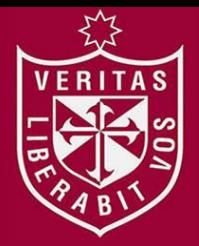

**FACULTAD DE INGENIERÍA Y ARQUITECTURA ESCUELA PROFESIONAL DE INGENIERÍA DE COMPUTACIÓN Y SISTEMAS** 

# **IMPLEMENTACIÓN DE UN SISTEMA WEB MÓVIL BASADO EN GEOLOCALIZACIÓN PARA MEJORAR LOS INGRESOS ECONÓMICOS EN NEGOCIOS & REPRESENTACIONES DON JORGE S.A.C.**

**PRESENTADA POR** 

# **JAMES JURGEN GÓMEZ ILLATOPA**

**ANDRÉS EZEQUIEL BONILLA** 

**ASESORES** 

**JESÚS NICOLÁS LEÓN LAMAS** 

**NORMA BIRGINIA LEÓN LESCANO** 

**TESIS** 

**PARA OPTAR EL TÍTULO PROFESIONAL DE INGENIERO DE COMPUTACIÓN Y SISTEMAS** 

**LIMA – PERÚ**

**2017**

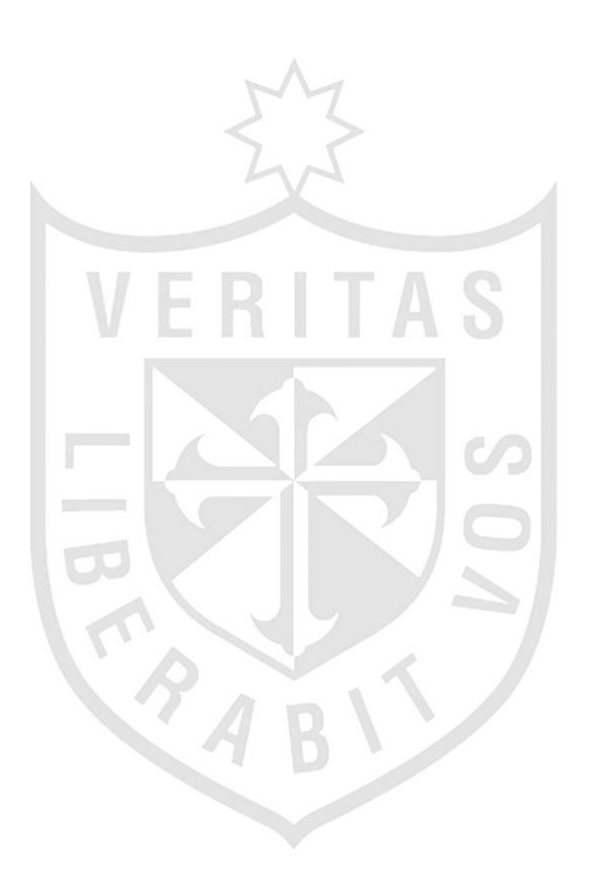

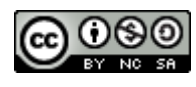

#### **Reconocimiento - No comercial – Compartir igual CC BY-NC-SA**

Los autores permiten transformar (traducir, adaptar o compilar) a partir de esta obra con fines no comerciales, siempre y cuando se reconozca la autoría y las nuevas creaciones estén bajo una licencia con los mismos términos.

<http://creativecommons.org/licenses/by-nc-sa/4.0/>

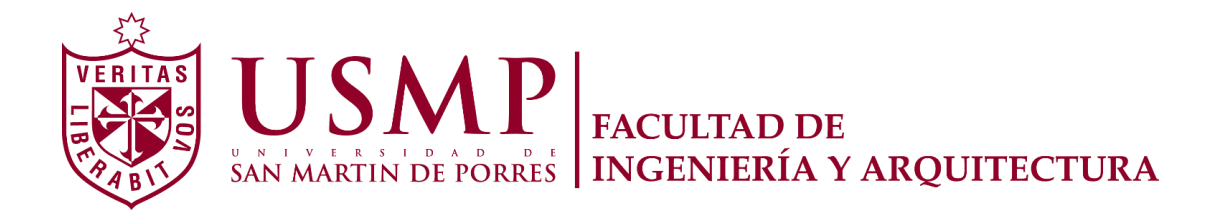

# **ESCUELA PROFESIONAL DE INGENIERÍA DE COMPUTACIÓN Y SISTEMAS**

# **IMPLEMENTACIÓN DE UN SISTEMA WEB MÓVIL BASADO EN GEOLOCALIZACIÓN PARA MEJORAR LOS INGRESOS ECONÓMICOS EN NEGOCIOS & REPRESENTACIONES DON JORGE S.A.C.**

**TESIS** 

# **PARA OPTAR EL TÍTULO PROFESIONAL DE INGENIERO DE COMPUTACIÓN Y SISTEMAS**

**PRESENTADA POR** 

# **GÓMEZ ILLATOPA, JAMES JURGEN BONILLA, ANDRÉS EZEQUIEL**

**LIMA – PERÚ 2017**

El presente trabajo está dedicado a nuestras familias, que sin su apoyo, la realización de este trabajo no hubiera sido posible

#### **RESUMEN**

<span id="page-4-0"></span>El presente proyecto consiste en la implementación de un sistema web móvil basado en geolocalización para mejorar los ingresos económicos en Negocios & Representaciones Don Jorge S.A.C, centrándose en las actividades de seguimiento y gestión de la flota de camiones mediante el uso del GPS. La metodología para el desarrollo del proyecto se basa en Programación Extrema (XP), logrando una estrategia de desarrollo incremental y ejecución completa del producto. Los resultados obtenidos han demostrado un impacto en la empresa, logrando un aumento en la fidelización de clientes a través del incremento de la vida media de estos y reduciendo los costos en mantenimientos correctivos por el uso de los camiones a destinos no programados. De esta manera se pudo concluir que este sistema permitió a la empresa de transporte de carga tener una mayor satisfacción por parte de los clientes y a la vez un mejor control de la flota de camiones, generando así un incremento en el margen de ingresos económicos.

**Palabras claves:** Sistema web móvil, geolocalización, ingresos económicos, seguimiento de camiones, Programación Extrema.

#### **ABSTRACT**

<span id="page-5-0"></span>The present project consists on the implementation of a location based webmobile system to improve the economic incomes in "Negocios & Representaciones Don Jorge S.A.C", focusing on the activities of tracking and truck fleet management by using GPS. The methodology for the development of the project is based on Extreme Programming (XP), achieving an incremental development strategy and complete execution of the product. The results obtained have shown an impact on the company, achieving an increase in customer loyalty through the increase of their average life and reducing the costs in corrective maintenance due to the use of trucks to unscheduled destinations. In this way it was possible to conclude that this system allowed the cargo transport company to have greater satisfaction from the customers and at the same time a better control of the truck fleet, thus generating an increase in the margin of economic incomes.

**Key words:** web-mobile system, geolocation, economic income, trucks tracking, Extreme Programming.

#### **INTRODUCCIÓN**

<span id="page-6-0"></span>Se comenzó con un análisis de la situación problemática en la empresa Negocios & Representaciones Don Jorge S.A.C., identificando el problema a tratar, junto con los objetivos general y específicos, además de la justificación para la realización de este proyecto.

En el análisis realizado sobre la situación de la empresa Negocios & Representaciones Don Jorge S.A.C. pudo identificarse que se lleva el manejo de sus procesos de generar la orden de despacho, el recojo de la carga para su posterior distribución y despacho de esta de forma manual, causando los inconvenientes que a continuación se indican:

- Falta de información en los movimientos del camión en su trayectoria de recojo y despacho de carga.
- Comunicación inadecuada con el conductor a través de un celular para saber su ubicación en el trayecto del despacho.
- Indisponibilidad de los camiones por estar en el taller, a causa de mantenimientos correctivos.
- Contratación de camiones de terceros para cumplir con los traslados del cliente.

De esta manera se produce una insatisfacción por parte de los clientes al estar pendientes si su carga ya salió hacia su destino, además que los conductores se desvían en su trayectoria para poder realizar trabajos que benefician a ellos y que perjudican a la empresa por el uso de sus camiones, teniendo que realizar mantenimientos correctivos por el desgaste de las piezas en el camión, provocando así una reducción en las ganancias de la empresa.

En cuanto a la identificación del problema, la disminución de los ingresos económicos en el servicio de transporte de carga en Negocios & Representaciones Don Jorge S.A.C.

El objetivo general de esta investigación es mejorar los ingresos económicos en el servicio de transporte de carga mediante la implementación de un sistema web móvil basado en geolocalización.

Los logros específicos se traducen en lo siguiente:

- Aumentar la fidelización de clientes en el servicio de transporte.
- Reducir los costos en mantenimientos correctivos de los camiones.
- Implementar un sistema web móvil basado en geolocalización.

Asimismo, pudiendo tenerse una conceptualización gráfica de la situación inicial de la empresa en el árbol de problemas (ver Anexo 01), y habiéndose definido un objetivo general orientado a la mejora de los ingresos económicos de la empresa (dando solución al problema central planteado en el árbol de problemas mencionado), es posible justificar el proyecto en base a lo siguiente:

Como se puede observar dentro del aspecto financiero en el árbol de objetivos (ver Anexo 02) el objetivo final y consecuencia del resto de objetivos es el de maximizar los ingresos. Es a este objetivo al que se apunta como fin de la implementación del sistema. Así mismo, la realización de este proyecto no sólo permitirá una mejora en los ingresos de la empresa, sino también de los procesos de distribución y despacho de carga. Este fin y su forma de consecución, puede ser observado a mayor detalle tanto en el Balanced Score Card (ver Anexo 03) como en el marco lógico (ver Anexo 04).

Por tanto, el sistema a implementar, mencionado en el párrafo anterior, constará de los módulos de registro de despacho (orientado a poder registrar los datos concernientes a una solicitud de traslado por parte de un cliente), módulo de distribución de carga (el cual, tomando en cuenta lo solicitado por el cliente, permitirá asignar un vehículo y conductor a una solicitud de despacho para permitir realizar el traslado) y el módulo de seguimiento que permite visualizar el trayecto en tiempo real de un camión que se encuentre realizando un despacho.

# **ÍNDICE GENERAL**

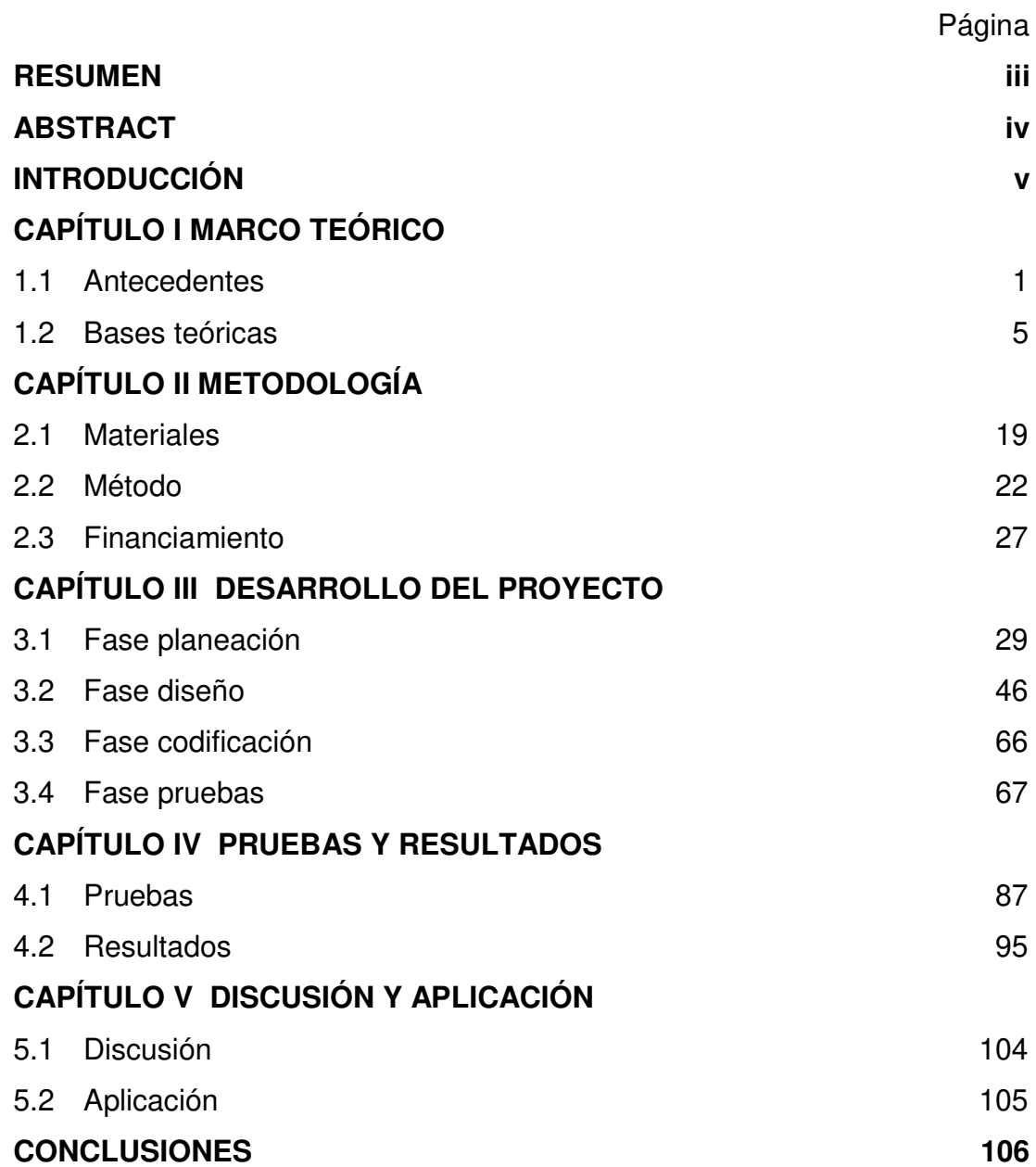

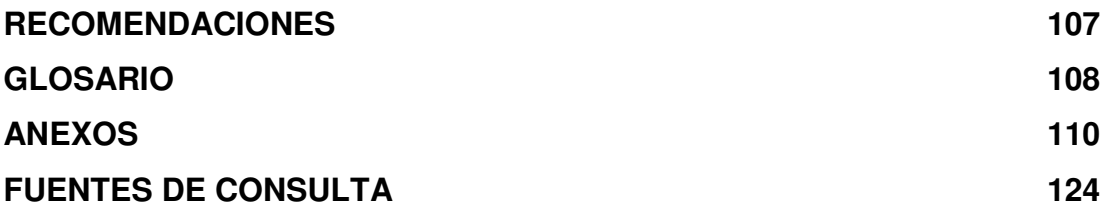

# **ÍNDICE DE GRÁFICOS**

### **FIGURAS**

# Página

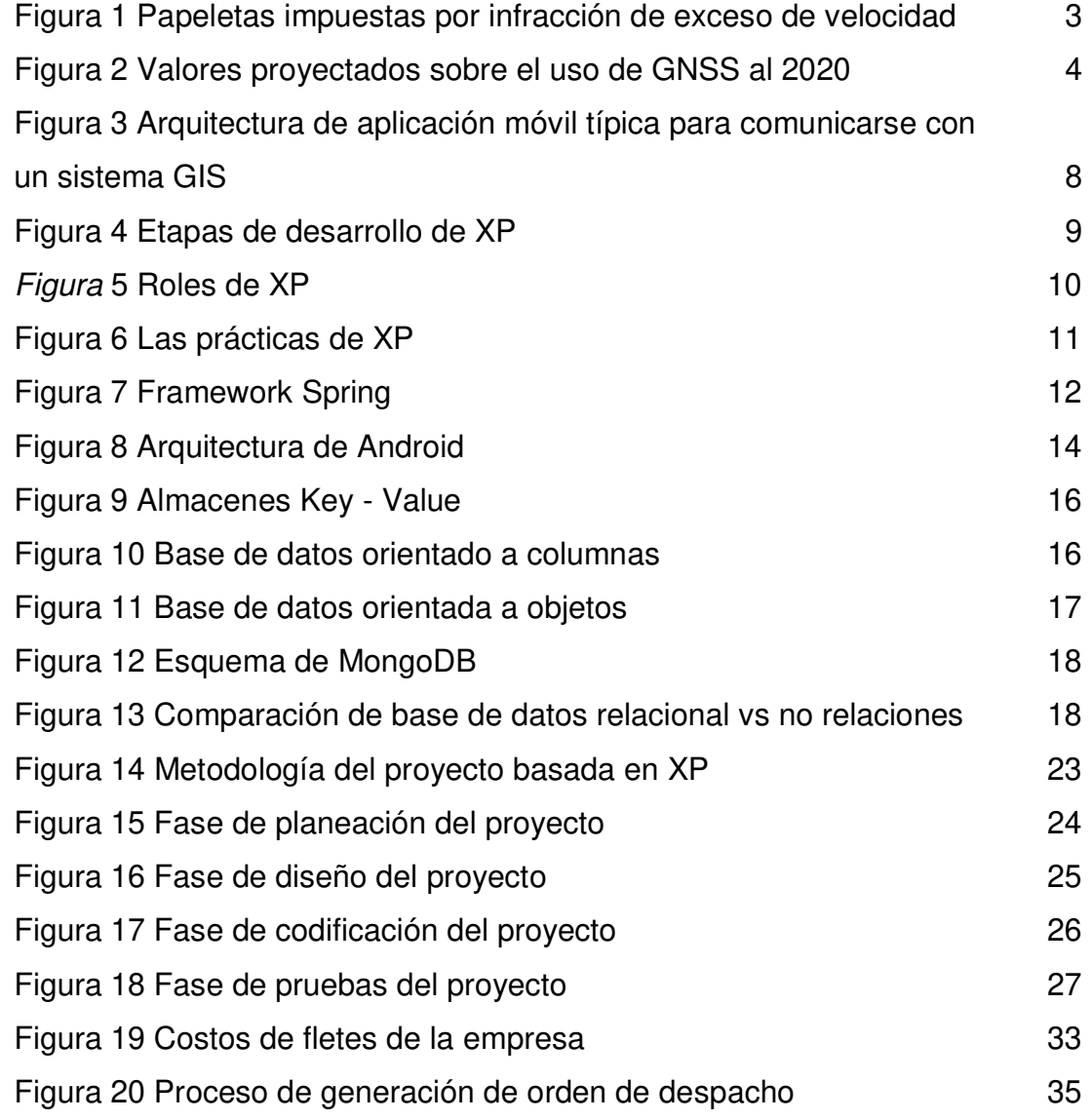

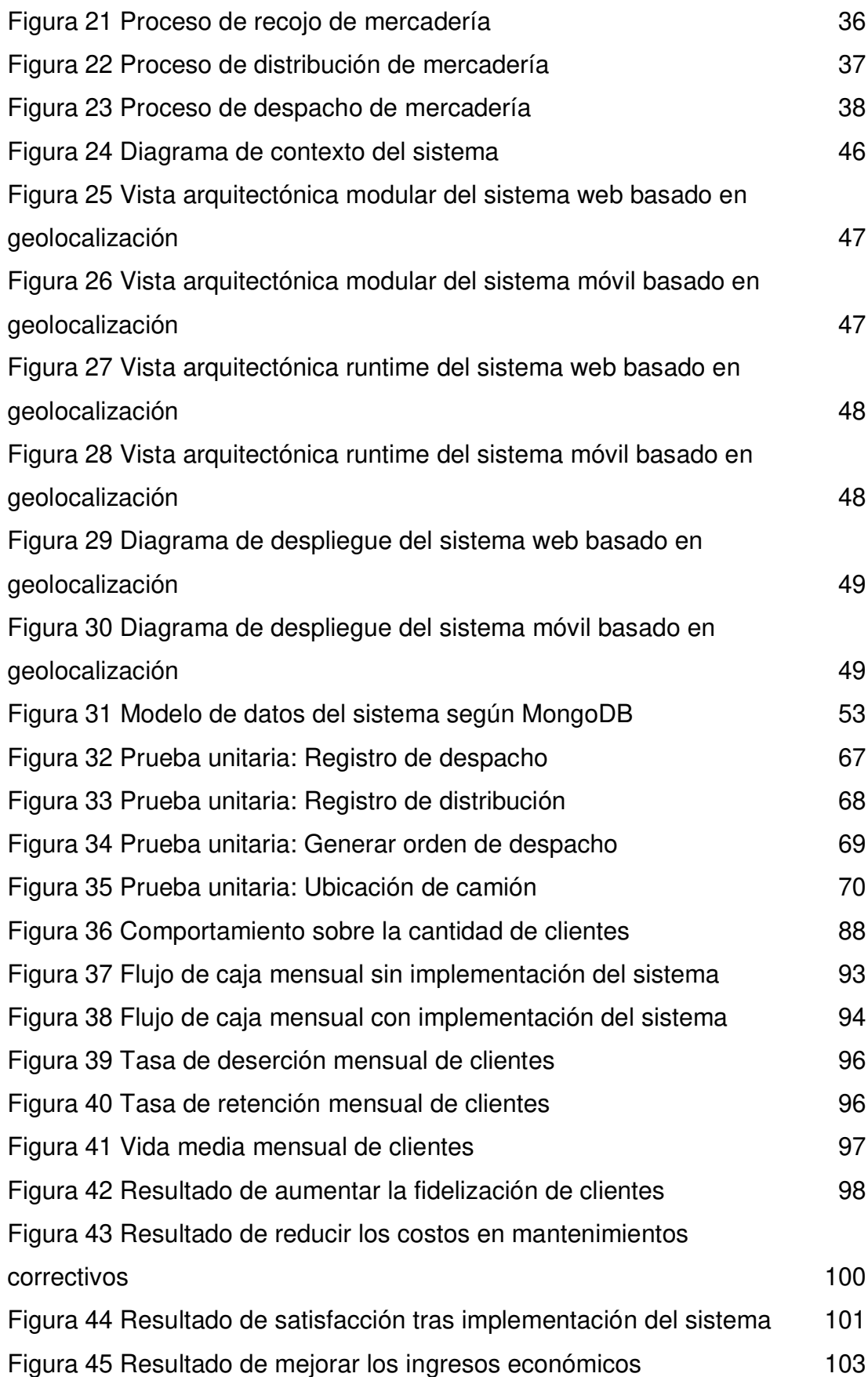

### **TABLAS**

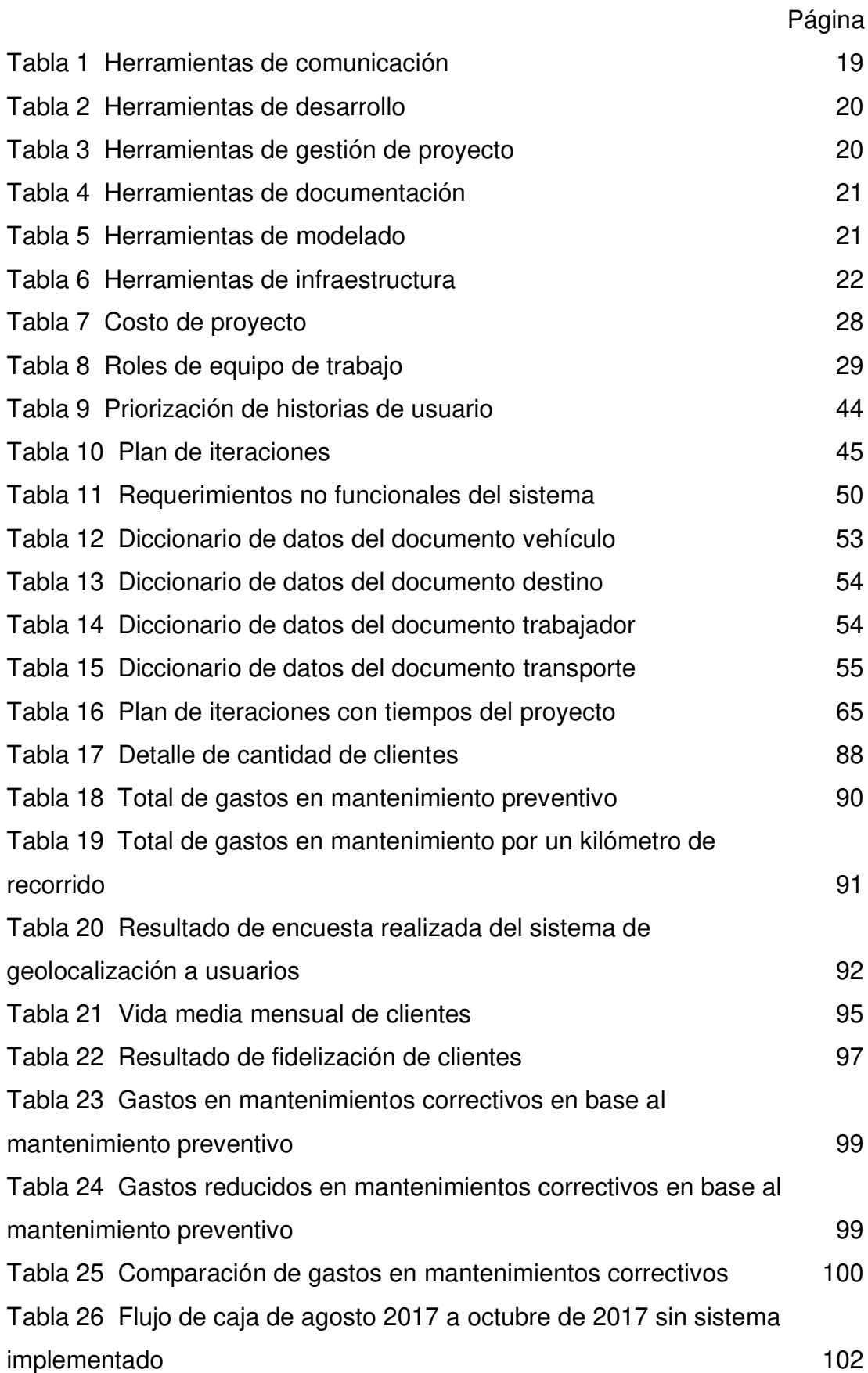

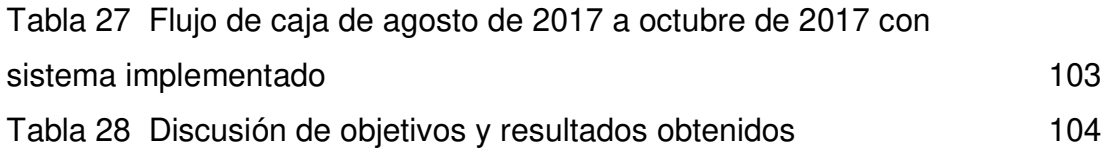

# **CAPÍTULO I MARCO TEÓRICO**

<span id="page-15-0"></span>En este capítulo se podrá apreciar información básica sobre la empresa Negocios y Representaciones Don Jorge SAC, explicando sus procesos y roles, así como sus principales destinos. Además, se mostrarán casos de éxito y se analizarán los resultados de investigaciones. Finalmente se proporcionará información sobre los sustentos teóricos del proyecto.

#### <span id="page-15-1"></span>**1.1 Antecedentes**

Se comenzó, con una descripción de la empresa y el problema que presenta. Posteriormente se analizaron casos de éxito e investigaciones que contribuyeron en la solución a los problemas de la empresa mediante el uso del GPS.

#### **1.1.1 Antecedentes de la empresa**

Negocios & Representaciones Don Jorge S.A.C. es una empresa dedicada a brindar el servicio de transporte de carga pesada a nivel nacional, se encuentra ubicada en Mz. D Lote cuatro, Asociación de vivienda las Garas, Carabayllo, Lima. Cuenta con seis camiones de carga y seis carretas; su personal de trabajo está dividido en: gerente administrativo, conductores, secretaria, supervisor de operaciones y contador.

Los destinos que maneja para brindar el servicio de transporte están orientados a toda la costa del Perú, teniendo como principales la zona norte, estos son: Tumbes, Talara, Piura, Chiclayo, Trujillo, Chimbote, Supe, Huarmey y Ica.

Los procesos de la empresa se llevan de forma manual, estos procesos son: generar la orden de despacho, el recojo de la mercadería, distribución y despacho de esta y la contabilidad. Esto ha generado una disminución de los ingresos económicos en la empresa, problemas para llevar un control adecuado del despacho y el seguimiento de los camiones sobre los movimientos que realiza el conductor en su trayectoria.

#### **1.1.2 Casos de éxito**

El primer caso de éxito que se revisó consiste en el uso de GPS por parte de la SUTRAN (Superintendencia de Transporte Terrestre de Personas, Carga y Mercancías) en vehículos de transporte de pasajeros para reducir la velocidad en carreteras. Esto permitió tener un panorama del uso de GPS a nivel nacional. Seguidamente, habiendo visto ya un caso de implementación de GPS a nivel nacional por una entidad estatal, se evaluó el caso de una iniciativa privada en otro país, más cercana en su concepto a la finalidad del proyecto de esta tesis.

Vistos ya dos casos exitosos de implementación de GPS, se analizó una proyección sobre el aumento del uso de sistemas globales de navegación por satélite, como el GPS, en los próximos años. Finalmente se vieron algunas falencias encontradas en sistemas de seguimientos de flotas, a fin de poder evitar ciertos errores anteriormente cometidos y resaltar su prioridad de tener un sistema de este tipo para una empresa de transportes.

## • **Implementación de GPS en vehículos de transporte de pasajeros por SUTRAN**

Como se mencionó, uno de los casos de éxito a nivel nacional corresponde a la SUTRAN, la cual obligó a las empresas de transporte el uso de GPS en buses de transporte interprovinciales de pasajeros. Esta implementación permitió a dicha organización realizar el monitoreo y control de la velocidad de la flota de vehículos de transporte de pasajeros en el Perú.

2

 En el mes de setiembre del 2010 se registraron 57,735 casos de exceso de velocidad; después de la implementación del uso de GPS obligatorio en diciembre de 2012 este número se redujo 8,388 casos. Además, este control en tiempo real de la velocidad de los buses llevó a un incremento en el número de papeletas impuestas. Se puede apreciar en la [Figura 1,](#page-17-0) el incremento de 59,418 papeletas impuestas en 2011 a 143,999 papeletas. Este aumento, según se explica en la memoria institucional, corresponde, en cierta medida, a un aumento en el número de empresas que cuentan con transmisión de señal GPS en sus vehículos (SUTRAN, 2013).

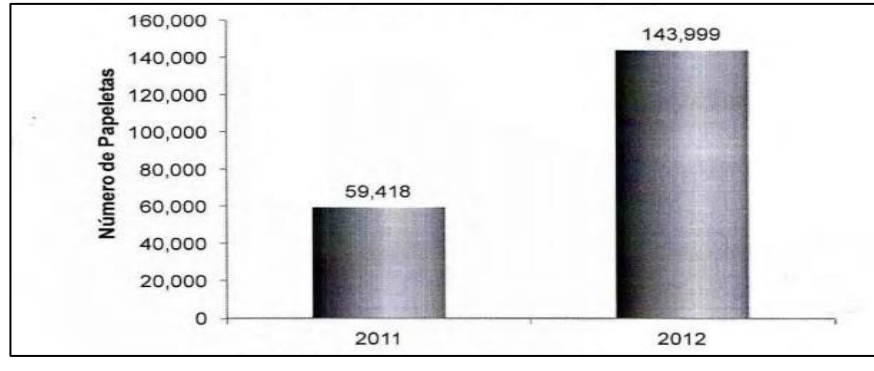

<span id="page-17-0"></span>Figura 1 Papeletas impuestas por infracción de exceso de velocidad Fuente: SUTRAN (2013)

## • **Geolocalización y control de ruta de una flota de transporte público**

Castro (2017), planteó el desarrollo de un sistema móvil para controlar las rutas de una flota de vehículos de transporte público mediante la geolocalización. Para tal caso, se propuso cubrir un seguimiento a las unidades de transporte para favorecer el cumplimiento de las rutas establecidas, generar reportes por cada unidad de transporte para poder auxiliar a la toma de decisiones, consultar datos del personal y permitir al conductor una visualización de su ruta. Los resultados fueron validados por medio de encuestas de satisfacción, de las cuales se concluyó que se lograron cumplir de forma favorable las funcionalidades propuestas. Aparte, se remarca el hecho del factor añadido que aporta un proyecto de esta naturaleza, impidiendo que se haga un uso no debido de los vehículos de transporte público, tomando, por ejemplo, la desviación de un recorrido por parte de un conductor.

## • **Crecimiento del uso de sistemas globales de navegación por satélite**

Según Venegas (2014), los sistemas globales de navegación por satélite (GNSS, por sus siglas en inglés), han presentado, un crecimiento del 60% anual entre 2008 y 2013. Siendo que actualmente se tenga una cobertura del 30% de vehículos equipados con algún GNSS, se pronostica un aumento en este número a un aproximado de 90% para el año 2020. En la [Figura 2,](#page-18-0) se observa algunos valores proyectados sobre el uso de GNSS en diversos segmentos. Un 56.4% del uso de GNSS es destinado al segmento de transporte de carreteras, siendo consideradas dentro de este segmento algunas áreas como navegación, gestión de flotas y uso de vías. El 42.8%, ocupado por servicios basados en la localización, aislados a su uso en las áreas anteriormente mencionadas. La agricultura y la aviación tienen un uso mucho menos significativo, siendo del 0.6% y 0.2 % respectivamente.

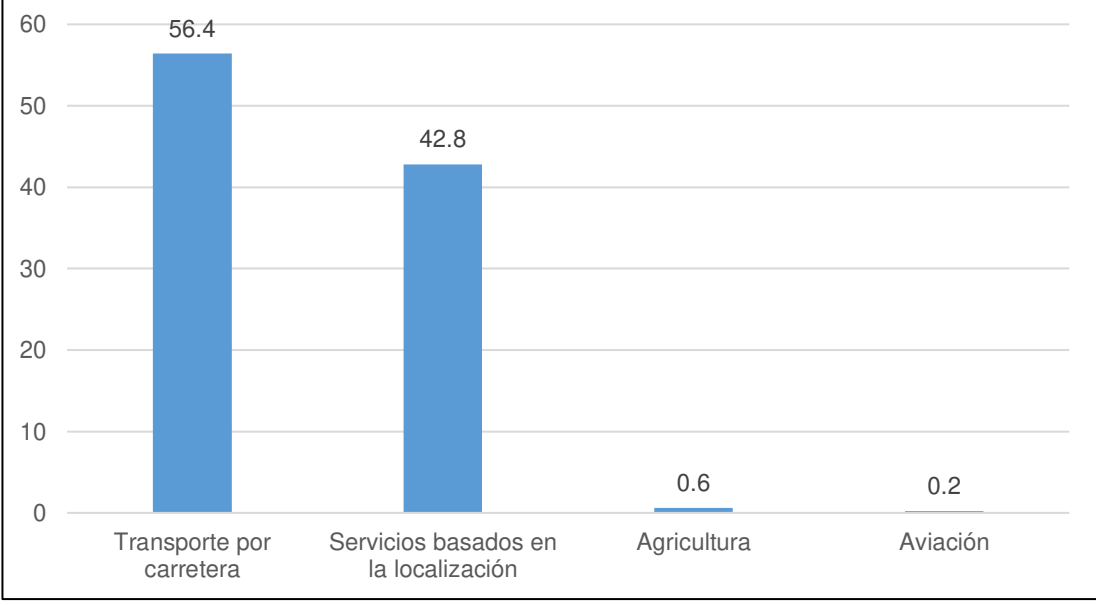

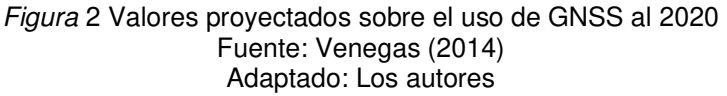

### <span id="page-18-0"></span>• **Sistemas de gestión de flotas**

El trabajo de investigación elaborado por Álvarez (2015), busca recabar información acerca de algunos programas existentes destinados a la gestión de flotas y la importancia que genera en una empresa de transporte. En cuanto a las aplicaciones desarrolladas por empresas de camiones se encontraron algunas deficiencias, descritas entre estas, por ejemplo, que estas únicamente hacen énfasis en el estado y localización de los vehículos, dejando de lado factores que aporten algún otro tipo de valor a la empresa. La carencia de información sobre pedidos, conductores o viajes se mencionan entre los puntos bajos de estas aplicaciones. En cuanto a las empresas que se dedican específicamente el desarrollo de aplicaciones de gestión de flota han demostrado tener una mayor cantidad de funcionalidades, cubriendo las falencias halladas en aquellas aplicaciones desarrolladas por empresas de camiones por un coste similar.

#### <span id="page-19-0"></span>**1.2 Bases teóricas**

Se comenzó, con el estudio del tópico de control de distribución de mercadería (donde se explicará que es lo que se entiende por control y se mostrarán los principales procesos de un centro de distribución). Se continuó con definiciones sobre sistemas de seguimiento de vehículos (incluyendo GNSS, SIG y LBS).

Posteriormente se analizó conceptos sobre la metodología elegida para el desarrollo de la solución (XP) y sus respectivas fases. Seguidamente, nociones de interés en temas de aplicación web y servicios web, añadiendo definiciones de aplicación móvil (incluyendo descripciones sobre Android y Retrofit). Para concluir con los métodos y herramientas concernientes al desarrollo, se explicarán conceptos sobre bases de datos; tanto en las relacionales, como las no relacionales.

#### **1.2.1 Control de distribución de mercadería**

Son estándares que junto con la administración, la aplicación de tecnología y procesos, pueden identificar indicadores de gestión que puedan ser evaluados con el fin de poder desarrollar planes de mejora a futuro en la empresa (J. Arrieta, 2011).

El control, se puede definir el cómo un proceso destinado a establecer que es lo que se está realizando, valorizar estas actividades y aplicar medidas correctivas orientadas a asegurar que la ejecución pueda realizarse en base

5

a lo planeado; de lo cual es posible identificar como parte de la planificación aquellas reglas específicas propias del negocio (Hemeryth & Sánchez, 2013).

En el trasporte, se debe de considerar dado que un cliente puede tener demandas diferentes en cuanto a volumen y peso, es necesario tener limitaciones de capacidad de cada vehículo. Además, que un vehículo puede llevar diversos tipos de carga y puede estar compartimentado. Las leyes de la región competentes al máximo tiempo que puede conducirse un vehículo antes del descanso también deben ser tomadas en cuenta (Álvarez, 2015).

El centro de distribución, es la infraestructura logística cuyo principal objetivo es almacenar ya sea productos terminados o materias primas de la forma más eficaz, eficiente y económica, estas puedan ser despachadas correctamente hacia a su destino final (B. Chávez, Najarro, & Rivas, 2009).

Según E. Arrieta (2012), los procesos competentes a un centro de distribución, de forma general, pueden agruparse en tres, estos se describen a continuación:

#### • **Procesos inbound**

Procesos relacionados a la llegada, la descarga y el almacenamiento de los productos; incluyendo, entre otros, avisos sobre solicitudes de despacho por parte de clientes; descarga de vehículos que hayan recogido alguna carga, identificando el tipo de producto que se va a descargar y almacén de productos de forma que pueda realizarse una posterior carga a los camiones de forma eficiente.

#### • **Procesos administrativos**

Aquellos procesos en los que ni el ingreso ni el egreso de carga están involucrados. Entre estos se puede encontrar el control sobre la carga que se encuentra físicamente en el establecimiento, aquella carga que es la que se debería tener y la administración del personal, de forma que se requiera la cantidad mínima de trabajadores para la ejecución de las actividades de distribución.

#### • **Procesos outbound**

Relacionados a la carga y distribución de los productos, contando con procesos como la administración de las solicitudes de despacho, siendo planificadas de forma que puedan ser entregadas a tiempo; preparar la carga; definir un método de carga y realizar la carga y, finalmente; despachar la carga y llevar un control sobre la información de los envíos.

#### **1.2.2 Sistema de seguimiento de vehículos**

Se puede definir como un sistema de información destinado a la administración y el análisis de la posición en tiempo real de un vehículo equipado con un dispositivo de rastreo como, por ejemplo, un GPS, el cual posee un sistema de navegación mediante satélites (Bocanegra, 2012).

#### **1.2.2.1 Sistemas satelitales de navegación (GNSS)**

Son sistemas de radionavegación que consisten en una constelación de satélites distribuidos alrededor de la órbita terrestre con el objetivo de permitir a un receptor, en función a la distancia del mismo hacia los diversos satélites, determinar su posición en coordenadas. Entre algunos de los GNSS utilizados actualmente se encuentran el GLONASS, desarrollado por el ministerio de defensa ruso, en principio para fines militares. Por otro lado, se encuentra el sistema GALILEO, creado por la Comunidad Europea, siendo el único de origen civil. Finalmente, otro de los GNSS y el de mayor difusión actualmente es el GPS, el cual tiene segmentos de control, espacial y de usuario (Barrios, Beltrán, & Michaca, 2012).

#### **1.2.2.2 Sistema de información geográfica (SIG)**

Tienen diversas interpretaciones acerca de su concepto. Dentro de todas estas interpretaciones, se puede llegar a una definición que incluya todas estas opiniones: es un sistema que se basa en la computación y es apto para la localización y representación de terminada información en un mapa o plano (Flores, 2014).

7

#### **1.2.2.3 Sistema basado en localización (LBS)**

Se puede definir como una interacción entre data geográfica y sistemas de información, disponibles a través de una red móvil. Los sistemas basados en localización pueden entenderse, por tanto, como sistemas que extienden el concepto de SIG a un entorno (Jiang & Yao, 2006).

En la [Figura 3,](#page-22-0) se puede observar los elementos que componen la arquitectura básica de un sistema basado en localización con un dispositivo GPS (incluido dentro del dispositivo móvil), una interfaz de comunicación entre este GPS y el móvil (incluido dentro del teléfono y accedido mediante la aplicación móvil). A su vez esta aplicación puede acceder tanto a un SIG como a un LBS mediante conectores que pueden estar en el mismo dispositivo o de manera externa (B'Far, 2004).

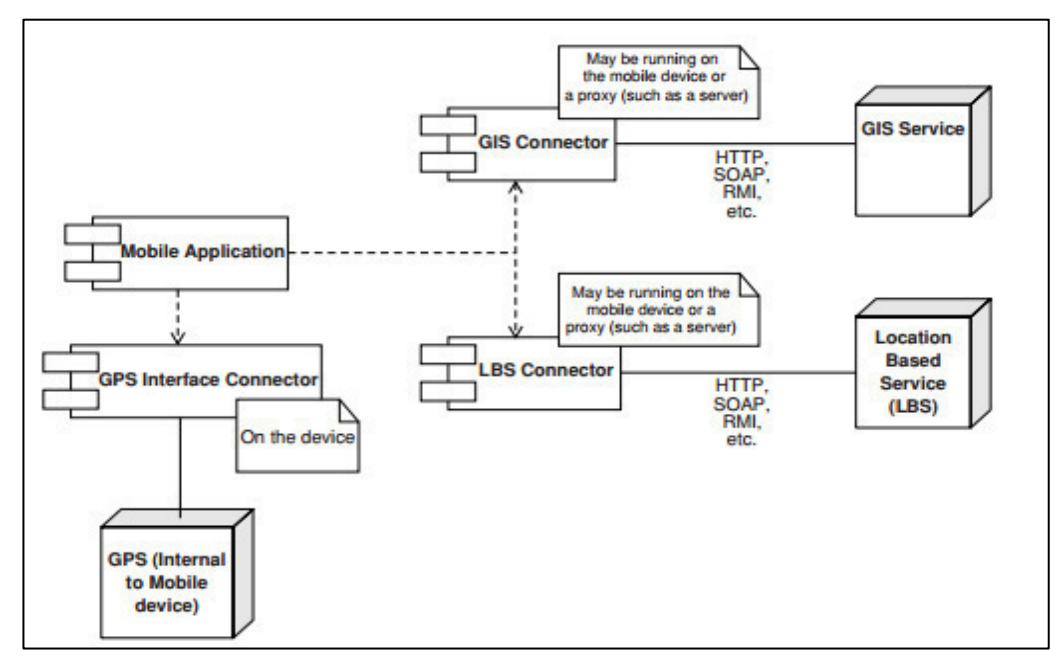

<span id="page-22-0"></span>Figura 3 Arquitectura de aplicación móvil típica para comunicarse con un sistema GIS Fuente: B'Far (2004)

#### **1.2.3 Metodología XP**

XP, es una metodología ágil, desarrollado para propiciar el trabajo grupal y mejorar la relación entre el equipo de trabajo y el cliente para el éxito en el desarrollo del software, generando un buen clima laboral, además de adecuarse a los cambios que puedan presentarse, ejecutándolos de manera rápida (Canós, Letelier, & Penadés, 2012).

Las fases de XP están divididas en cuatro: el primero la planeación, empieza con la reunión con el cliente para entender el negocio y definir los requerimientos que serán esquematizados en historias de usuario para estimar el esfuerzo, los recursos requeridos y generar el plan de entregas para las iteraciones de la implementación; en segundo el diseño, en esta fase el equipo de desarrollo evalúa las historias de usuario definidas en la fase de planeación para dividirlas en tareas por medio de tarjetas Clase-Responsabilidad-Colaborador (CRC), las cuales distribuyen y reconocen las clases bajo el paradigma orientado a objetos, además representan una característica del sistema; el tercero la codificación, el equipo de desarrollo lleva a cabo la programación en pareja, pruebas de código e integración, durante esta fase el cliente debe estar disponible para resolver cualquier duda que se presente en el desarrollo; y finalmente la cuarta fase la prueba, se lleva a cabo luego de la codificación para realizar un testeo de las funcionalidades desarrolladas, cumplan con lo definido en las historias de usuario y sea validado por el cliente (Rosado, Quintero, & Meneses, 2014). En la [Figura 4,](#page-23-0) se puede apreciar las fases de XP.

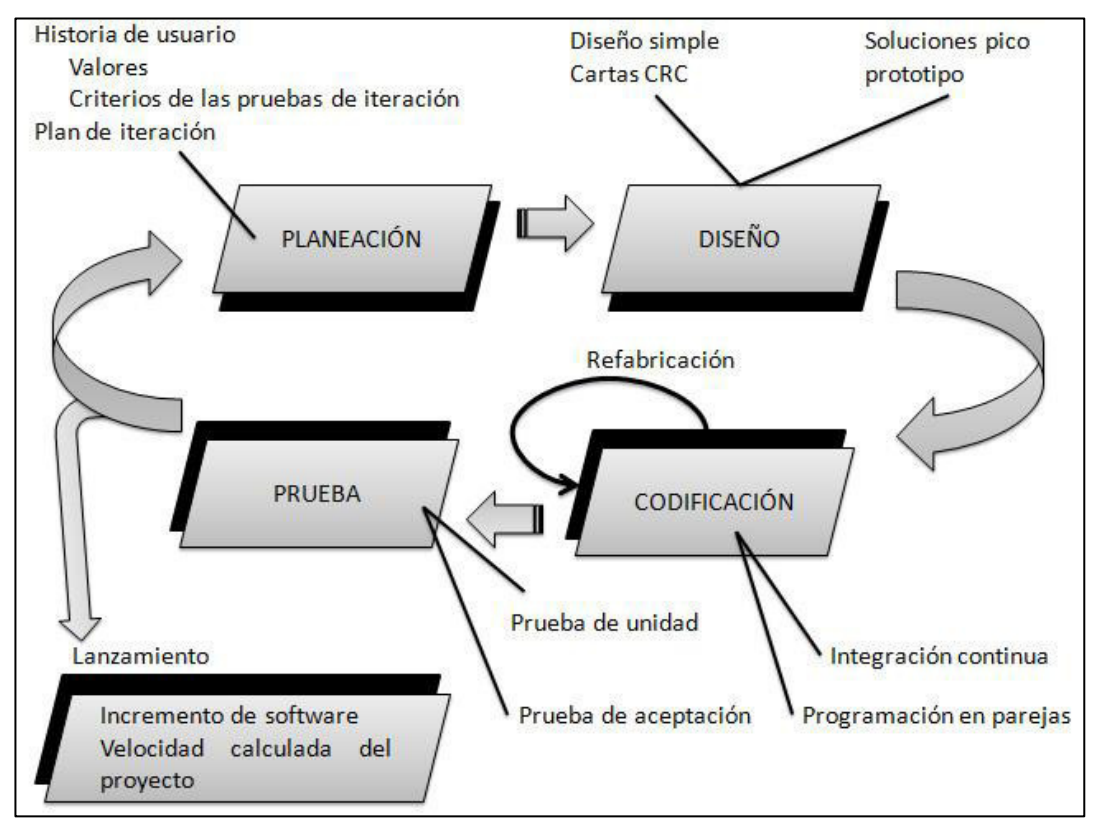

<span id="page-23-0"></span>Figura 4 Etapas de desarrollo de XP Fuente: Pressman (2010)

Según Fernández (2013), los valores de XP son la comunicación fluida entre los participantes del proyecto, la simplicidad en la solución, la retroalimentación rápida para el cambio incremental y el coraje para mejorar lo que está funcionando.

Los roles de la metodología XP son el gestor (Big boss), el cliente, el programador, el encargado de pruebas (Tester), el encargado de seguimiento (Tracker), el consultor y el entrenador. En la [Figura 5,](#page-24-0) se observa la descripción de los roles.

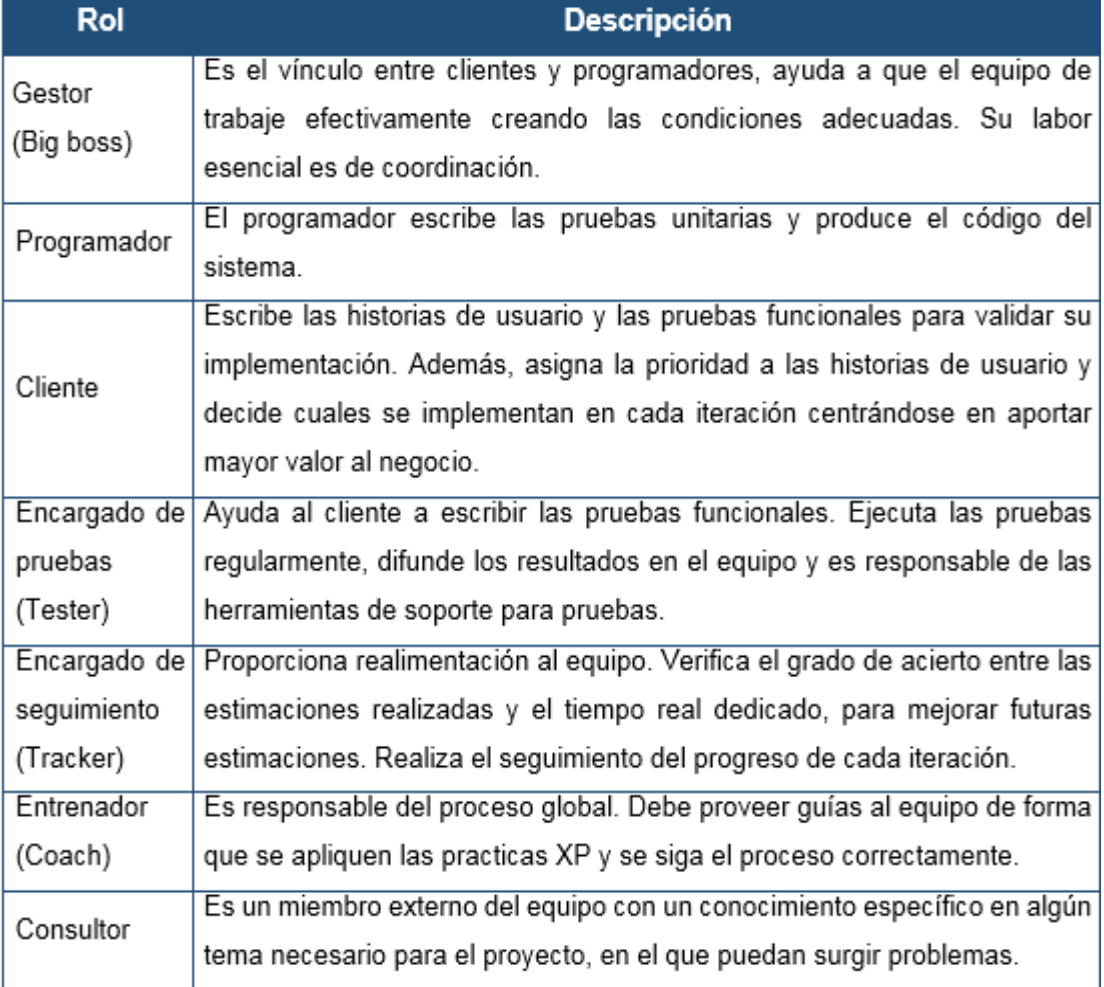

Figura 5 Roles de XP Fuente: Canós et al. (2012) Adaptado: Los autores

<span id="page-24-0"></span>Las prácticas de XP son doce, estas se refuerzan entre sí para obtener los mejores resultados en los proyectos; consiste en definir el alcance del proyecto mediante reuniones con el cliente, realizar entregas pequeñas de módulos del sistema en funcionamiento, hacer un diseño simple y fácil de entender para implementarlo, tener una metáfora de visión clara de lo que se quiere desarrollar, ejecución de la programación en parejas siguiendo estándares de programación, propiedad colectiva de código y una integración continua de cada funcionalidad sin superar el tiempo de programación de cuarenta horas por semana, el cliente debe de estar disponible para aclarar cualquier duda que pueda surgir en el desarrollo, realizar las pruebas de cada funcionalidad del sistema una vez terminada y hacer una refactorización para la mejora en la estructura del sistema (Navarro, Fernández, & Morales, 2013). En la [Figura 6,](#page-25-0) se puede apreciar las prácticas de XP.

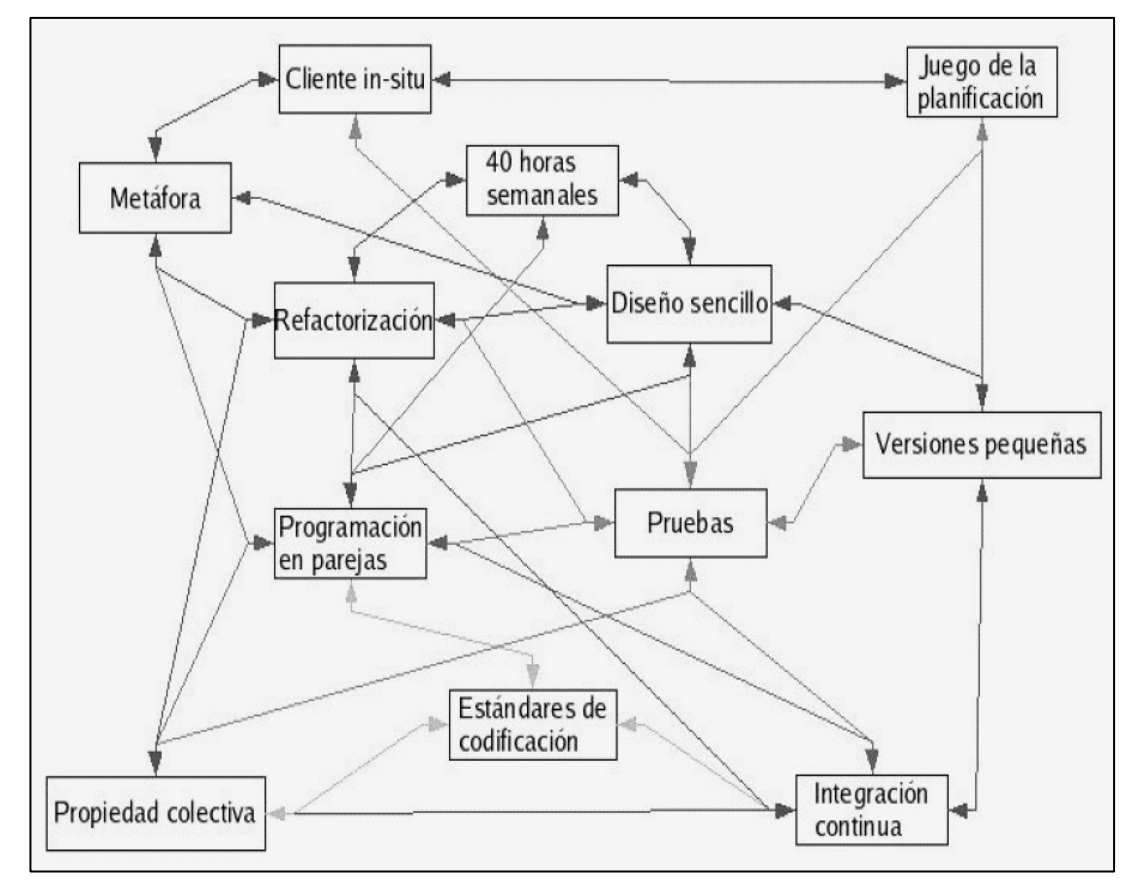

Figura 6 Las prácticas de XP Fuente: Canós et al. (2012)

#### <span id="page-25-0"></span>**1.2.4 Aplicación web**

Es un software cuyo acceso de los usuarios se realiza mediante internet o intranet desde un navegador web. Esta codificado en un lenguaje de programación, por ejemplo Java, y es alojado en un servidor web, el cual, no necesita realizar una instalación en una computadora para ser usado (Concha, 2010).

#### **1.2.4.1 Framework**

Es una herramienta integrada por componentes modificables, escalables y configurables acorde a las necesidades del desarrollador, permite la rápida creación de aplicaciones debido a la reutilización del código existente (J. Gutiérrez, 2014).

### **A. Framework Spring**

Es un framework que maneja la complejidad del desarrollo de aplicaciones empresariales. Es considerado una herramienta independiente, no intrusiva e innovadora, usando principalmente tecnologías como: programación orientada a aspectos e inyección de dependencias, siendo una gran ayuda para el desarrollador (Orellana, 2013). En la [Figura 7,](#page-26-0) se visualiza los componentes de Spring.

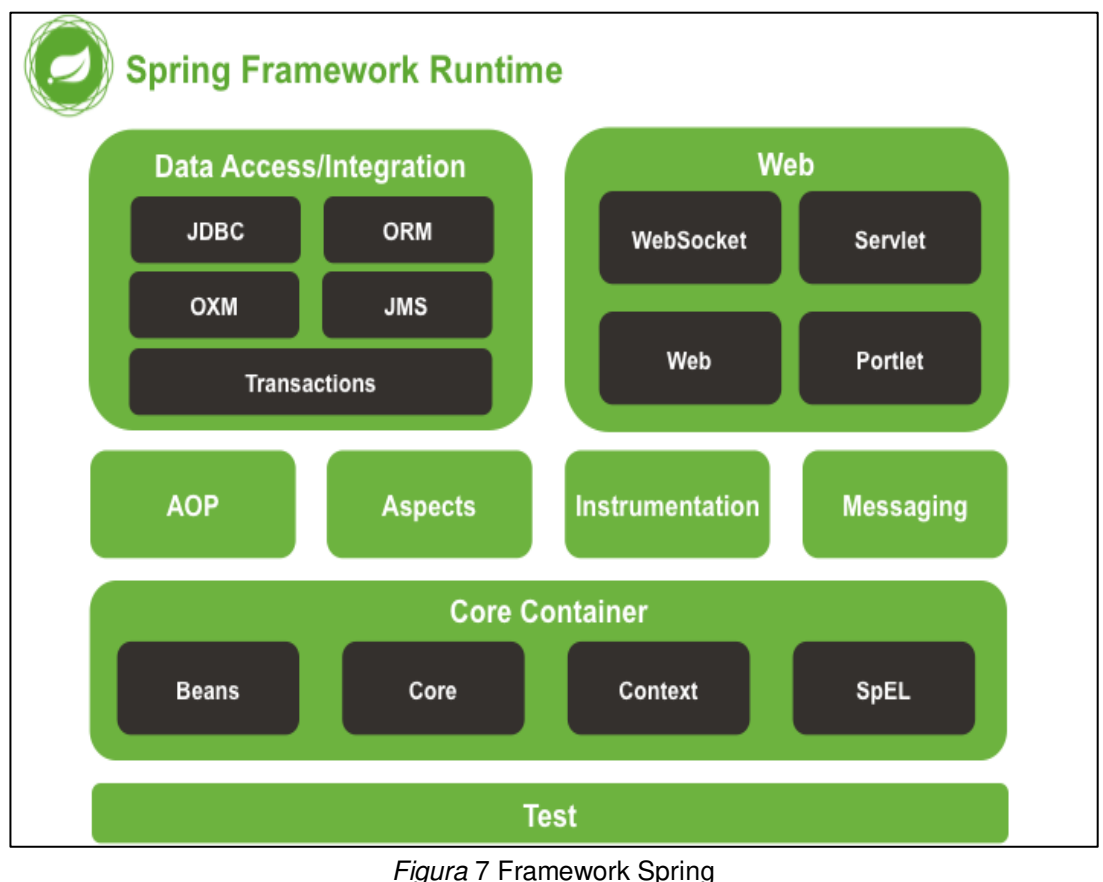

Fuente: F. Gutiérrez & Yera (2015)

### <span id="page-26-0"></span>**B. Framework Materialize**

Es un framework de diseño web responsivo basado en Material Design, lenguaje de diseño desarrollado por google, posee una serie de componentes y animaciones con estilos por defecto como botones, formularios, gráficos, barras de navegación, entre otros que pueden ser personalizados permitiendo un desarrollo rápido de interfaces amigables enfocado a la experiencia de usuario (Castro, 2017).

#### **1.2.5 Servicio web**

Es un fragmento de software diseñado para permitir a diferentes aplicaciones de distintos orígenes la comunicación entre ellos, por ejemplo entre una aplicación web y una móvil, realizan determinadas funcionalidades, envían y reciben fragmentos de información (Ruiz, 2012).

#### **1.2.5.1 REST**

Es un estilo arquitectónico utilizado en sistemas distribuidos. Ofrece un protocolo cliente/servidor sin estado que se basa en HTTP, además contiene un conjunto de operaciones bien definidas como: POST, GET, PUT y DELETE que se aplican a todos los recursos de información, permitiendo su acceso a través de una URI (Identificado de Recursos Uniforme) como una sintaxis universal; utiliza hipermedios que son típicamente HTML o XML para la información de la aplicación como para las transiciones de estado de la aplicación (Florez & Daza, 2014).

#### **1.2.6 Aplicación móvil**

Es un software desarrollado para su ejecución en celulares, tablets u otros dispositivos móviles, permite a los usuarios realizar una operación desde cualquier lugar donde se encuentre, puede ser usado sin necesidad de conexión acceso a internet (Soto, 2012).

Los tipos de aplicaciones móviles son tres: el primero las aplicaciones web para móviles, son desarrollados como los sitios web responsivos que se adaptan al dispositivo móvil y se ejecutan a través de su navegador sin necesidad de una instalación en el equipo; el segundo las aplicaciones nativas, son desarrollados para una plataforma específica compilando el código fuente para su instalación, se considera las características como el tipo de dispositivo móvil, sistema operativo y versión; finalmente las aplicaciones hibridas, combina los dos tipos de aplicaciones anteriormente descritos, es desarrollado utilizando tecnología web y ejecutado dentro de un contenedor web sobre el dispositivo móvil (Delía, Galdámez, Thomas, & Pesado, 2013).

### **1.2.6.1 Android**

Android, es un software de código libre para dispositivos móviles basado en Linux, contiene un runtime de ejecución basado en Java. Presenta una arquitectura basada en cuatro niveles tales como: kernel linux, capa de biblioteca de bajo y medio nivel, framework para el desarrollo de aplicaciones y aplicaciones (Morales & Castillo, 2015). En la [Figura 8,](#page-28-0) se puede apreciar la arquitectura de Android.

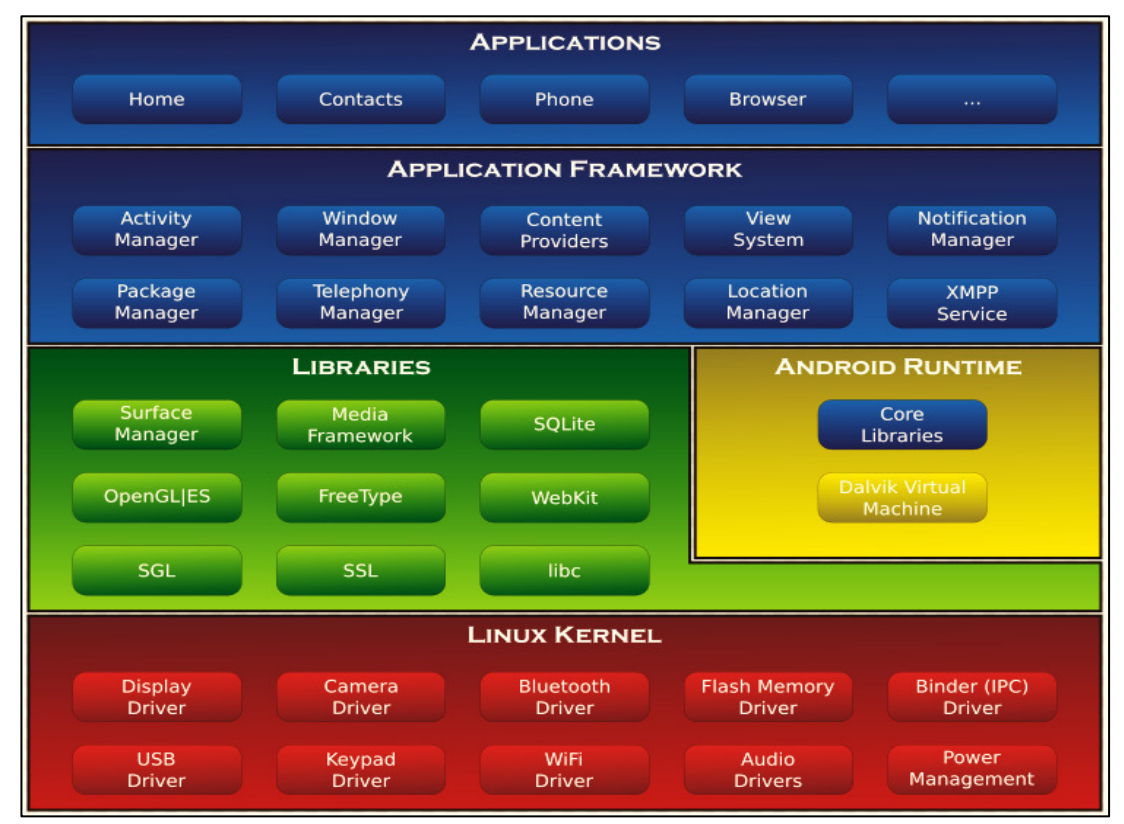

Figura 8 Arquitectura de Android Fuente: Morales & Castillo (2015)

### <span id="page-28-0"></span>**A. Retrofit**

Retrofit, es una librería de cliente REST para Android y Java, permite realizar peticiones PUT, GET, POST, PATCH, DELETE Y HEAD, descargar los datos en un formato XML o JSON y parsear de forma automática el resultado a un POJO (Velasco & Huérfano, 2017).

#### **1.2.7 Base de datos**

Base de datos, son datos ordenados en distintos tipos de registros que se encuentran agrupados o estructurados, brindando servicios a diferentes aplicaciones al mismo tiempo (Greiner, 2014).

#### **1.2.7.1 Base de datos relacional**

Base de datos relacional, es un estilo de base de datos usado en la modelación de problemas reales y administración de datos dinámicamente en un conjunto de tablas estructuradas y relacionadas entre sí, cumpliendo el esquema entidad-relación, permite reducir la información repetida durante el ingreso de datos (Bastidas & Áldás, 2016).

#### **A. SQLite**

SQLite, es una biblioteca que implementa un sistema de gestión de base de datos SQL independiente, sin servidor, multiplataforma, sus transacciones son atómicas, coherentes, aislado y duradero (ACID), se almacena en un único archivo, puede funcionar enteramente en memoria. Es uno de los RDBMS (Sistema de Gestión de Base de Datos Relacionales) más desplegados en el mundo de las bases de datos (Cedeño & Quinatoa, 2016).

#### **1.2.7.2 Base de datos no relacional (NoSQL)**

NoSQL, es un estilo de base de datos que no realiza el esquema entidad-relación, sino proveen un esquema más flexible para el almacenamiento y manejo de grandes cantidades de información de manera rápida (L. Chávez, 2014).

Los tipos de base de datos no relaciones son cuatro, estas se detallan a continuación:

#### • **Almacenes key-value (clave-valor)**

Es un estilo de base de datos que posee una llave como identificador para recuperar de manera rápida la información de cada elemento; esta llave es almacenado como un objeto BLOB (Córdova & Cuzco, 2013). La [Figura 9,](#page-30-0) muestra la relación de key-value.

15

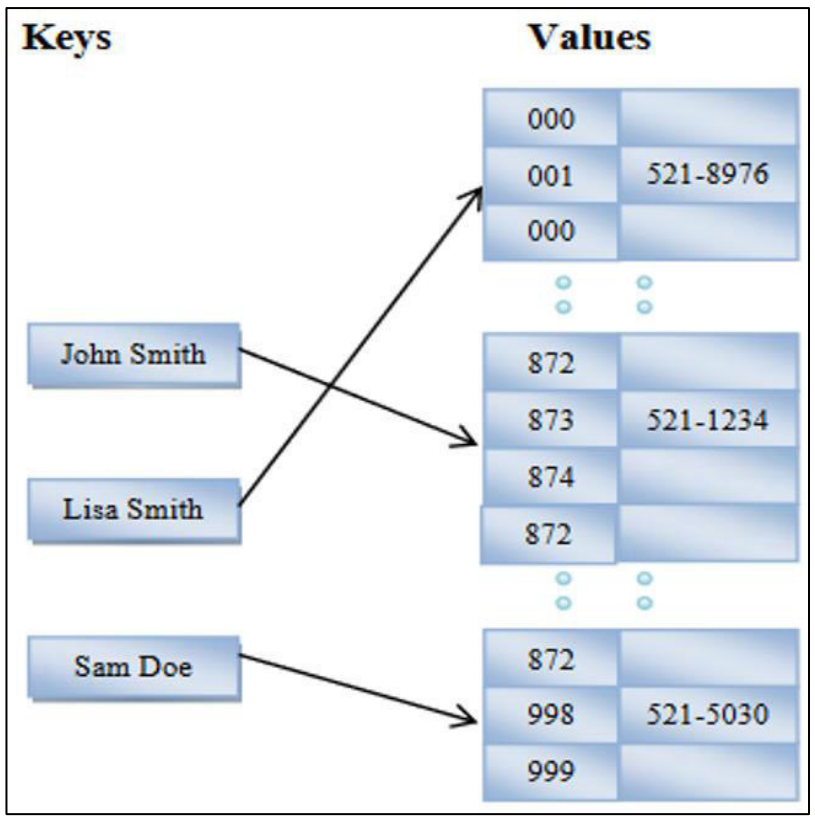

Figura 9 Almacenes Key - Value Fuente: Córdova & Cuzco (2013)

### <span id="page-30-0"></span>• **Orientado a columnas**

Es un estilo de base de datos que guarda cada valor en columnas, es rápida para la realización de consultas, y más en una cantidad reducida de columnas, sin embargo no es eficaz para ejecutar sentencias de escritura (Córdova & Cuzco, 2013). En la [Figura 10,](#page-30-1) se muestra el almacenamiento de datos orientado a columnas.

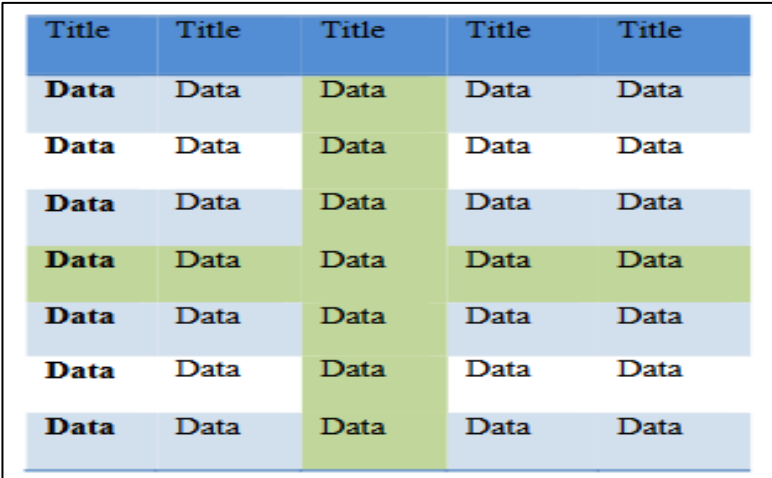

<span id="page-30-1"></span>Figura 10 Base de datos orientado a columnas Fuente: Córdova & Cuzco (2013)

#### • **Basada en documentos**

Es un estilo de base de datos que alberga la información en documentos bajo un formato XML o JSON con una llave única, permite añadir campos concretos a determinados documentos, realizar consultas avanzadas estableciendo relaciones entre los datos de manera rápida, pero sin realizar las sentencias JOINS; es decir la combinación de registros de dos a más tablas (Córdova & Cuzco, 2013). En La [Figura 11,](#page-31-0) se aprecia el almacenamiento de datos orientado a documentos.

| <b>Clave</b> | <b>Documento</b>                                                           |
|--------------|----------------------------------------------------------------------------|
| 10           | Nombre: Mateo; Apellidos: Dávila; Nacionalidad: Ecuatoriana                |
| 11           | Nombre: Ángeles; Apellidos: Córdova ; Nacionalidad: Ecuatoriana; Edad: 30; |
| 12           | Nombre: Fernanda; Nacionalidad: Ecuatoriana                                |

Figura 11 Base de datos orientada a objetos Fuente: Córdova & Cuzco (2013)

#### <span id="page-31-0"></span>• **Orientadas a grafos**

Es un estilo de base de datos que alberga la información en forma de grafos, dando interés tanto a los datos como a las relaciones que existen, pueden aplicar diversos algoritmos estadísticos para recomendaciones en las redes sociales o tiendas virtuales (Córdova & Cuzco, 2013).

#### **A. MongoDB**

MongoDB, es una base de datos no estructurada basada en documentos con un formato JSON; almacena los datos en estructuras dinámicas, tienen una flexibilidad en los esquemas de datos para guardar y simplificar el uso de la información. Sus principales características son: velocidad similar de consulta de datos como la base de datos Key – Value, posee similares características de la base de datos relacional, de fácil mantenimiento, funciona sin puntos de fallo, alta disponibilidad, alta escalabilidad y no tiene cuellos de botella al procesar amplios volúmenes de información (Sanjuán, 2015). En la [Figura 12,](#page-32-0) se observa el esquema de MongoDB.

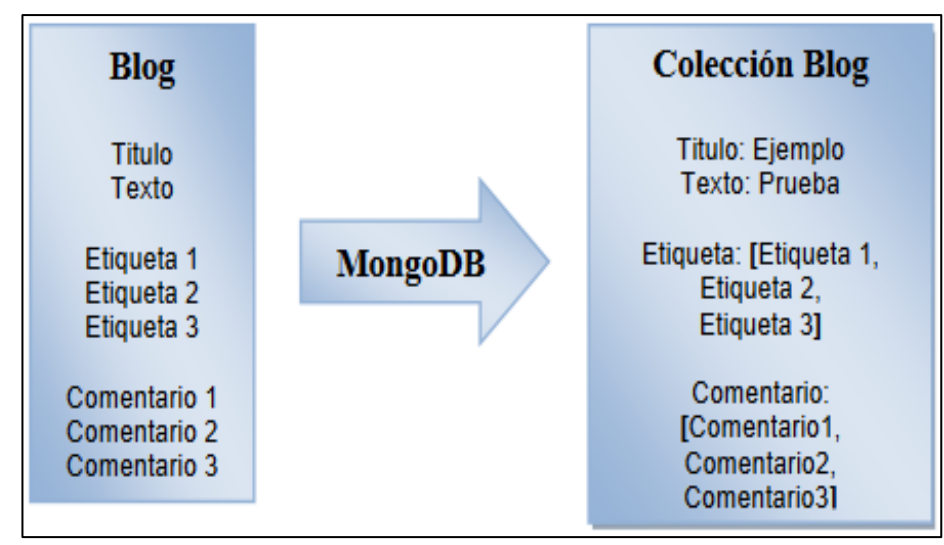

Figura 12 Esquema de MongoDB Fuente: Córdova & Cuzco (2013)

# <span id="page-32-0"></span>**1.2.7.3 Comparación de base de datos relacional con base de datos no relacional**

Las bases de datos relacionales reparten los datos en varias tablas pequeñas relacionadas entre sí, a través de llaves primarias y foráneas, eliminando datos duplicados y asegurando consistencia, por el contrario las bases de datos no relaciones son listas de datos almacenados en una sola tabla sin definir relaciones entre los registros, se entiende como solución posible para el almacenamiento y manejo de grandes cantidades de información (L. Chávez, 2014). A continuación, En la [Figura](#page-32-1) 13, se detalla una comparación entre las bases de datos relacionales y no relacionales.

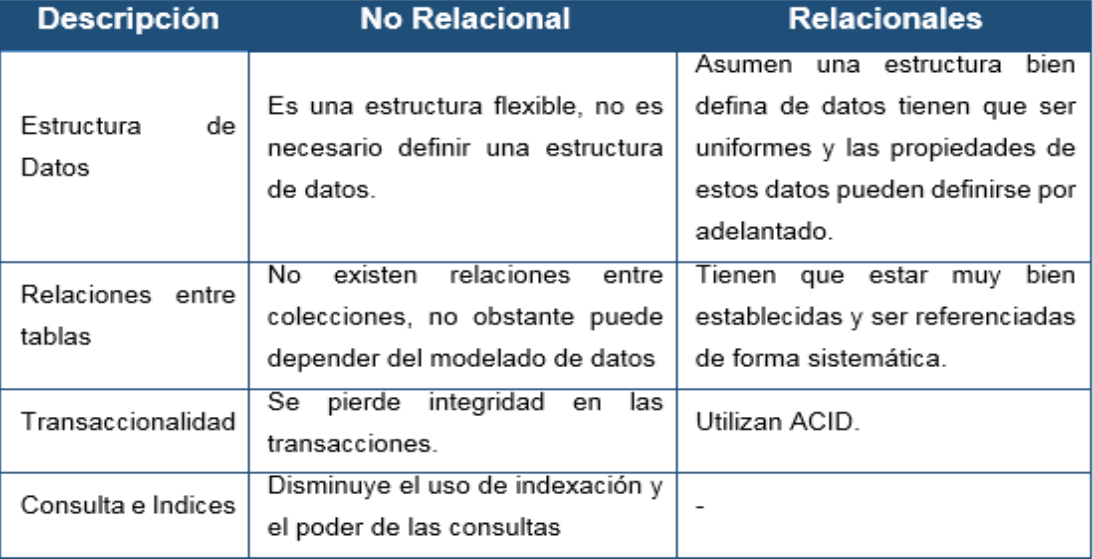

<span id="page-32-1"></span>Figura 13 Comparación de base de datos relacional vs no relaciones Fuente: Córdova & Cuzco (2013)

# **CAPÍTULO II METODOLOGÍA**

<span id="page-33-0"></span>En este capítulo se describen las herramientas usadas para la realización del proyecto, tanto a nivel de desarrollo como de documentación y comunicación, así como los recursos de infraestructura utilizados. Posteriormente, se explicará el método utilizado, centrándose tanto en su definición como en la explicación de cada una de sus fases. Finalmente se realizará una evaluación presupuestal sobre el costo del proyecto.

### <span id="page-33-1"></span>**2.1 Materiales**

Las herramientas que se utilizaron en el desarrollo del proyecto se detallan a continuación:

En la [Tabla 1,](#page-33-2) se muestra las herramientas de comunicación que se usó en el proyecto.

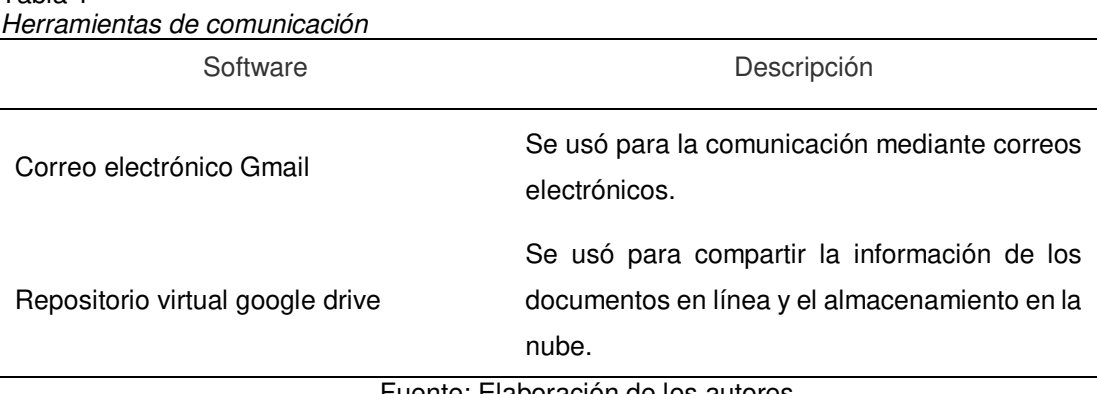

<span id="page-33-2"></span>Tabla 1

Fuente: Elaboración de los autores

En la [Tabla 2,](#page-34-0) se especifica las herramientas de desarrollo usadas para la construcción y ejecución del sistema.

<span id="page-34-0"></span>Tabla 2

| Herramientas de desarrollo |
|----------------------------|
|                            |

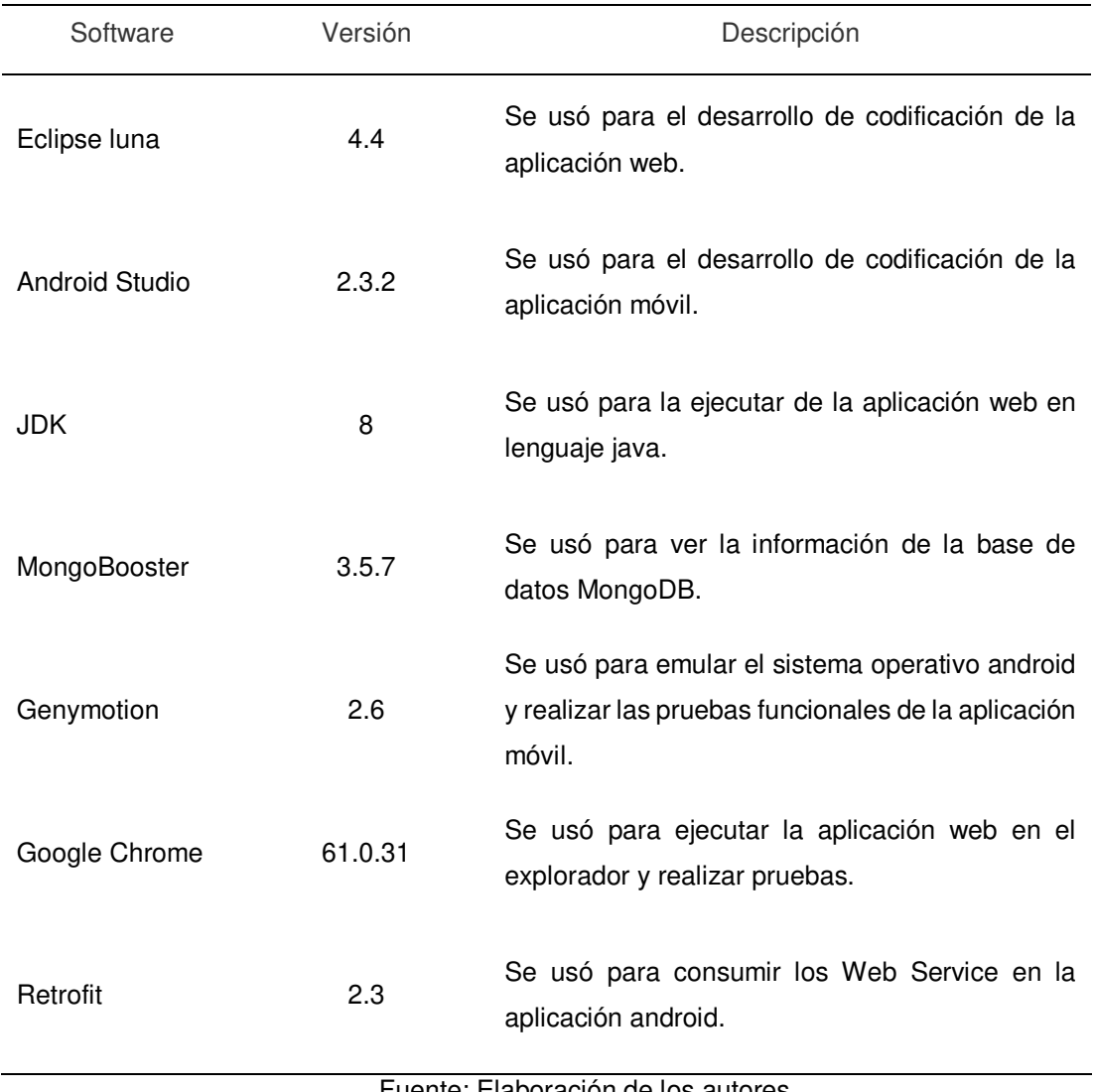

Fuente: Elaboración de los autores

En la [Tabla 3,](#page-34-1) se describe las herramientas usadas para la gestión del proyecto.

<span id="page-34-1"></span>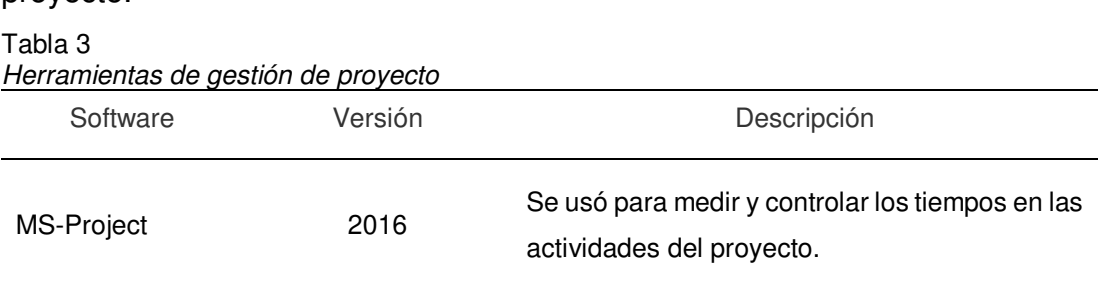

Fuente: Elaboración de los autores

En la [Tabla 4,](#page-35-0) se visualiza las herramientas de documentación que fueron usadas en el proyecto.

<span id="page-35-0"></span>Tabla 4

| Software              | Versión | Descripción                                                                                |
|-----------------------|---------|--------------------------------------------------------------------------------------------|
| MS-Word               | 2016    | Se usó para medir y controlar los tiempos en las<br>actividades del proyecto.              |
| <b>MS-Power Point</b> | 2016    | Se usó para crear las presentaciones de<br>exposición del proyecto.                        |
| MS-Excel              | 2016    | Se usó para crear hojas de cálculo y reportes<br>estadísticos requeridos para el proyecto. |
| Zotero                | 4.0     | Se usó para gestionar las referencias y citas<br>bibliográficas para el proyecto.          |

En la [Tabla 5,](#page-35-1) se listan las herramientas usadas para modelar los

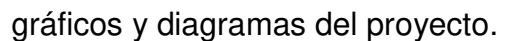

<span id="page-35-1"></span>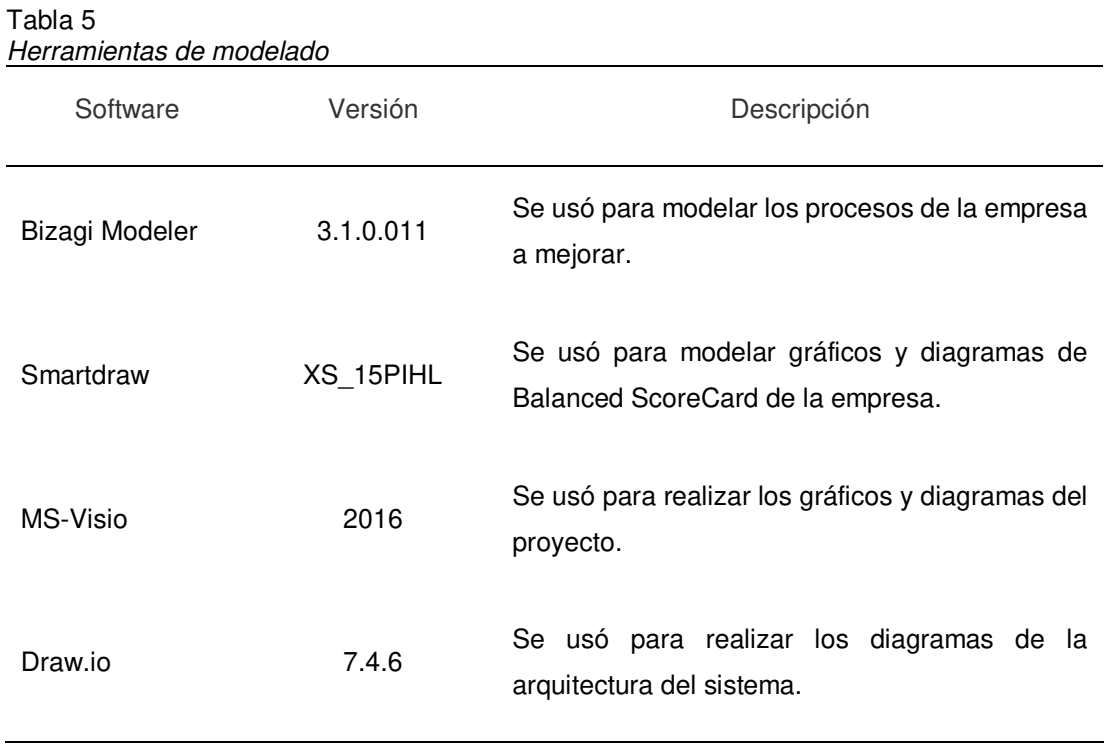

Fuente: Elaboración de los autores
En la [Tabla 6,](#page-36-0) se muestra las herramientas de infraestructura usadas para el soporte del sistema.

<span id="page-36-0"></span>Tabla 6

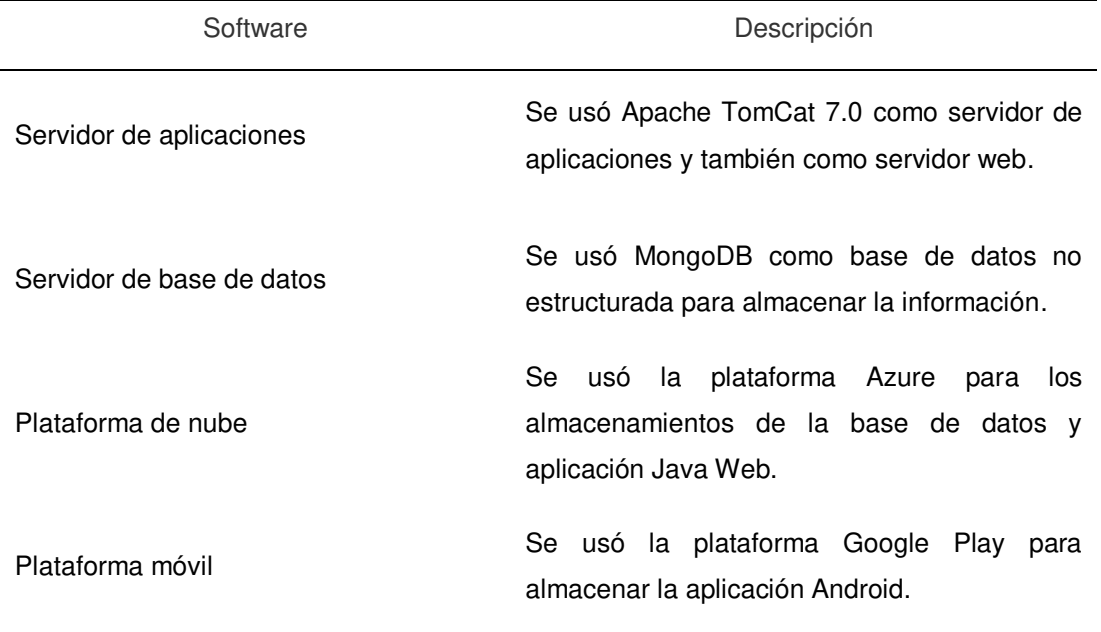

Fuente: Elaboración de los autores

#### **2.2 Método**

La metodología utilizada en el desarrollo del proyecto está basada en Extreme Programming (XP), se seleccionó esta metodología debido a que se adapta a nuestras necesidades, permitiendo un desarrollo de manera ágil, promoviendo el trabajo en equipo, comunicación fluida con el cliente y realizar cualquier cambio cuando se solicite incluso si el requerimiento ya fue aprobado.

XP, se divide en cuatro fases que son: fase de planeación donde se tiene como resultado las historias de usuario, priorización de las historias de usuario y el plan de iteraciones, en la fase de diseño se obtiene las tarjetas CRC, la configuración de la plataforma, los prototipos del sistema y las estimación de tiempos por iteración, en la fase de codificación se obtiene la versión del producto y en la fase de prueba se obtiene las pruebas de aceptación y aprobación del producto por parte cliente. La [Figura 14,](#page-37-0) muestra la metodología del proyecto.

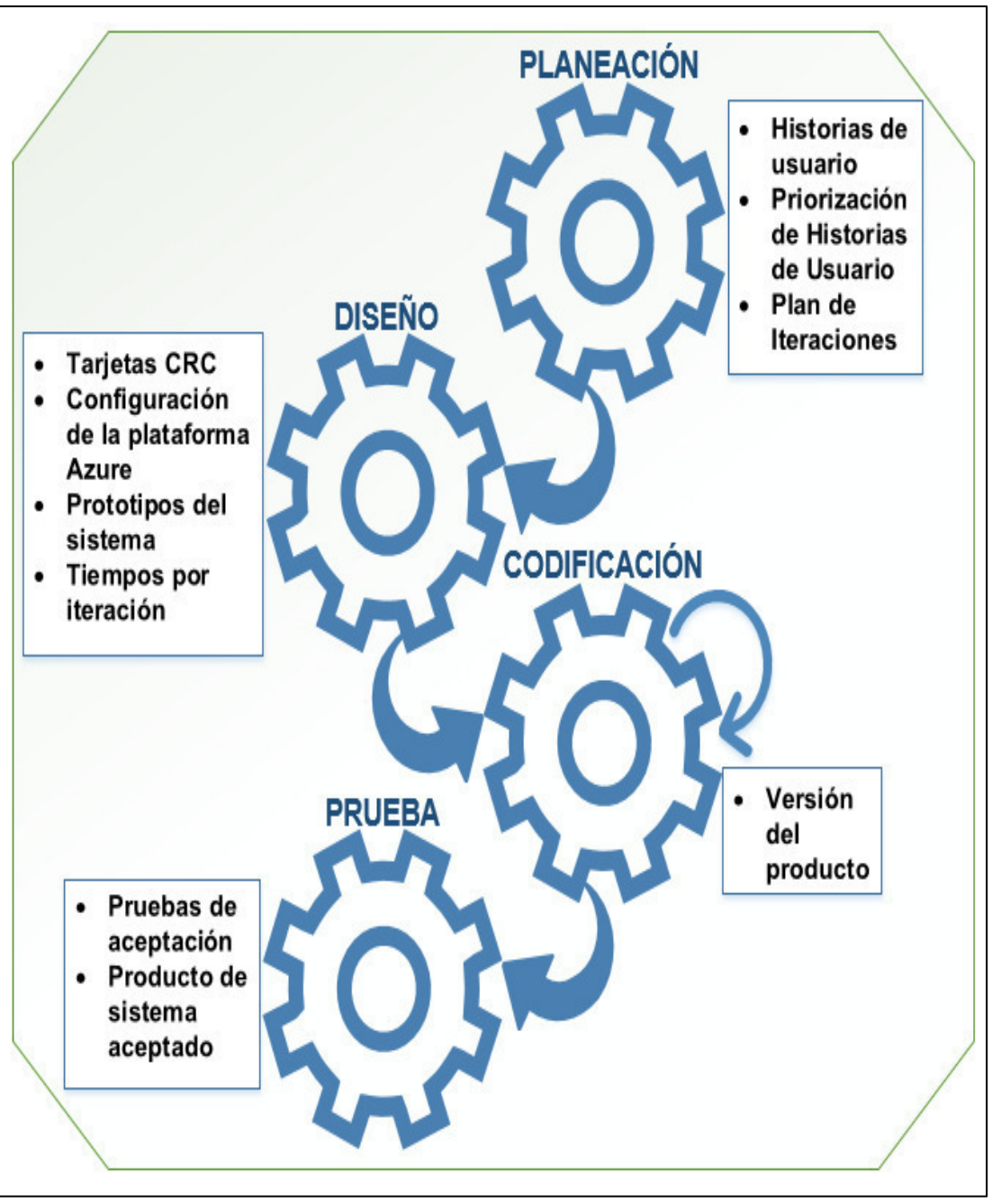

Figura 14 Metodología del proyecto basada en XP Fuente: Pressman (2010) Adaptado: Los autores

# <span id="page-37-0"></span>**2.2.1 Fase planeación**

Al comienzo de esta fase el gestor del proyecto define los roles del equipo, luego se reúne con el cliente para obtener los procesos del negocio y capturar los requerimientos del cliente, estos se especifican mediante historias de usuario, que describe las características y funcionalidades del software que se va a elaborar.

Una vez hechas las historias de usuario, el cliente asigna la prioridad que tendrá cada una para su desarrollo, el equipo de desarrollo las divide en tareas, estima el esfuerzo y recursos requeridos para su implementación, luego se genera el plan de iteraciones que se debe seguir en la fase de codificación. En la [Figura 15,](#page-38-0) puede visualizarse la fase de planeación.

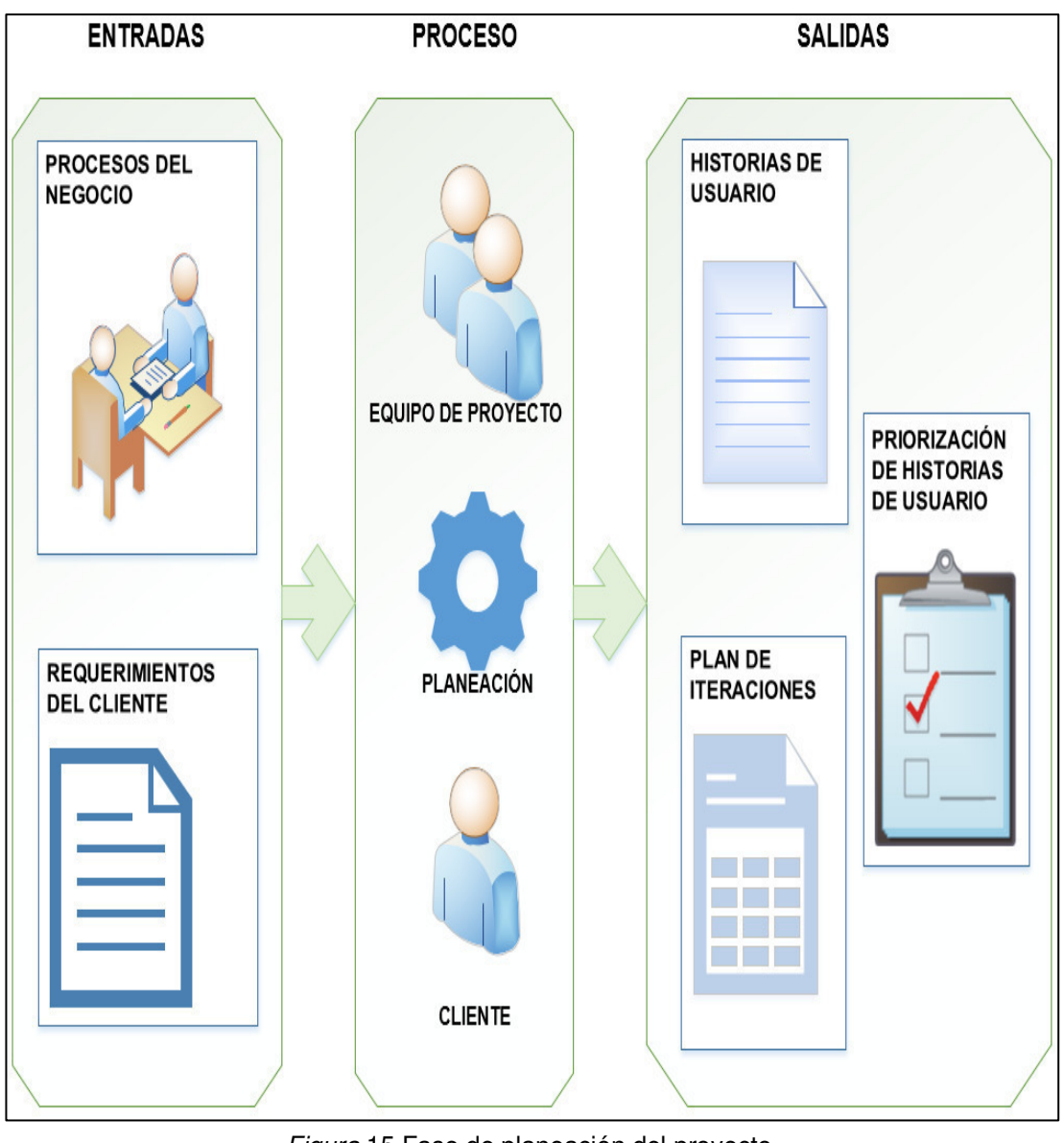

Figura 15 Fase de planeación del proyecto Fuente: Pressman (2010) Adaptado: Los autores

# <span id="page-38-0"></span>**2.2.2 Fase diseño**

En esta fase se diseña el diagrama de contexto, la arquitectura del software, el diagrama de despliegue y se definen los requerimientos no funcionales del sistema.

Seguidamente, se elaboran las tarjetas CRC (Clase-Responsabilidad-Colaborador), que identifican y organizan las clases bajo el paradigma orientado a objetos, en base a las historias de usuario definidas en la fase de planeación.

Además, se realiza el modelo de datos del sistema, se configura la plataforma para el alojamiento del sistema, se diseñan los prototipos del software y finalmente se establece el tiempo de iteración. En la [Figura 16,](#page-39-0) puede observarse la fase completa de diseño.

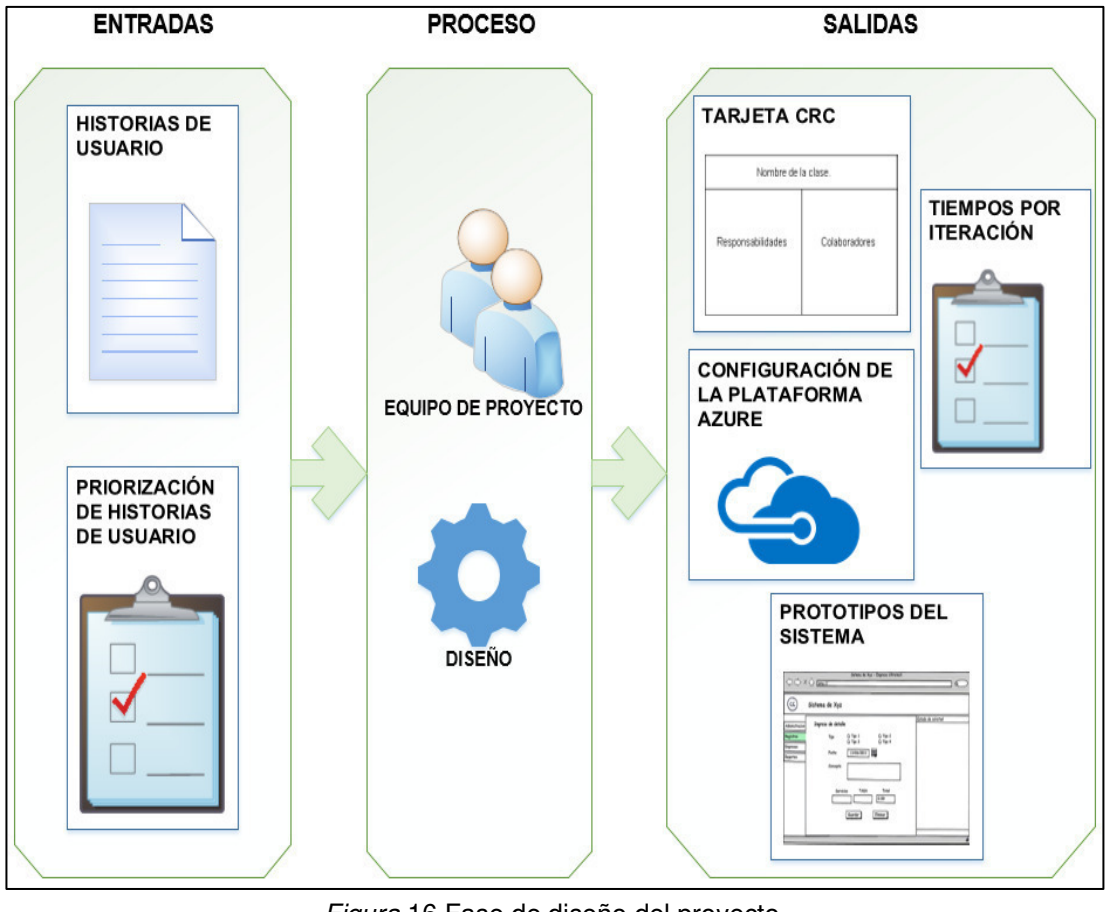

Figura 16 Fase de diseño del proyecto Fuente: Pressman (2010) Adaptado: Los autores

# <span id="page-39-0"></span>**2.2.3 Fase codificación**

En esta fase se lleva a cabo la programación en pareja, de acuerdo con el plan de iteraciones se procede al desarrollo de las funcionalidades descritas en cada historia de usuario teniendo en cuenta las tarjetas CRC y prototipos del sistema.

Se debe manejar estándares de programación para una correcta integración de código. El cliente debe estar disponible para resolver cualquier duda que pueda surgir. La fase completa de codificación puede visualizarse en la [Figura 17.](#page-40-0)

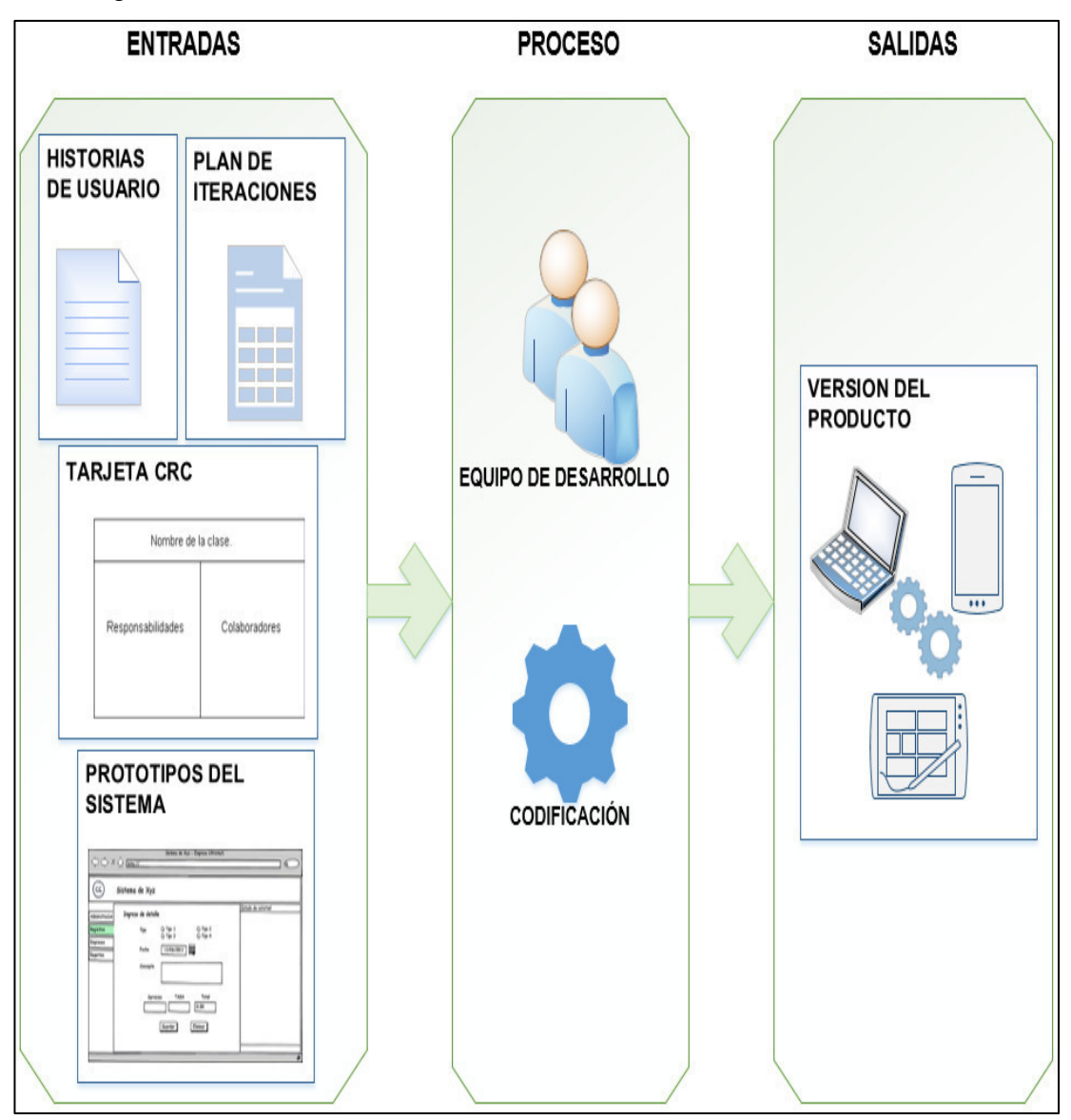

Figura 17 Fase de codificación del proyecto Fuente: Pressman (2010) Adaptado: Los autores

# <span id="page-40-0"></span>**2.2.4 Fase pruebas**

En esta fase se realizan las pruebas unitarias a la versión del producto desarrollado mediante depuración de código fuente por parte de los programadores para comprobar que todas las funcionalidades del sistema han sido desarrolladas correctamente.

Luego que el programador compruebe que todo ha sido desarrollado correctamente, el encargado de pruebas diseña los casos de pruebas de aceptación.

El cliente procede a ejecutar las pruebas de aceptación para verificar si todo está conforme a lo requerido y de esta manera aprobar la versión del producto. Esta fase está representada gráficamente en la [Figura](#page-41-0) 18.

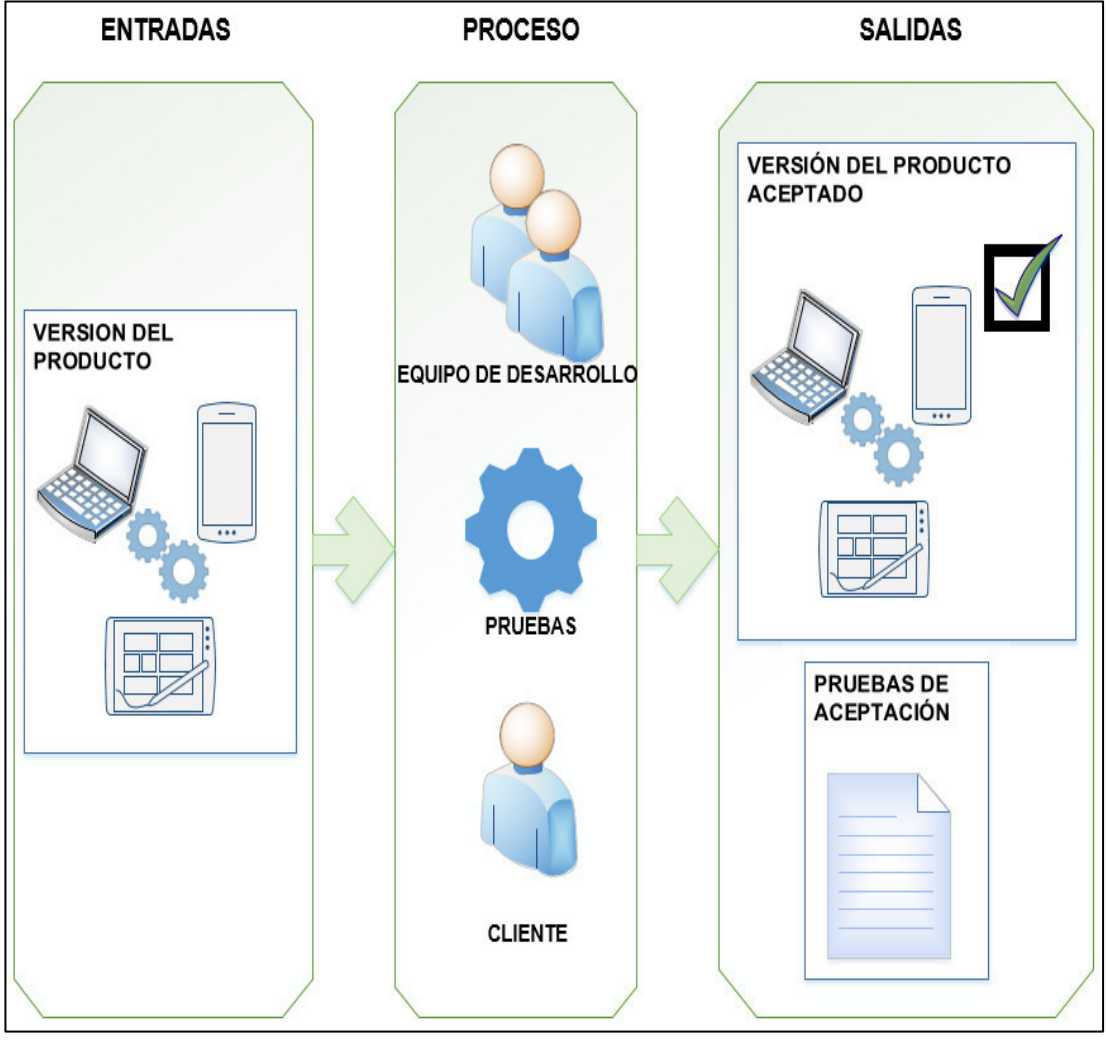

Figura 18 Fase de pruebas del proyecto Fuente: Pressman (2010) Adaptado: Los autores

#### <span id="page-41-0"></span>**2.3 Financiamiento**

El costo del proyecto está conformado por el aporte monetario y no monetario de los tesistas y el auspiciador, teniendo en consideración los honorarios de las personas, los equipos y bienes, servicios pagados a terceros y la caja chica como gastos de gestión. En la [Tabla 7,](#page-42-0) se detalla el costo del

proyecto. El análisis de costo-beneficio del proyecto se puede apreciar en el flujo de caja proyectado (ver Anexo 06).

<span id="page-42-0"></span>Tabla 7

Costo de proyecto

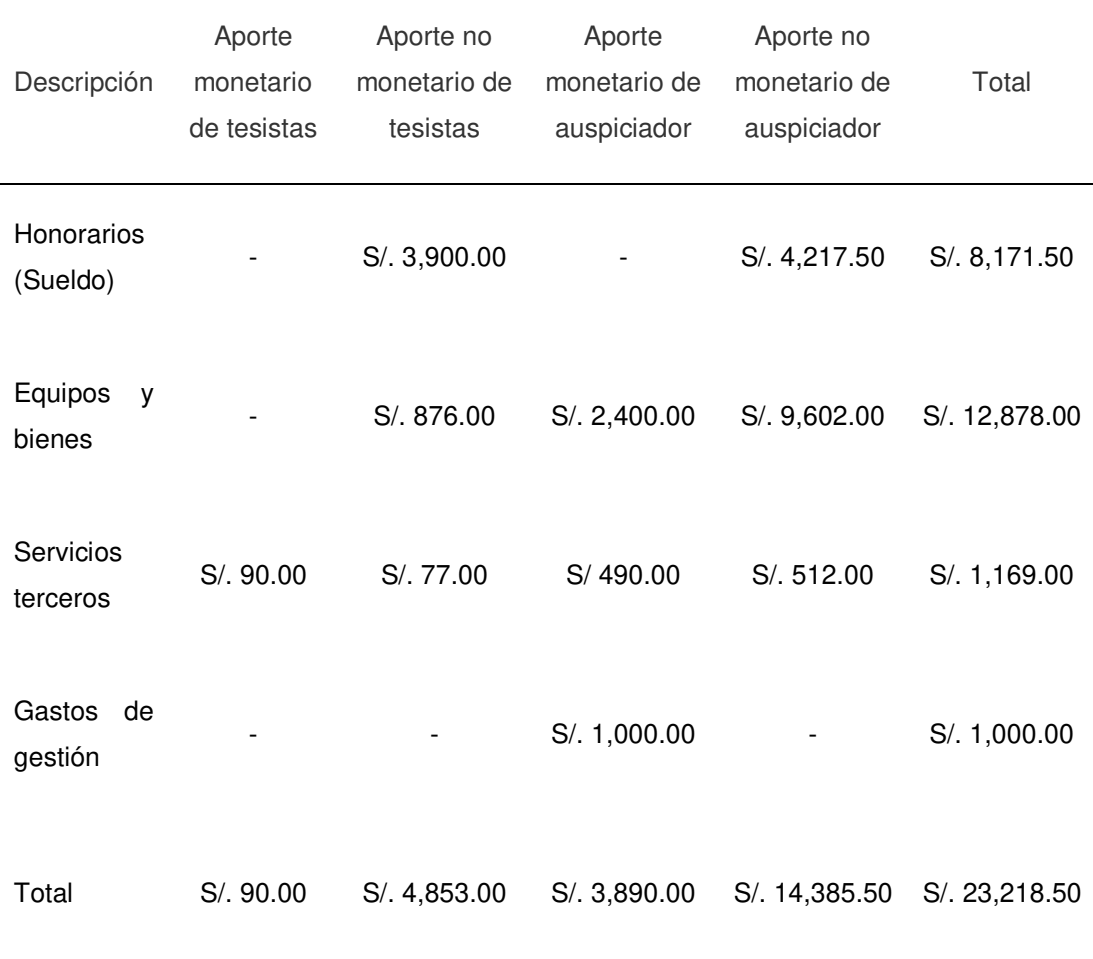

Fuente: Elaboración de los autores

# **CAPÍTULO III DESARROLLO DEL PROYECTO**

En este capítulo se puede apreciar el desarrollo del proyecto según lo descrito en cada fase planteada en el capítulo anterior. En primer lugar, se muestra los procesos levantados en la fase de planeación. En cuanto a la fase de diseño, se incluye diversos diagramas, incluyendo, entre otros, el diagrama de contexto y la vista modular del sistema. La fase de codificación está orientado a explicar el modo en que se desarrollaron los módulos propuestos. Finalmente, en el apartado de pruebas, se muestra el método de pruebas unitarias utilizado y se ejecutan las pruebas de aceptación.

#### **3.1 Fase planeación**

En esta fase, el gestor del proyecto, James Jurgen Gómez Illatopa definió los roles del equipo. En [Tabla 8,](#page-43-0) se pude apreciar los roles.

<span id="page-43-0"></span>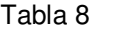

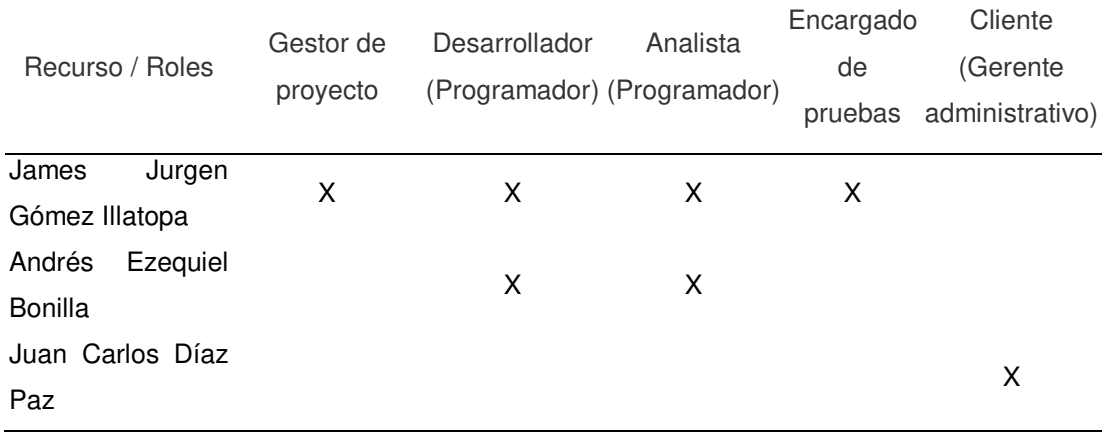

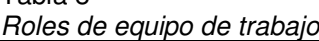

Fuente: Elaboración de los autores

Luego el gestor coordinó una reunión con el cliente, en donde se estableció el sistema de trabajo, estructura del desarrollo de proyecto, actividades a realizar, prestación de documentos por parte del gerente administrativo hacia el equipo de trabajo, evaluación del proyecto en conjunto, entre otros.

Adicionalmente, se realizó el levantamiento de los procesos a tomar en consideración para el desarrollo del proyecto, estos son: generar la orden de despacho, aquí se realiza la cotización de la mercadería y la coordinación para su despacho; como segundo proceso, el recojo de la mercadería desde su lugar de origen hacia la empresa para terminar de completar la orden; en un tercer proceso se procede a la distribución de la mercadería en la carreta del camión y como cuarto proceso, el despacho de la misma hacia su destino.

Por último, el gestor se reunió con los trabajadores de la empresa para registrar en un listado, las actividades que realiza cada personal en un determinado proceso.

El proceso generación de orden de despacho se lleva acabo de la siguiente manera:

- El cliente solicita información sobre el traslado de una carga.
- La secretaria verifica si es un nuevo cliente, en caso de cliente nuevo registra su información.
- Si el cliente ya está registrado verifica si ha realizado un traslado de carga similar anteriormente.
- Consulta los precios por destino del traslado y lo comunica al cliente
- En caso el cliente solicite un descuento, la secretaria le comunica al administrador sobre ello
- El administrador analiza si realiza un descuento o no.
- En caso de se acepte un descuento, comunica a la secretaria del descuento.
- La secretaria entrega una nueva propuesta de cotización al cliente.
- En caso de aceptar el cliente la propuesta, la secretaria lo traslada donde el administrador.
- El administrador junto al cliente coordina la forma de pago.
- El administrador indica los puntos de recojo de la carga, o en caso contrario el cliente lo indica.
- El administrador registra en un documento la fecha, hora y lugar de recojo de la carga.
- El administrador llena la información del cliente y del despacho en la plantilla de un contrato, para la firma del mismo por ambas partes y la guarda en una carpeta.

Las actividades del proceso recojo de mercadería son de la siguiente manera:

- El administrador contrata estibadores para cargar la mercadería.
- El administrador se comunica con el cliente para indicar que se recogerá la mercadería.
- El administrador comunica al supervisor de operaciones sobre el recojo de la mercadería.
- El supervisor de operaciones se contacta con el chofer y estibadores para proceder con el recojo.
- El chofer se dirige al lugar de recojo junto con los estibadores, y una vez llegue, se comunica con supervisor de operaciones.
- El supervisor de operaciones se comunica con el cliente para decirle que el chofer se encuentra en el lugar de recojo.
- El cliente indica a estibadores cual es la mercadería por cargar y entrega la guía de remisión al chofer.
- Los estibadores cargan la mercadería al camión.
- El chofer comunica al supervisor de operaciones que la mercadería que se terminó de cargar la mercadería y regresan a la empresa.

El proceso distribución de mercadería se lleva acabo de la siguiente manera:

- El supervisor de operaciones revisa la carreta del camión con la mercadería recogida y verifica en el contrato si se contrató todo el espacio del camión.
- En caso de haber contratado todo el espacio, verifica si está distribuida de manera equitativa en la carreta, en caso de no estarlo les dice a los estibadores que la ordenen.
- En caso de no haber contratado todo el espacio, verifica otra mercadería para cargar en el camión.
- El supervisor de operaciones indica a los estibadores el orden de la mercadería según el destino.
- Los estibadores verifican si la mercadería en la carreta camión pertenece al último destino, en caso de si pertenecer ordenan la mercadería del camión de la mitad hacia el fondo y cargan la mercadería perteneciente al primer destino, en caso contrario, proceden a descargar la mercadería del camión y cargan la mercadería correspondiente al último destino y luego la mercadería descargada.
- El supervisor de operaciones completa la guía de remisión y la entrega al chofer.

Las actividades del proceso despacho de mercadería son de la siguiente manera:

- El supervisor de operaciones de operaciones evalúa los gastos para el despacho de mercadería e entrega dinero para estos al chofer.
- El chofer revisa los puntos de entrega y conduce hacia ello.
- El supervisor de operaciones llama al chofer para saber su ubicación en diferentes horarios.
- El chofer durante su traslado realiza algunas paradas para descansar
- Una vez el chofer llegue a su punto de entrega llama al supervisor de operaciones para confirma que llego a su destino.
- El supervisor llama a estibadores contratados en el lugar de destino para que se acerquen.
- El supervisor llama al cliente para confirmarle que su mercadería está en su destino.
- El cliente se acerca al chofer para indicar donde descargar la mercadería.
- El chofer indica a los estibadores la mercadería a descarga y en que lugar.
- Los estibadores descargan la mercadería.
- El cliente verifica la mercadería.
- El chofer entrega la guía de remisión de despacho al cliente para que la firme.
- El chofer paga a los estibadores por su servicio.
- En caso de que aun haya mercadería que entregar en la carreta se vuelve a realizar los pasos desde que el chofer revisa el punto de entrega.
- Una vez todo se haya entregado el chofer conduce de retorno a la empresa.

El cliente brindó el documento de costo de fletes de trasporte, para tener como referencia en el desarrollo del sistema los datos que manejan. En la [Figura 19,](#page-47-0) se puede apreciar el documento de costos de fletes.

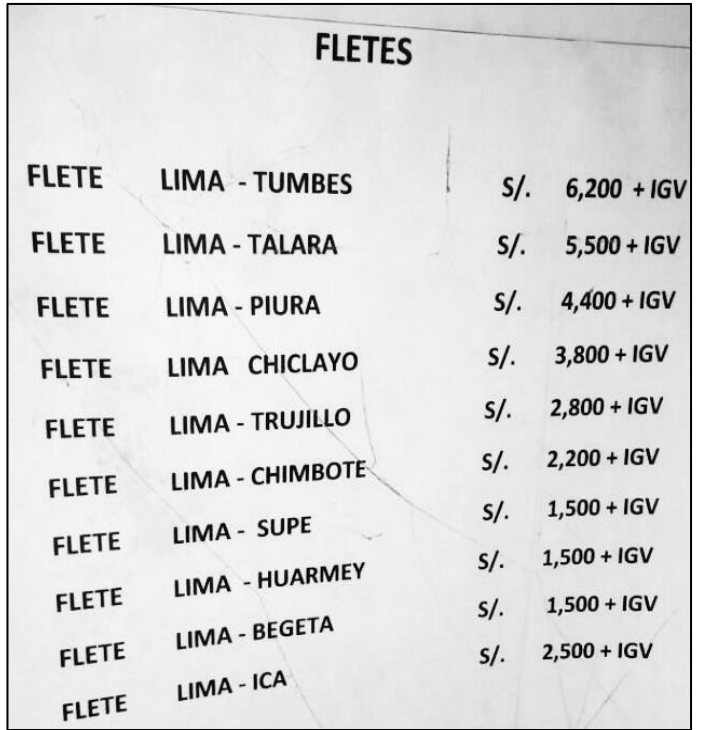

<span id="page-47-0"></span>Figura 19 Costos de fletes de la empresa Fuente: Elaboración de la empresa

Además, se recabaron y validaron los requerimientos por parte del cliente para el desarrollo del sistema, estos se describen a continuación:

- Poder tener un control de los registros de despacho de los clientes, teniendo en consideración como regla de negocio que se puede ocupar mínimo la mitad de camión, tanto en peso (treinta toneladas máximo) o volumen.
- Manejar un listado de clientes registrados en la empresa.
- Obtener el destino exacto de envió de cada despacho a través del google maps.
- Manejar un listado de destinos específicos con su plan tarifario.
- Poder realizar las distribuciones de los despachos para cada envió, teniendo en consideración que como regla de negocio está establecido que máximo se puede ocupar él envió de dos clientes en un camión.
- Generar las órdenes de despacho a través de las distribuciones realizadas, incluyendo información del conductor, camión y carreta.
- Visualizar en tiempo real la ubicación de cada camión de la empresa en el google maps.
- Tener reportes de cantidad de viajes realizados por camión, destinos más frecuentes, cantidad de viajes por conductor y cantidad de mantenimientos realizados por cada camión.
- Tener un control de los mantenimientos hechos por cada camión, colocando el día y motivo.
- Poder tener un control de la información de los trabajadores, los destinos específicos ofrecidos, camiones y clientes registrados.

Durante una segunda cita con el cliente, se validaron los procesos de negocios realizados anteriormente; además, el gerente administrativo brindó algunas observaciones sobre los procesos para su posterior corrección.

El gestor del proyecto junto al equipo de trabajo procedió a levantar las observaciones manifestadas en la segunda reunión, culminando con la correcta esquematización de los procesos solicitados por la empresa. En las Figuras 20-23, se observan los procesos esquematizados.

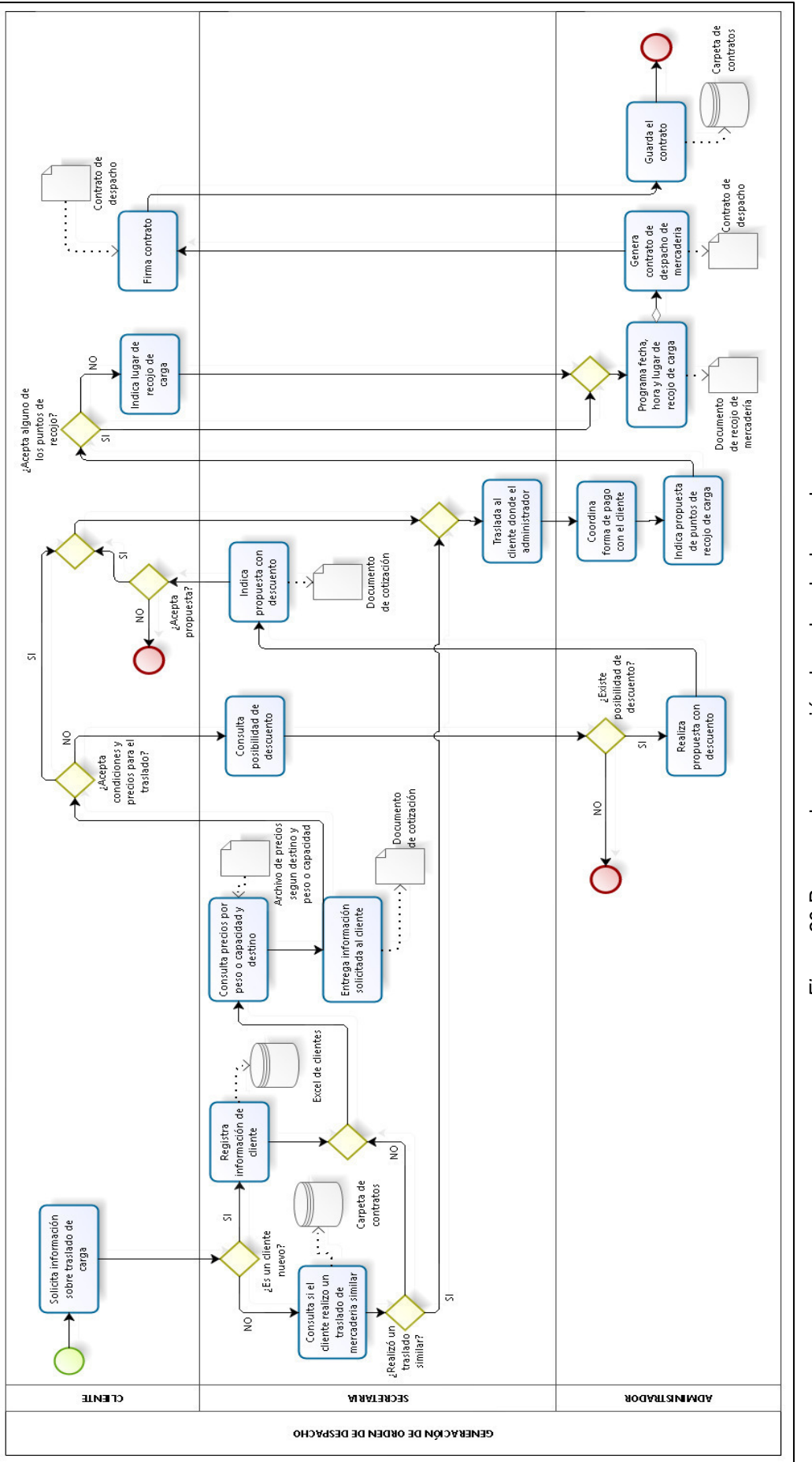

Figura 20 Proceso de generación de orden de despacho<br>Fuente: Elaboración de los autores Figura 20 Proceso de generación de orden de despacho Fuente: Elaboración de los autores

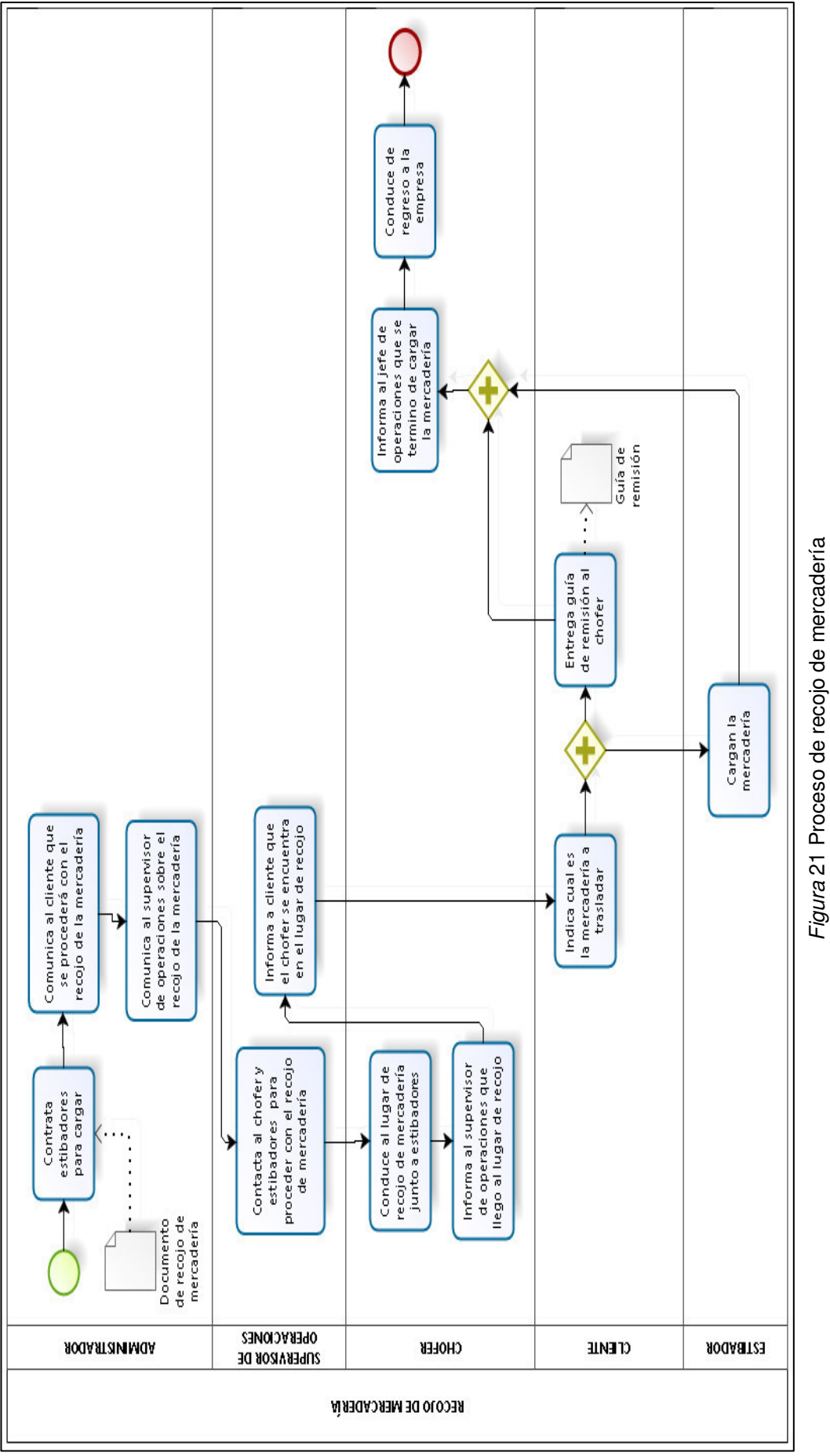

Figura 21 Proceso de recojo de mercadería Fuente: Elaboración de los autores Fuente: Elaboración de los autores

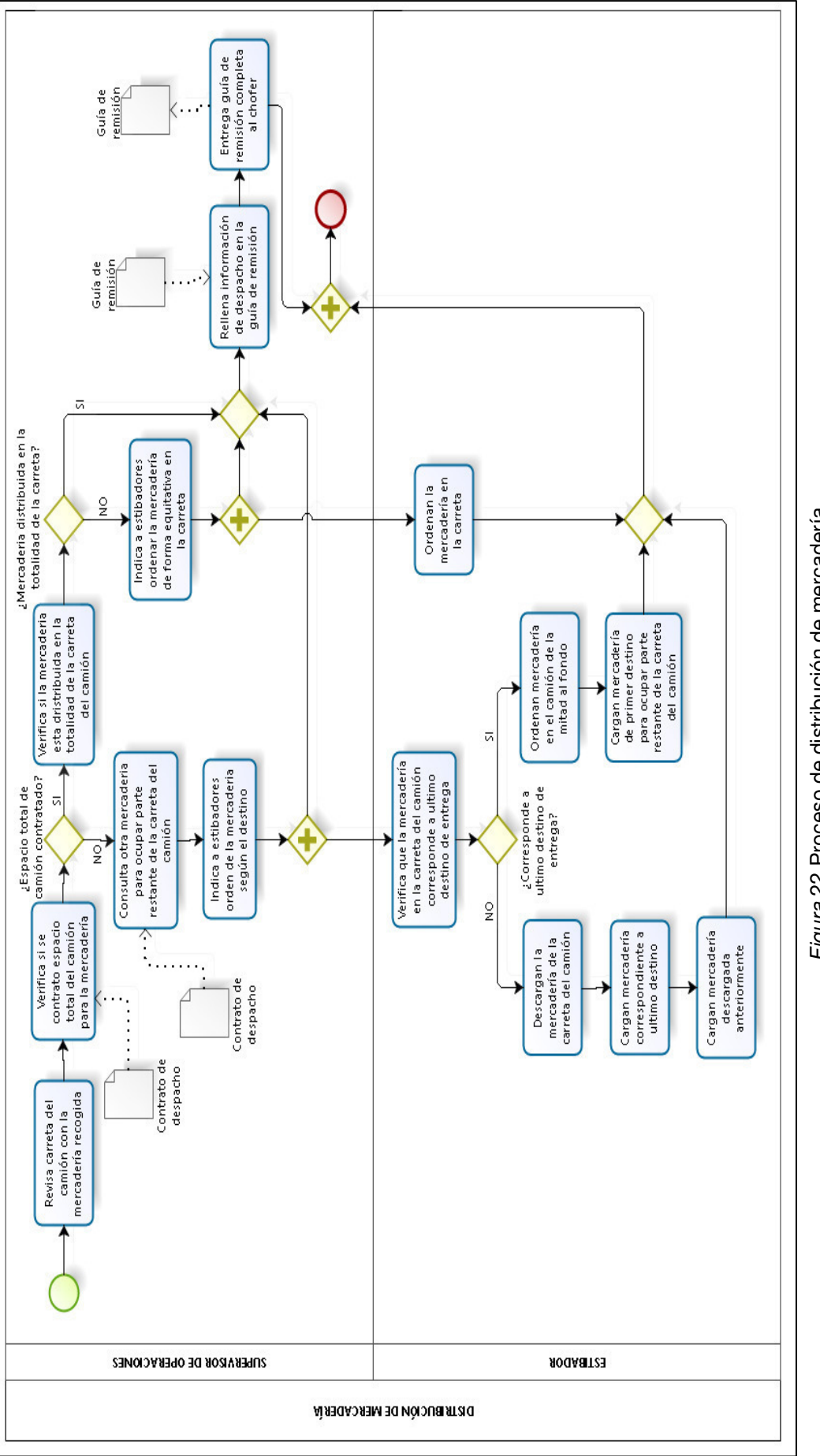

Figura 22 Proceso de distribución de mercadería<br>Fuente: Elaboración de los autores Figura 22 Proceso de distribución de mercadería Fuente: Elaboración de los autores

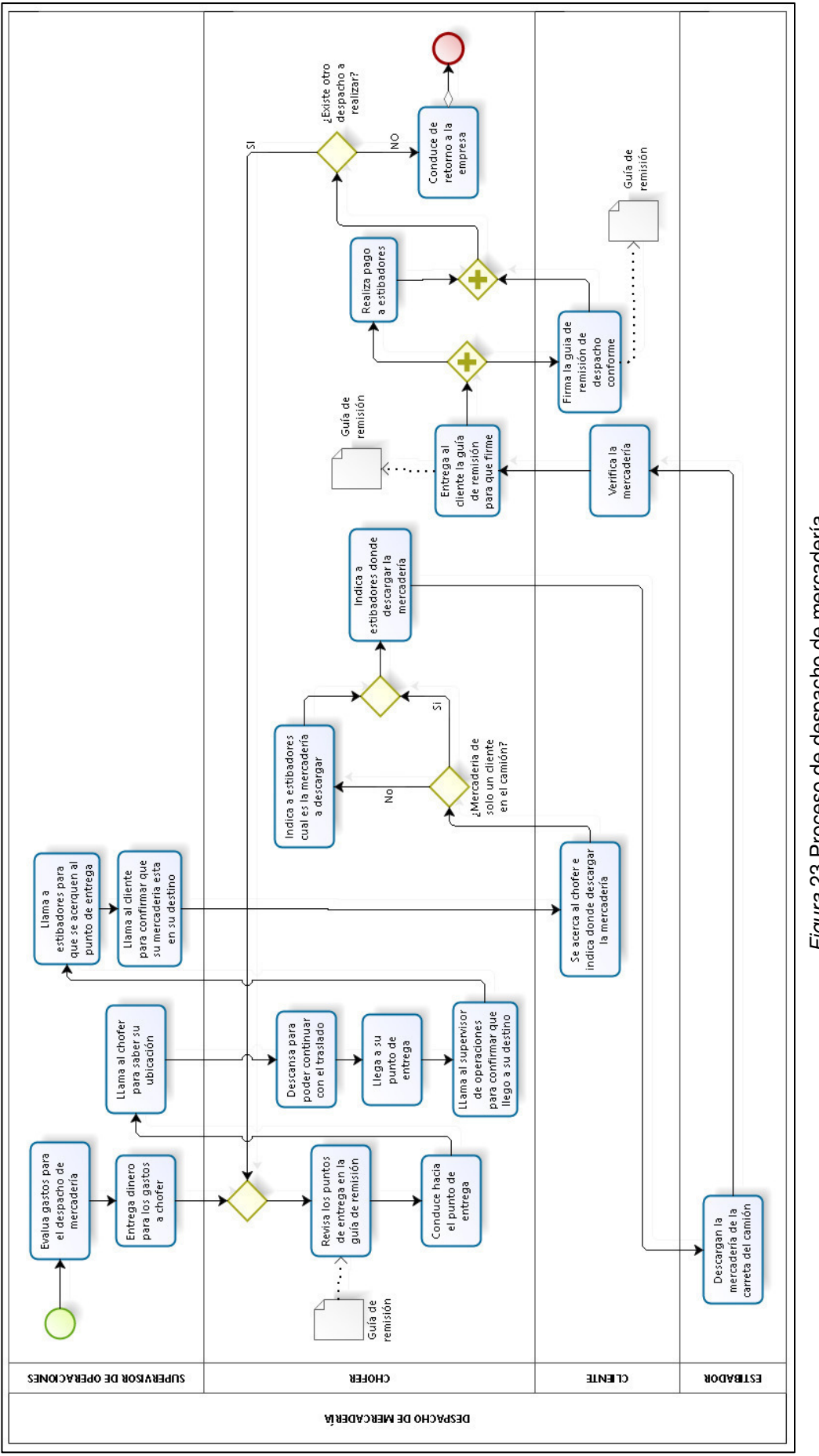

Figura 23 Proceso de despacho de mercadería Figura 23 Proceso de despacho de mercadería Fuente: Elaboración de los autores Fuente: Elaboración de los autores

Para una tercera sesión con el representante de la empresa, elaboraron las historias de usuarios en base a los requerimientos descritos en la primera reunión, estas historias son detalladas a continuación:

• Historia de usuario 001 - Autentificar usuario.

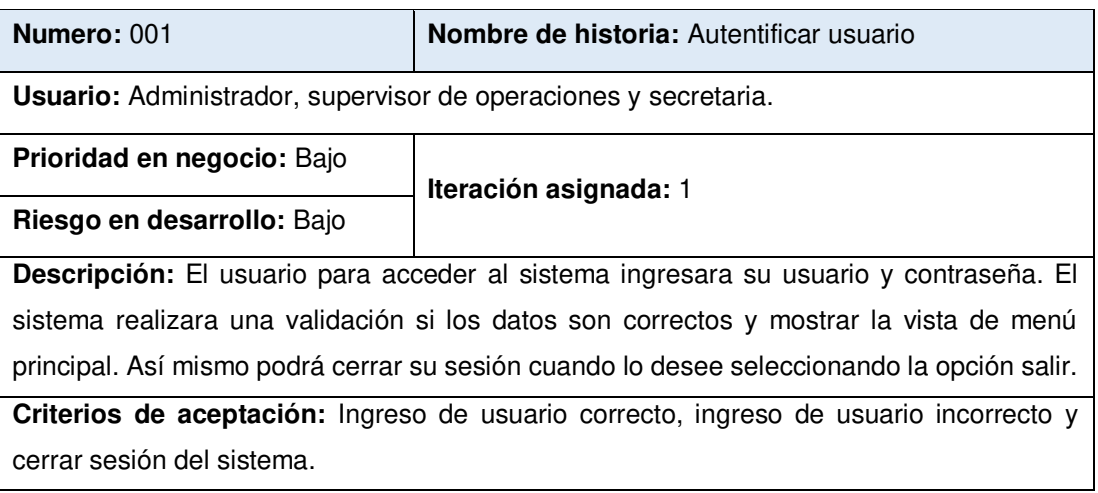

• Historia de usuario 002 - Menú principal.

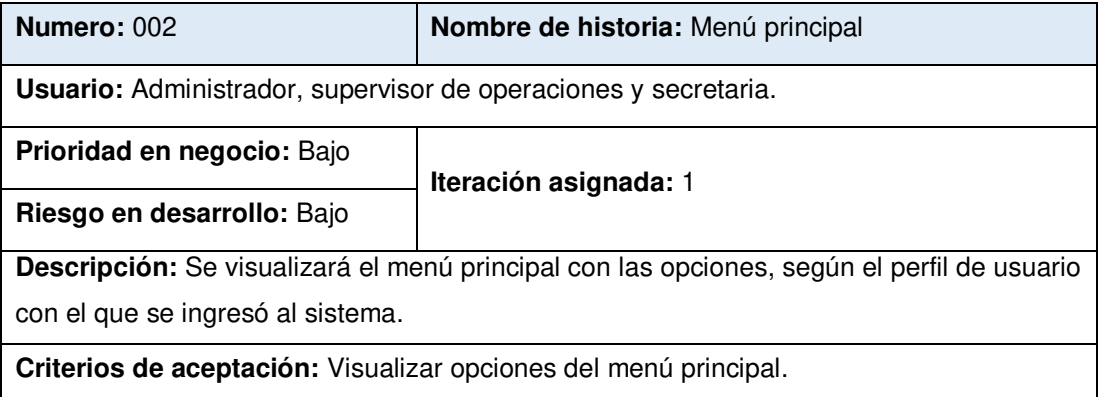

• Historia de usuario 003 - Buscar registro de despacho.

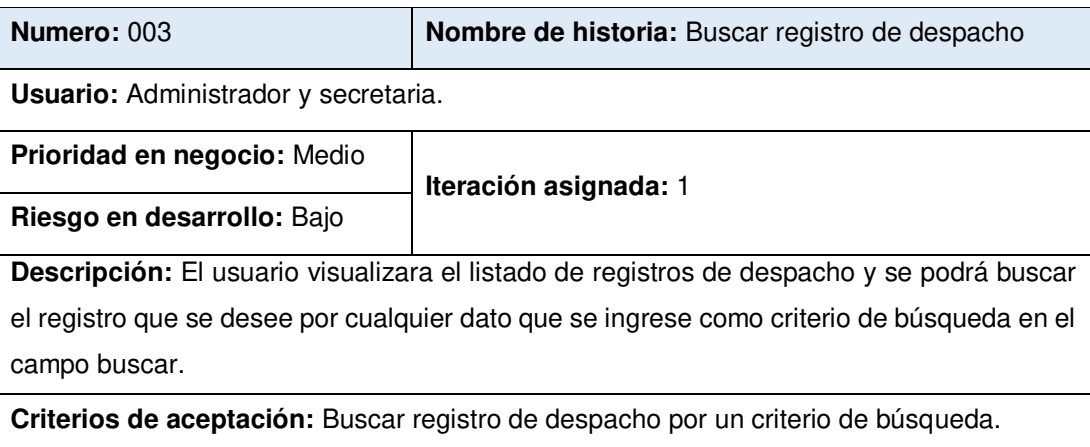

• Historia de usuario 004 - Registrar despacho.

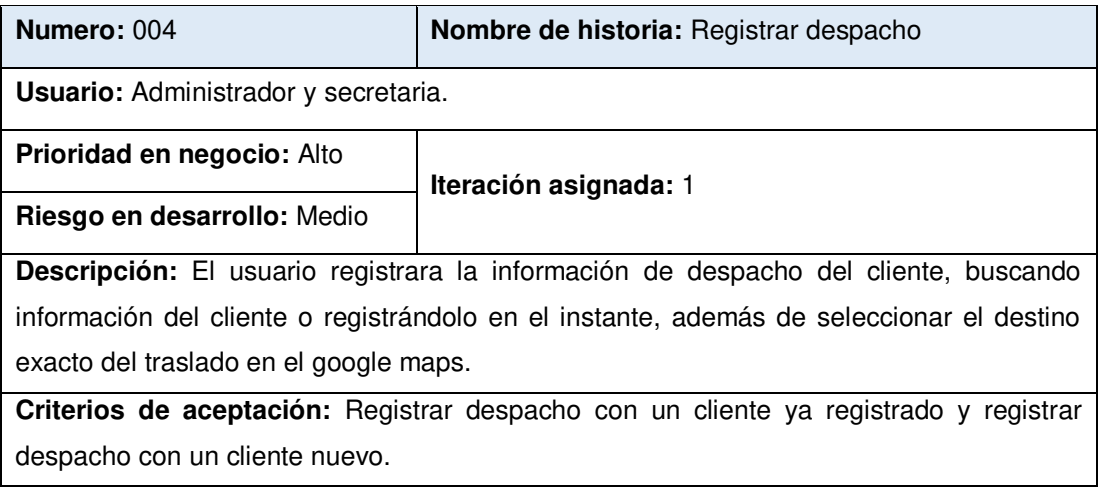

• Historia de usuario 005 - Buscar distribución.

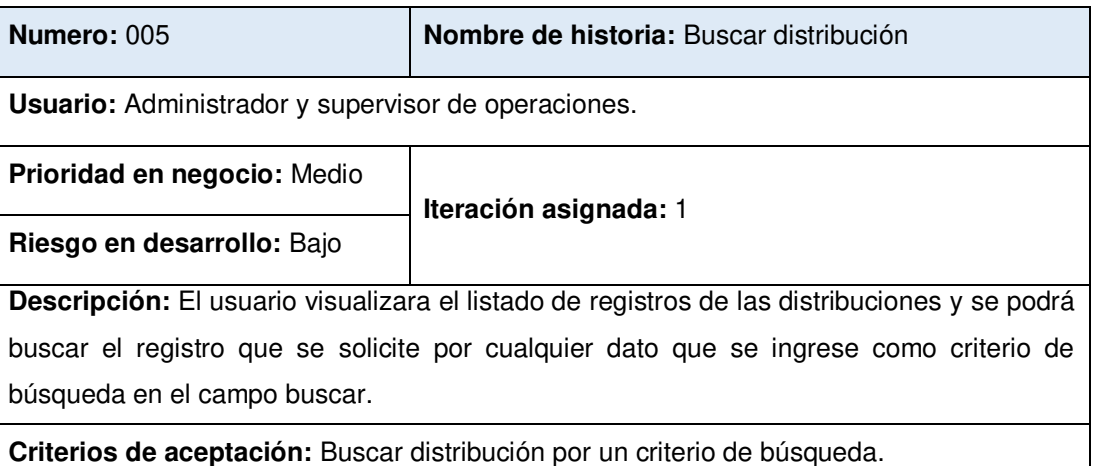

• Historia de usuario 006 - Registrar distribución.

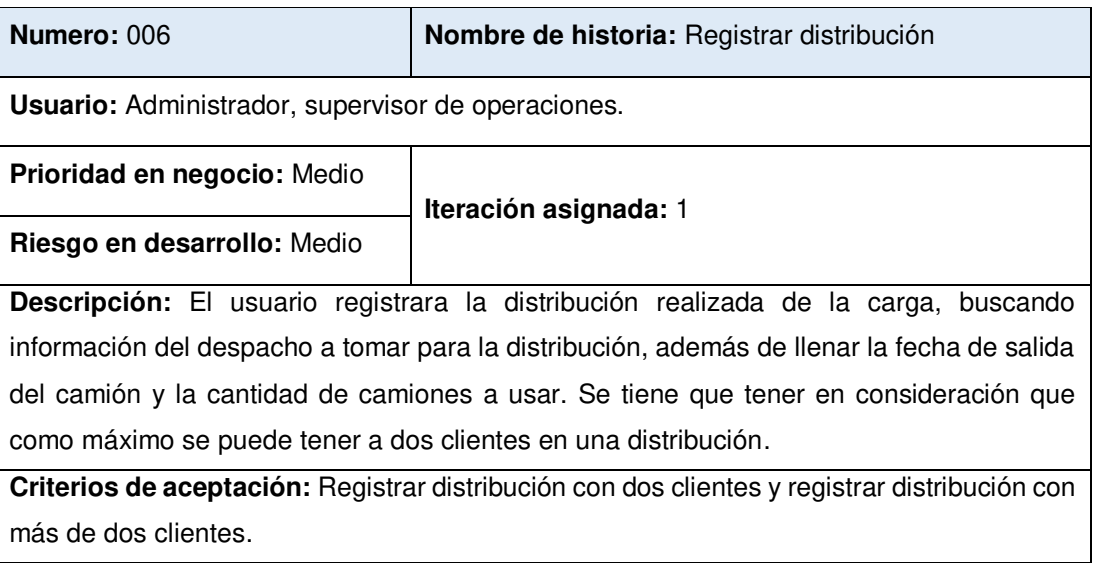

• Historia de usuario 007 - Buscar orden de despacho.

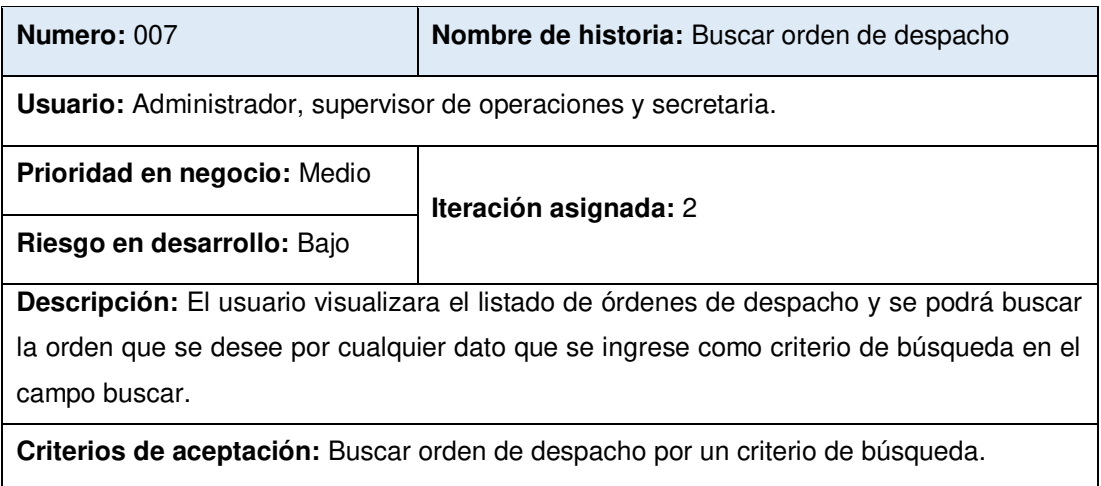

• Historia de usuario 008 - Generar orden de despacho.

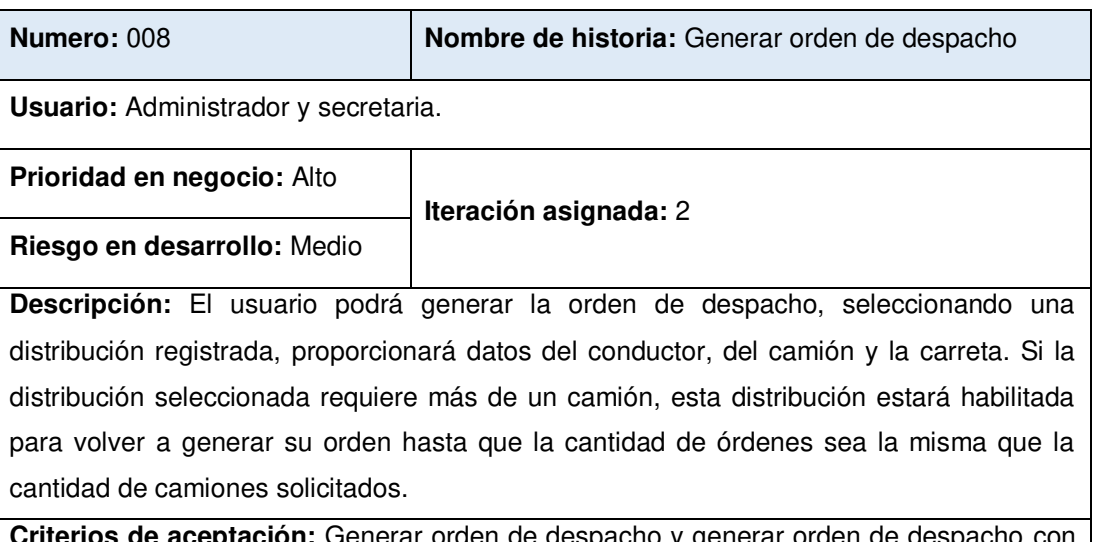

**Criterios de aceptación:** Generar orden de despacho y generar orden de despacho con datos incompletos.

• Historia de usuario 009 - Seguimiento de camión por web.

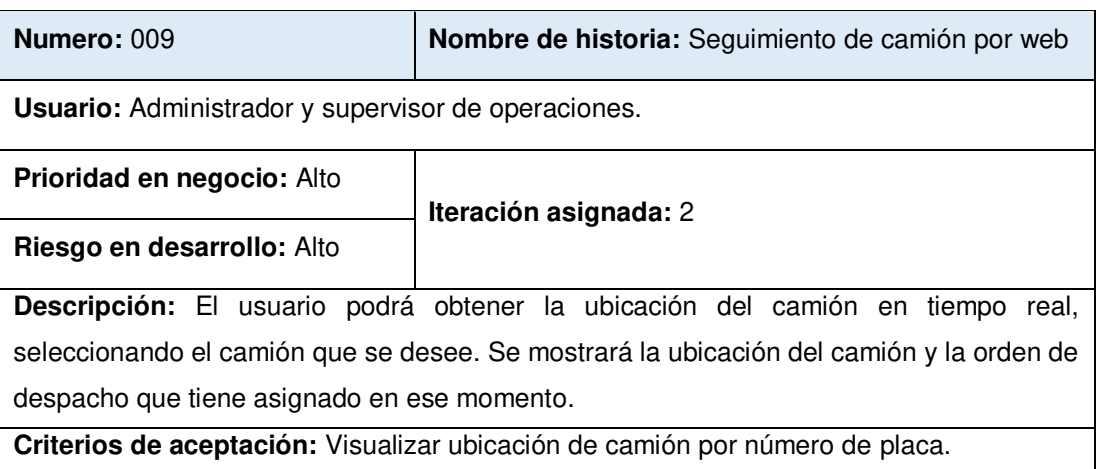

• Historia de usuario 010 - Seguimiento de camión por móvil.

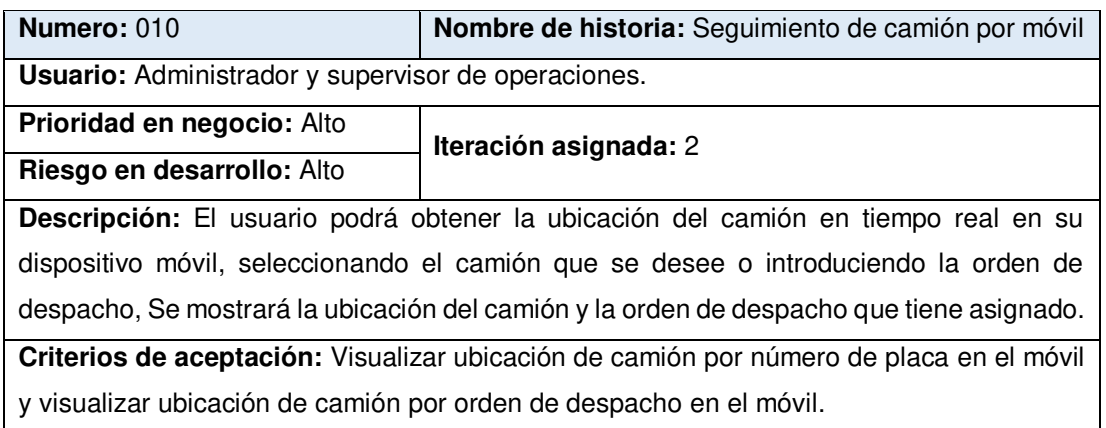

• Historia de usuario 011 - Seguimiento de carga por móvil.

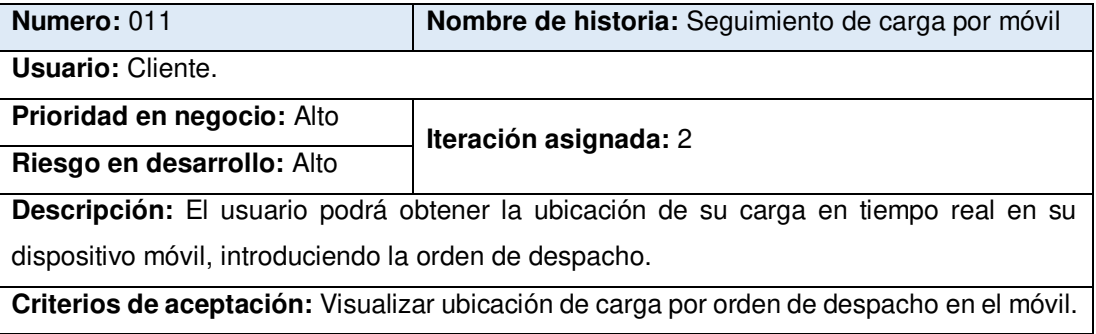

• Historia de usuario 012 - Reportes estadísticos.

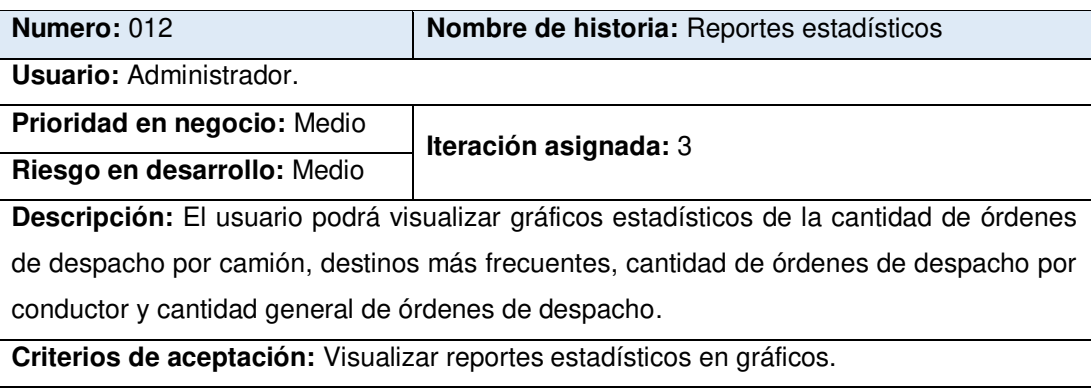

• Historia de usuario 013 - Menú mantenimiento.

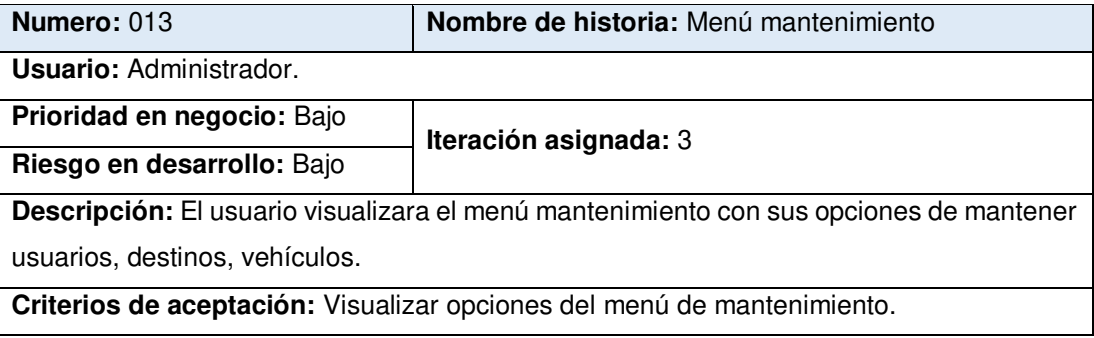

• Historia de usuario 014 - Mantener usuarios.

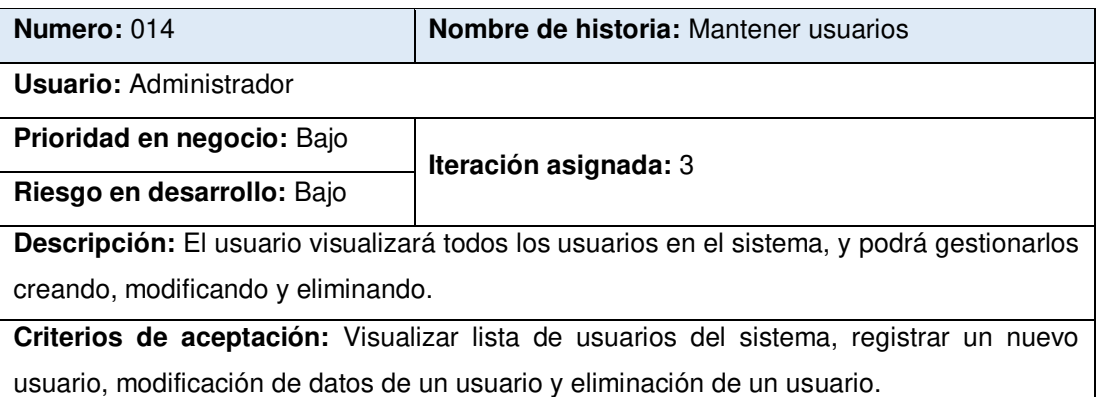

• Historia de usuario 015 - Mantenimiento de vehículos.

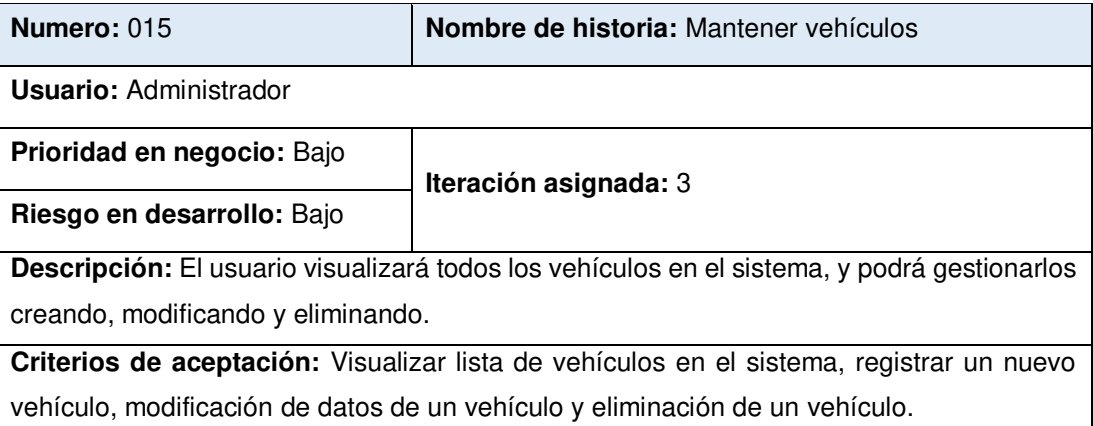

## • Historia de usuario 016 - Mantenimiento de destinos.

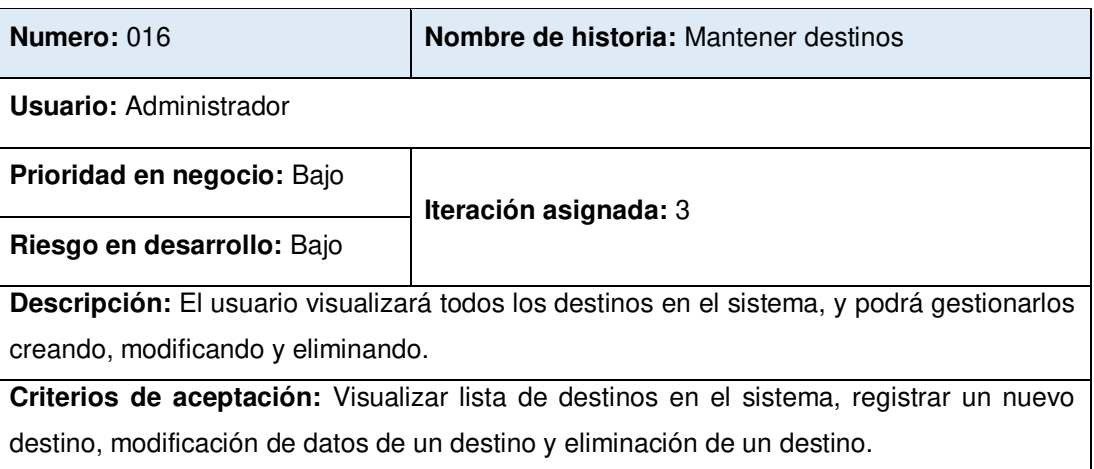

Posteriormente se priorizaron las historias de usuario entre el cliente y el gestor, teniendo como criterios la prioridad de estas para el negocio, el esfuerzo para el desarrollo y el riesgo de cumplimiento. La [Tabla 9,](#page-58-0) muestra el detalle del resultado de priorización.

| $N^{\circ}$ | Nombre de historia                 |    | 0.6                     | 0.2            | 0.2                     |       |
|-------------|------------------------------------|----|-------------------------|----------------|-------------------------|-------|
| Historia    | de usuario                         |    | Prioridad               | Esfuerzo       | Riesgo                  | Total |
| 001         | Autentificar Usuario               |    | $\overline{c}$          | $\overline{c}$ | $\mathbf{1}$            | 1.8   |
| 002         | Menú principal                     |    | $\overline{c}$          | $\mathbf{1}$   | $\mathbf{1}$            | 1.6   |
| 003         | Buscar registro de<br>despacho     |    | $\overline{\mathbf{4}}$ | 2              | $\overline{c}$          | 3.2   |
| 004         | Registrar despacho                 |    | 7                       | 6              | 3                       | 6.0   |
| 005         | Buscar distribución                |    | 4                       | $\overline{c}$ | $\overline{c}$          | 3.2   |
| 006         | Registrar<br>distribución          |    | 7                       | 6              | 3                       | 6.0   |
| 007         | orden<br><b>Buscar</b><br>despacho | de | 6                       | 6              | $\overline{\mathbf{4}}$ | 5.6   |
| 008         | Generar orden<br>despacho          | de | 7                       | 5              | 4                       | 6.0   |
| 009         | Seguimiento<br>camión por web      | de | 10                      | 8              | 8                       | 9.2   |
| 010         | Seguimiento<br>camión por móvil    | de | 10                      | 8              | 8                       | 9.2   |
| 011         | Seguimiento<br>carga por móvil     | de | 10                      | 8              | 8                       | 9.2   |
| 012         | Reportes<br>estadísticos           |    | 5                       | 4              | $\overline{\mathbf{c}}$ | 4.2   |
| 013         | Menú<br>mantenimiento              |    | $\overline{c}$          | 1              | 1                       | 1.6   |
| 014         | Mantener usuarios                  |    | $\overline{c}$          | 2              | $\mathbf{1}$            | 1.8   |
| 015         | Mantener vehículos                 |    | $\overline{c}$          | 2              | 1                       | 1.8   |
| 016         | Mantener destinos                  |    | $\overline{c}$          | 2              | 1                       | 1.8   |

<span id="page-58-0"></span>Tabla 9 Priorización de historias de usuario

Fuente: Elaboración de los autores

En una nueva reunión del equipo de trabajo, se elaboró el plan de iteraciones para una mejor visualización a detalle de las necesidades y objetivos a lograr en el desarrollo del proyecto. En la [Tabla 10,](#page-59-0) se observa el plan de iteraciones.

<span id="page-59-0"></span>Tabla 10 Plan de iteraciones

|                      | Iteración historia de usuario  | Tarea                                                                          |  |  |  |
|----------------------|--------------------------------|--------------------------------------------------------------------------------|--|--|--|
|                      |                                | Diseño de la interfaz "autentificar usuario".                                  |  |  |  |
|                      |                                | Autentificar Usuario Funcionalidad de iniciar sesión.                          |  |  |  |
|                      |                                | Funcionalidad de cerrar sesión.                                                |  |  |  |
| Primera<br>Iteración | Menú principal                 | Diseño de la interfaz "menú principal".                                        |  |  |  |
|                      |                                | Funcionalidad de las opciones de menú principal.                               |  |  |  |
|                      | Buscar registro de<br>despacho | Diseño de la interfaz "Lista de registros de despacho".                        |  |  |  |
|                      |                                | Funcionalidad de lista de registros de despacho.                               |  |  |  |
|                      |                                | Funcionalidad de búsqueda de registro.                                         |  |  |  |
|                      | Registrar despacho             | Diseño de la interfaz "Registrar despacho".                                    |  |  |  |
|                      |                                | Funcionalidad de registro de despacho.                                         |  |  |  |
|                      |                                | Diseño de la interfaz "Lista de distribuciones".                               |  |  |  |
|                      |                                | Buscar distribución Funcionalidad de lista de distribuciones.                  |  |  |  |
|                      |                                | Funcionalidad de búsqueda de distribución.                                     |  |  |  |
|                      | Registrar                      | Diseño de la interfaz "Registrar distribución".                                |  |  |  |
|                      | distribución                   | Funcionalidad de registro de distribución.                                     |  |  |  |
|                      | Buscar orden de<br>despacho    | Diseño de la interfaz "Lista de órdenes de despacho".                          |  |  |  |
|                      |                                | Funcionalidad de lista de órdenes.                                             |  |  |  |
|                      |                                | Funcionalidad de búsqueda de orden.                                            |  |  |  |
|                      | Generar orden de               | Diseño de la interfaz "Genera orden de despacho".                              |  |  |  |
|                      | despacho                       | Funcionalidad de generación de orden.                                          |  |  |  |
| Segunda<br>Iteración | Seguimiento de                 | Diseño de la interfaz "Seguimiento de camión".                                 |  |  |  |
|                      | camión por web                 | Funcionalidad de obtener ubicación de camión.                                  |  |  |  |
|                      | Seguimiento de                 | Diseño de la interfaz "Seguimiento de camión".                                 |  |  |  |
|                      | camión por móvil               | Funcionalidad de obtener ubicación de camión.                                  |  |  |  |
|                      | Seguimiento de                 | Diseño de la interfaz "Seguimiento de carga".                                  |  |  |  |
|                      | carga por móvil                | Funcionalidad de obtener ubicación de carga.                                   |  |  |  |
|                      | Reportes                       | Diseño de la interfaz "Reportes estadísticos".                                 |  |  |  |
|                      | estadísticos                   | Funcionalidad de obtener cantidad de despachos.                                |  |  |  |
|                      | Menú                           | Diseño de la interfaz "Mantenimiento".                                         |  |  |  |
|                      | mantenimiento                  | Funcionalidad de las opciones de mantenimiento.                                |  |  |  |
|                      | Mantener usuarios              | Diseño de la interfaz "Mantenimiento de usuarios".                             |  |  |  |
| Tercera              |                                | Funcionalidad de listar, registrar, modificar y eliminar usuarios.             |  |  |  |
| Iteración            |                                | Diseño de la interfaz "Mantenimiento de vehículos".                            |  |  |  |
|                      |                                | Mantener vehículos Funcionalidad de listar, registrar, modificar y<br>eliminar |  |  |  |
|                      |                                | vehículos.                                                                     |  |  |  |
|                      | Mantener destinos              | Diseño de la interfaz "Mantenimiento de destinos".                             |  |  |  |
|                      |                                | Funcionalidad de listar, registrar, modificar y eliminar destinos.             |  |  |  |
|                      |                                |                                                                                |  |  |  |

Fuente: Elaboración de los autores

Como cuarta conversación con el gerente administrativo, se logró validar el plan de iteraciones para el desarrollo del sistema, culminando de esta manera con la fase de planeación y se procedió a la fase de diseño.

## **3.2 Fase diseño**

En esta fase, el analista realizó el diagrama de contexto del sistema para representar los límites que existe entre el sistema y su entorno. En la [Figura](#page-60-0)  [24,](#page-60-0) se visualiza la comunicación entre el dispositivo del usuario y los servidores.

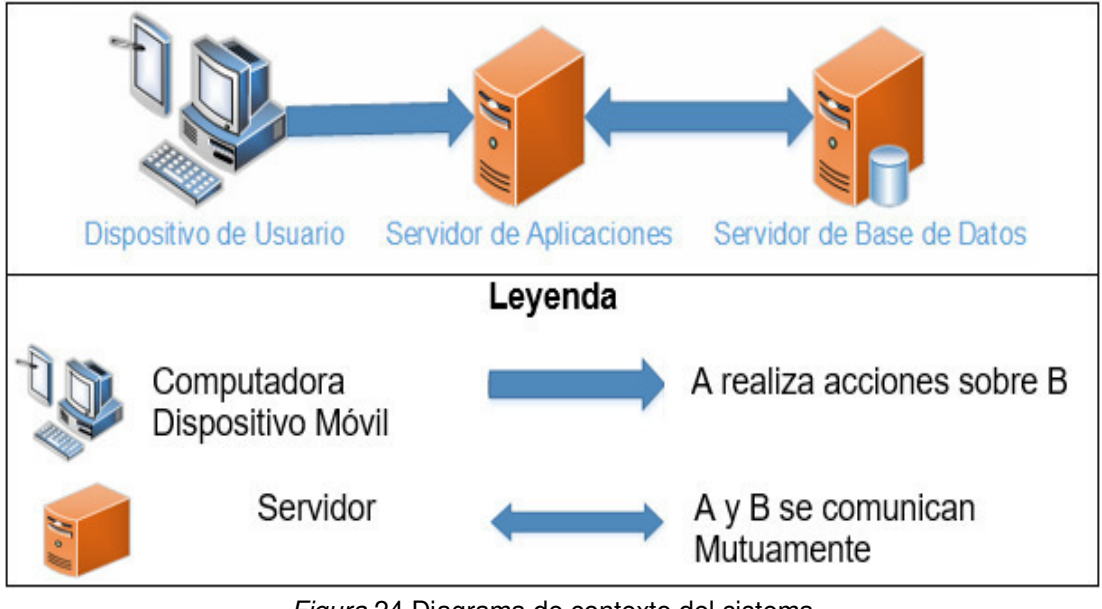

Figura 24 Diagrama de contexto del sistema Fuente: Elaboración de los autores

<span id="page-60-0"></span>El desarrollador procedió a realizar la arquitectura del software, diseñó la arquitectura en tres capas lógicas distintas lo cual permite un desarrollo ágil y ordenado permitiendo avanzar módulos en paralelo sin afectar a otros módulos del sistema. La capa presentación, muestra las interfaces gráficas que percibe el usuario; la capa de negocio, definen las reglas a cumplir para cada acción, y por último, la capa de datos, gestionan todo lo relativo a la base de datos, crear, leer, editar y eliminar información.

Posteriormente, diseñó la vista arquitectónica modular para tener una visión clara de cómo desarrollar el sistema con referente a módulos. En las Figuras 25-26, se observa como el sistema está organizado por módulos y cómo interactúan entre sí, tanto en el sistema web, como en el móvil.

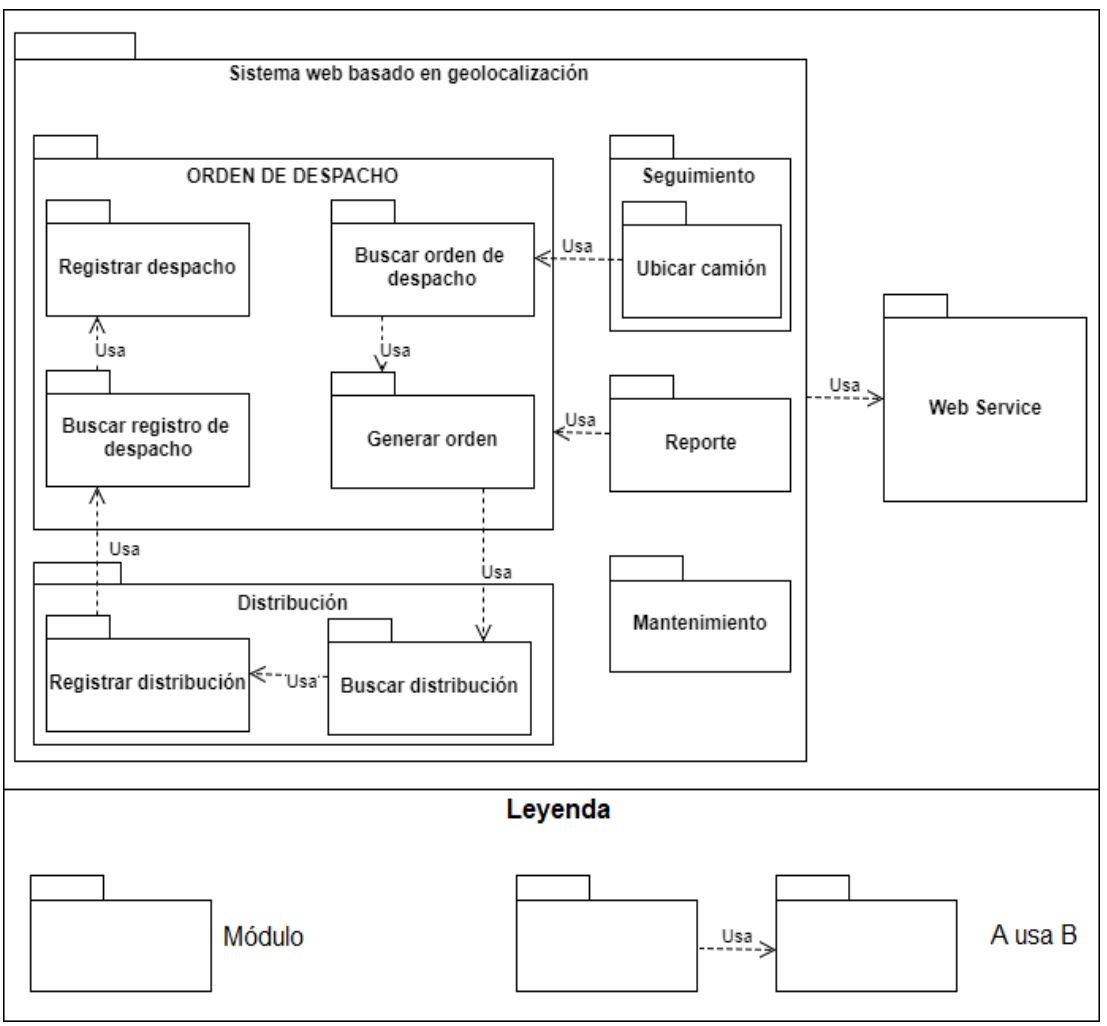

Figura 25 Vista arquitectónica modular del sistema web basado en geolocalización Fuente: Elaboración de los autores

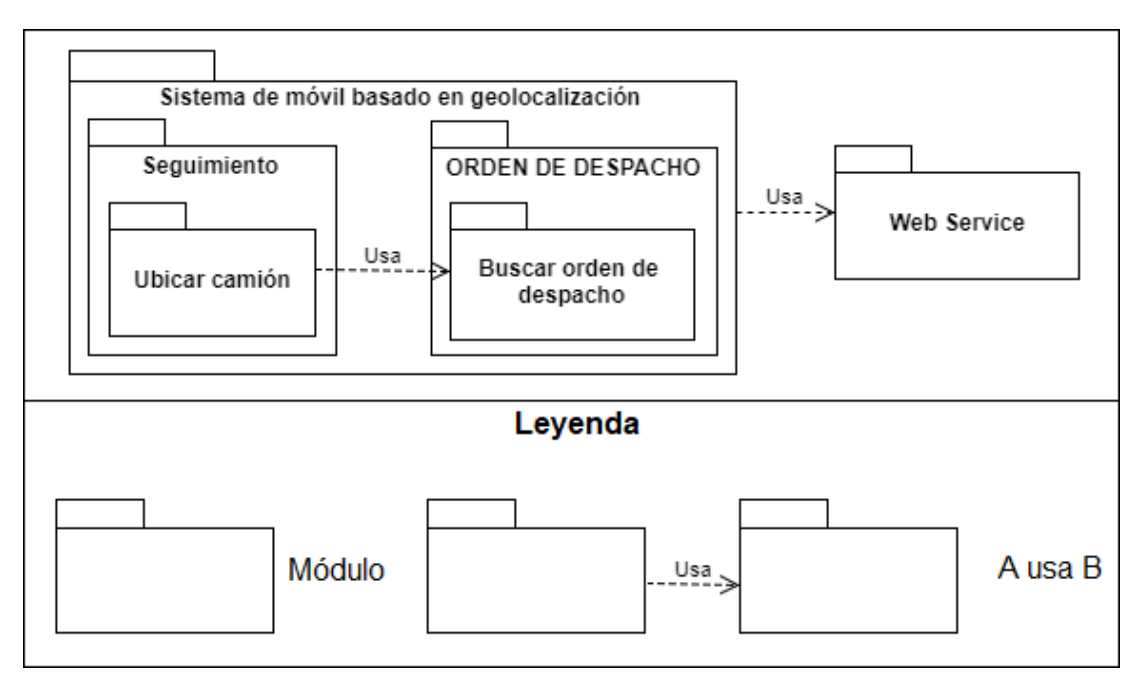

Figura 26 Vista arquitectónica modular del sistema móvil basado en geolocalización Fuente: Elaboración de los autores

Seguidamente diseñó la vista arquitectónica runtime, para mostrar como el sistema interactúa a través de sus componentes ante una petición del usuario desde su dispositivo. En las Figuras 27-28, se observa la vista arquitectónica runtime del sistema web y móvil.

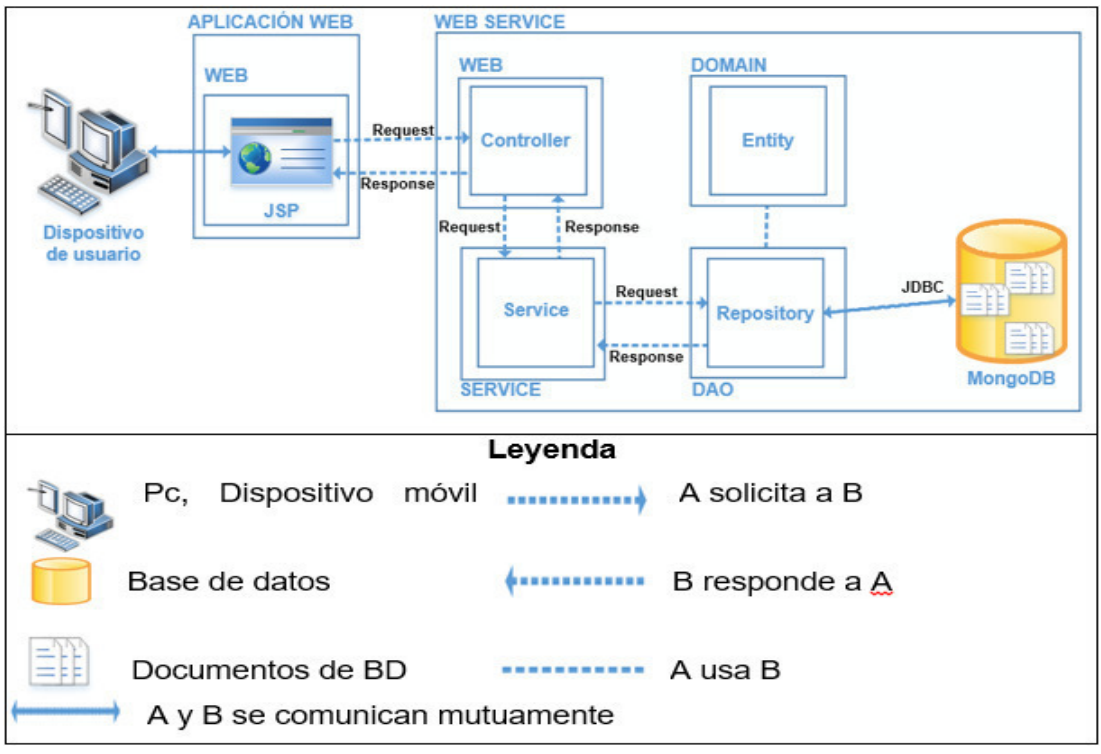

Figura 27 Vista arquitectónica runtime del sistema web basado en geolocalización Fuente: Elaboración de los autores

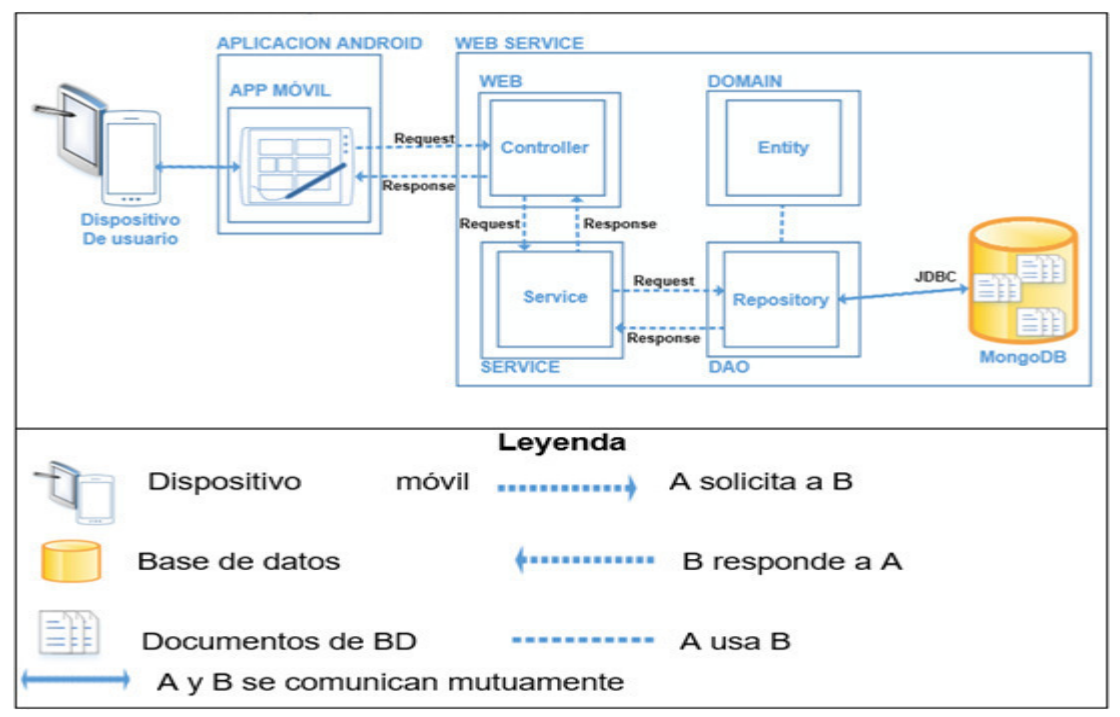

Figura 28 Vista arquitectónica runtime del sistema móvil basado en geolocalización Fuente: Elaboración de los autores

Luego diseñó el diagrama de despliegue para el sistema web y móvil, teniendo así, una visión de los elementos físicos del sistema y las relaciones que existen entre sus componentes. En el sistema web se tiene como elementos: el equipo de trabajo, el servidor de aplicaciones, el servidor de base de datos y el web service. En el sistema móvil se obvia el servidor de aplicaciones y se mantiene los demás elementos del sistema web. En las Figuras 29-30, se puede observar el diagrama de despliegue, tanto para el sistema web y móvil.

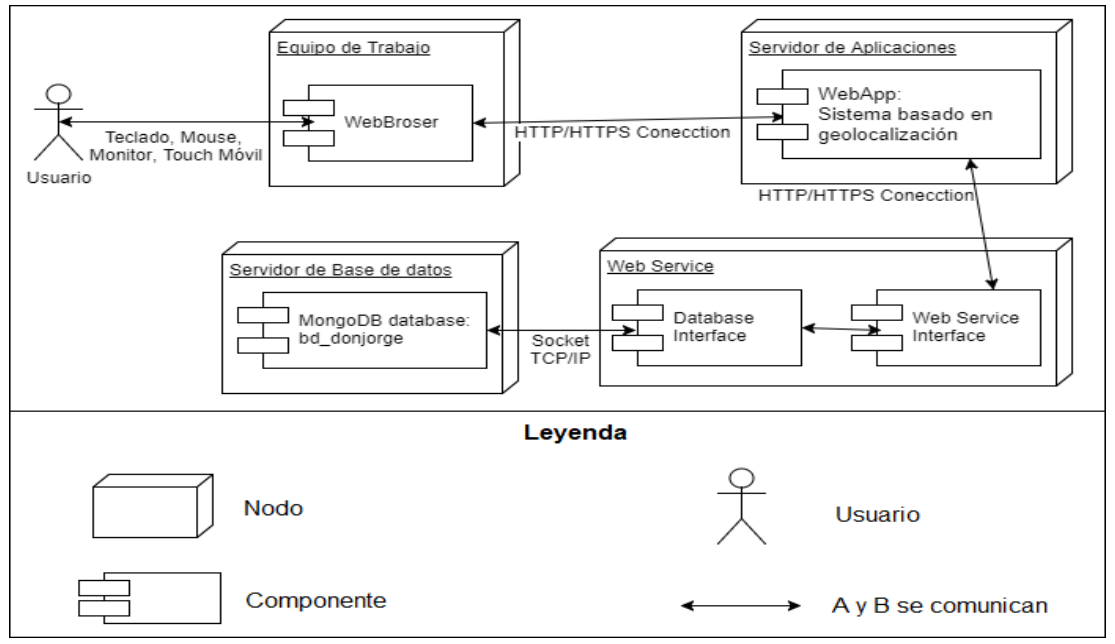

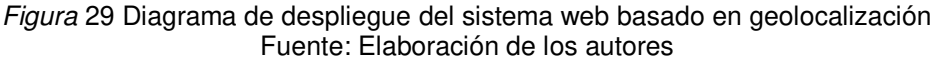

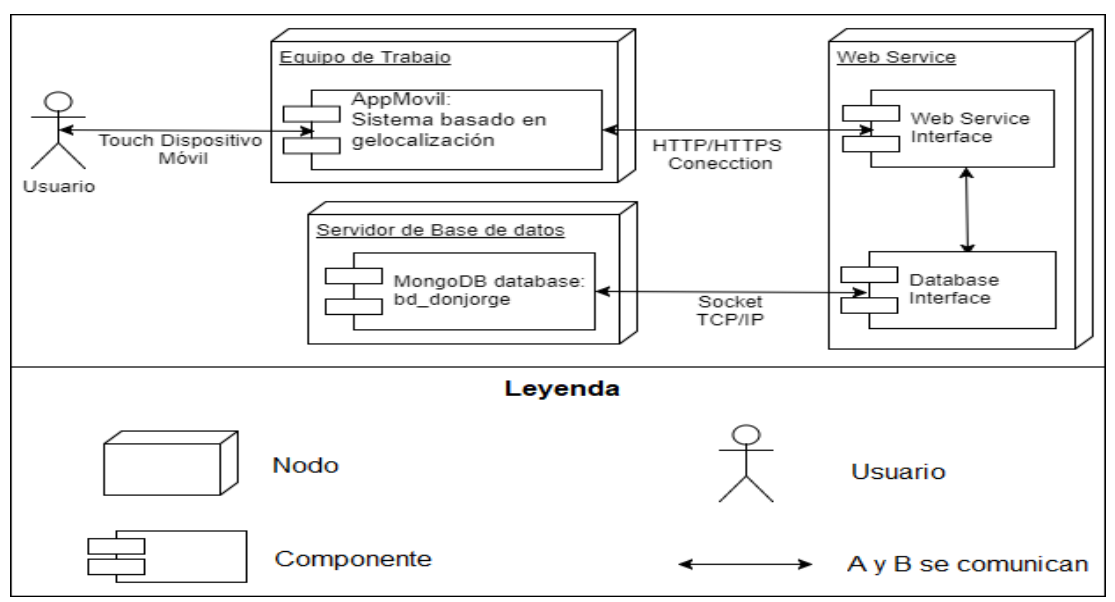

Figura 30 Diagrama de despliegue del sistema móvil basado en geolocalización Fuente: Elaboración de los autores

Posteriormente, ambas personas junto al cliente establecieron los requerimientos no funcionales para el sistema. En la [Tabla 11,](#page-64-0) se detallan los requerimientos no funcionales.

# <span id="page-64-0"></span>Tabla 11

| Requerimientos no tuncionales del sistema |                                                                |  |  |  |  |
|-------------------------------------------|----------------------------------------------------------------|--|--|--|--|
| Requerimiento                             | Descripción                                                    |  |  |  |  |
|                                           | El sistema debe ser amigable para el usuario.                  |  |  |  |  |
|                                           | El tiempo de aprendizaje del sistema por un usuario debe ser   |  |  |  |  |
|                                           | menor a tres horas.                                            |  |  |  |  |
| Usabilidad                                | El sistema debe mostrar mensajes por cada operación que se     |  |  |  |  |
|                                           | realice.                                                       |  |  |  |  |
|                                           | El sistema debe poseer un diseño responsivo que se adapte al   |  |  |  |  |
|                                           | dispositivo del usuario.                                       |  |  |  |  |
|                                           | El sistema no debe tardar más de tres segundos en realizar una |  |  |  |  |
| Rendimiento                               | acción.                                                        |  |  |  |  |
|                                           | Los datos modificados deben ser actualizados para todos los    |  |  |  |  |
|                                           | usuarios en menos de tres segundos.                            |  |  |  |  |
|                                           |                                                                |  |  |  |  |
|                                           | Se debe tener un usuario y contraseña para acceder al sistema. |  |  |  |  |
| Seguridad                                 | Se manejará perfiles de usuario para realizar operaciones.     |  |  |  |  |
|                                           | Las contraseñas serán de cuatro a doce caracteres de longitud. |  |  |  |  |
|                                           | Las contraseñas deben estar encriptadas.                       |  |  |  |  |
|                                           | El sistema debe estar disponible en un 99.99% para atender las |  |  |  |  |
| Disponibilidad                            | solicitudes del usuario.                                       |  |  |  |  |
|                                           |                                                                |  |  |  |  |
| Escalabilidad                             | El sistema debe permitir agregar nuevos módulos o funcionales  |  |  |  |  |
|                                           | en un futuro.                                                  |  |  |  |  |
|                                           | El sistema será portable para cualquier plataforma, siendo     |  |  |  |  |
| Portabilidad                              | desarrollado en Java.                                          |  |  |  |  |
|                                           |                                                                |  |  |  |  |

Requerimientos no funcionales del sistema

Fuente: Elaboración de los autores

Seguidamente, el analista elaboró las tarjetas CRC identificando clases como: despacho, distribución, ubicación, destino, vehículo y usuario. Estas contienen responsabilidades, que representan las funcionalidades a realizar; y los colaboradores, son las clases relacionadas a la tarjeta. Se tiene como base las historias de usuario descritas anteriormente. Estas son detalladas a continuación:

• Tarjeta CRC despacho.

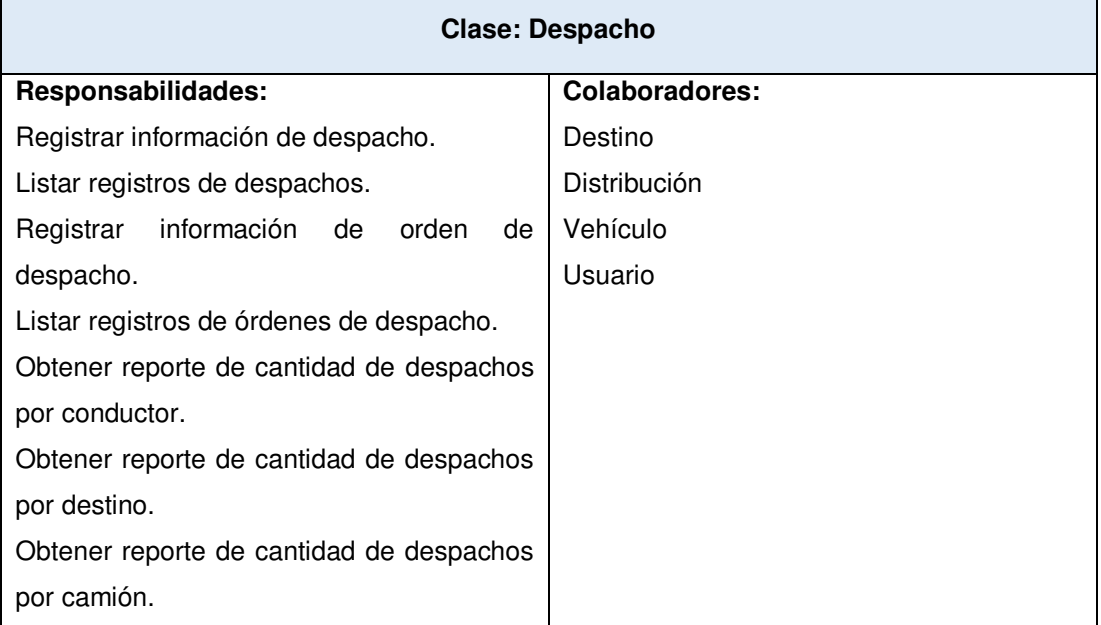

# • Tarjeta CRC vehículo.

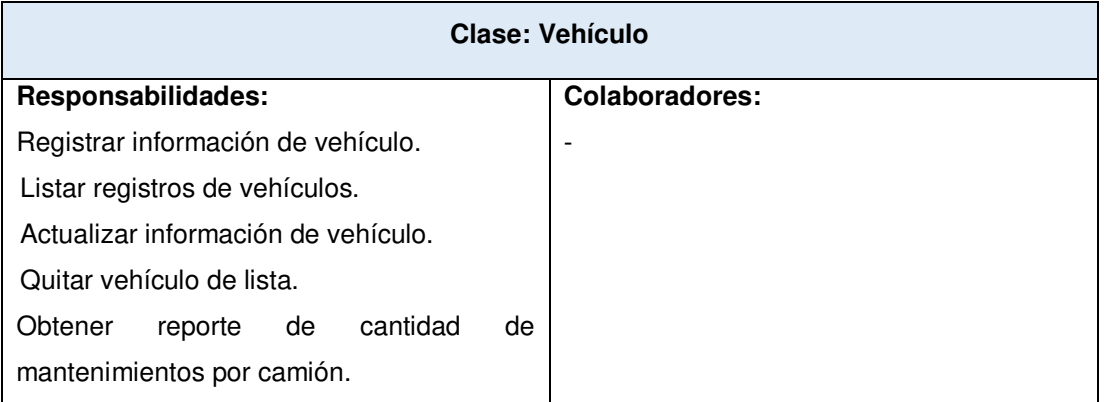

• Tarjeta CRC usuario.

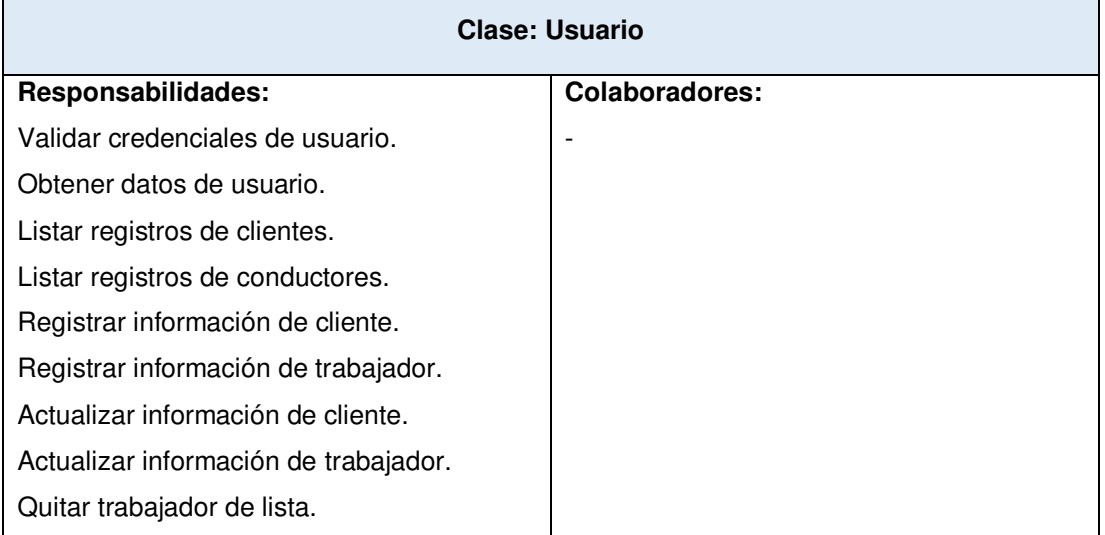

• Tarjeta CRC ubicación.

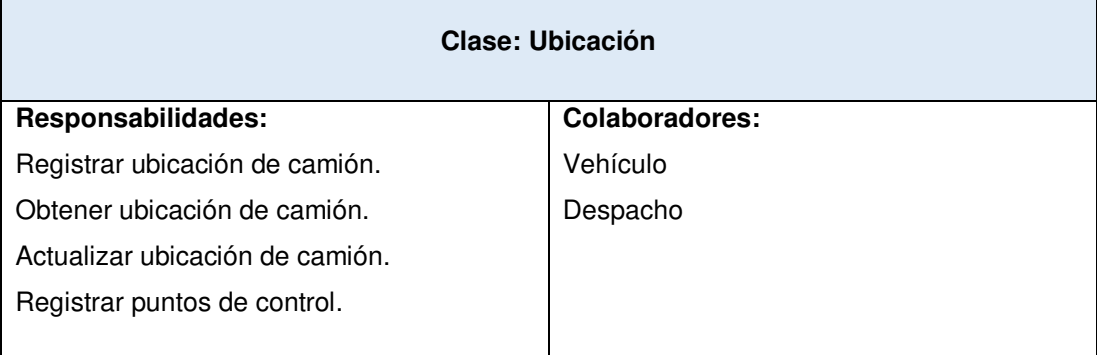

• Tarjeta CRC distribución.

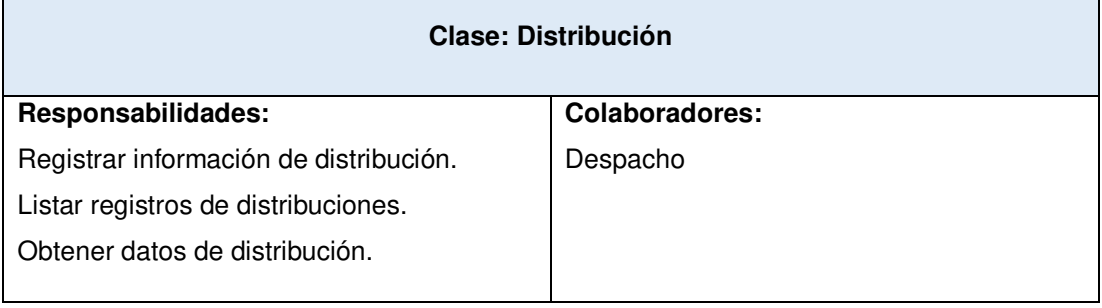

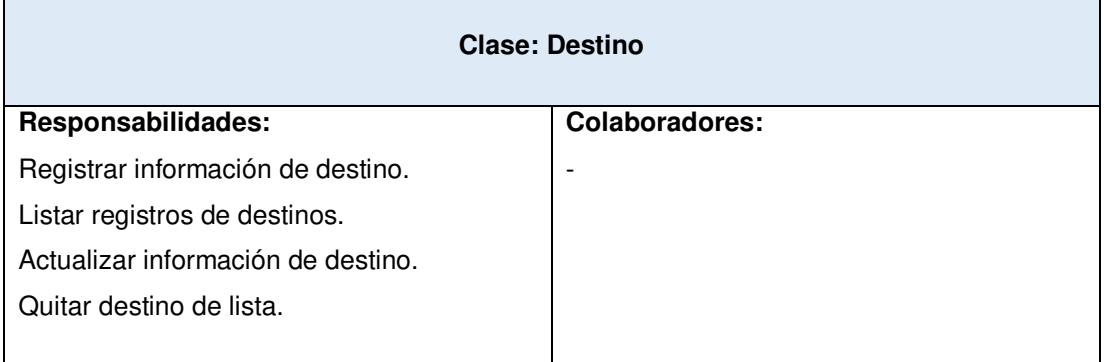

• Tarjeta CRC destino.

Posteriormente, identificó los datos que se iban almacenar para un mejor entendimiento de la información que se desea guardar, se tuvo como apoyo los datos obtenidos en las primeras reuniones con el cliente, estos son: las actividades que realiza cada personal de trabajo en determinados procesos y tarifa de fletes, seguidamente se elaboró el modelo de datos del sistema y el diccionario de datos; además se configuró la plataforma Azure y Google Play para el almacenamiento del sistema, tanto la parte web, como la móvil. En la [Figura 31,](#page-67-0) se puede visualizar el modelo de datos del sistema según la base de datos MongoDB.

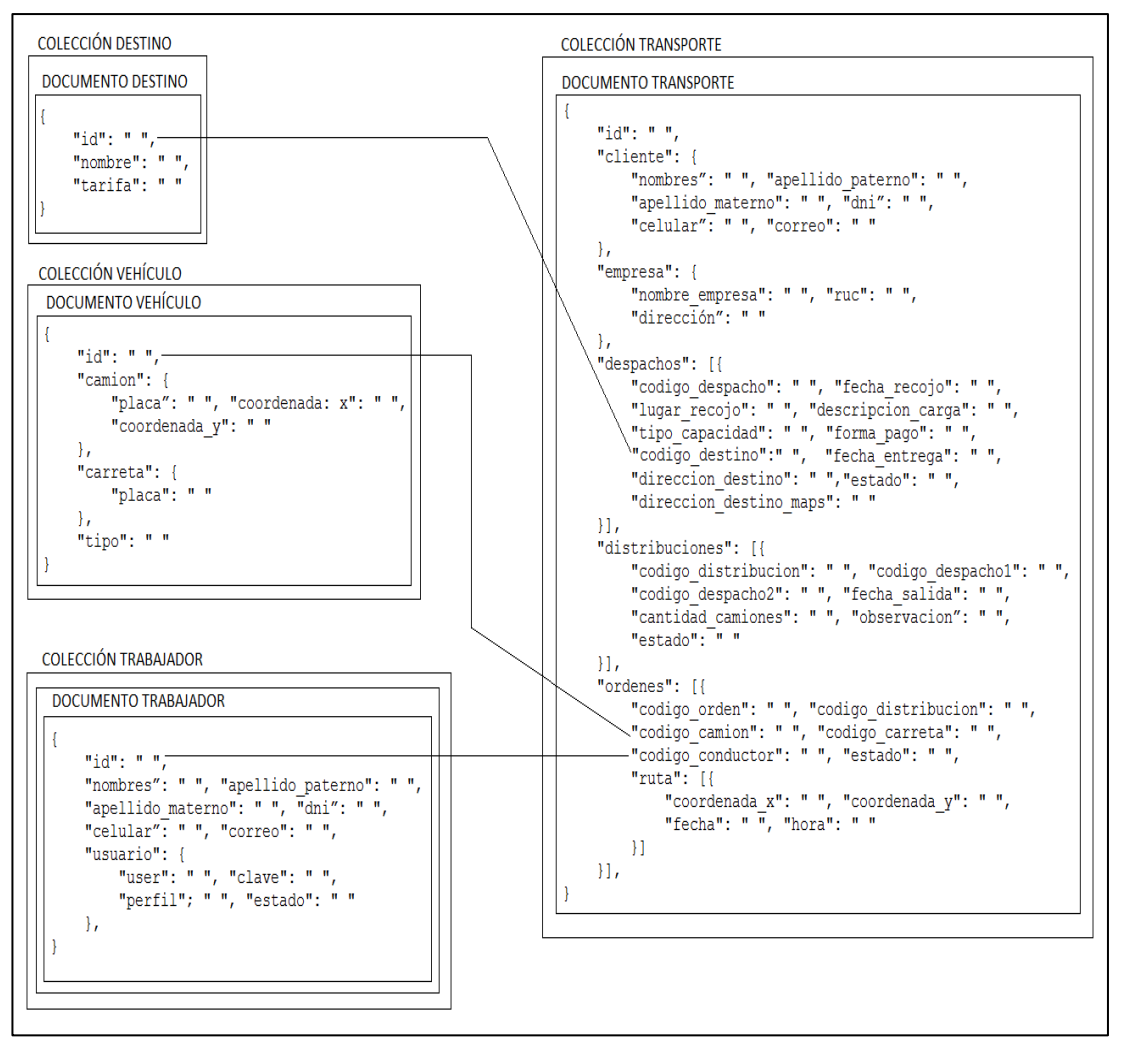

Figura 31 Modelo de datos del sistema según MongoDB Fuente: Elaboración de los autores

<span id="page-67-0"></span>En la [Tabla 12,](#page-67-1) se visualiza el diccionario de datos del documento vehículo.

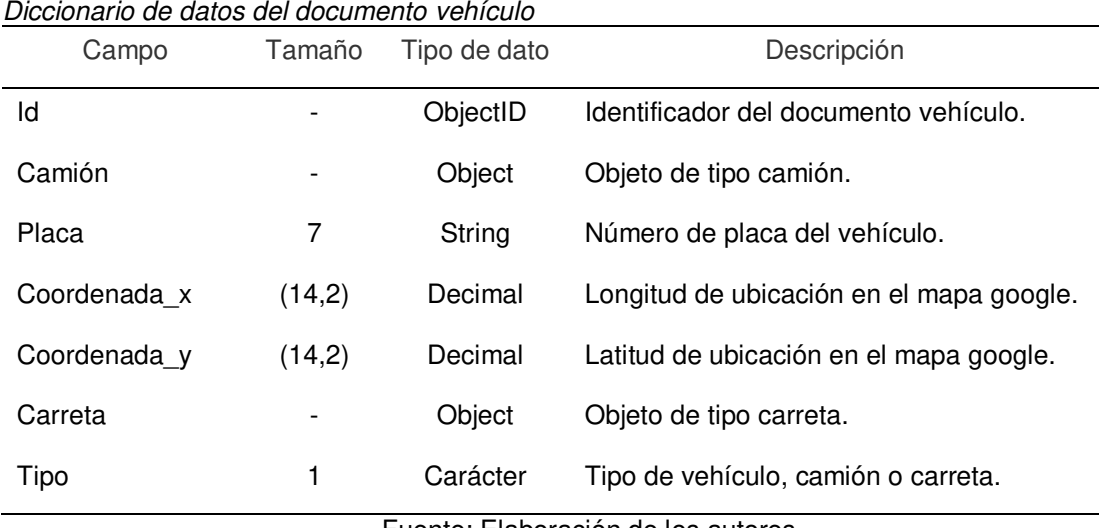

<span id="page-67-1"></span>Tabla 12

Fuente: Elaboración de los autores

En la [Tabla 13,](#page-68-0) se puede apreciar el diccionario de datos sobre el documento destino

#### <span id="page-68-0"></span>Tabla 13

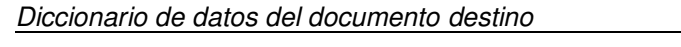

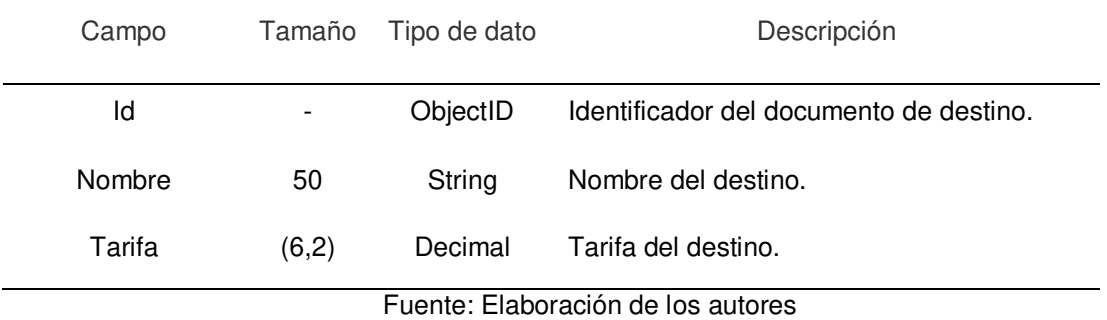

En la [Tabla 14,](#page-68-1) se muestra a detalle el diccionario de datos del documento trabajador.

<span id="page-68-1"></span>Tabla 14

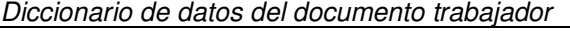

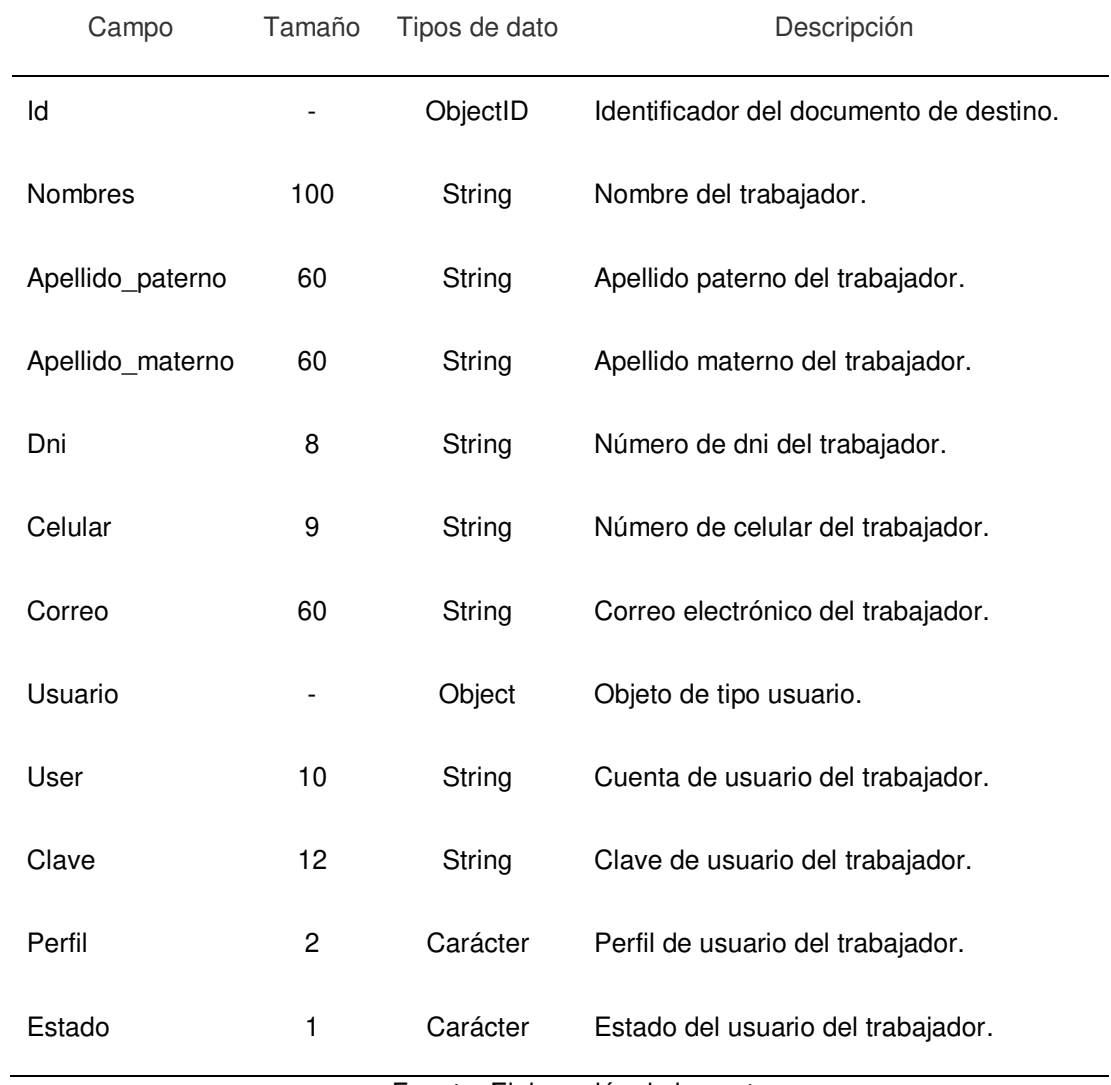

Fuente: Elaboración de los autores

En la [Tabla 15,](#page-69-0) se puede apreciar el detalle del diccionario de datos del documento transporte.

<span id="page-69-0"></span>Tabla 15

Diccionario de datos del documento transporte

| טו ושווטוש<br>ac datos acraocamento transporte<br>Campo | Tamaño | Tipo de dato  | Descripción                                               |  |  |
|---------------------------------------------------------|--------|---------------|-----------------------------------------------------------|--|--|
| Id                                                      |        | ObjectID      | Identificador<br>del<br>documento<br>transporte.          |  |  |
| Cliente                                                 |        | Object        | Objeto de tipo cliente                                    |  |  |
| Nombres                                                 | 100    | String        | Nombre del trabajador.                                    |  |  |
| Apellido_paterno                                        | 60     | String        | Apellido paterno del trabajador.                          |  |  |
| Apellido_materno                                        | 60     | String        | Apellido materno del trabajador.                          |  |  |
| Dni                                                     | 8      | String        | Número de dni del trabajador.                             |  |  |
| Celular                                                 | 9      | String        | Número de celular del trabajador.                         |  |  |
| Correo                                                  | 60     | String        | Correo electrónico del trabajador.                        |  |  |
| Empresa                                                 |        | Object        | Objeto de tipo empresa.                                   |  |  |
| Nombre_empresa                                          | 60     | String        | Nombre de la empresa.                                     |  |  |
| Ruc                                                     | 11     | String        | Número de ruc de la empresa.                              |  |  |
| Dirección                                               | 100    | String        | Dirección de la empresa.                                  |  |  |
| Despachos                                               |        | Array         | Array de objetos de tipo despacho.                        |  |  |
| Codigo_despacho                                         | 12     | String        | Código de registro de despacho.                           |  |  |
| Fecha_recojo                                            |        | Date          | Fecha de recojo de la carga.                              |  |  |
| Lugar_recojo                                            | 100    | String        | Lugar de recojo de la carga.                              |  |  |
| Descripcion_carga                                       | 200    | String        | Descripción del contenido de la<br>carga.                 |  |  |
| Tipo_capacidad                                          | 1      | Carácter      | capacidad<br>Tipo<br>de<br>contratada,<br>volumen o peso. |  |  |
| Forma_pago                                              | 1      | Carácter      | Forma de pago del servicio.                               |  |  |
| Codigo_destino                                          |        | ObjectID      | Identificador del documento destino.                      |  |  |
| Fecha entrega                                           |        | Date          | Fecha de entrega de la carga.                             |  |  |
| Direccion_destino                                       | 100    | String        | Dirección<br>de<br>destino<br>para<br>la<br>entrega.      |  |  |
| Estado                                                  | 1      | Carácter      | Estado del registro de despacho.                          |  |  |
| Direccion_destino_maps                                  |        | Array         | Array de longitud y latitud del<br>destino de la carga.   |  |  |
| Distribuciones                                          |        | Array         | Array de objetos de tipo distribución.                    |  |  |
| Codigo_distribucion                                     | 12     | <b>String</b> | Código del registro de distribución                       |  |  |

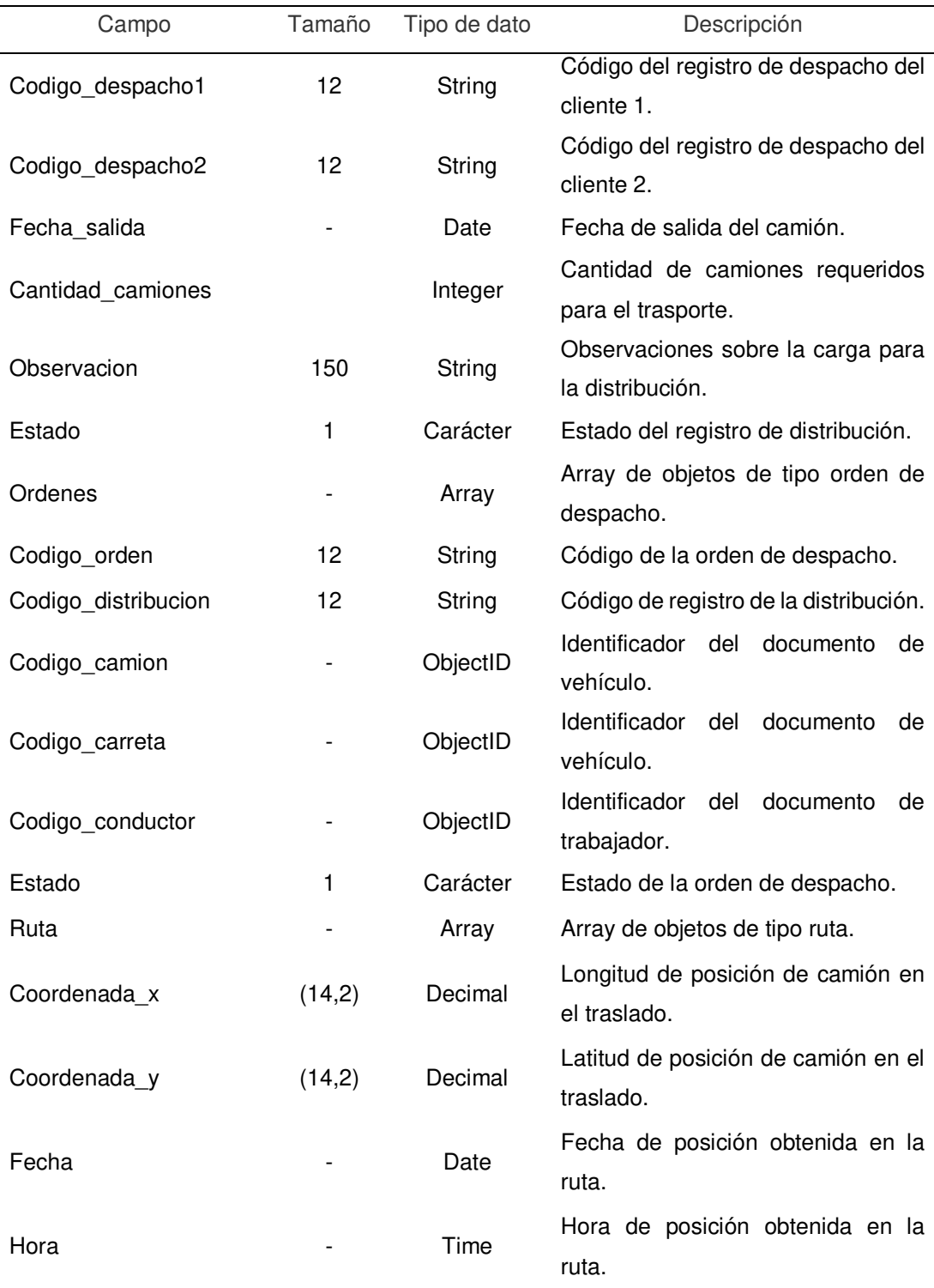

Fuente: Elaboración de los autores

A continuación, realizó el diseño de los prototipos del sistema que sirven como guía en la codificación, para la aprobación de estos prototipos, se tuvo una presentación con el cliente, nos brindó algunas observaciones, las cuales fueron corregidas en el momento. Se puede observar los prototipos a continuación:

• Prototipo 001 - Autentificar usuario.

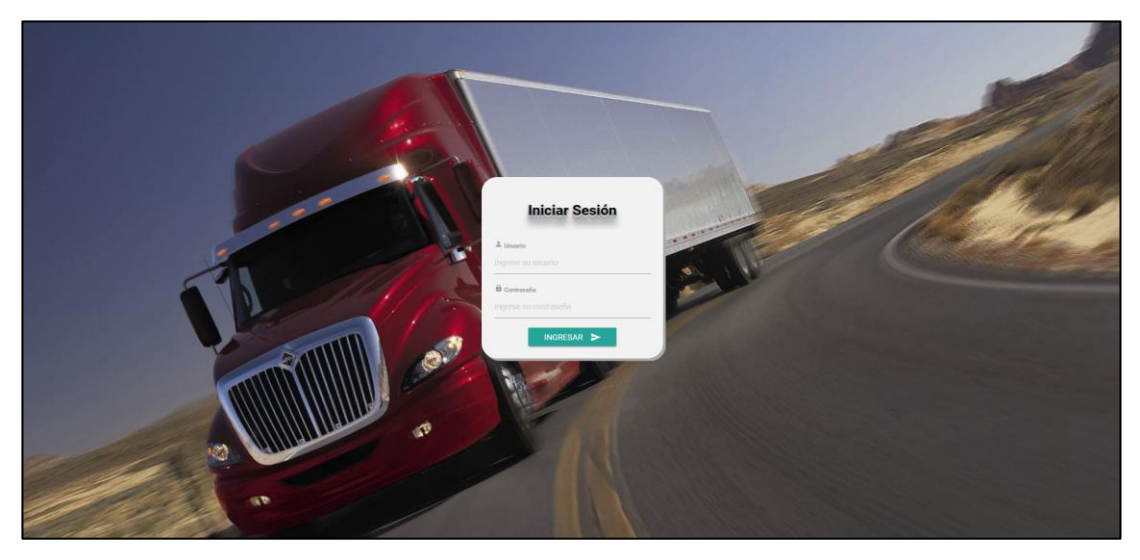

• Prototipo 002 - Menú principal.

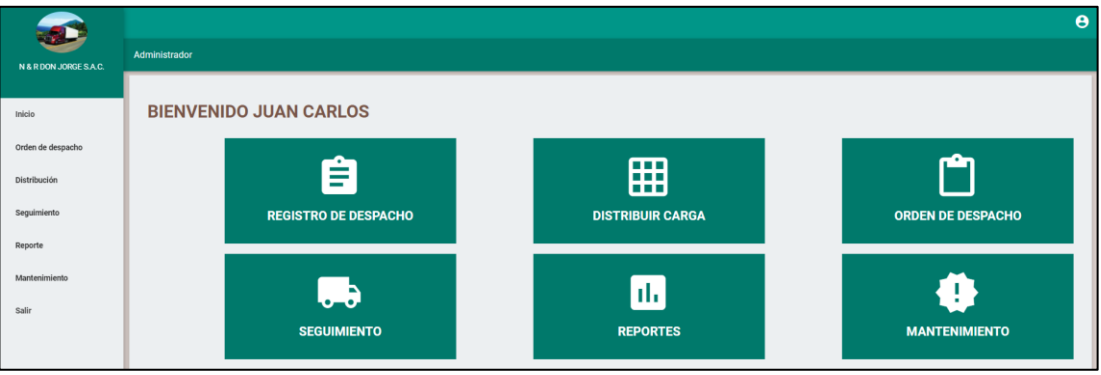

• Prototipo 003 - Buscar registro de despacho.

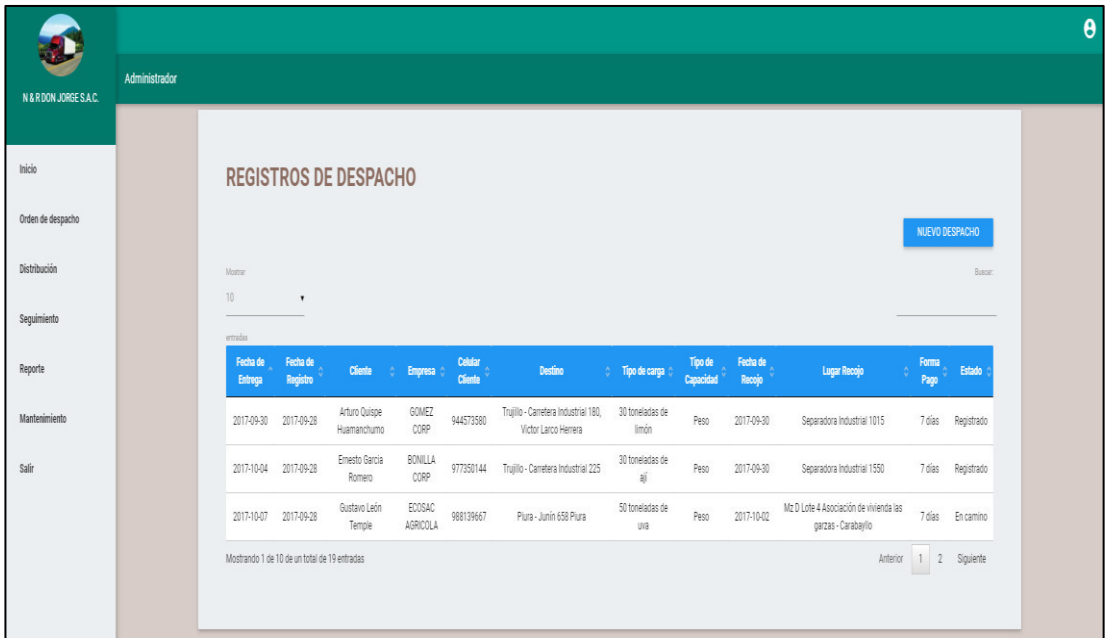
• Prototipo 004 - Registrar despacho.

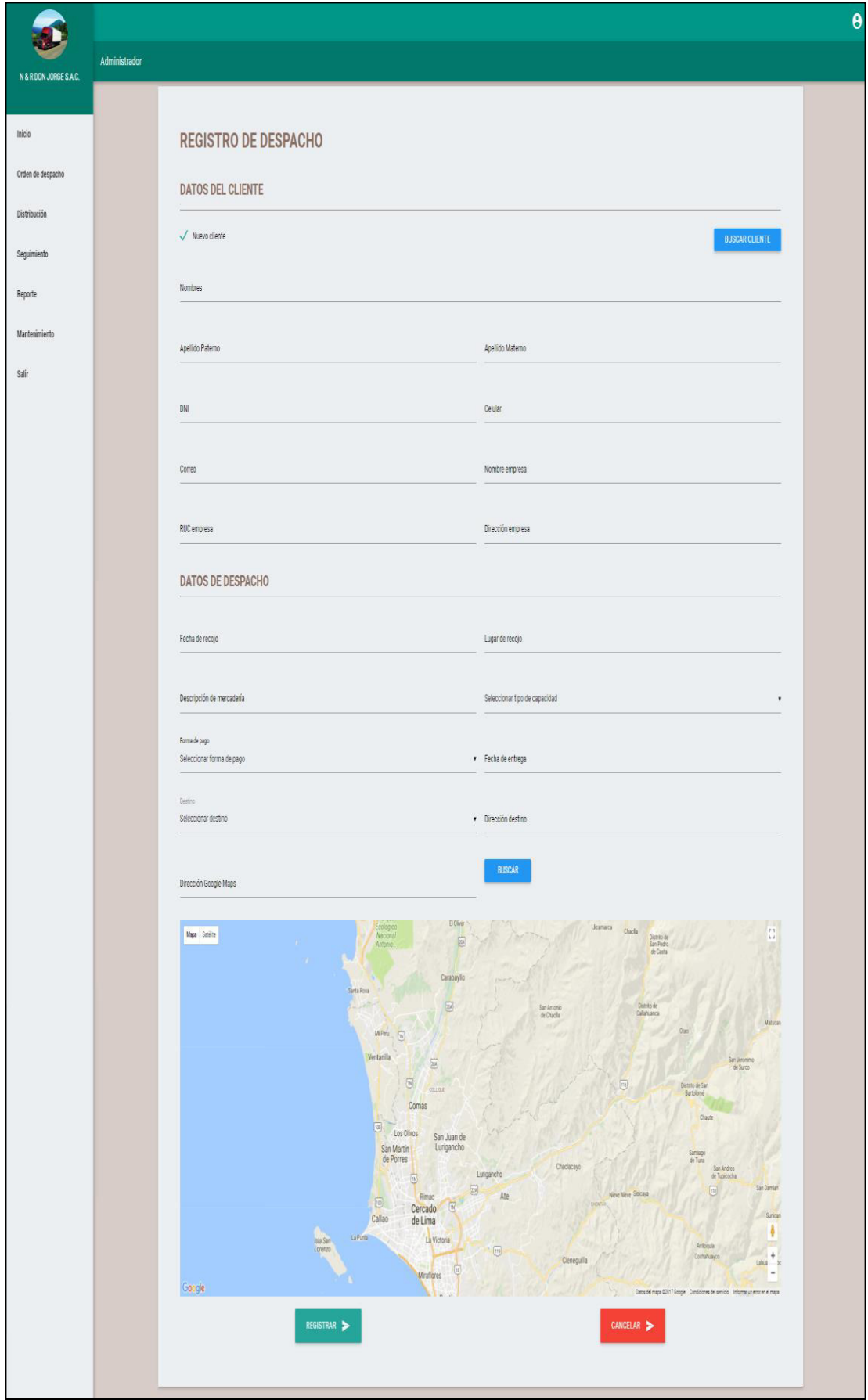

• Prototipo 005 - Buscar distribución.

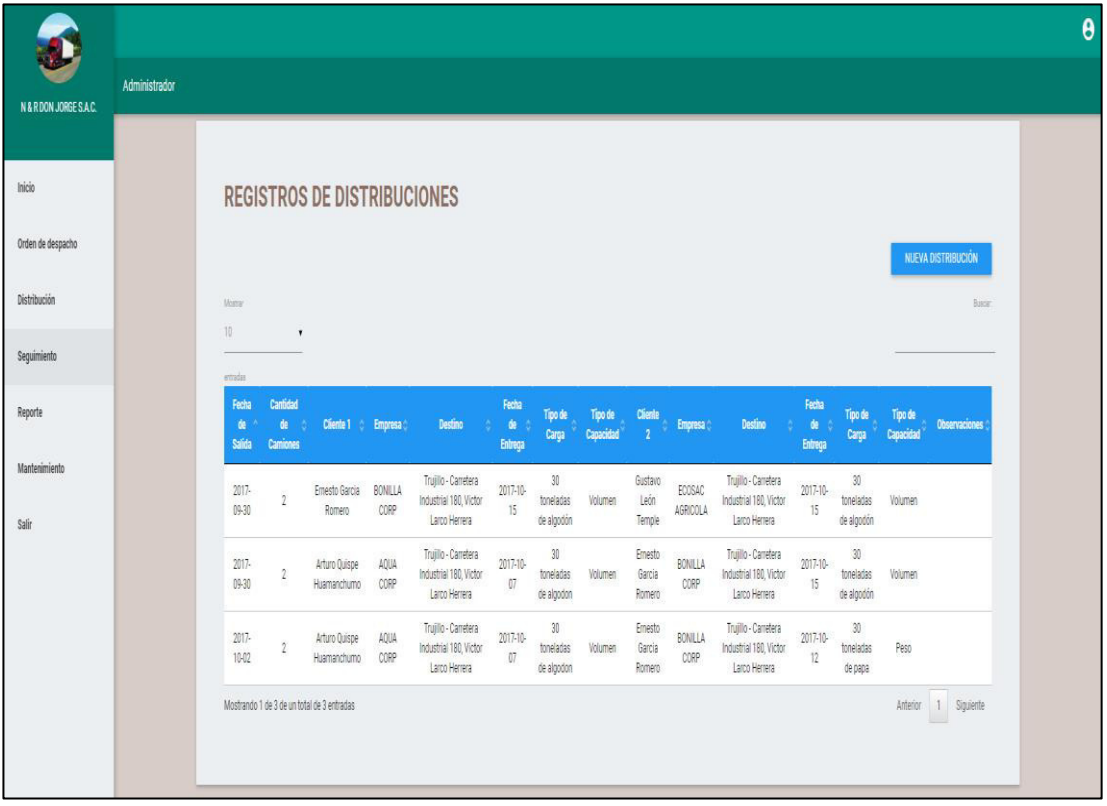

• Prototipo 006 - Registrar distribución.

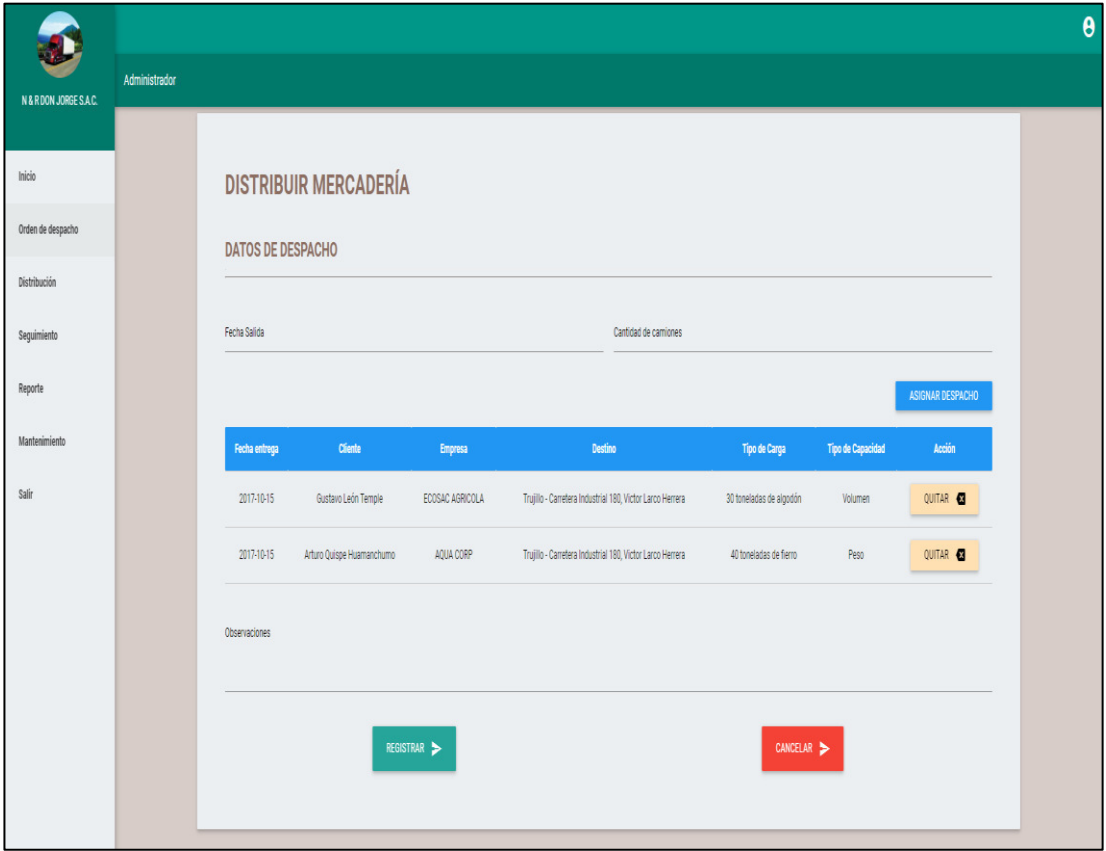

• Prototipo 007 - Buscar orden de despacho.

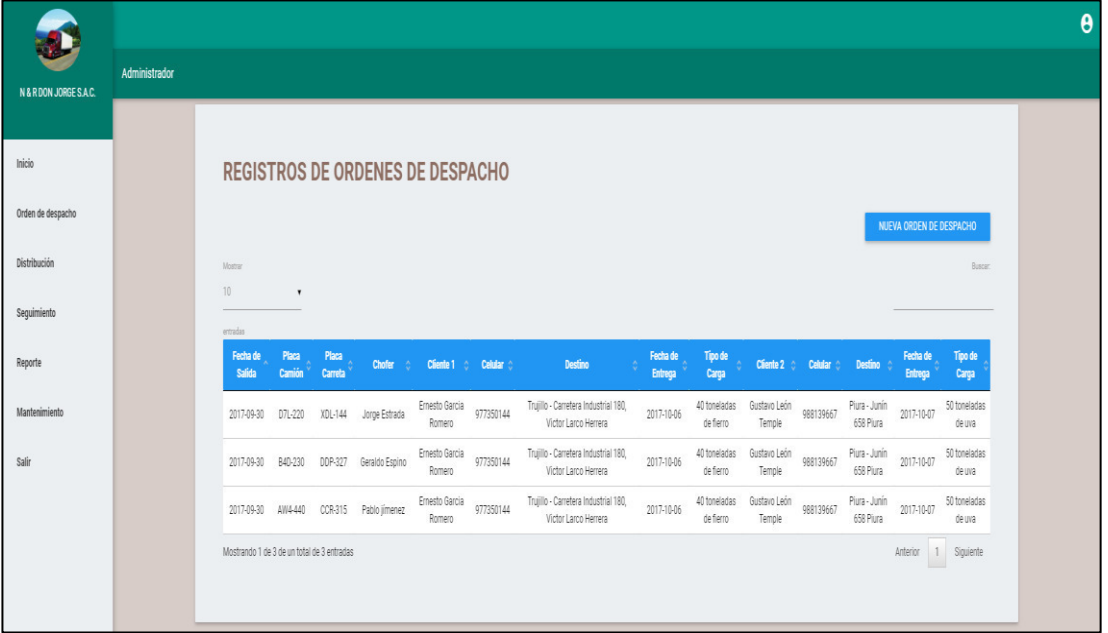

• Prototipo 008 - Generar orden de despacho.

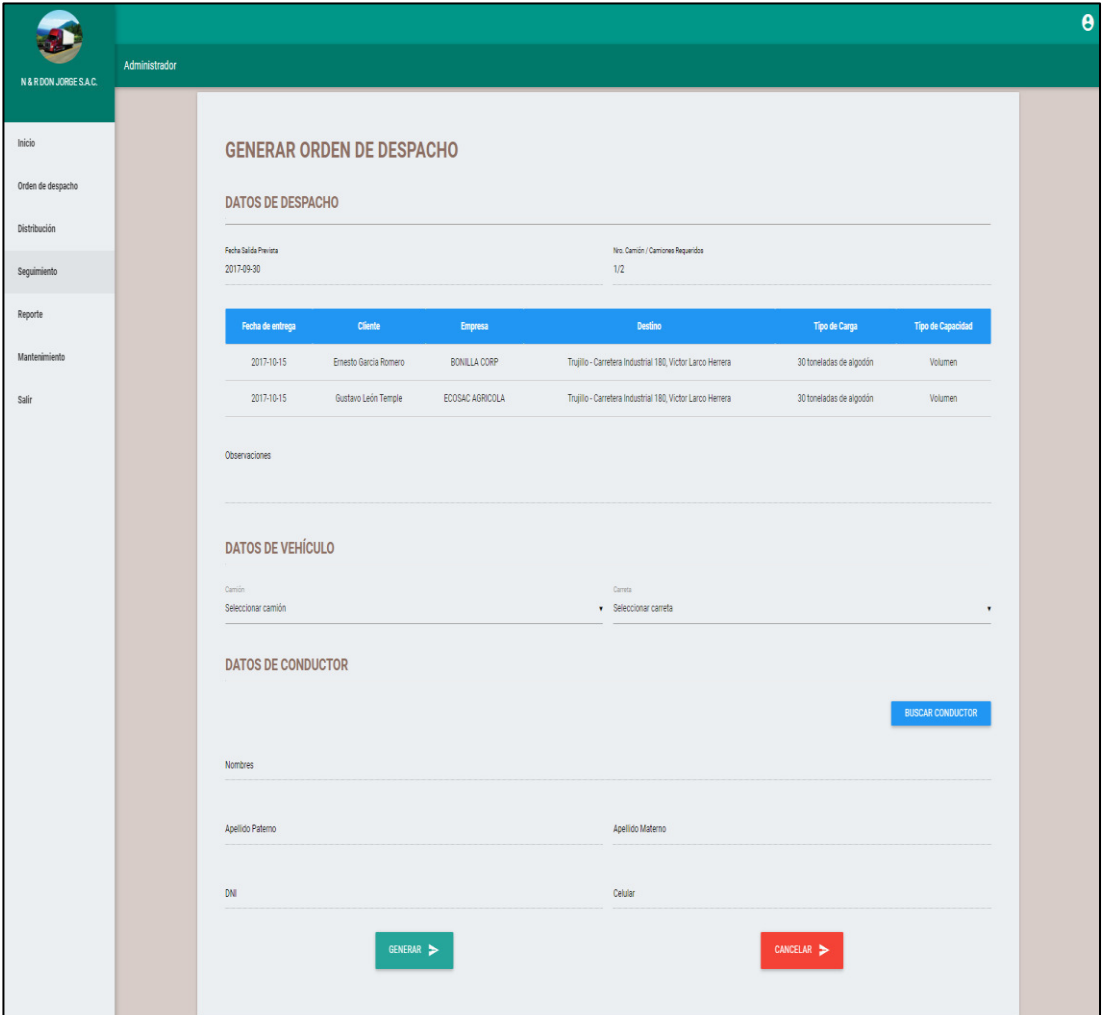

• Prototipo 009 - Seguimiento de camión por web.

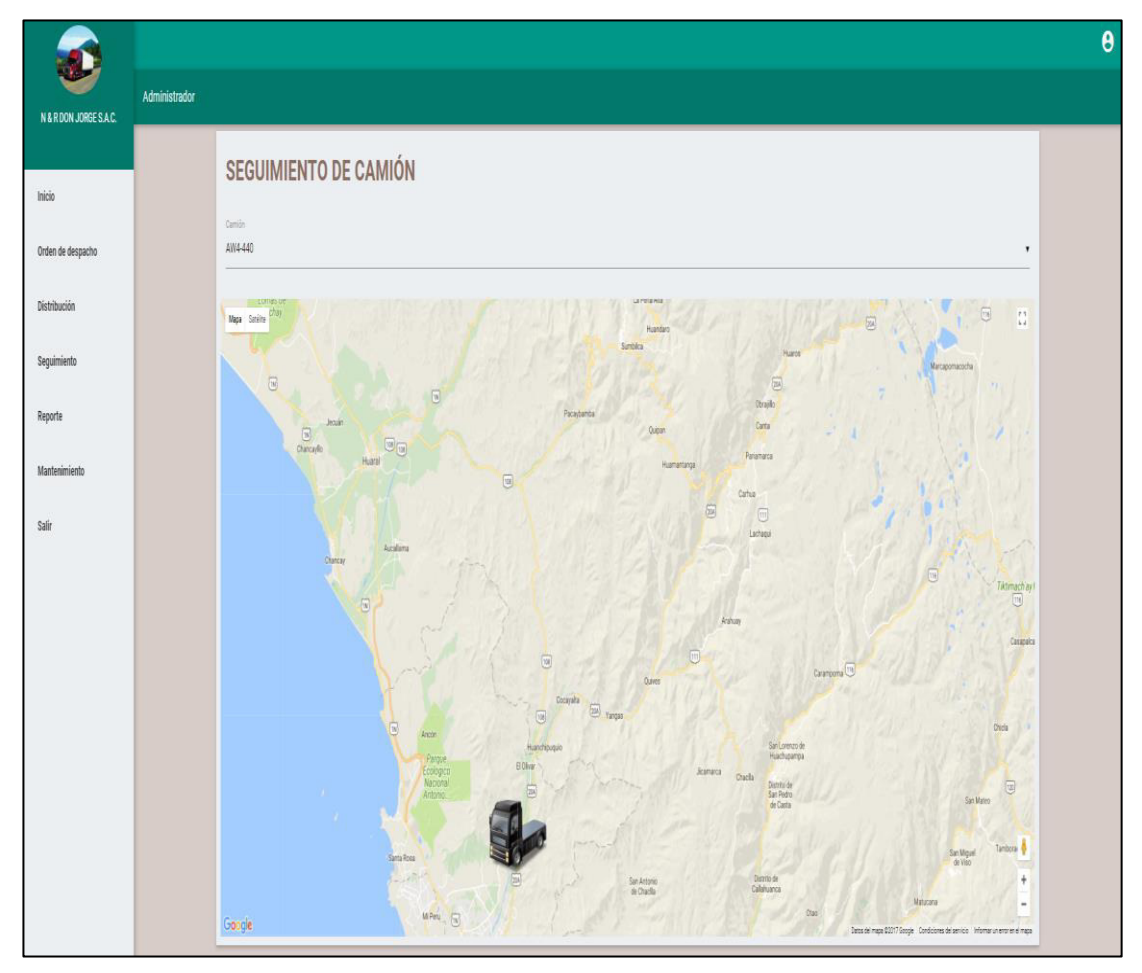

• Prototipo 010 - Seguimiento de camión por móvil.

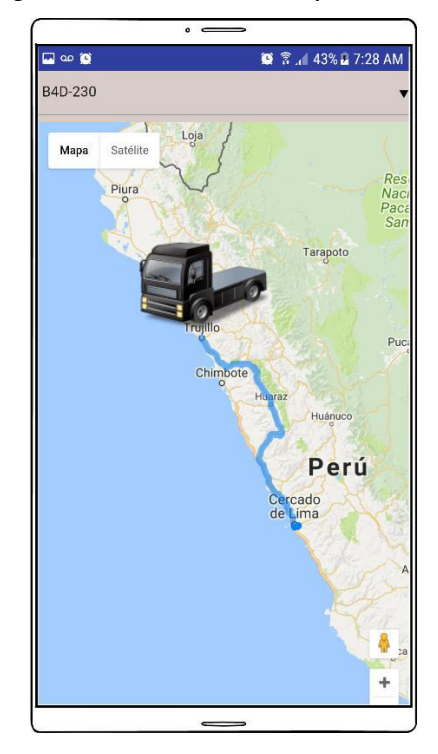

• Prototipo 011 - Seguimiento de carga por móvil.

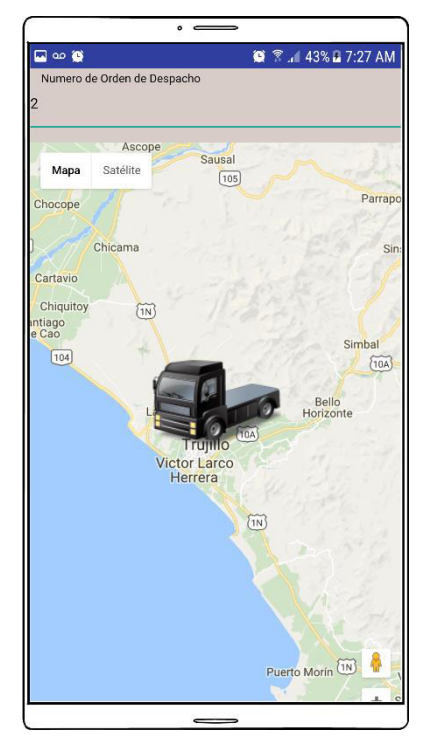

• Prototipo 012 - Reportes estadísticos.

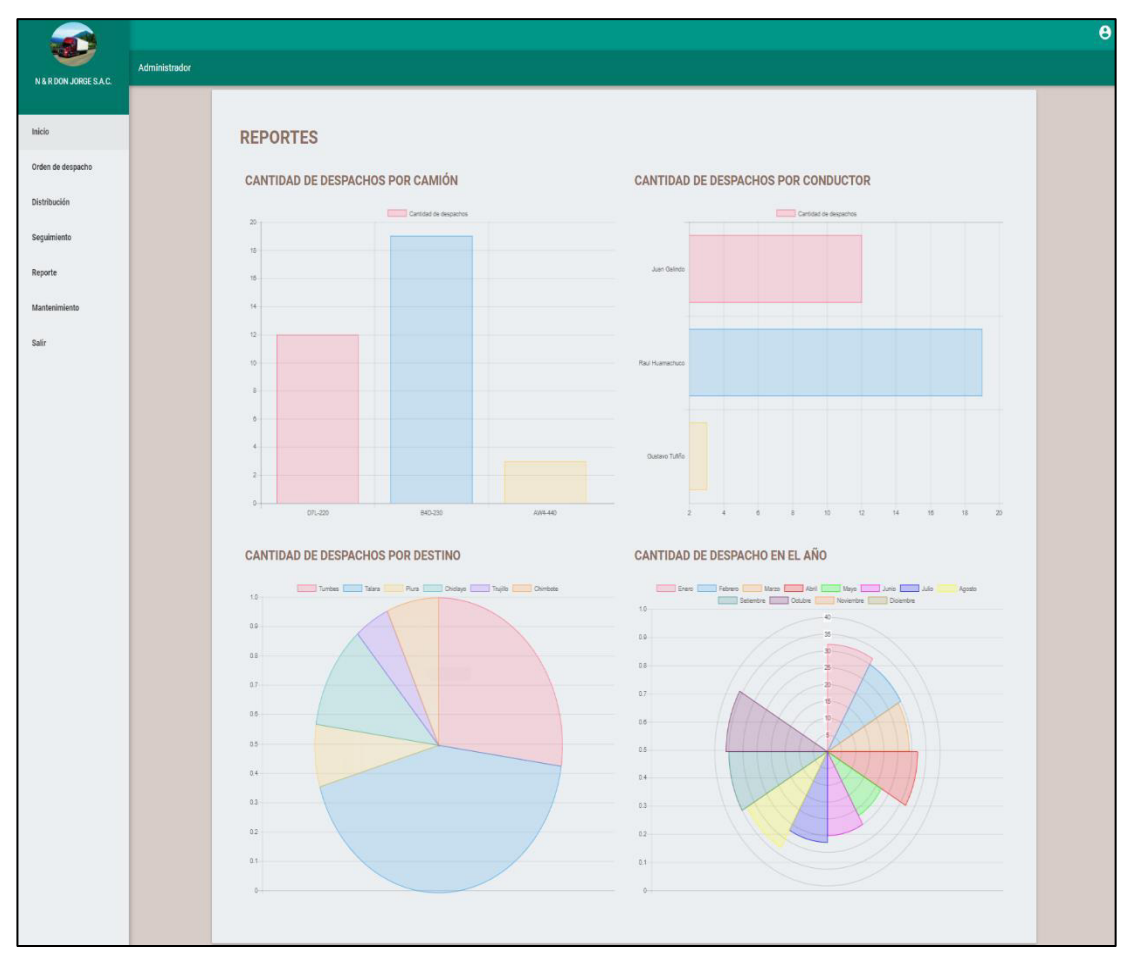

• Prototipo 013 - Menú mantenimiento.

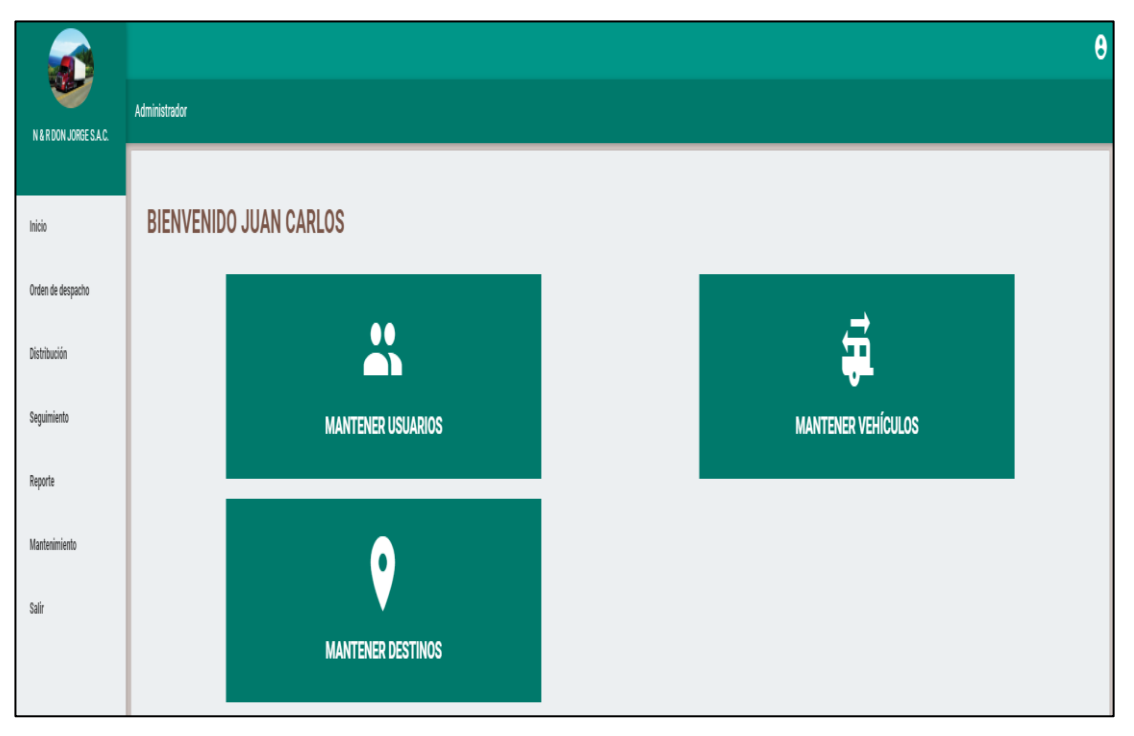

• Prototipo 014 - Mantener usuarios.

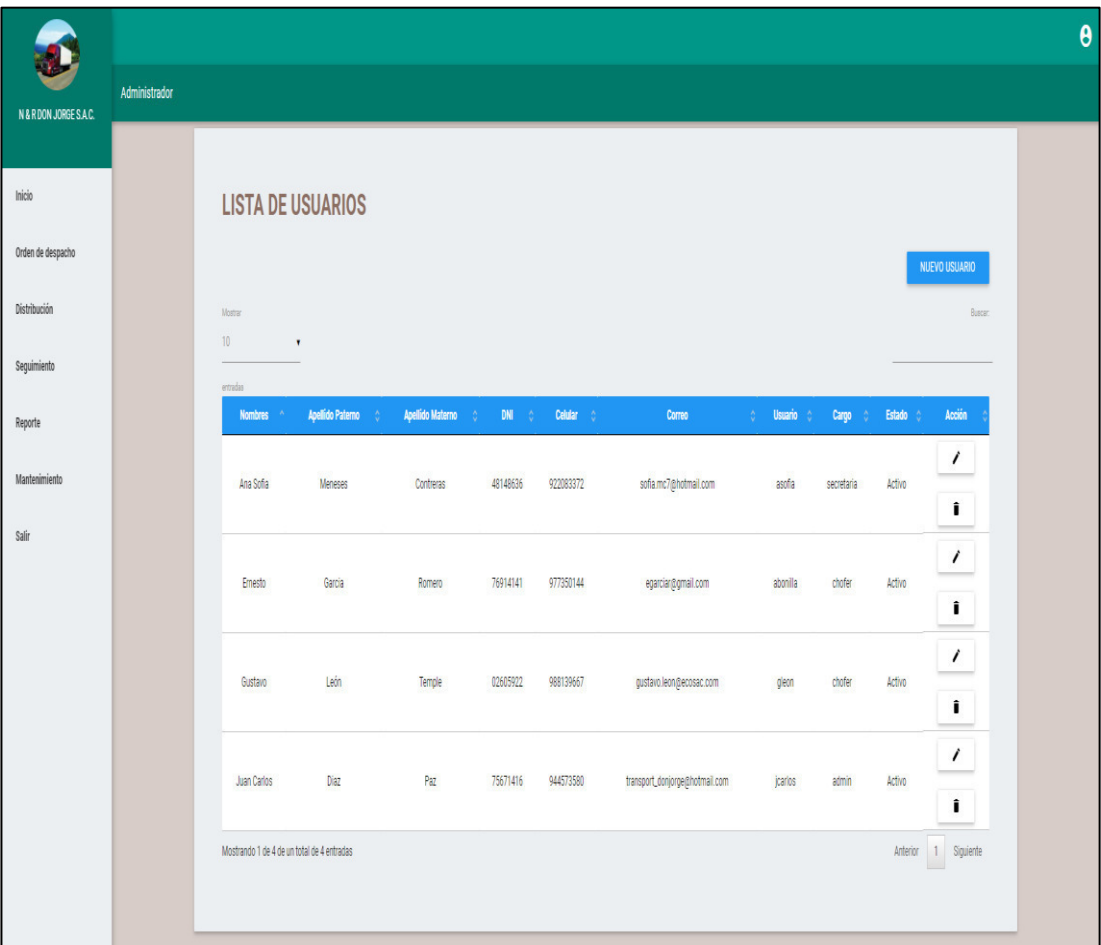

• Prototipo 015 - Mantener vehículos.

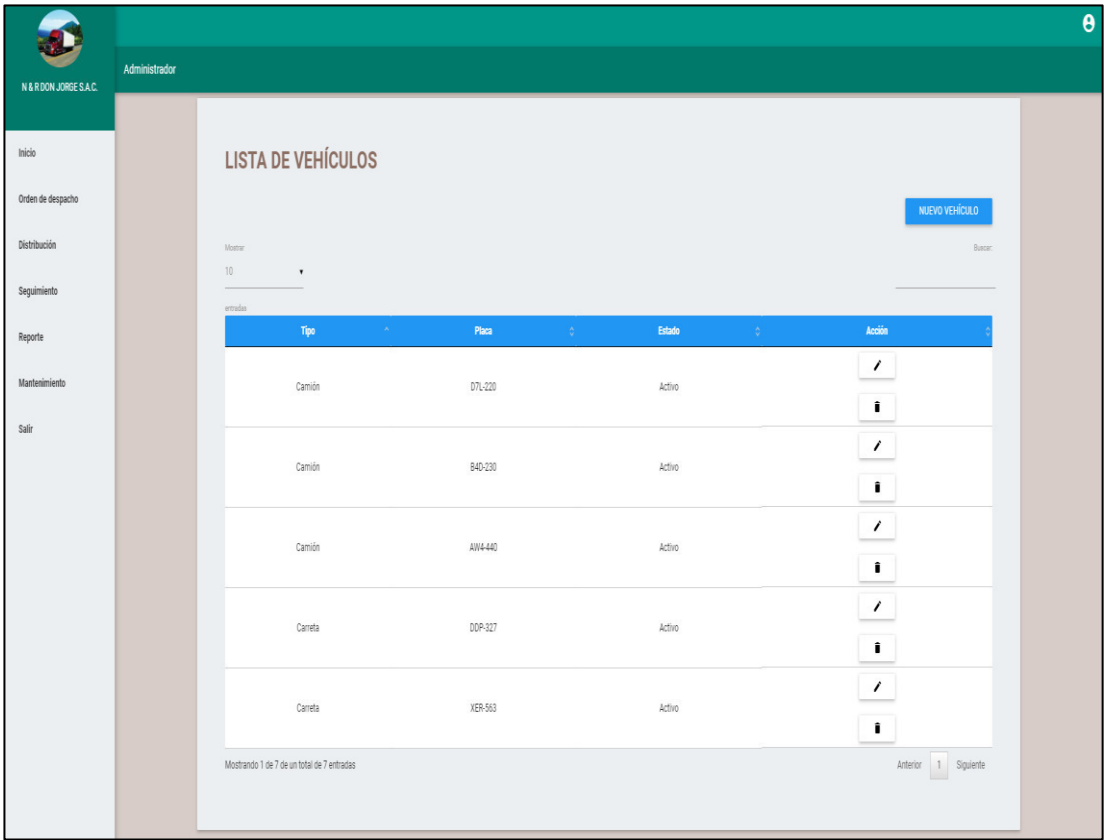

• Prototipo 016 - Mantener destinos.

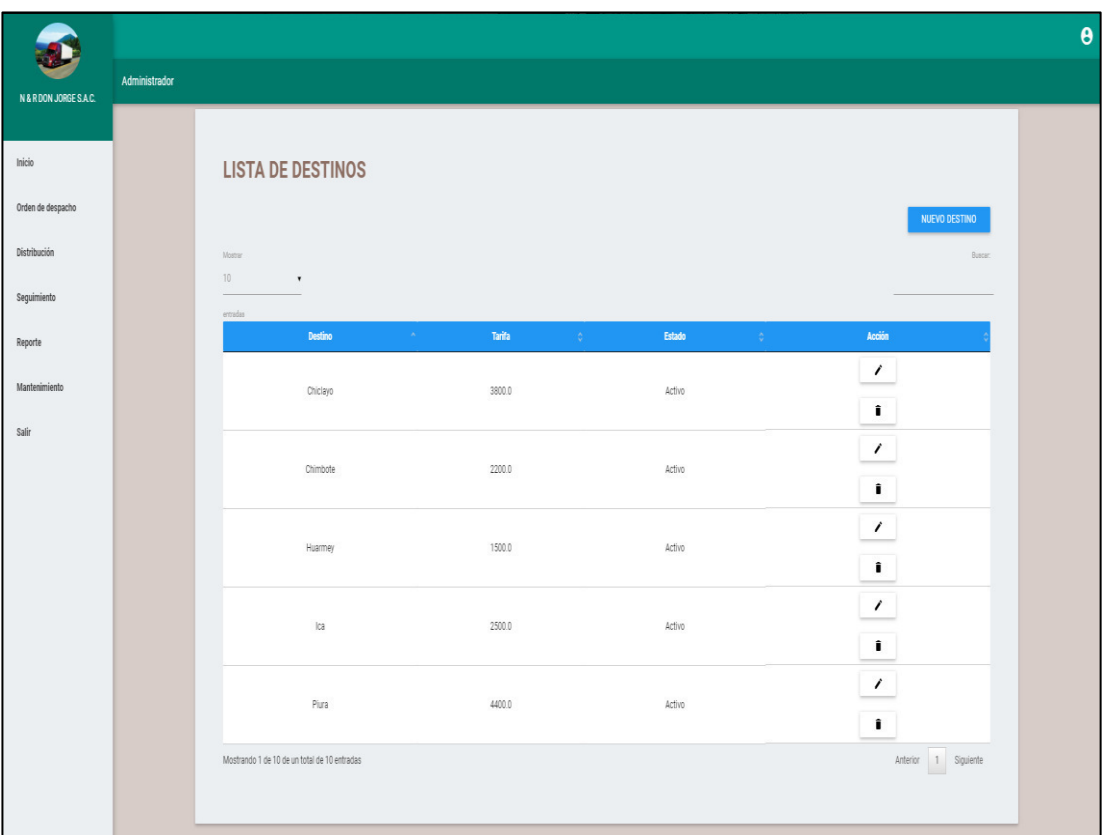

Finalmente, junto al gestor del proyecto, se actualizó el plan de iteraciones estableciendo los tiempos para cada iteración del sistema. En la [Tabla 16,](#page-79-0) se detalla el plan de iteraciones actualizado, también se puede observar las fechas de las tareas de cada historia de usuario en el cronograma de desarrollo del sistema (ver Anexo 07).

| Iteración            | historia de usuario             | Fecha Inicio | Fecha Fin  |  |  |
|----------------------|---------------------------------|--------------|------------|--|--|
| Primera<br>Iteración | <b>Autentificar Usuario</b>     | 17/07/2017   | 17/07/2017 |  |  |
|                      | Menú principal                  | 17/07/2017   | 17/07/2017 |  |  |
|                      | Buscar registro de despacho     | 17/07/2017   | 18/07/2017 |  |  |
|                      | Registrar despacho              | 18/07/2017   | 18/07/2017 |  |  |
|                      | Buscar distribución             | 19/07/2017   | 19/07/2017 |  |  |
|                      | Registrar distribución          | 19/07/2017   | 19/07/2017 |  |  |
| Segunda<br>Iteración | Buscar orden de despacho        | 20/07/2017   | 20/07/2017 |  |  |
|                      | Generar orden de despacho       | 20/07/2017   | 21/07/2017 |  |  |
|                      | Seguimiento de camión por web   | 21/07/2017   | 24/07/2017 |  |  |
|                      | Seguimiento de camión por móvil | 24/07/2017   | 26/07/2017 |  |  |
|                      | Seguimiento de carga por móvil  | 26/07/2017   | 27/07/2017 |  |  |
| Tercera<br>Iteración | Reportes estadísticos           | 27/07/2017   | 27/07/2017 |  |  |
|                      | Menú mantenimiento              | 27/07/2017   | 27/07/2017 |  |  |
|                      | Mantener usuarios               | 27/07/2017   | 28/07/2017 |  |  |
|                      | Mantener vehículos              | 28/07/2017   | 28/07/2017 |  |  |
|                      | Mantener destinos               | 28/07/2017   | 28/07/2017 |  |  |

<span id="page-79-0"></span>Tabla 16 Plan de iteraciones con tiempos del proyecto

Fuente: Elaboración de los autores

#### **3.3 Fase codificación**

En esta fase, los programadores procedieron a realizar las funcionalidades especificadas en las historias de usuario de acuerdo con el plan de iteraciones, teniendo como base las tarjetas CRC y los prototipos.

En la primera iteración, se desarrolló las funcionalidades de las historias de usuario de autentificar usuario, menú principal, buscar registro de despacho, registrar despacho, buscar distribución y registrar distribución.

Se comenzó con la funcionalidad de validación de usuario para el ingreso al sistema, mostrando las opciones del menú principal según el perfil del usuario ingresado o en caso de un incorrecto ingreso un mensaje de datos incorrectos, se continuó con el desarrollo de buscar registro de despacho con datos insertados manualmente, luego se continuo con el registro de despacho usando la api de Google maps, seguidamente se realizó la función de buscar distribución y finalmente la funcionalidad de registrar distribución, teniendo como regla de negocio el ingresa un máximo de dos despachos por distribución. El programador se comunicó con el cliente para resolver dudas sobre la regla de negocio.

Durante la segunda iteración, se desarrolló las funcionalidades de las historias de buscar orden de despacho, generar orden de despacho, seguimiento de camión por web, por móvil y seguimiento de carga por móvil.

Se inició con el método de buscar la orden de despacho, teniendo datos insertados manualmente para probar que se realiza correctamente, luego se realizó la función de generar orden de despacho, sucesivamente se realizó la funcionalidades para ubicar la posición de camión en la web, continuando con la misma lógica se elaboró el seguimiento del camión la aplicación móvil y finalmente, teniendo como base el seguimiento de camión, se realizó la funcionalidad de seguimiento de carga mediante el código de orden de despacho, para toda las funciones de seguimiento se utilizó la api de Google maps, permitiendo obtener la ubicación en tiempo real.

66

Como ultima iteración, se desarrolló las funcionalidades de las historias de usuario reportes estadísticos, menú mantenimiento, mantener usuarios, mantener vehículos y mantener destinos.

Se empezó con las funcionalidades de extracción de información de la cantidad de despachos realizados por camión, conductor, destino y el total por año, ser visualizados en gráficos, luego se hizo las funciones para el menú de mantenimiento, culminando con los métodos de crear, modificar, listar y eliminar la información de los trabajadores, destinos, camiones y carretas.

### **3.4 Fase pruebas**

Durante esta fase, el desarrollador realizó las pruebas unitarias de cada módulo desarrollado con respecto a lo definido en las historias de usuario y tarjetas CRC, visualizando la correcta ejecución del sistema. En las Figuras 32-35, se muestran las pruebas unitarias realizadas.

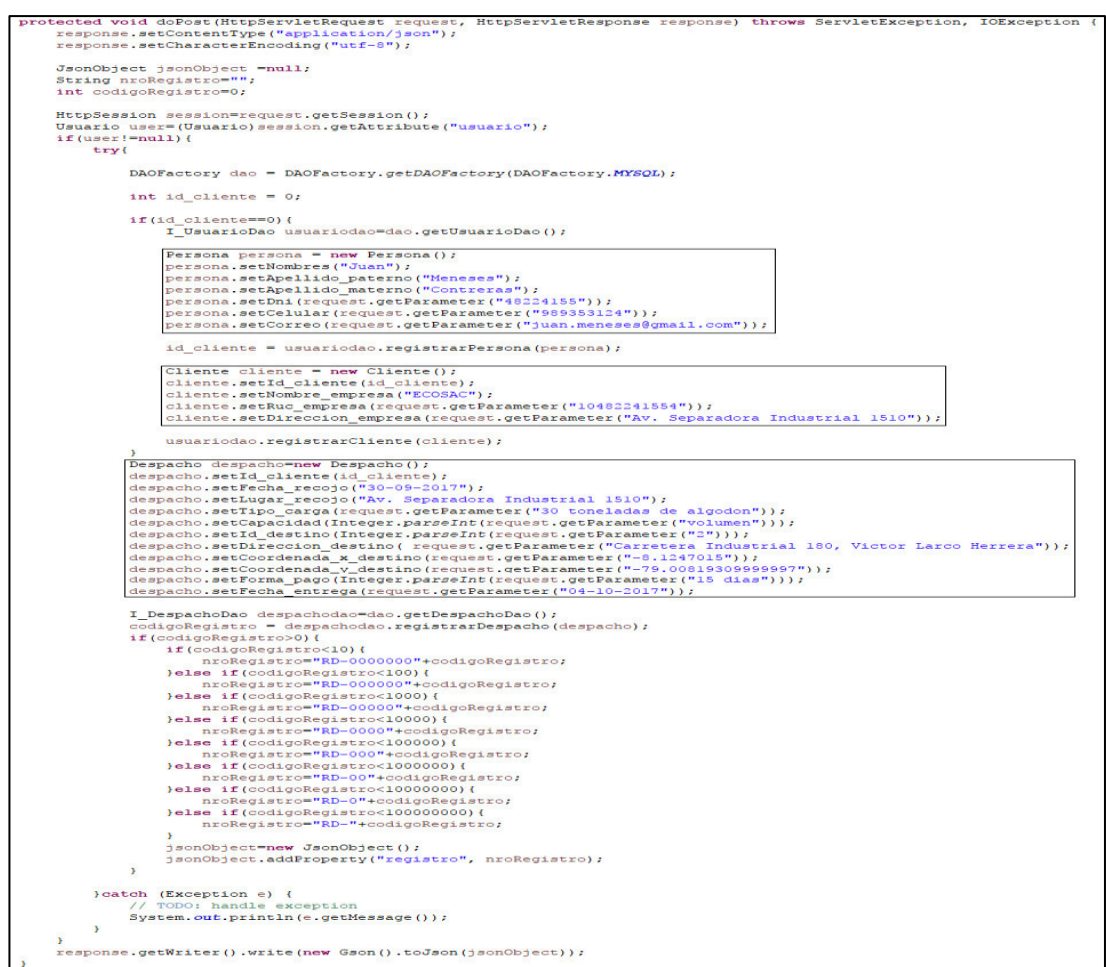

Figura 32 Prueba unitaria: Registro de despacho Fuente: Elaboración de los autores

```
protected void doPost(HttpServletRequest request, HttpServletResponse response) throws ServletException, IOException {
response.setContentType("application/json");
response.setCharacterEncoding("utf-8");
JsonObject jsonObject =null;
String nroRegistro="";
int codigoRegistro=0:
HttpSession session=request.getSession();
Usuario user=(Usuario) session.getAttribute("usuario");
if(user!=null){
    try{
         DAOFactory dao = DAOFactory.getDAOFactory(DAOFactory.MYSQL);
        int id despachol = 4;
         int id despacho2 = 7;Distribucion distribucion=new Distribucion();
         distribucion.setFecha salida ("30-09-2017");
         distribucion.setCantidad camion(2);
         distribucion.setObservacion(request.getParameter("Se colocara en el tercer camion mitad de cada cargamento"));
         I DistribucionDao distribuciondao=dao.getDistribucionDao();
         codigoRegistro = distribuciondao.registrarDistribucion(distribucion);
         if(codigoRegistro>0){
             I DespachoDao despachodao=dao.getDespachoDao();
             if(id despachol!=0){
                 distribuciondao.registrarDetalleDistribucion(codigoRegistro, id despachol);
                 despachodao.cambiarEstadoDespacho(id despachol, "Distribuido");
             \mathbf{I}if(id despacho2!=0){
                 distribuciondao.registrarDetalleDistribucion(codigoRegistro, id despacho2);
                 despachodao.cambiarEstadoDespacho(id despacho2, "Distribuido");
             \mathbf{I}if(codigoRegistro<10){
                 nroRegistro="DD-0000000"+codigoRegistro;
             }else if(codigoRegistro<100){
                nroRegistro="DD-000000"+codigoRegistro;
             }else if(codigoRegistro<1000){
                 nroRegistro="DD-00000"+codigoRegistro;
             }else if(codigoRegistro<10000){
                nroRegistro="DD-0000"+codigoRegistro;
             }else if(codigoRegistro<100000){
                nroRegistro="DD-000"+codigoRegistro;
             }else if(codigoRegistro<1000000){
                nroRegistro="DD-00"+codigoRegistro;
             }else if(codigoRegistro<10000000){
                nroRegistro="DD-0"+codigoRegistro;
             }else if(codigoRegistro<100000000){
                nroRegistro="DD-"+codigoRegistro;
             \overline{1}jsonObject=new JsonObject();
             jsonObject.addProperty("registro", nroRegistro);
         <sup>1</sup>
    } catch (Exception e) {
         // TODO: handle exception
         System.out.println(e.getMessage());
    \bar{1}\mathbf{R}response.getWriter().write(new Gson().toJson(jsonObject));
```
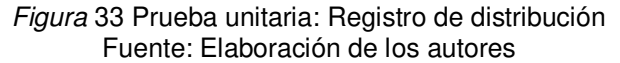

```
protected void doPost(HttpServletRequest request, HttpServletResponse response) throws ServletException, IOException {
 response.setContentType("application/json");
 response.setCharacterEncoding("utf-8");
 JsonObject isonObject =null:
 String nroRegistro="";
 int codigoRegistro=0;
 HttpSession session=request.getSession();
 Usuario user=(Usuario) session.getAttribute("usuario");
 if(user!=null){
     try{
         DAOFactory dao = DAOFactory.getDAOFactory(DAOFactory.MYSQL);
         I DespachoDao despachodao = dao.getDespachoDao();
         OrdenDespacho ordenDespacho = new OrdenDespacho();
         ordenDespacho.setId distribucion(1);
         ordenDespacho.setId camion(2);
         ordenDespacho.setId carreta(1):
         ordenDespacho.setId chofer(3);
         codigoRegistro = despachodao.registrarOrdenDespacho(ordenDespacho);
         if(codigoRegistro>0){
             I_DistribucionDao distribuciondao = dao.getDistribucionDao();
             Distribucion distribucion=distribuciondao.obtenerDistribucion(1);
             int cant = despachodao.obtenerCantidadxDistribucion(distribucion.getId_distribucion());
             if(distribucion.getCantidad_camion() == cant) {
                 distribuciondao.cambiarEstadoDistribucion(1);
                 Vector<Despacho> detalledistribucion=distribuciondao.detalleDistribucion(1):
                 for (int i = 0; i < detalledistribucion.size(); i++) {
                      despachodao.cambiarEstadoDespacho(detalledistribucion.get(i).getId_despacho(), "En camino");
                 \overline{\phantom{a}}\overline{1}if(codigoRegistro<10){
                 nroRegistro="OD-0000000"+codigoRegistro;
             }else if(codigoRegistro<100){
                 nroRegistro="OD-000000"+codigoRegistro;
             }else if(codigoRegistro<1000){
                 nroRegistro="OD-00000"+codigoRegistro;
             }else if(codigoRegistro<10000){
                 nroRegistro="OD-0000"+codigoRegistro;
             }else if(codigoRegistro<100000){
                 nroRegistro="OD-000"+codigoRegistro;
             }else if(codigoRegistro<1000000){
                 nroRegistro="OD-00"+codigoRegistro;
             }else if(codigoRegistro<10000000){
                 nroRegistro="OD-0"+codigoRegistro;
             }else if(codigoRegistro<100000000){
                 nroRegistro="OD-"+codigoRegistro;
             \rightarrowjsonObject=new JsonObject();
             jsonObject.addProperty("registro", nroRegistro);
         \overline{1}}catch (Exception e) {
         // TODO: handle exception
         System.out.println(e.getMessage());
     \overline{1}\mathbf{I}response.getWriter().write(new Gson().toJson(jsonObject));
```
Figura 34 Prueba unitaria: Generar orden de despacho Fuente: Elaboración de los autores

```
protected void doPost(HttpServletRequest request, HttpServletResponse response) throws ServletException, IOException {
response.setContentType("application/json");
response.setCharacterEncoding("utf-8");
JsonObject jsonObject =null;
HttpSession session=request.getSession();
Usuario user=(Usuario) session.getAttribute("usuario");
if(user!=null){
    try{
         DAOFactory dao = DAOFactory.getDAOFactory(DAOFactory.MYSQL);
         I UbicacionDao ubicaciondao=dao.getUbicacionDao();
         int id camion = "XLD-223";
         Ubicacion ubicacion = ubicaciondao.obtenerUbicacion(id camion);
         if(ubicacion!=null){
            jsonObject=new JsonObject();
            jsonObject.addProperty("coordenada x", ubicacion.getCoordenada x());
            jsonObject.addProperty("coordenada y", ubicacion.getCoordenada y());
            jsonObject.addProperty("placa", ubicacion.getCamion().getPlaca());
    }catch (Exception e) {
         System.out.println(e.getMessage());
response.getWriter().write(new Gson().toJson(jsonObject));
```
Figura 35 Prueba unitaria: Ubicación de camión Fuente: Elaboración de los autores

Una vez finalizado las pruebas unitarias, el encargado de pruebas, diseñó las pruebas de aceptación a ser ejecutadas por el cliente, teniendo como base los criterios de aceptación identificados en las historias de usuario en la fase de planeación, también se tuvo en cuenta los elementos que interactúan en cada pantalla del sistema para cada criterio; estas pruebas de aceptación se detallan a continuación:

• Prueba de aceptación 001 - Ingreso de usuario correcto.

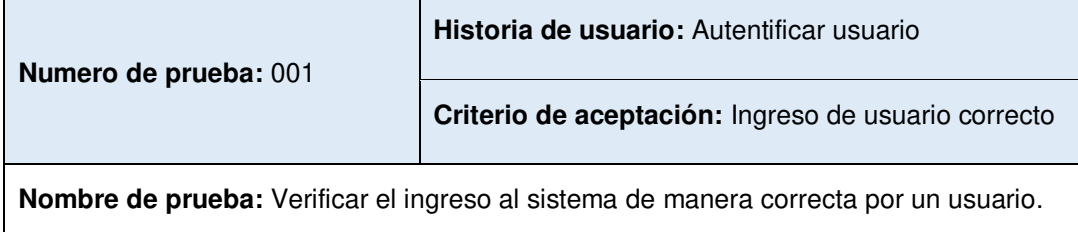

**Descripción:** Prueba de aceptación sobre el criterio de un ingreso de usuario correcto al sistema.

**Condiciones de ejecución:** Usuario debe estar registrado en el sistema.

**Pasos de ejecución:** El usuario ingresa su usuario y contraseña en la interfaz de "Autentificar usuario" del sistema y selecciona la opción "Ingresar". Se muestra la pantalla de inicio del sistema con el nombre del usuario ingresado y el perfil que tiene.

**Resultado esperado:** El usuario tiene acceso al sistema con las funciones habilitadas según su perfil de usuario.

**Evaluación de prueba:** Prueba satisfactoria.

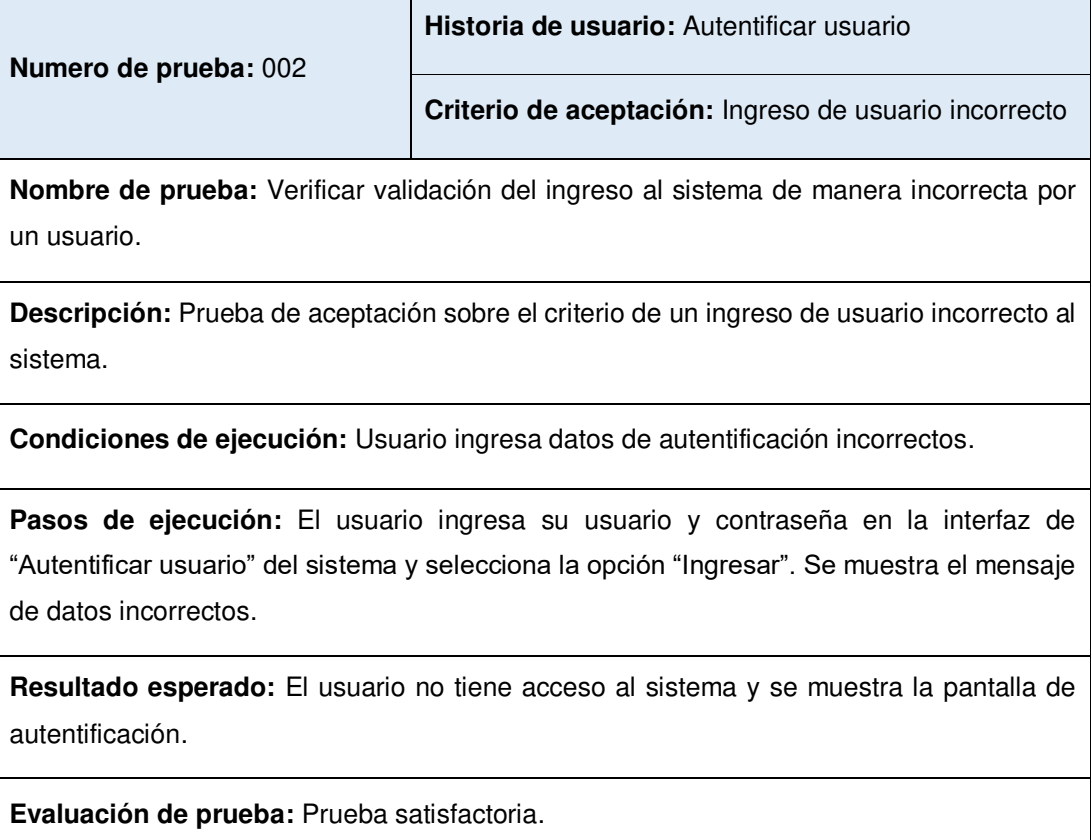

• Prueba de aceptación 002 - Ingreso de usuario incorrecto.

• Prueba de aceptación 003 - Cerrar sesión del sistema.

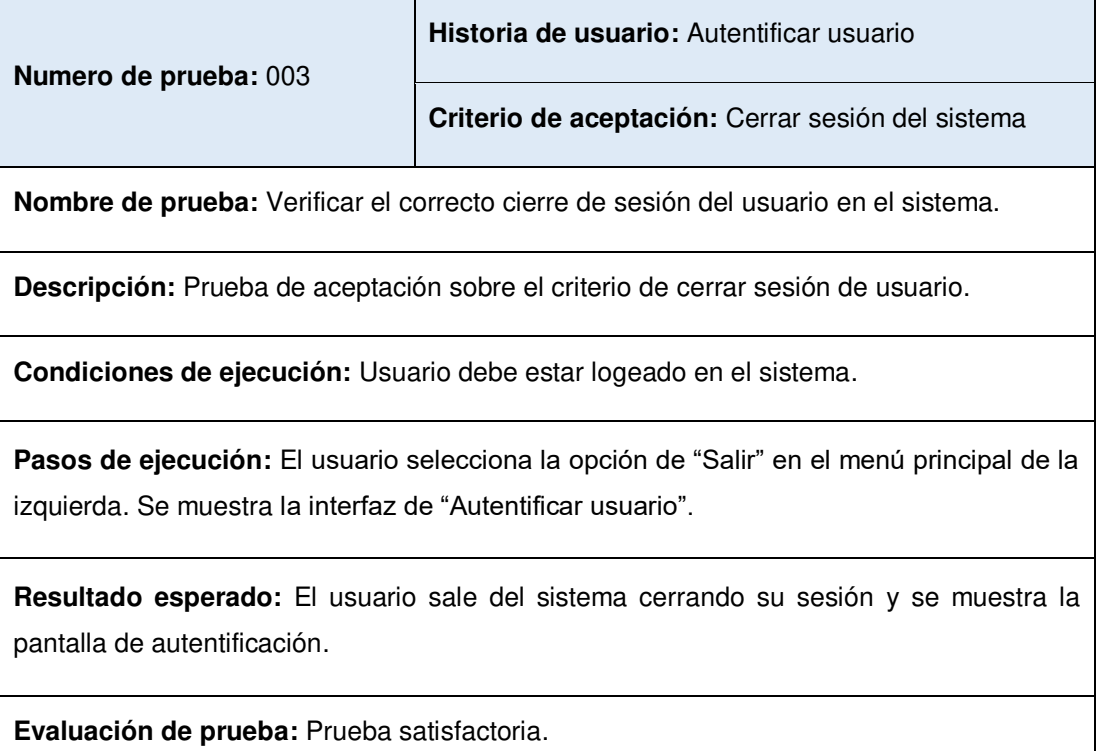

**Numero de prueba:** 004 **Historia de usuario:** Menú principal **Criterio de aceptación:** Visualizar opciones del menú principal.

• Prueba de aceptación 004 - Visualizar opciones del menú principal.

**Nombre de prueba:** Visualización de las opciones del menú principal.

**Descripción:** Prueba de aceptación sobre el criterio de visualizar opciones del menú principal.

**Condiciones de ejecución:** El usuario debe de estar logeado en el sistema.

Pasos de ejecución: El usuario una vez autentificado, visualiza las opciones del menú principal en la parte izquierda del sistema, según el perfil de usuario que tenga, también se muestra atajos a las opciones en el centro de la pantalla.

**Resultado esperado:** Visualización de manera correcta de las opciones del menú principal según el perfil de usuario.

• Prueba de aceptación 005 - Buscar registro de despacho por un criterio de búsqueda.

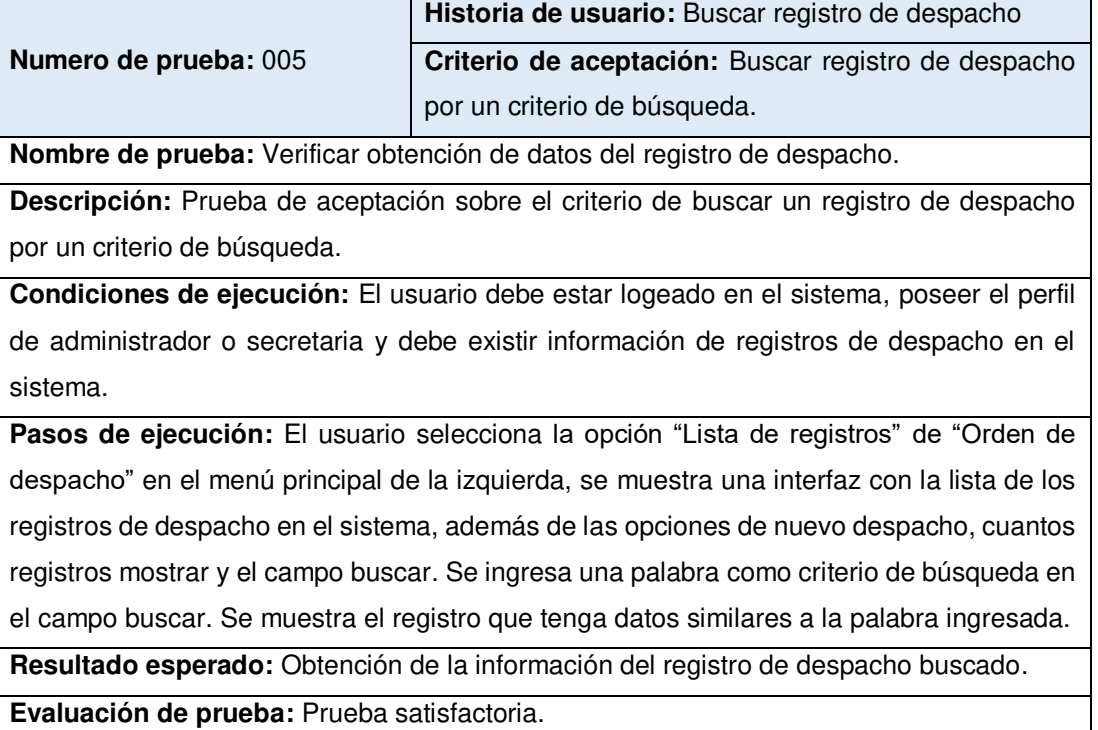

• Prueba de aceptación 006 - Registrar despacho con un cliente ya registrado.

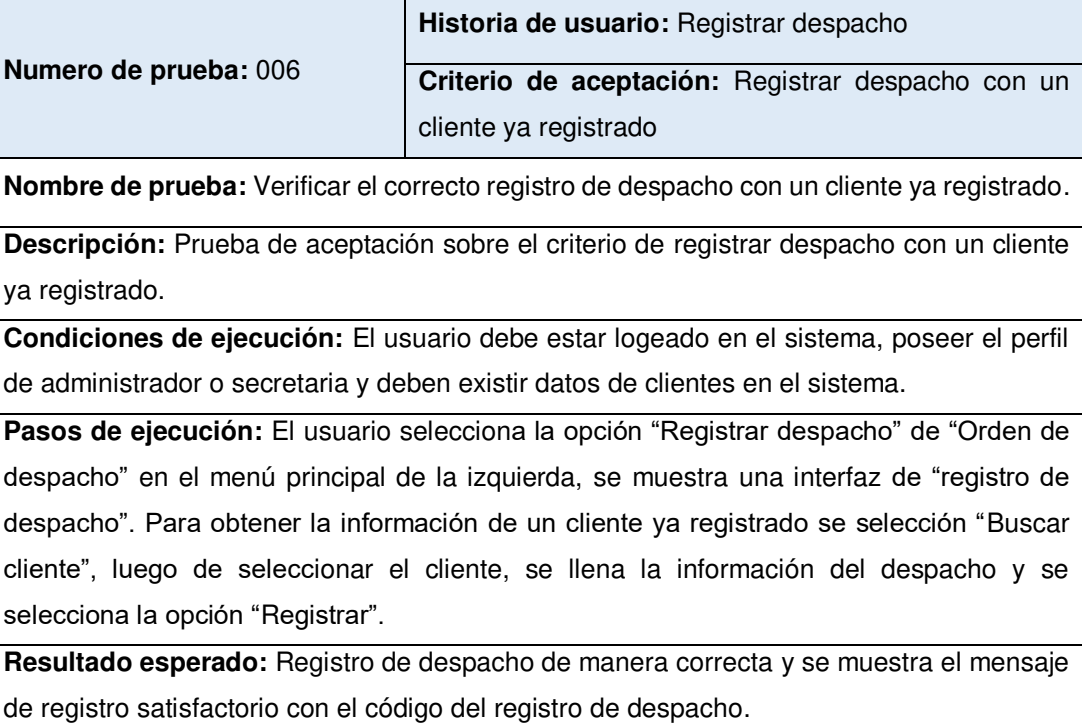

• Prueba de aceptación 007 - Registrar despacho con un cliente nuevo.

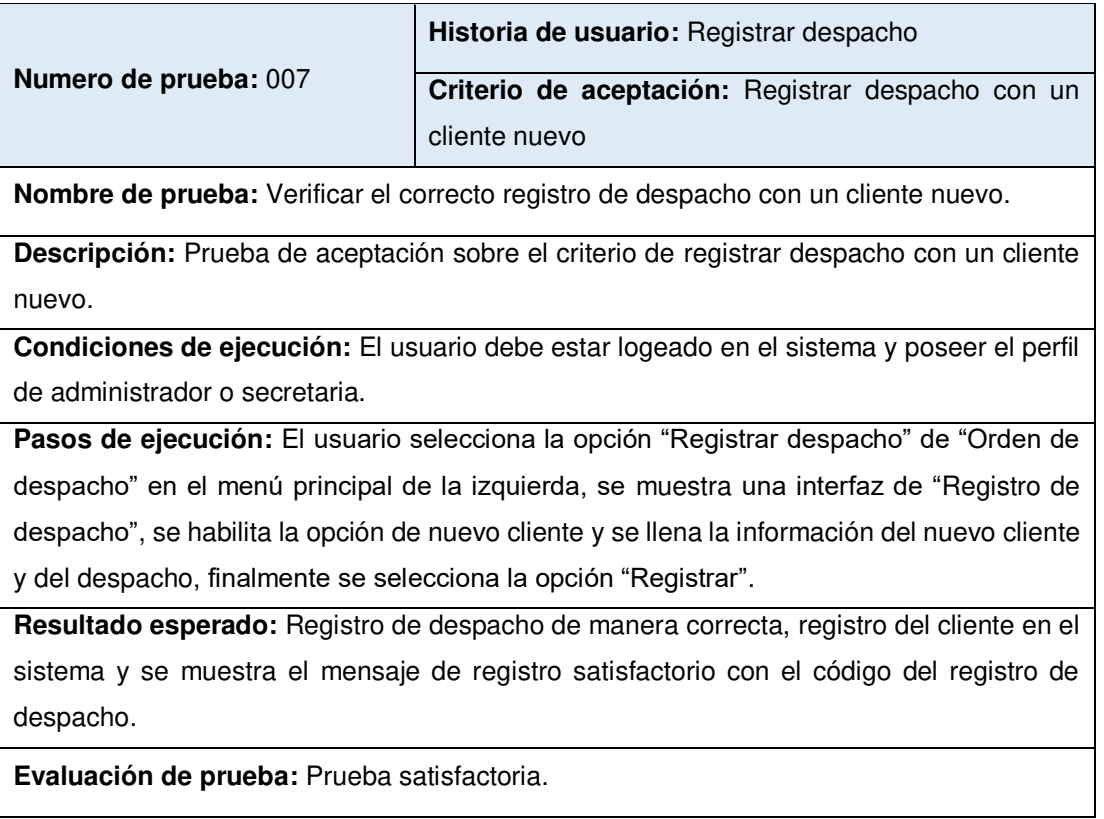

• Prueba de aceptación 008 - Buscar distribución por un criterio de búsqueda.

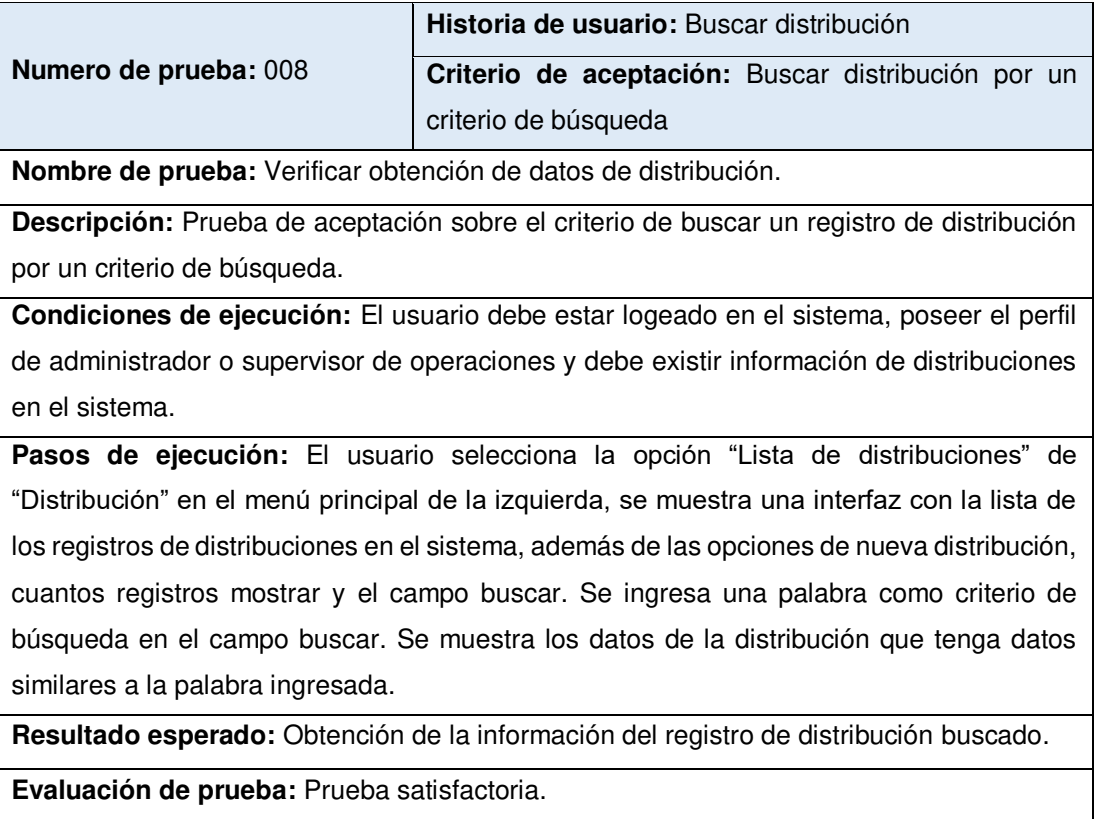

• Prueba de aceptación 009 - Registrar distribución con dos clientes.

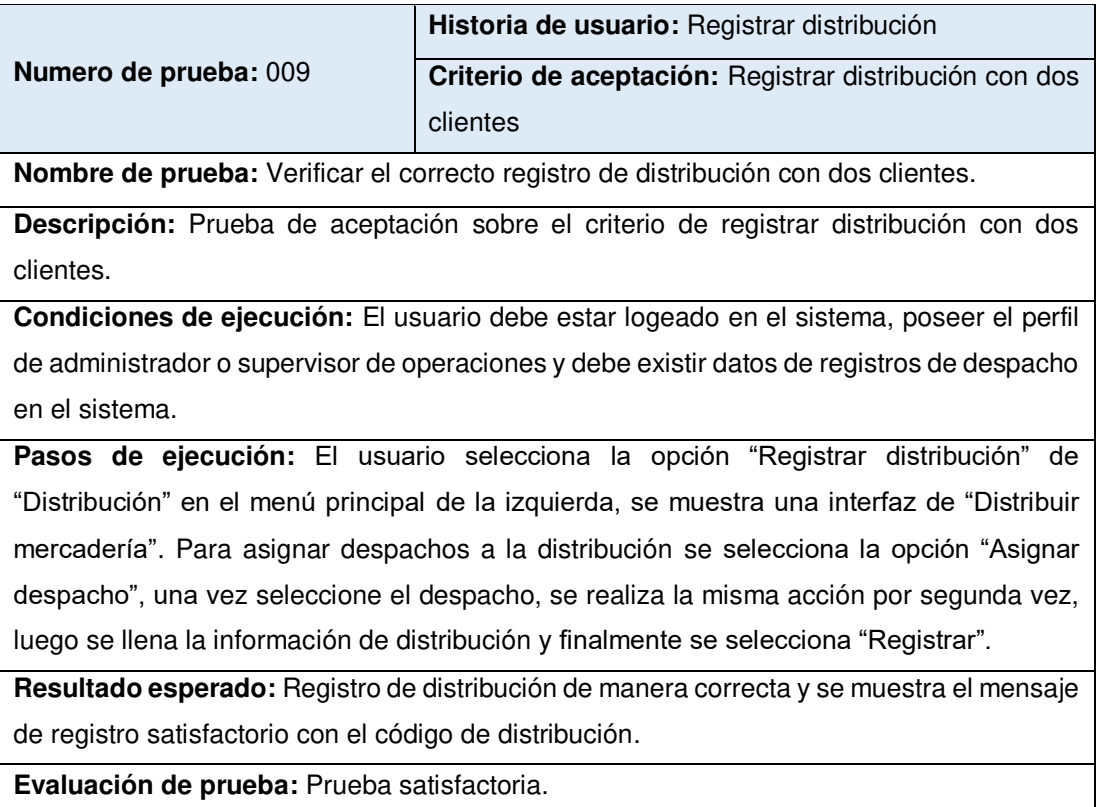

• Prueba de aceptación 010 - Registrar distribución con más de dos clientes.

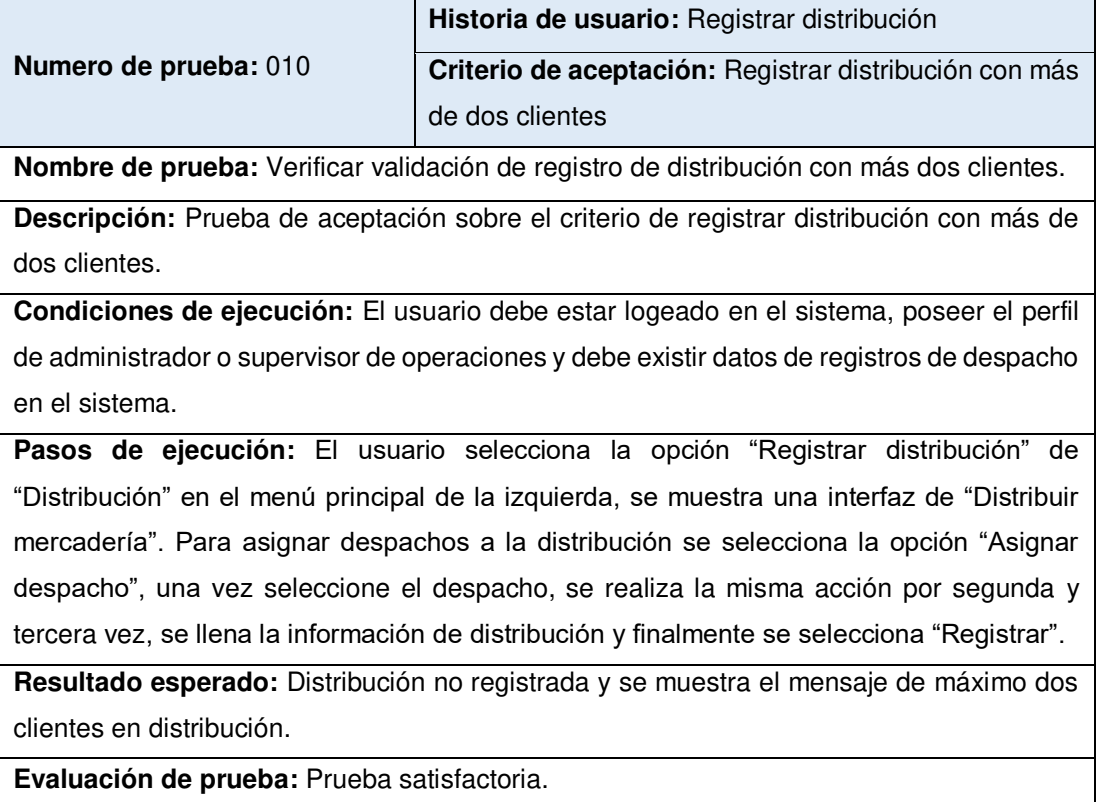

• Prueba de aceptación 011 - Buscar orden de despacho por un criterio de búsqueda.

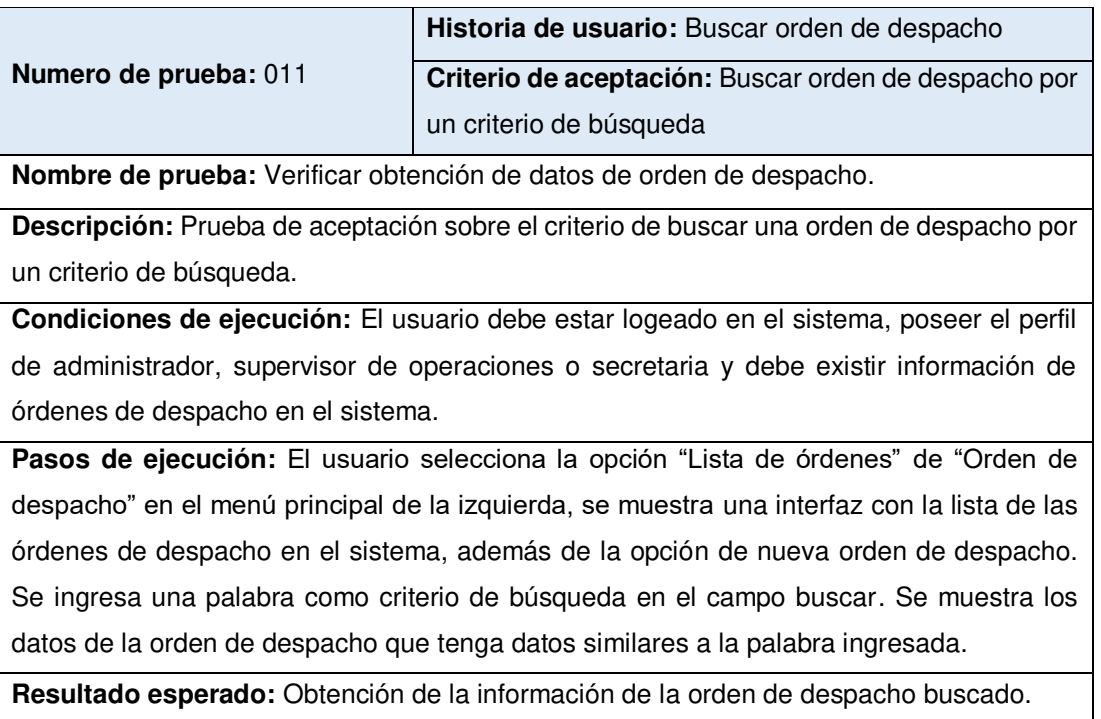

**Evaluación de prueba:** Prueba satisfactoria.

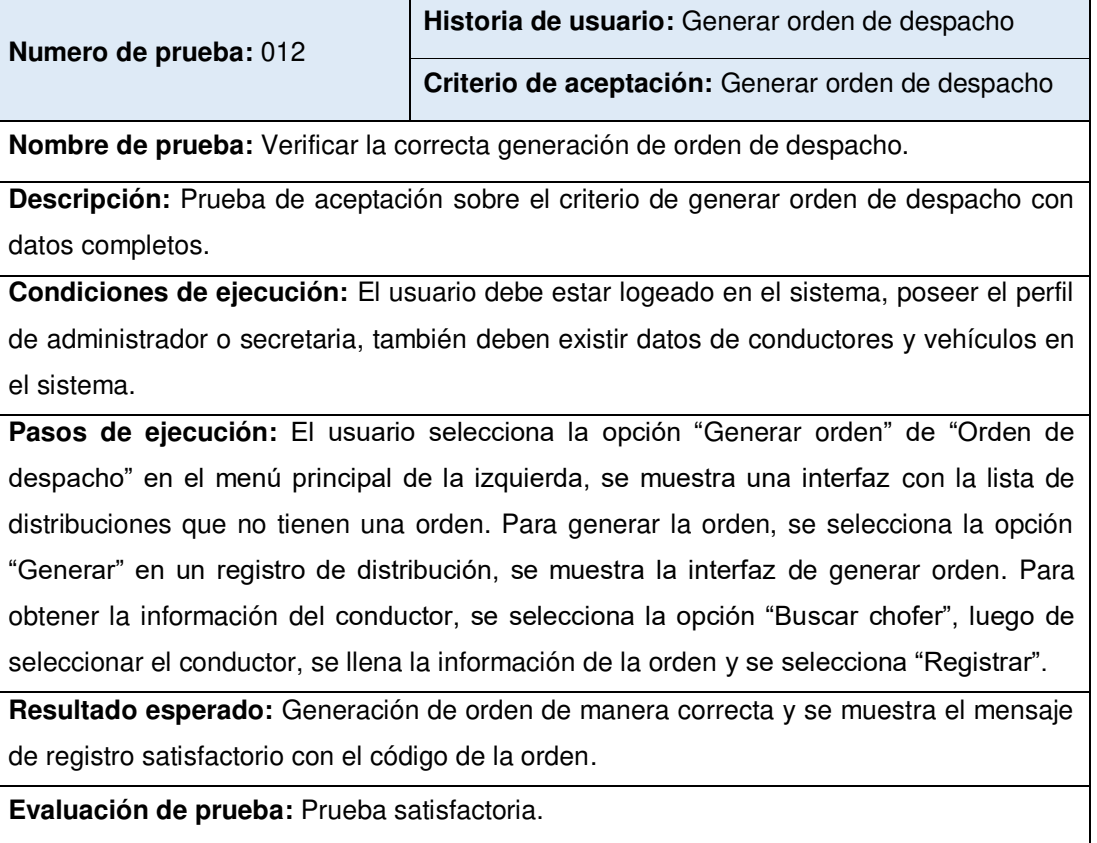

## • Prueba de aceptación 012 - Generar orden de despacho.

• Prueba de aceptación 013 - Generar orden de despacho con datos incompletos.

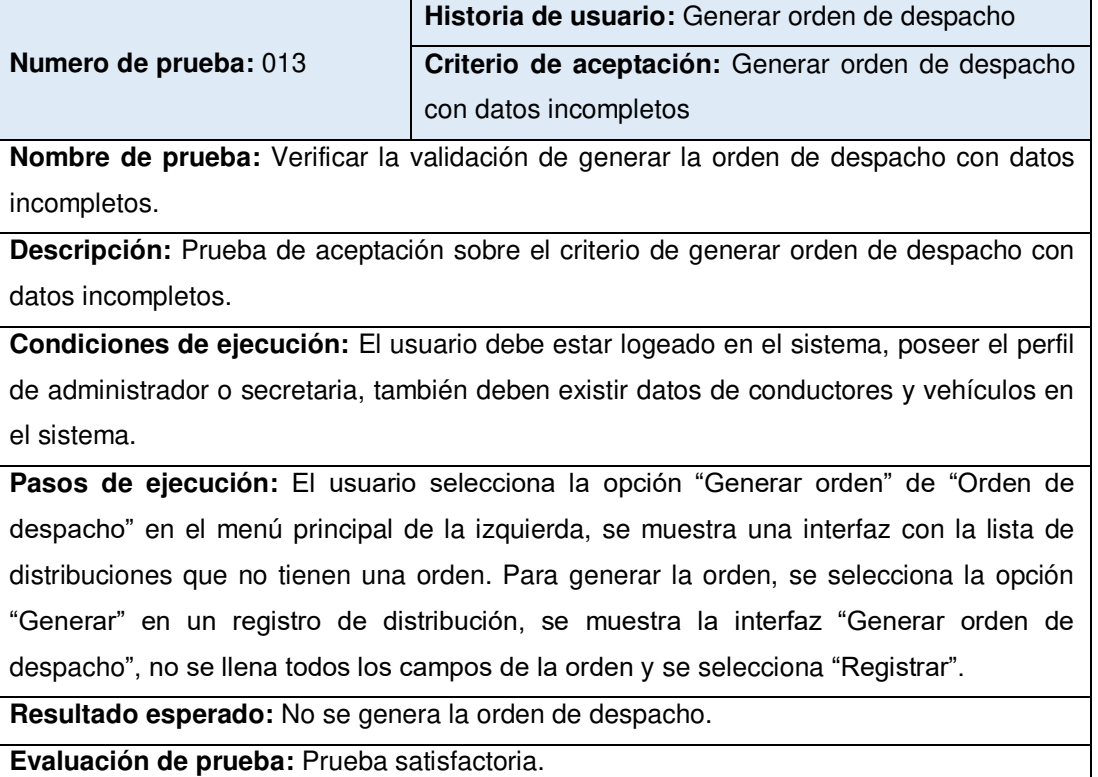

• Prueba de aceptación 014 - Visualizar ubicación de camión por número de placa.

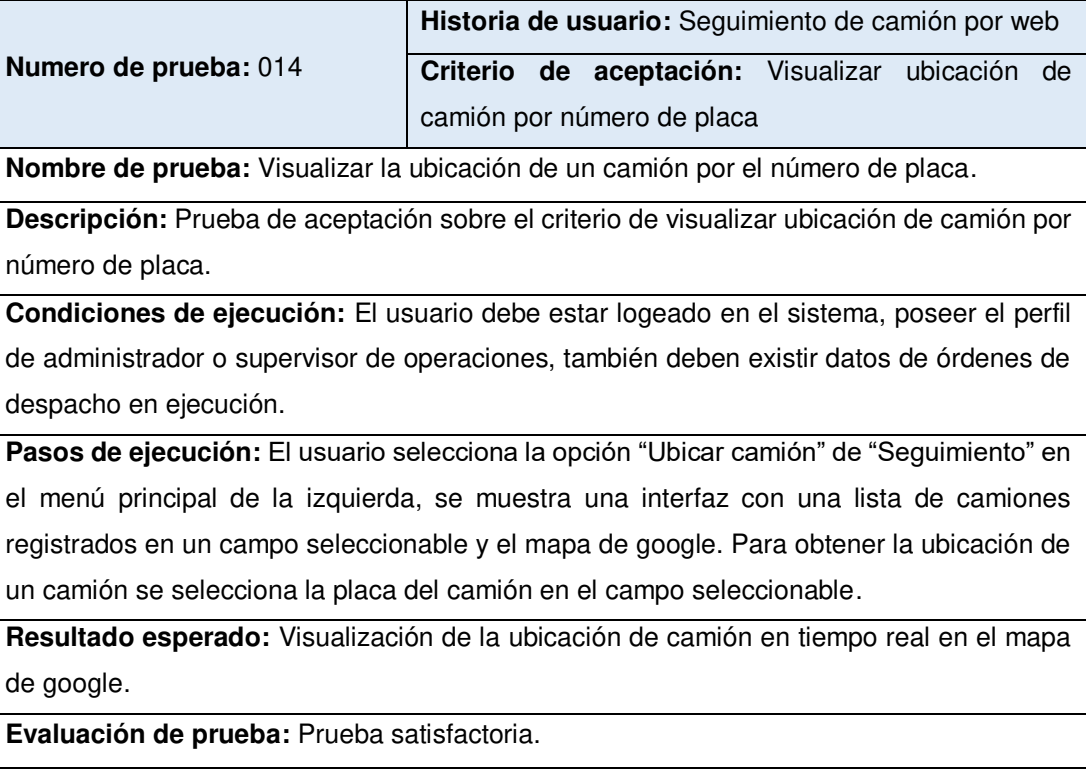

• Prueba de aceptación 015 - Visualizar ubicación de camión por número de placa en el móvil.

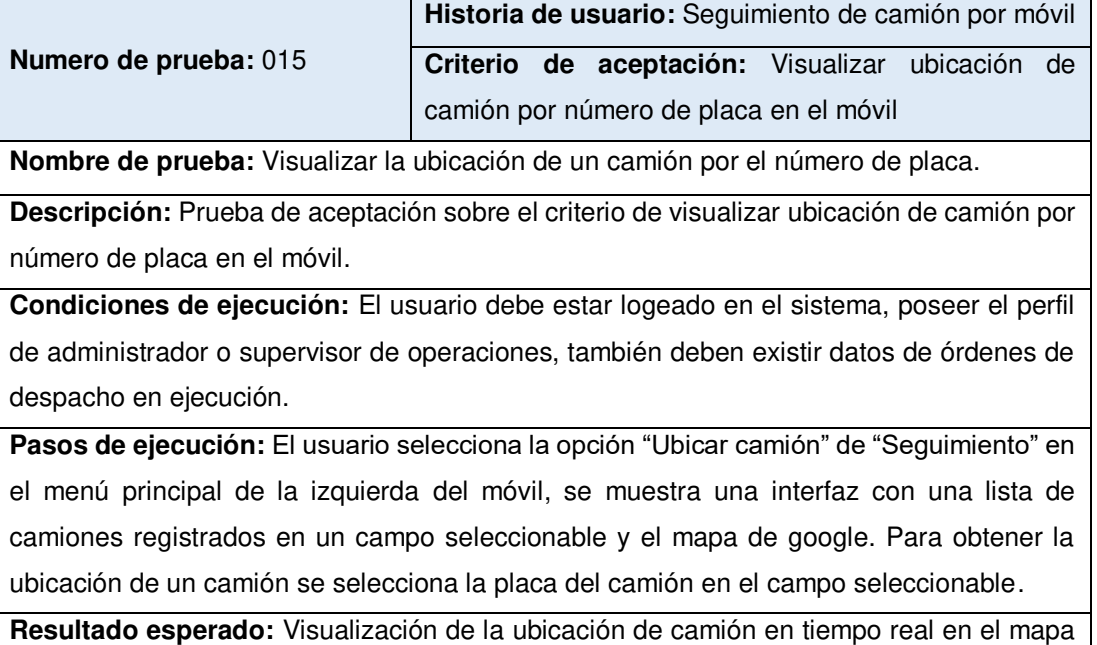

de google del móvil.

**Evaluación de prueba:** Prueba satisfactoria.

• Prueba de aceptación 016 - Visualizar ubicación de camión por orden de despacho en el móvil.

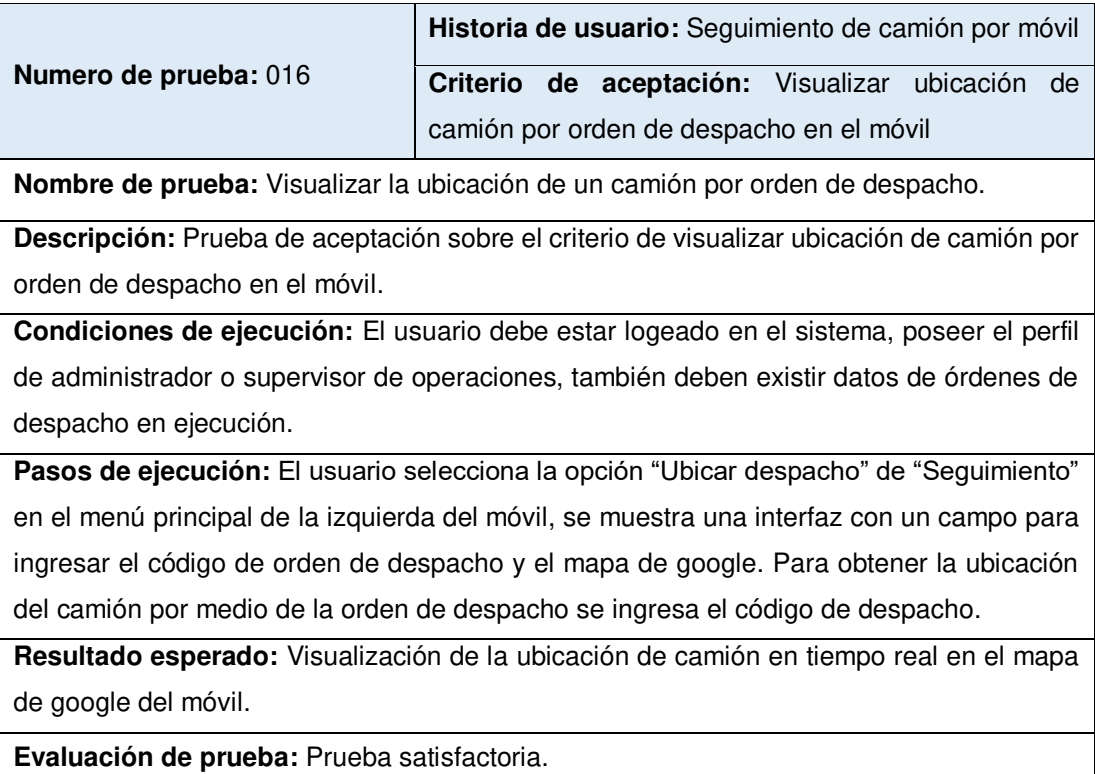

• Prueba de aceptación 017 - Visualizar ubicación de carga por orden despacho en el móvil.

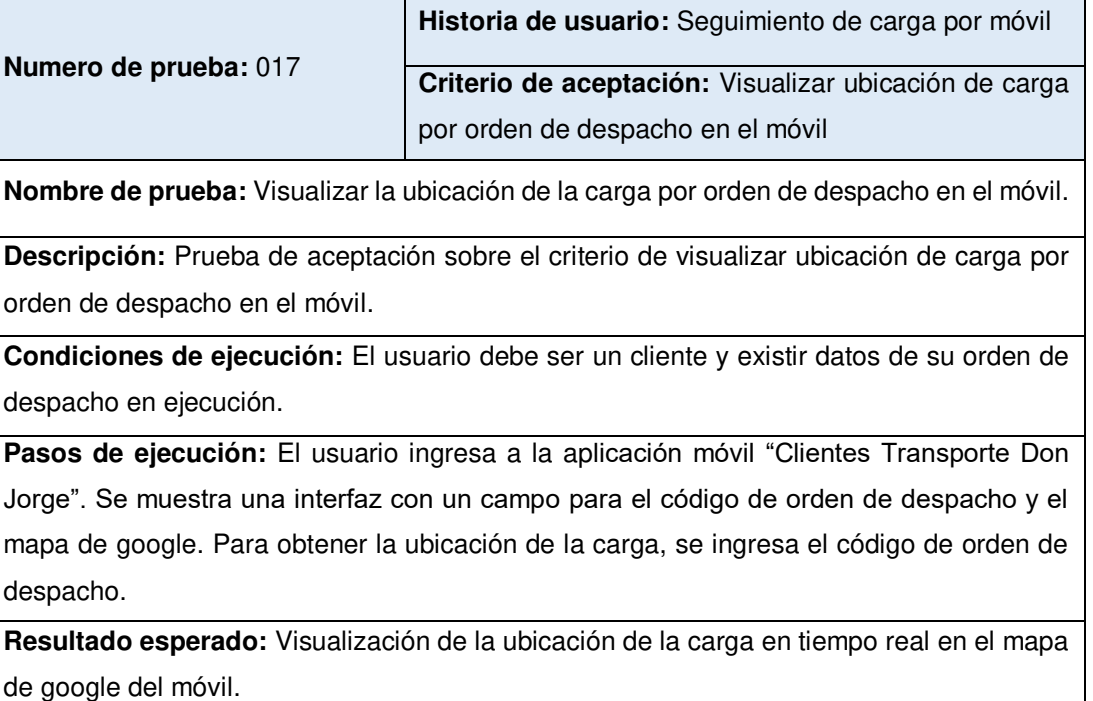

**Evaluación de prueba:** Prueba satisfactoria.

• Prueba de aceptación 018 - Visualizar reportes estadísticos en gráficos.

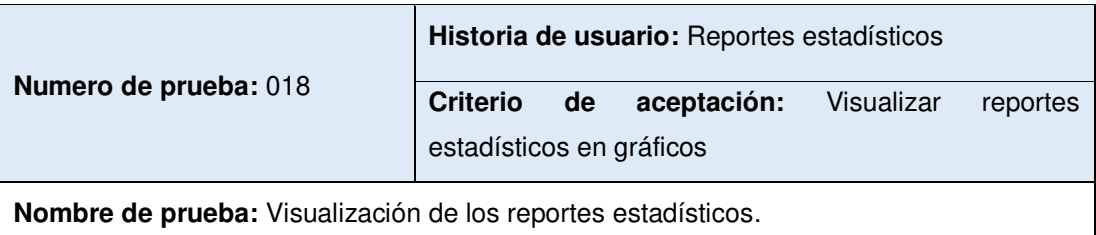

**Descripción:** Prueba de aceptación sobre el criterio de visualizar reportes estadísticos en gráficos.

**Condiciones de ejecución:** El usuario debe de estar logeado en el sistema, poseer el perfil de administrador y debe existir datos de órdenes de despacho en el sistema.

Pasos de ejecución: El usuario selecciona la opción "Reporte estadístico" de "Reporte" en el menú principal de la izquierda, se muestra una interfaz con gráficos estadísticos de reportes.

**Resultado esperado:** Visualización de manera correcta de los reportes de cantidad de órdenes de despacho por camión, destinos más frecuentes, cantidad de órdenes de despacho por conductor y cantidad general de órdenes de despacho.

• Prueba de aceptación 019 – Visualizar opciones del menú de mantenimiento.

L,

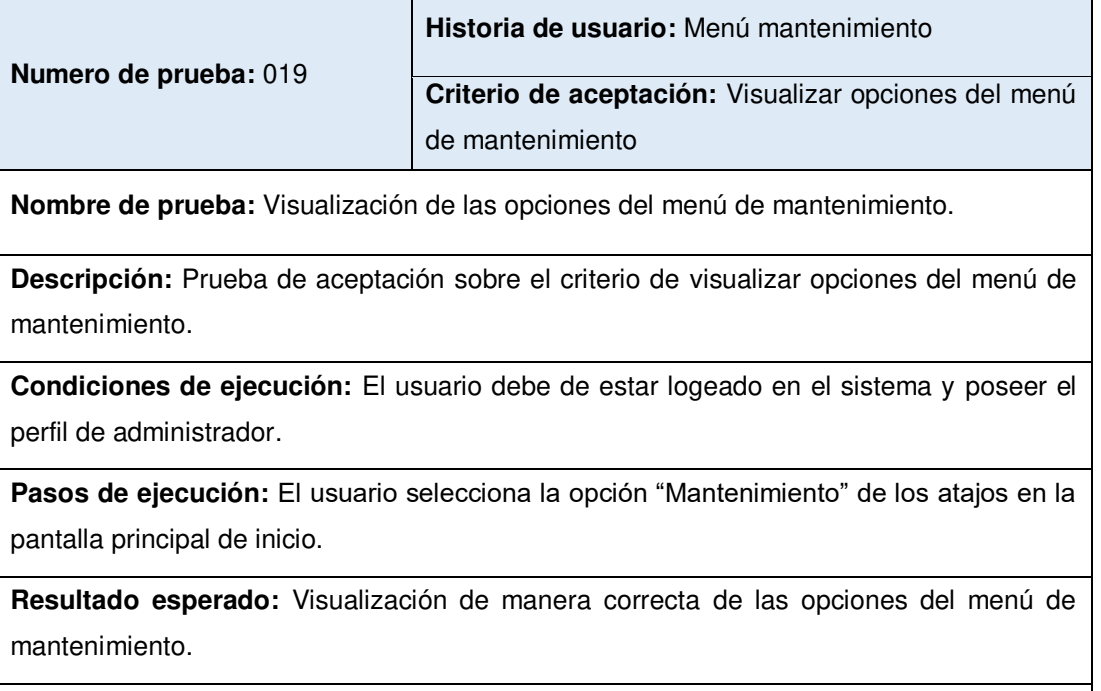

**Evaluación de prueba:** Prueba satisfactoria.

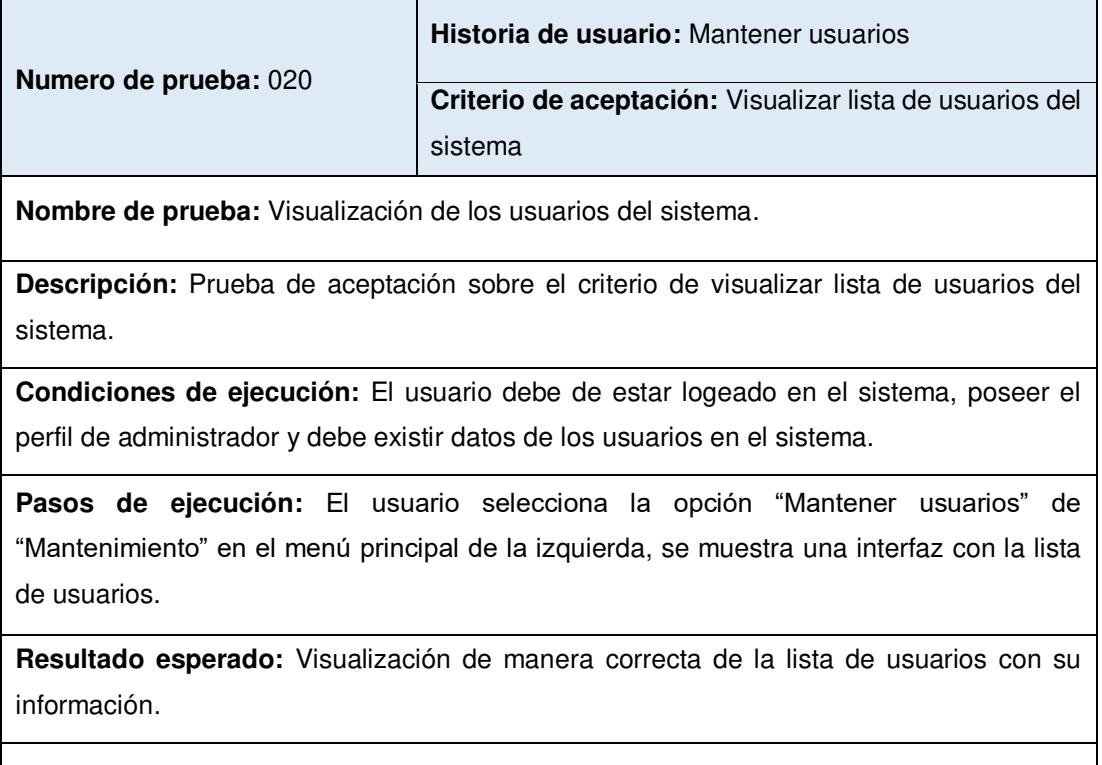

• Prueba de aceptación 020 - Visualizar lista de usuarios del sistema.

• Prueba de aceptación 021 - Registrar un nuevo usuario.

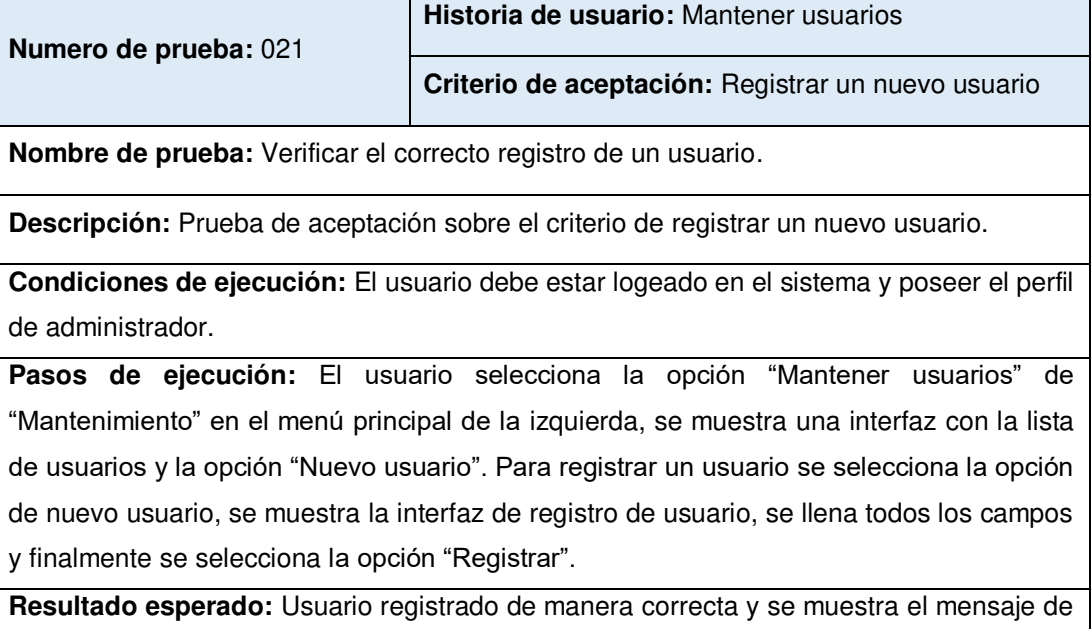

registro satisfactorio.

**Evaluación de prueba:** Prueba satisfactoria.

• Prueba de aceptación 022 - Modificación de datos de un usuario.

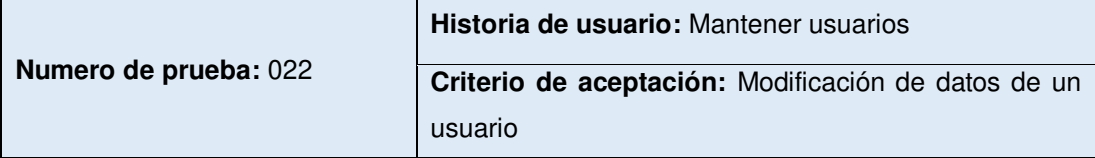

**Nombre de prueba:** Verificar la correcta modificación de un usuario.

**Descripción:** Prueba de aceptación sobre el criterio de modificación de datos de un usuario.

**Condiciones de ejecución:** El usuario debe estar logeado en el sistema y poseer el perfil de administrador.

**Pasos de ejecución:** El usuario selecciona la opción "Mantener usuarios" de "Mantenimiento" en el menú principal de la izquierda, se muestra una interfaz con la lista de usuarios y las opciones "Modificar" y "Eliminar" en forma de iconos al costado de cada registro de usuario. Para modificar un usuario se selecciona la opción de modificar icono en forma de lápiz, al costado del registro del usuario a modificar, se muestra la interfaz de modificación de usuario, se cambia los datos que se desee modificar y finalmente se selecciona la opción "Grabar".

**Resultado esperado:** Datos de usuario modificados de manera correcta y se muestra el mensaje de modificación satisfactoria.

• Prueba de aceptación 023 - Eliminación de un usuario.

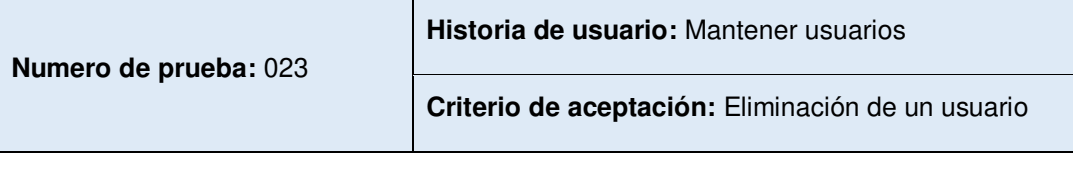

**Nombre de prueba:** Verificar la correcta eliminación de un usuario.

**Descripción:** Prueba de aceptación sobre el criterio de eliminación de un usuario.

**Condiciones de ejecución:** El usuario debe estar logeado en el sistema y poseer el perfil de administrador.

**Pasos de ejecución:** El usuario selecciona la opción "Mantener usuarios" de "Mantenimiento" en el menú principal de la izquierda, se muestra una interfaz con la lista de usuarios y las opciones "Modificar" y "Eliminar" en forma de iconos al costado de cada registro de usuario. Para eliminar un usuario se selecciona la opción de eliminar icono en forma de reciclaje, al costado del registro del usuario a eliminar.

**Resultado esperado:** Usuario eliminado de manera correcta y se muestra el mensaje de eliminación satisfactoria.

**Evaluación de prueba:** Prueba satisfactoria.

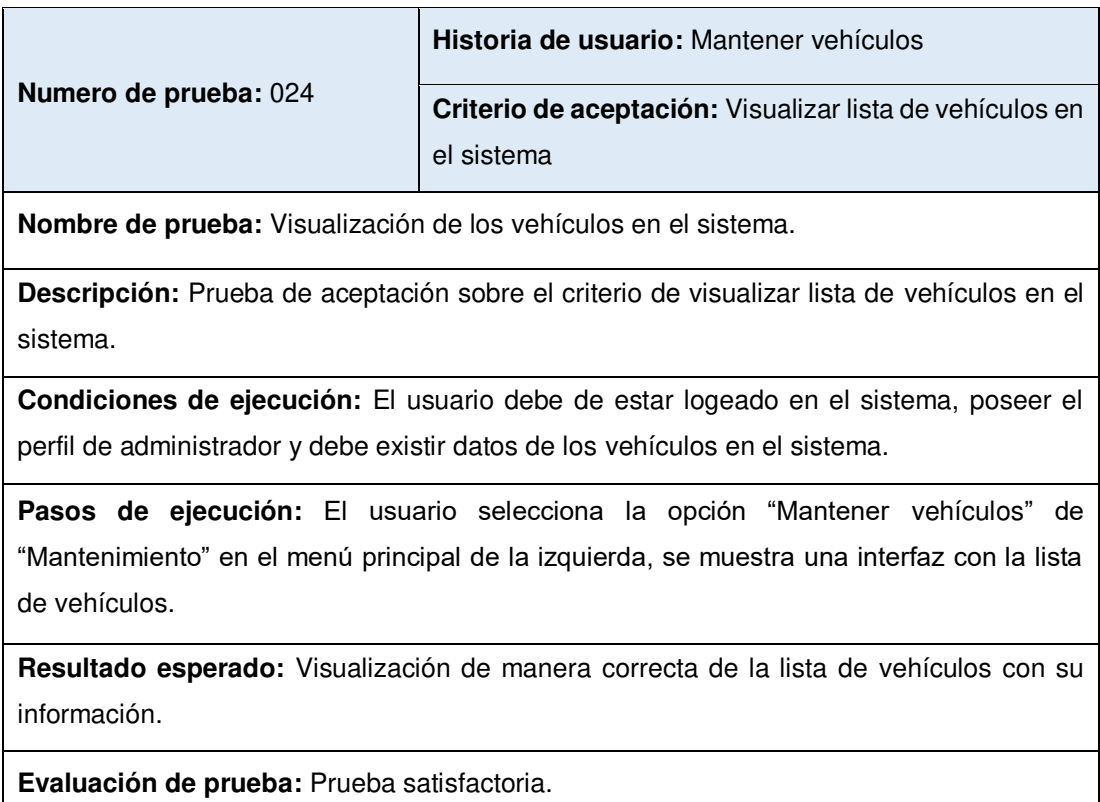

• Prueba de aceptación 024 - Visualizar lista de vehículos en el sistema.

• Prueba de aceptación 025 - Registrar un nuevo vehículo.

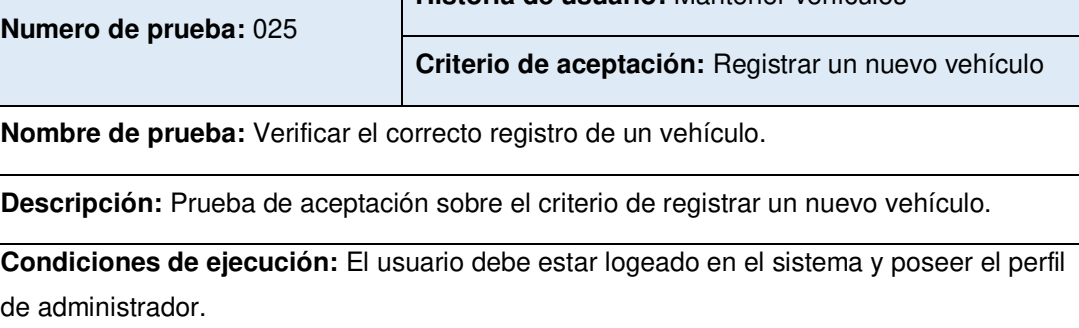

**Historia de usuario:** Mantener vehículos

**Pasos de ejecución:** El usuario selecciona la opción "Mantener vehículos" de "Mantenimiento" en el menú principal de la izquierda, se muestra una interfaz con la lista de vehículos y la opción "Nuevo vehículo". Para registrar un vehículo se selecciona la opción de nuevo vehículo, se muestra la interfaz de registro de vehículo, se llena todos los campos y finalmente se selecciona la opción "Registrar".

**Resultado esperado:** Destino registrado de manera correcta y se muestra el mensaje de registro satisfactorio.

**Evaluación de prueba:** Prueba satisfactoria.

• Prueba de aceptación 026 - Modificación de datos de un vehículo.

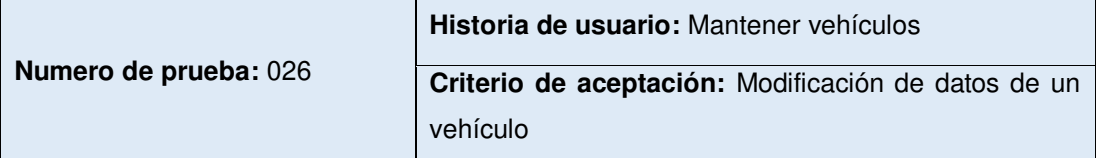

**Nombre de prueba:** Verificar la correcta modificación de un vehículo.

**Descripción:** Prueba de aceptación sobre el criterio de modificación de datos de un vehículo.

**Condiciones de ejecución:** El usuario debe estar logeado en el sistema y poseer el perfil de administrador.

**Pasos de ejecución:** El usuario selecciona la opción "Mantener vehículos" de "Mantenimiento" en el menú principal de la izquierda, se muestra una interfaz con la lista de vehículos y las opciones "Modificar" y "Eliminar" en forma de iconos al costado de cada registro de vehículo. Para modificar un vehículo se selecciona la opción de modificar icono en forma de lápiz, al costado del registro del vehículo a modificar, se muestra la interfaz de modificación de vehículo, se cambia los datos que se desee modificar y finalmente se selecciona la opción "Grabar".

**Resultado esperado:** Datos de vehículo modificados de manera correcta y se muestra el mensaje de modificación satisfactoria.

• Prueba de aceptación 027 - Eliminación de un vehículo.

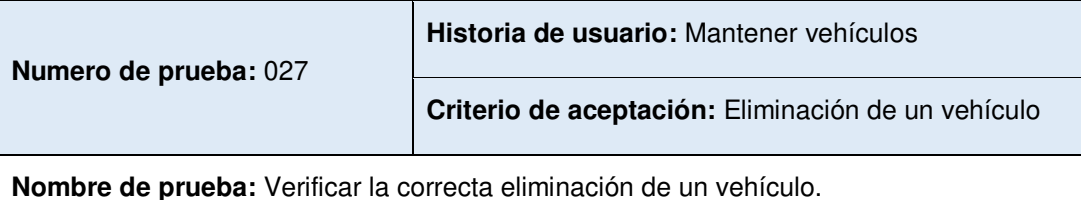

**Descripción:** Prueba de aceptación sobre el criterio de eliminación de un vehículo.

**Condiciones de ejecución:** El usuario debe estar logeado en el sistema y poseer el perfil de administrador.

**Pasos de ejecución:** El usuario selecciona la opción "Mantener vehículos" de "Mantenimiento" en el menú principal de la izquierda, se muestra una interfaz con la lista de vehículos y las opciones "Modificar" y "Eliminar" en forma de iconos al costado de cada registro de vehículo. Para eliminar un vehículo se selecciona la opción de eliminar icono en forma de reciclaje, al costado del registro del vehículo a eliminar.

**Resultado esperado:** Vehículo eliminado de manera correcta y se muestra el mensaje de eliminación satisfactoria.

**Evaluación de prueba:** Prueba satisfactoria.

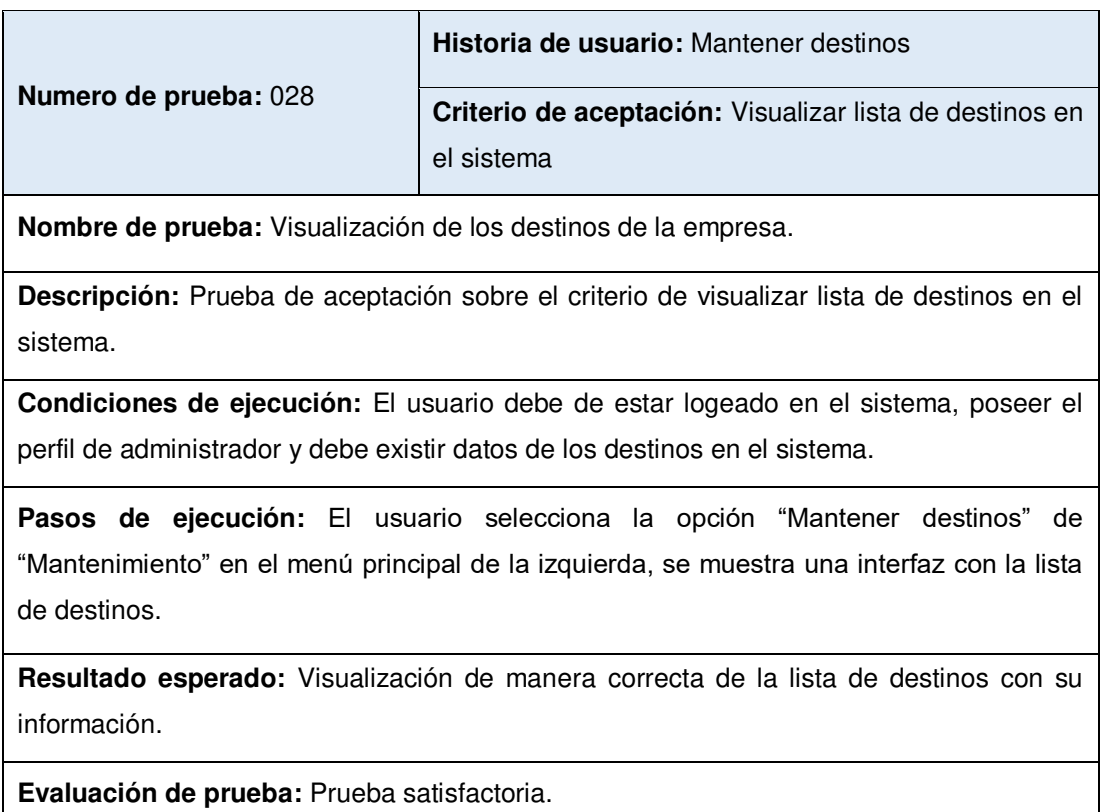

• Prueba de aceptación 028 - Visualizar lista de destinos en el sistema.

• Prueba de aceptación 029 - Registrar un nuevo destino.

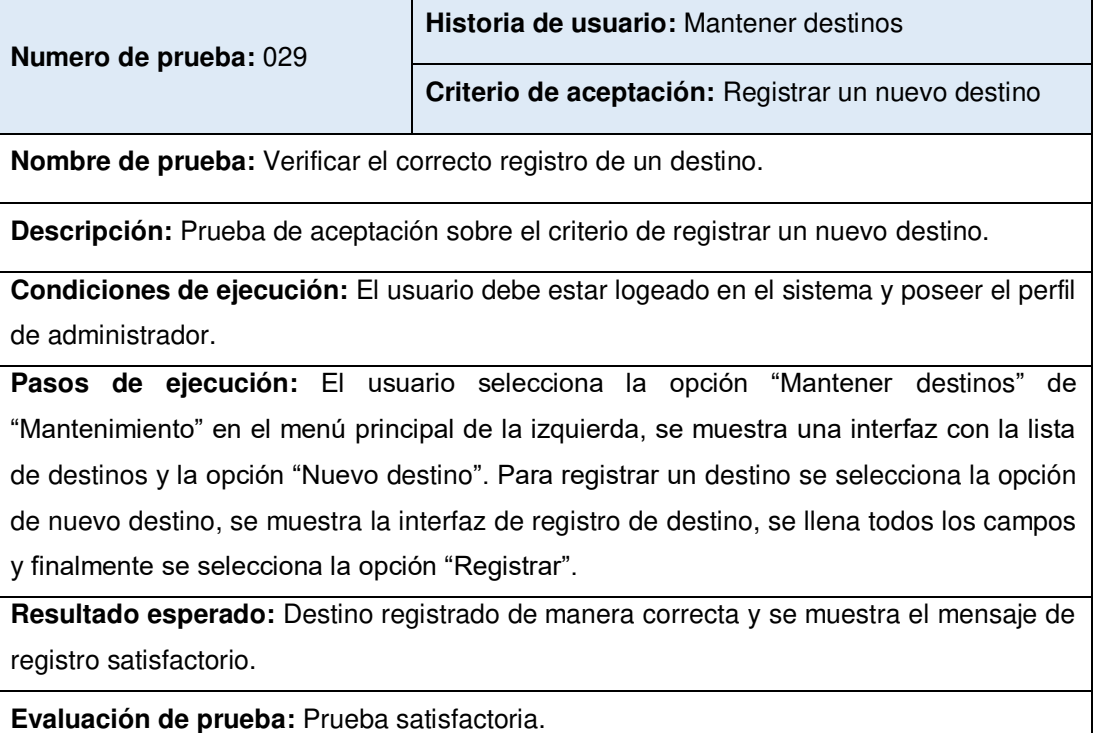

• Prueba de aceptación 030 - Modificación de datos de un destino.

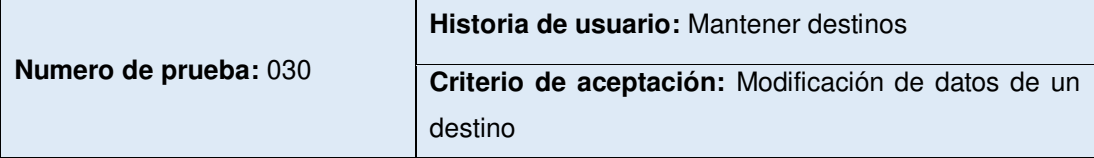

**Nombre de prueba:** Verificar la correcta modificación de un destino.

**Descripción:** Prueba de aceptación sobre el criterio de modificación de datos de un destino.

**Condiciones de ejecución:** El usuario debe estar logeado en el sistema y poseer el perfil de administrador.

**Pasos de ejecución:** El usuario selecciona la opción "Mantener destinos" de "Mantenimiento" en el menú principal de la izquierda, se muestra una interfaz con la lista de destinos y las opciones "Modificar" y "Eliminar" en forma de iconos al costado de cada registro de destino. Para modificar un destino se selecciona la opción de modificar icono en forma de lápiz, al costado del registro del destino a modificar, se muestra la interfaz de modificación de destino, se cambia los datos que se desee modificar y finalmente se selecciona la opción "Grabar".

**Resultado esperado:** Datos de destino modificados de manera correcta y se muestra el mensaje de modificación satisfactoria.

• Prueba de aceptación 031 - Eliminación de un destino.

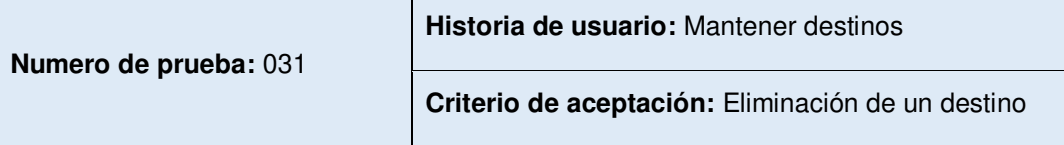

**Nombre de prueba:** Verificar la correcta eliminación de un destino.

**Descripción:** Prueba de aceptación sobre el criterio de eliminación de un destino.

**Condiciones de ejecución:** El usuario debe estar logeado en el sistema y poseer el perfil de administrador.

**Pasos de ejecución:** El usuario selecciona la opción "Mantener destinos" de "Mantenimiento" en el menú principal de la izquierda, se muestra una interfaz con la lista de destinos y las opciones "Modificar" y "Eliminar" en forma de iconos al costado de cada registro de destino. Para eliminar un destino se selecciona la opción de eliminar icono en forma de reciclaje, al costado del registro del destino a eliminar.

**Resultado esperado:** Destino eliminado de manera correcta y se muestra el mensaje de eliminación satisfactoria.

**Evaluación de prueba:** Prueba satisfactoria.

Posteriormente, el equipo de trabajo implemento el sistema en la empresa. El cliente, procedió a ejecutar las pruebas de aceptación verificando si se cumplió con los requerimientos solicitados en un inicio, a fin de corroborar los beneficios para la empresa. Se comprobó que todo esté acorde a lo solicitado, visualizó el control de sus camiones en un seguimiento de tiempo real de la ubicación de cada uno, además de reportes estadísticos de los despachos realizados por la empresa.

Finalmente, el equipo de trabajo realizo la capacitación sobre el uso del sistema al personal de trabajo de la empresa. El gestor del proyecto proporciono al cliente los nuevos diagramas de los procesos que fueron afectados tras la implementación del sistema, conocidos también como procesos To-Be (ver Anexo 05).

# **CAPÍTULO IV PRUEBAS Y RESULTADOS**

Este capítulo se encuentra dividido en dos partes. En la primera parte se mostrarán las pruebas realizadas para verificar el nivel de logro de cada objetivo específico planteado y validar el cumplimiento del objetivo general. En la segunda parte, se mostrará tanto gráfica como numéricamente los resultados obtenidos del análisis de las pruebas descritas anteriormente.

#### **4.1 Pruebas**

Se empezó con un conjunto de pruebas enfocadas al logro de los objetivos específicos, culminando con las pruebas sobre el cumplimiento del objetivo general, estas pruebas se detallan a continuación:

#### • **Objetivo específico: Aumentar la fidelización de clientes**

Para este objetivo específico en particular, mediante la información del comportamiento de la cantidad clientes en la empresa, se calculó la vida media de clientes en periodos mensuales, desde inicios de año, mes de enero del 2017, hasta el mes de octubre de 2017, donde se concluyeron las pruebas.

La vida media de clientes indica cuanto es el tiempo medio aproximado por período (en este caso en meses) que los clientes harán uso de los servicios de la empresa antes de retirarse. Para el cálculo de la vida media se toman en cuenta los clientes con los que se inicia cada periodo dividido entre la cantidad de clientes que se retiraron ese mismo periodo de la empresa.

Un aumento en la vida media indicaría que los clientes se quedan en la empresa un mayor tiempo, obteniendo la fidelización y maximizando así el valor monetario que tienen estos para la empresa.

La [Tabla 17,](#page-102-0) muestra la cantidad de clientes de forma mensual en el periodo de enero de 2017 a octubre de 2017, apreciando los clientes iniciales, retirados, nuevos y finales.

<span id="page-102-0"></span>Tabla 17

| Detalle de cantidad de clientes |  |  |  |  |  |  |  |
|---------------------------------|--|--|--|--|--|--|--|
| Clientes                        |  |  |  |  |  |  |  |
| finales                         |  |  |  |  |  |  |  |
| 18                              |  |  |  |  |  |  |  |
| 17                              |  |  |  |  |  |  |  |
| 15                              |  |  |  |  |  |  |  |
| 15                              |  |  |  |  |  |  |  |
| 17                              |  |  |  |  |  |  |  |
| 17                              |  |  |  |  |  |  |  |
| 17                              |  |  |  |  |  |  |  |
| 19                              |  |  |  |  |  |  |  |
| 20                              |  |  |  |  |  |  |  |
| 23                              |  |  |  |  |  |  |  |
|                                 |  |  |  |  |  |  |  |

Fuente: Elaboración de los autores

En la [Figura 36,](#page-102-1) se muestra el comportamiento la de los clientes de forma mensual en el transcurso del tiempo de enero de 2017 a octubre de 2017, basándose en los datos de la [Tabla 17.](#page-102-0)

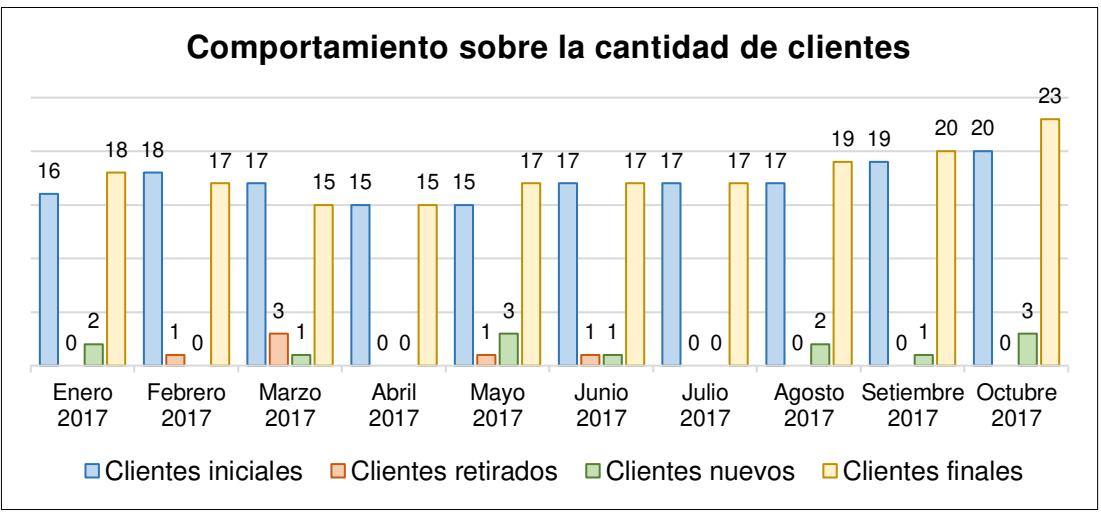

<span id="page-102-1"></span>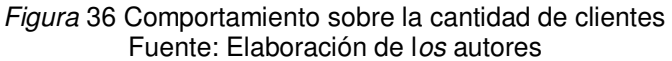

## • **Objetivo específico: Reducir los costos en mantenimientos correctivos de los camiones**

Para este objetivo específico, se calculó los gastos de mantenimiento preventivo que se realiza en el camión, de acuerdo al kilometraje recorrido, tomando como referencia 120,000 kilómetros, equivalente a un año de uso. El mantenimiento de cada pieza puede variar según el kilometraje recorrido.

 Luego de obtener el costo total del mantenimiento de cada pieza, se procedió a calcular el importe que genera cada una de ellas por un kilómetro de recorrido, y a su vez la suma total de este importe. Para este cálculo, se tomó en cuenta el monto total a pagar por la pieza en mantenimiento dividido entre el kilometraje recorrido.

Posteriormente para calcular el monto que el cliente ahorró en mantenimientos correctivos, se tomó en consideración la información brindada por él, con respecto de cuantos kilómetros se estima que sus camiones fueron usados fuera de la orden de despacho que se programó, entre el mes de enero de 2017 y julio de 2017; y tras la implementación del sistema, este calcula el kilometraje recorrido, esta cantidad se multiplica por el gasto total de mantenimiento por un kilómetro de recorrido calculado anteriormente.

Después de obtener el porcentaje de valor reducido, este se multiplico por doce; es decir un año y por el promedio de importe de gastos en mantenimientos correctivos calculados antes de la implementación del sistema. Este es el monto total de reducción, seguidamente se aplica regla de tres simples con el monto de gastos en mantenimientos correctivos establecidos en el flujo de caja de la empresa (ver Anexo 06), para identificar la reducción alcanzada.

En la [Tabla 18,](#page-104-0) se detalla los gastos en un mantenimiento preventivo cuando se recorre un total de 120,000 kilómetros, se establece la descripción de la pieza en mantenimiento, precio, cantidad de piezas, cantidad de mantenimientos realizados cuando se alcance el kilometraje indicado y el importe total a pagar por cada una.

89

|                                           |             | Precio  | Cantidad de  | Cantidad de    | Total     |  |
|-------------------------------------------|-------------|---------|--------------|----------------|-----------|--|
| Descripción                               | Kilometraje | (soles) | producto     | mantenimiento  | (soles)   |  |
| Cambio<br>de<br>aceite                    | 20,000      | 660.00  | 1            | 6              | 3,960.00  |  |
| Filtro de aceite                          | 20,000      | 250.00  | 1            | 6              | 1,500.00  |  |
| Filtro de aire                            | 20,000      | 60.00   | $\mathbf{1}$ | 6              | 360.00    |  |
| Filtro de agua                            | 20,000      | 150.00  | 1            | 6              | 900.00    |  |
| Engrasar<br>rodaje<br>de<br>poleas        | 20,000      | 30.00   | 1            | 6              | 180.00    |  |
| Mantenimiento<br>de ruedas                | 20,000      | 120.00  | 1            | 6              | 720.00    |  |
| Cambio<br>de<br>rodaje<br>de<br>poleas    | 40,000      | 80.00   | 1            | 3              | 240.00    |  |
| Liquido<br>de<br>caja hidráulica          | 40,000      | 125.00  | $\mathbf{1}$ | 3              | 375.00    |  |
| Aceite de caja<br>de cambios              | 60,000      | 360.00  | 1            | 2              | 720.00    |  |
| Engrase<br>de<br>rodajes<br>y<br>crucetas | 60,000      | 450.00  | 1            | $\overline{c}$ | 900.00    |  |
| Aceite<br>de<br>coronas                   | 80,000      | 729.00  | 1            | 1              | 729.00    |  |
| Aceite<br>de<br>cubos                     | 80,000      | 220.00  | 1            | 1              | 220.00    |  |
| Llantas                                   | 80,000      | 650.00  | 22           | 1              | 14,300.00 |  |
| Alineamiento<br>de ruedas                 | 80,000      | 30.00   | 1            | 1              | 30.00     |  |
| Balanceo                                  | 80,000      | 80.00   | 1            | 1              | 80.00     |  |
| Suspensión                                | 80,000      | 60.00   | $\mathbf{1}$ | 1              | 60.00     |  |
| Zapatas                                   | 100,000     | 150.00  | 12           | 1              | 1,800.00  |  |
| <b>TOTAL</b>                              |             |         |              |                | 27,074.00 |  |

<span id="page-104-0"></span>Tabla 18 Total de gastos en mantenimiento preventivo

Fuente: Elaboración de los autores

En la [Tabla 19,](#page-105-0) se detalla el costo que implica cada pieza en mantenimiento por un kilómetro de recorrido, además del importe total.

Descripción Kilometraje Precio (soles) Importe por kilómetro (soles) Cambio de aceite 20,000 660.00 0.0330 Filtro de aceite 20,000 250.00 0.0125 Filtro de aire **20,000** 60.00 60.00 60.0030 Filtro de agua 20,000 150.00 0.0075 Engrasar rodaje de poleas 20,000 30.00 0.0015 Mantenimiento de ruedas 20,000 120.00 0.0060 Cambio de rodaje de poleas  $40,000$  80.00 0.0020 Liquido de caja hidráulica 40,000 125.00 0.0031 Aceite de caja de cambios  $60,000$  360.00 0.0060 Engrase de rodajes y crucetas 60,000 450.00 0.0075 Aceite de coronas **80,000** 729.00 0.0091 Aceite de cubos **80,000** 220.00 **0.0028** Llantas 80,000 14,300.00 0.1788 Alineamiento de ruedas  $80,000$  30.00 0.0004 Suspensión y balanceo  $80,000$  140.00 0.0018 Zapatas 100,000 1,800.00 0.0180 TOTAL 6.2930

<span id="page-105-0"></span>Tabla 19

Fuente: Elaboración de los autores

# • **Objetivo específico: Implementar un sistema web móvil basado en geolocalización**

Con el fin de poder validar la implementación del sistema y, por consiguiente, el cumplimiento de este objetivo, se realizó una encuesta en la empresa para conocer la opinión de los usuarios sobre si esta implementación se dio de acuerdo con sus expectativas.

Las preguntas fueron enfocadas tanto en los requerimientos funcionales, como en los no funcionales, establecidos en el Capítulo III. Se tomó un total de 23 usuarios del sistema dentro de la empresa, a los que se les solicitó responder a las preguntas asignando un puntaje de 1 a 5 donde 1 fue la calificación más baja y 5 la más alta. A su vez, a cada pregunta se le fueron asignados pesos, estableciendo la importancia de esa pregunta para el total de la encuesta.

En la [Tabla 20](#page-106-0) puede observarse el total obtenido por cada puntaje, el peso asignado a cada pregunta, el promedio de puntaje por cada pregunta y finalmente el porcentaje que ésta pregunta representa para el total. Como valor obtenido se observa la suma de los resultados de cada pregunta. Como parte del Máximo posible se observa cual es el máximo puntaje que podría haberse obtenido y, como valor final, el porcentaje que representa el valor obtenido del máximo posible a obtener.

<span id="page-106-0"></span>Tabla 20

| Pregunta                                     |  | 2 | 3  | 4  | 5  | Peso | Total  |
|----------------------------------------------|--|---|----|----|----|------|--------|
| calificaría<br>de<br>Cómo, ¿<br>el<br>tiempo |  |   | 13 | 5  | 5  | 10%  | 0.37   |
| aprendizaje del sistema?                     |  |   |    |    |    |      |        |
| ¿Cómo calificaría el tiempo de respuesta     |  |   |    | 5  | 18 | 10%  | 0.48   |
| del sistema?                                 |  |   |    |    |    |      |        |
| En su opinión, ¿Presenta el sistema una      |  |   |    | 9  | 14 | 5%   | 0.23   |
| interfaz intuitiva?                          |  |   |    |    |    |      |        |
| ¿Considera usted que el sistema le ayuda     |  |   | 5  | 10 | 8  | 20%  | 0.83   |
| a realizar de mejor forma sus actividades?   |  |   |    |    |    |      |        |
| ¿Considera usted que el sistema le ayuda     |  |   |    |    |    |      |        |
| a agilizar sus actividades?                  |  |   | 7  | 11 | 5  | 15%  | 0.59   |
| En líneas generales ¿Cómo calificaría        |  |   |    |    |    |      |        |
| usted el desempeño del sistema?              |  |   |    | 6  | 17 | 40%  | 1.90   |
| Valor obtenido                               |  |   |    |    |    |      | 4.38   |
| Total                                        |  |   |    |    |    |      | 87.65% |

Resultado de encuesta realizada del sistema de geolocalización a usuarios

Fuente: Elaboración de los autores

#### • **Objetivo general: Mejorar los ingresos económicos**

Para verificar el cumplimiento del objetivo general, se realizaron pruebas sobre dos análisis del flujo de caja de la empresa, desde enero de 2017 hasta octubre de 2017; el primero, sin la integración de la solución; y el segundo, con el sistema implementado teniendo en cuenta los resultados obtenidos en los objetivos específicos.

El determinante para la consecución del objetivo mencionado es el valor del margen de ganancias bruto; es decir los ingresos totales entre los egresos operativos. Esta relación es calculada por cada mes y expresa en que porcentaje superan los beneficios a los costos.

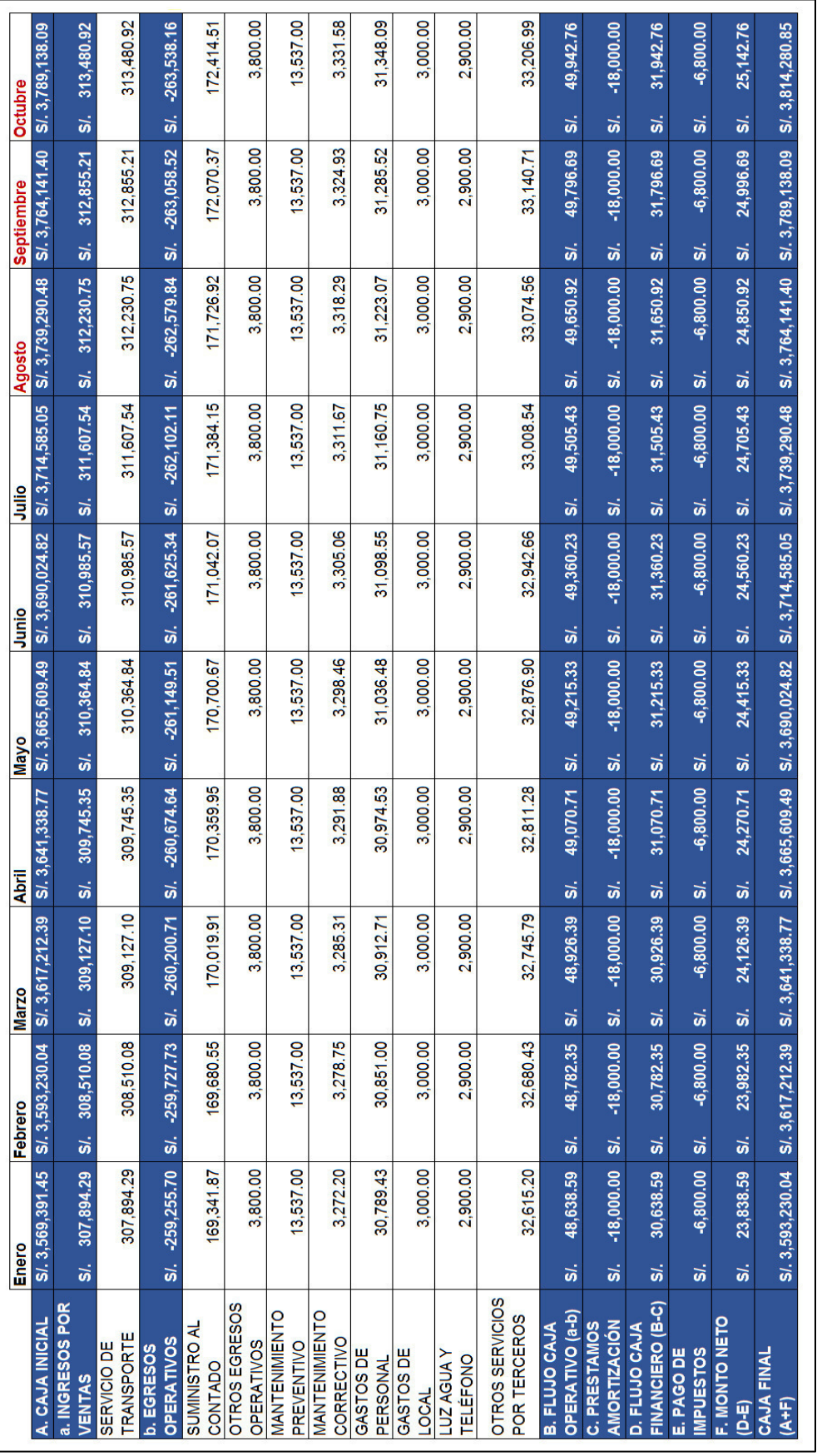

Figura 37 Flujo de caja mensual sin implementación del sistema<br>Fuente: Elaboración de los autores Figura 37 Flujo de caja mensual sin implementación del sistema Fuente: Elaboración de los autores

En las Figuras 37-38, se pueden observar los flujos de caja de la empresa, tanto con el sistema sin integrar, como el sistema implementado.
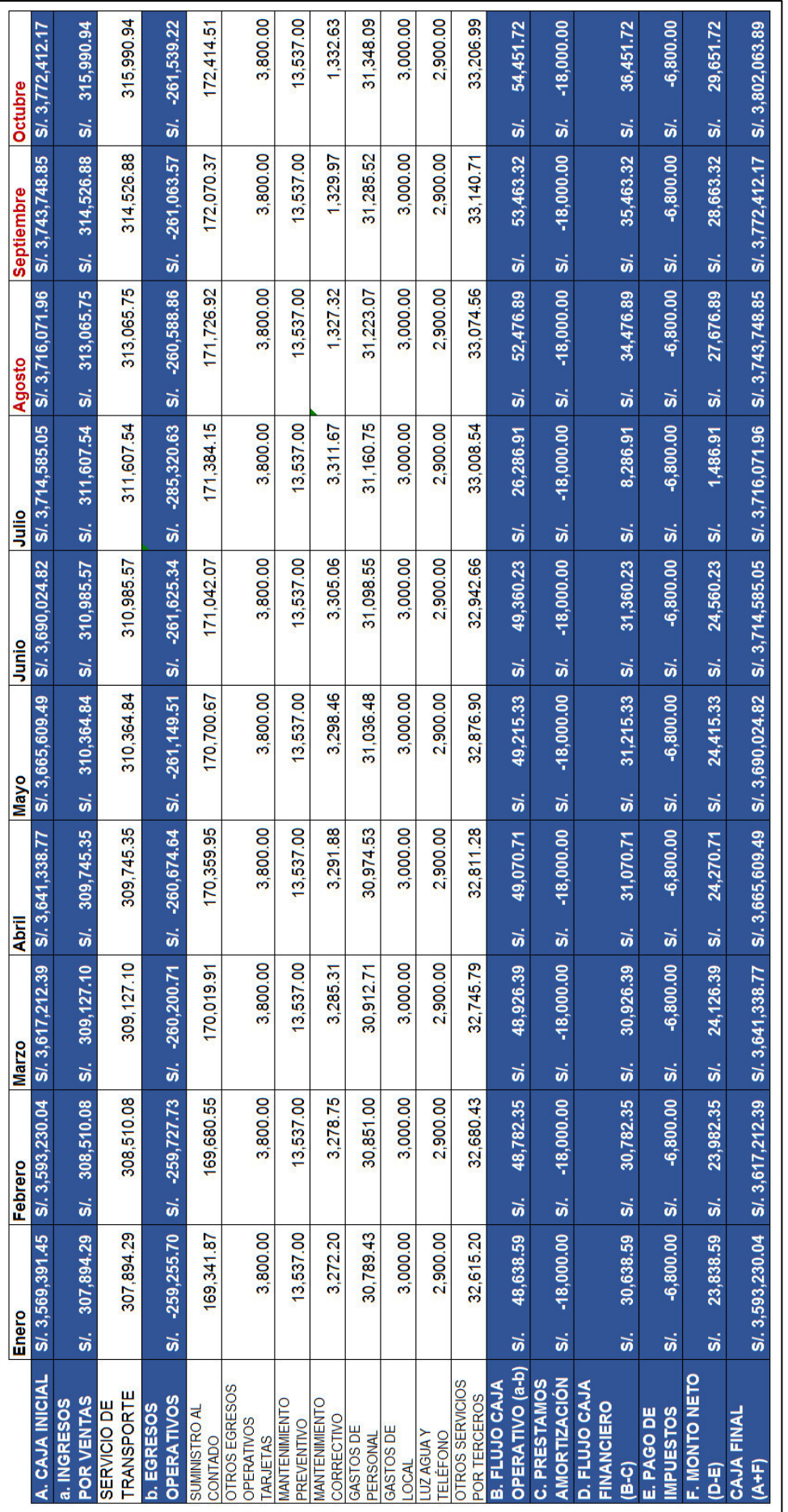

Figura 38 Flujo de caja mensual con implementación del sistema<br>Fuente: Elaboración de los autores Figura 38 Flujo de caja mensual con implementación del sistema Fuente: Elaboración de los autores

#### **4.2 Resultados**

A continuación, se muestra los resultados obtenidos en los específicos y el objetivo general en base a las pruebas realizadas anteriormente:

#### • **Objetivo específico: Aumentar la fidelización de clientes**

La [Tabla 21,](#page-109-0) muestra la vida media de clientes de forma mensual, junto a la tasa de deserción y retención, se basa en los datos expresados de la [Tabla 17.](#page-102-0)

<span id="page-109-0"></span>Tabla 21

| Vida media mensual de clientes |                   |                   |                    |  |
|--------------------------------|-------------------|-------------------|--------------------|--|
| Periodo                        | Tasa de deserción | Tasa de retención | Vida media (meses) |  |
| Enero 2017                     | 0.00%             | 100.00%           | 53                 |  |
| Febrero 2017                   | 5.56%             | 94.44%            | 14                 |  |
| Marzo 2017                     | 17.65%            | 82.35%            | 5                  |  |
| Abril 2017                     | 0.00%             | 100.00%           | 50                 |  |
| Mayo 2017                      | 6.67%             | 93.33%            | 12                 |  |
| <b>Junio 2017</b>              | 5.88%             | 94.12%            | 13                 |  |
| <b>Julio 2017</b>              | 0.00%             | 100.00%           | 57                 |  |
| Agosto 2017                    | 0,00%             | 100.00%           | 71                 |  |
| Setiembre 2017                 | 0,00%             | 100.00%           | 79                 |  |
| Octubre 2017                   | 0,00%             | 100.00%           | 100                |  |

Fuente: Elaboración de los autores

En la [Figura 39,](#page-110-0) se visualiza la tasa de deserción mensual por parte de los clientes desde enero de 2017 a octubre de 2017; es decir, que porcentaje de los clientes iniciales de cada mes se retiró ese mismo mes. Se observa que, tras la implementación del sistema, la tasa de deserción bajo considerablemente con respecto a periodos anteriores.

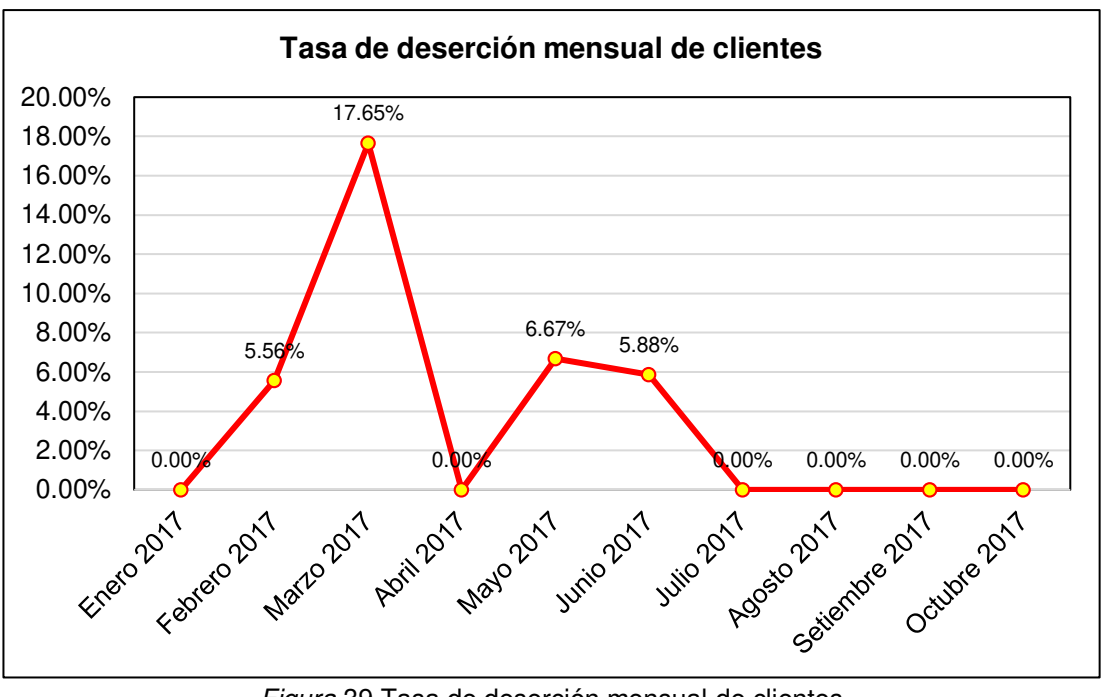

Figura 39 Tasa de deserción mensual de clientes Fuente: Elaboración de los autores

<span id="page-110-0"></span>En la [Figura 40,](#page-110-1) es posible visualizar la tasa de retención mensual; es decir, el porcentaje de clientes que se quedaron en la empresa de los clientes que tenía al inicio de cada mes, se puede apreciar que a partir de la implementación del sistema (agosto de 2017), la tasa de retención se mantiene en un 100%.

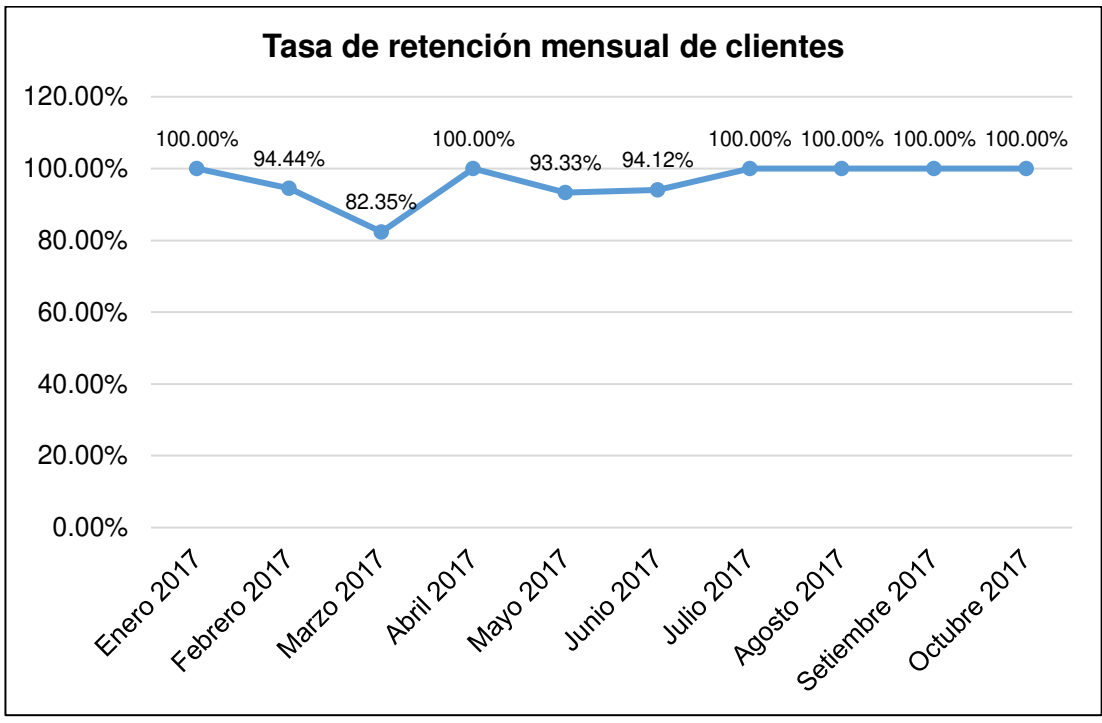

<span id="page-110-1"></span>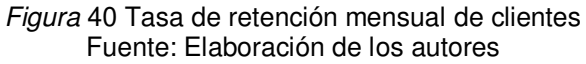

Finalmente, la [Figura 41,](#page-111-0) muestra la vida media de clientes por mes. Como se explicó anteriormente, la vida media es un indicador que se define como el tiempo promedio por el cual los clientes harán uso del servicio antes de retirarse, se puede apreciar un incremento notable en la vida media de clientes, el cual indica un aumento en la fidelización.

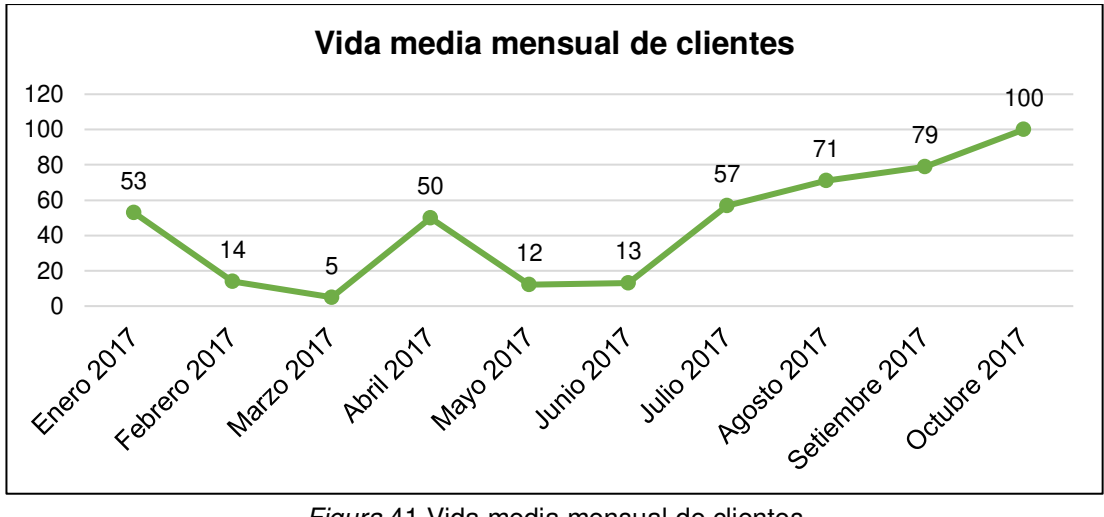

Figura 41 Vida media mensual de clientes Fuente: Elaboración de los autores

<span id="page-111-0"></span>La [Tabla 22,](#page-111-1) muestra el resultado de fidelización de clientes en base al promedio de vida media de clientes dividida en dos periodos. El primero, un periodo previo a la implementación de la solución; el segundo periodo, es posterior a la implementación del sistema.

<span id="page-111-1"></span>Tabla 22

```
Resultado de fidelización de clientes
```
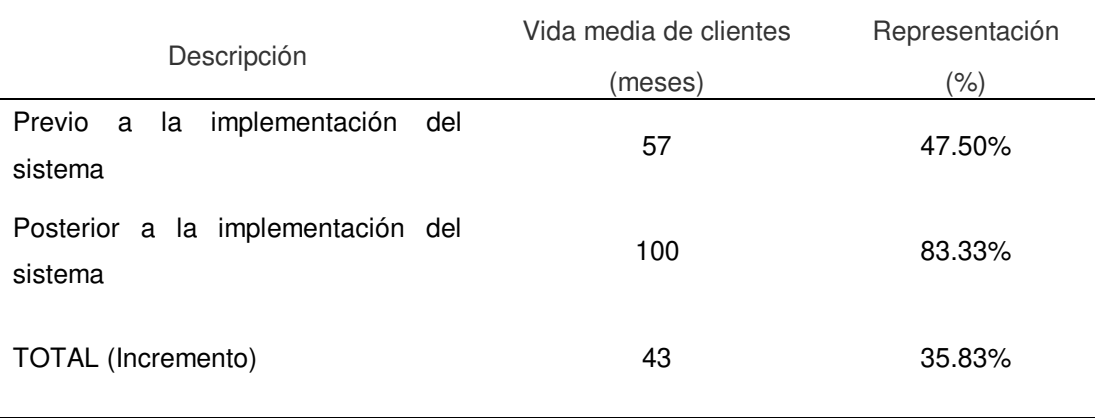

Fuente: Elaboración de los autores

Se visualiza un incremento en la vida media de clientes de 57 meses correspondiente al primer periodo, aumentando a un promedio de 100 meses en el segundo periodo.

En la [Figura 42,](#page-112-0) se aprecia el resultado sobre aumentar la fidelización de clientes, se tomó como base los datos de la [Tabla 22.](#page-111-1) Se puede visualizar que, tras la implementación del sistema, se incrementó la fidelización de clientes en un 35.83%.

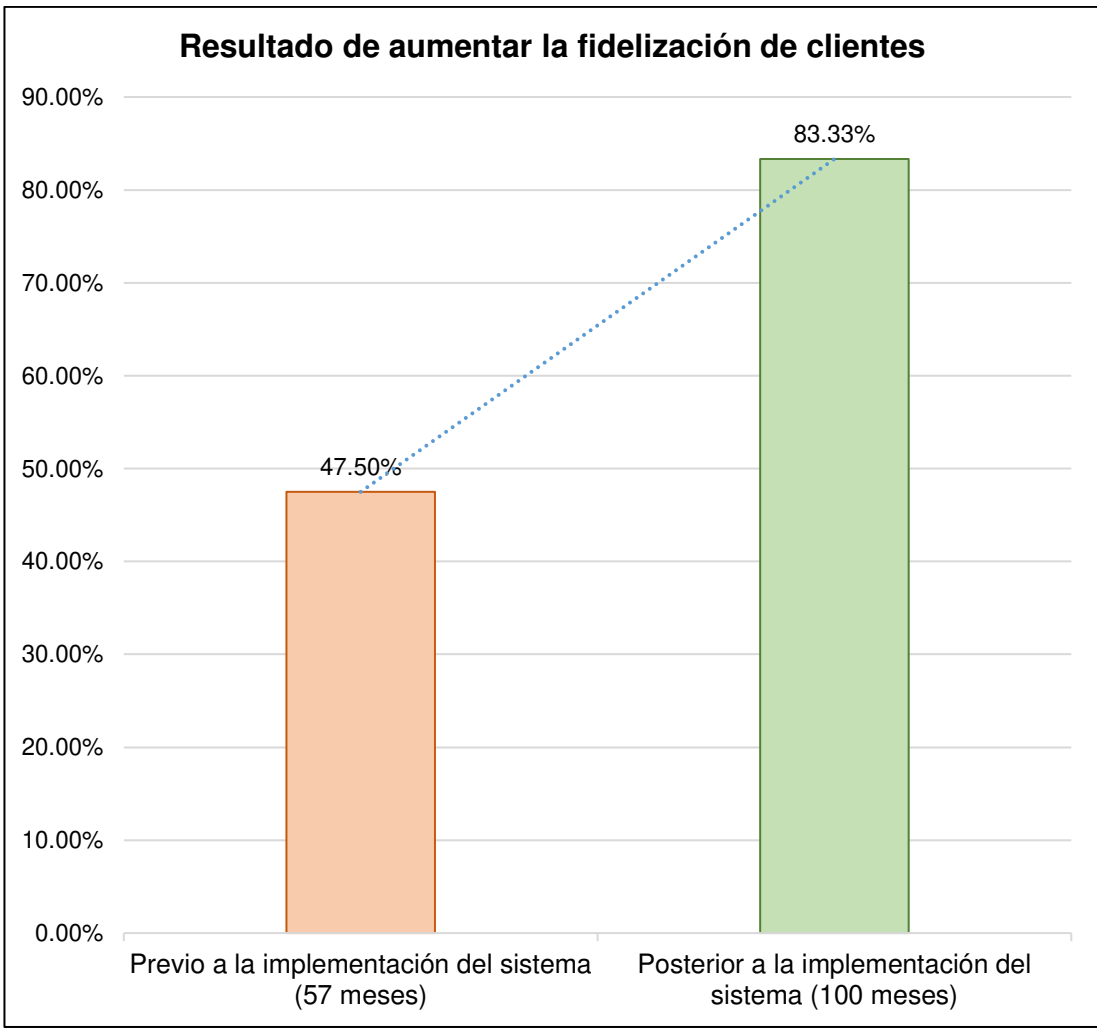

Figura 42 Resultado de aumentar la fidelización de clientes Fuente: Elaboración de los autores

# <span id="page-112-0"></span>• **Objetivo específico: Reducir los costos en mantenimientos correctivos de los camiones**

En la [Tabla 23,](#page-113-0) se puede observar los gastos en mantenimientos correctivos en base al mantenimiento preventivo, realizados antes de la implementación del sistema, correspondiente al periodo de enero de 2017 a julio de 2017, y después de la implementación del sistema, en el periodo de agosto de 2017 a octubre de 2017. Se tiene el kilometraje utilizado por el total de camiones, el importe por un kilómetro calculado en la [Tabla 19,](#page-105-0) y la suma total de gastos.

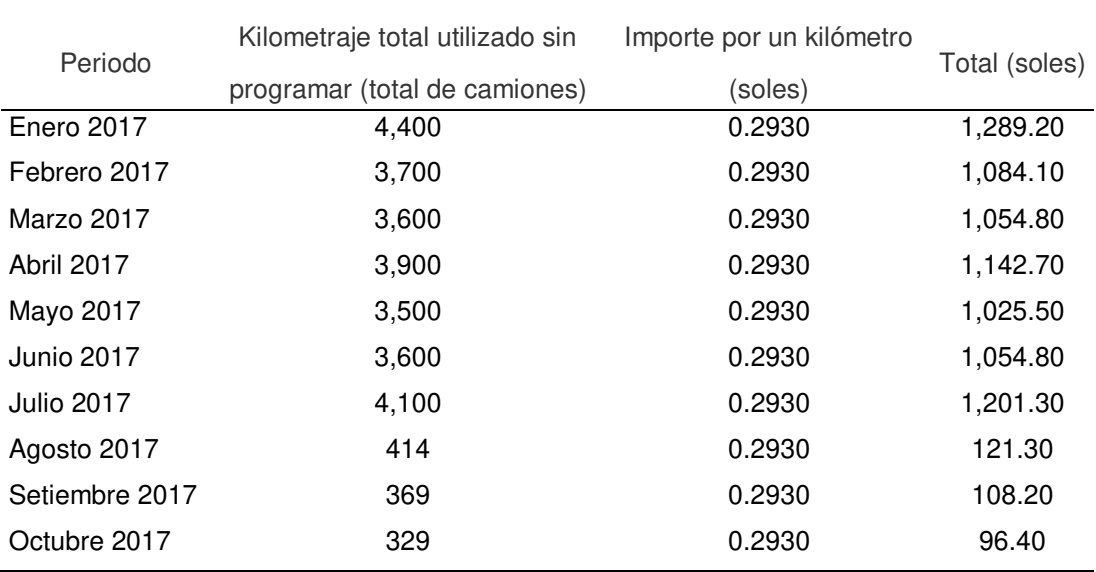

<span id="page-113-0"></span>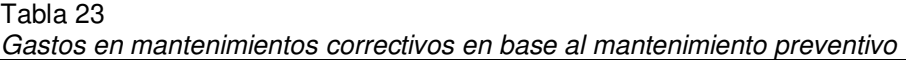

Fuente: Elaboración de los autores

En la [Tabla 24,](#page-113-1) se aprecia un promedio de gastos en mantenimientos correctivos realizados dividida en dos periodos. El primero, de enero de 2017 a julio de 2017, corresponde a un periodo previo a la implementación del sistema; el segundo, de agosto de 2017 a octubre de 2017, es tras la implementación de la solución. Además, se observa el porcentaje de la reducción de gastos correctivos en base al mantenimiento preventivo obtenido con el sistema implementado.

<span id="page-113-1"></span>Tabla 24

| Descripción                                                                 | Importe (soles) | Promedio   | Equivalencia |
|-----------------------------------------------------------------------------|-----------------|------------|--------------|
|                                                                             |                 | de importe | $(\%)$       |
| Previo a la implementación del sistema<br>(enero 2017 – julio 2017)         | 7,852.40        | 1121.80    | 100.00%      |
| Posterior a la implementación del sistema<br>$(agosto 2017 - octubre 2017)$ | 325.90          | 108.60     | 9.68%        |
| TOTAL (Reducción)                                                           |                 |            | 90.32%       |

Gastos reducidos en mantenimientos correctivos en base al mantenimiento preventivo

Fuente: Elaboración de los autores

Se visualiza una reducción del 90.32%, este se multiplica por el promedio de importe previo a implementación del sistema y por un año; es decir 12 meses; se obtiene el monto reducido de 12,158.52 soles.

En la [Tabla 25,](#page-114-0) se aprecia una comparación de gastos en mantenimientos correctivos en base al resultado obtenido en la [Tabla 24](#page-113-1) y al flujo de caja anual de la empresa (ver Anexo 06).

<span id="page-114-0"></span>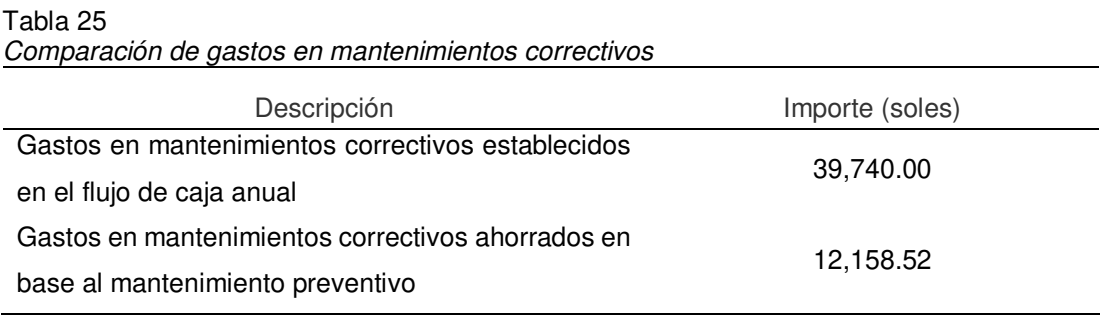

Fuente: Elaboración de los autores

En la [Figura 43,](#page-114-1) se puede observar el resultado de reducción de gastos en mantenimientos correctivos alcanzados tras la implementación del sistema. En base a los datos establecidos en [Tabla 25,](#page-114-0) se representa el 100% al gasto de mantenimiento correctivo indicado en el flujo de caja anual, seguidamente se aplica regla de tres simples para identificar la reducción alcanzada según los gastos en mantenimientos correctivos ahorrados con el sistema. Se puede apreciar que se obtuvo una reducción de 30.60% en gastos de mantenimientos correctivos.

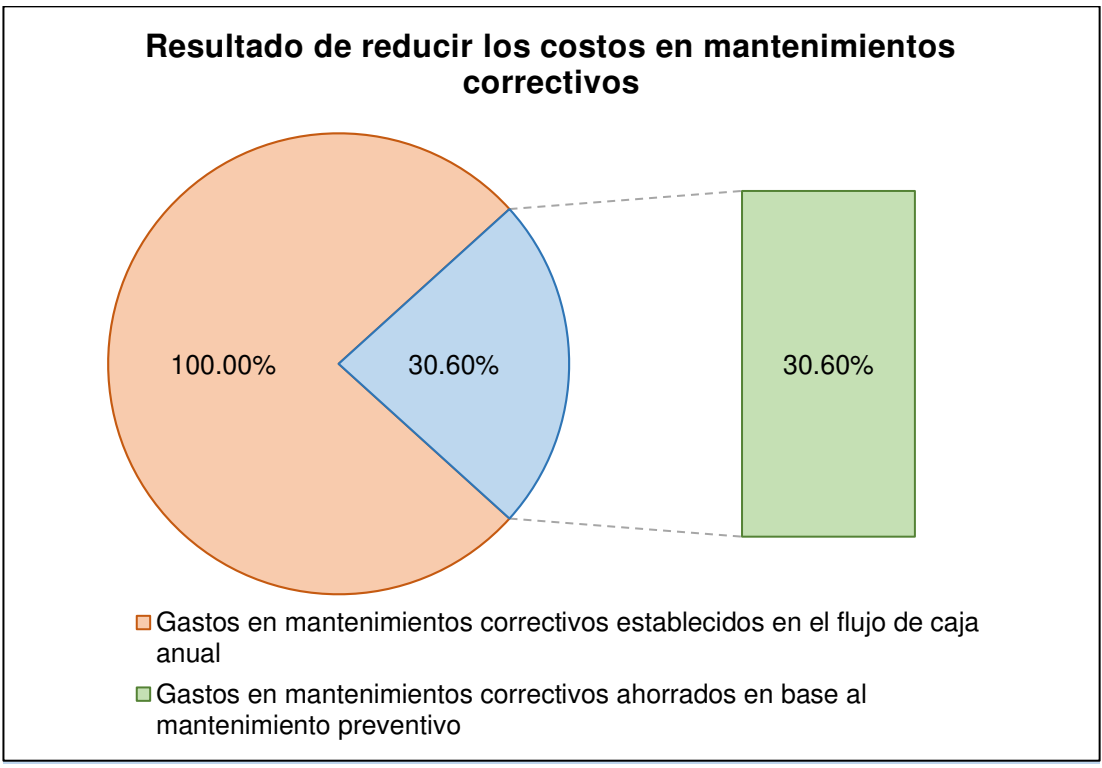

<span id="page-114-1"></span>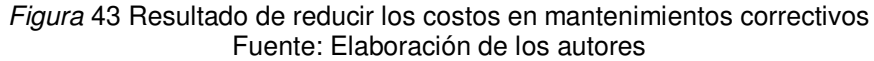

# • **Objetivo específico: Implementar un sistema web móvil basado en geolocalización**

En la [Figura 44,](#page-115-0) se puede observar el resultado de las encuestas realizadas a los usuarios, según los datos de la [Tabla 20,](#page-106-0) puede apreciarse que, de un máximo de 5 puntos, se logró obtener 4.38, representando estos un 87.65% del total de puntos. Estos puntos son tomados como el grado de satisfacción que muestran los usuarios tras la implementación del sistema.

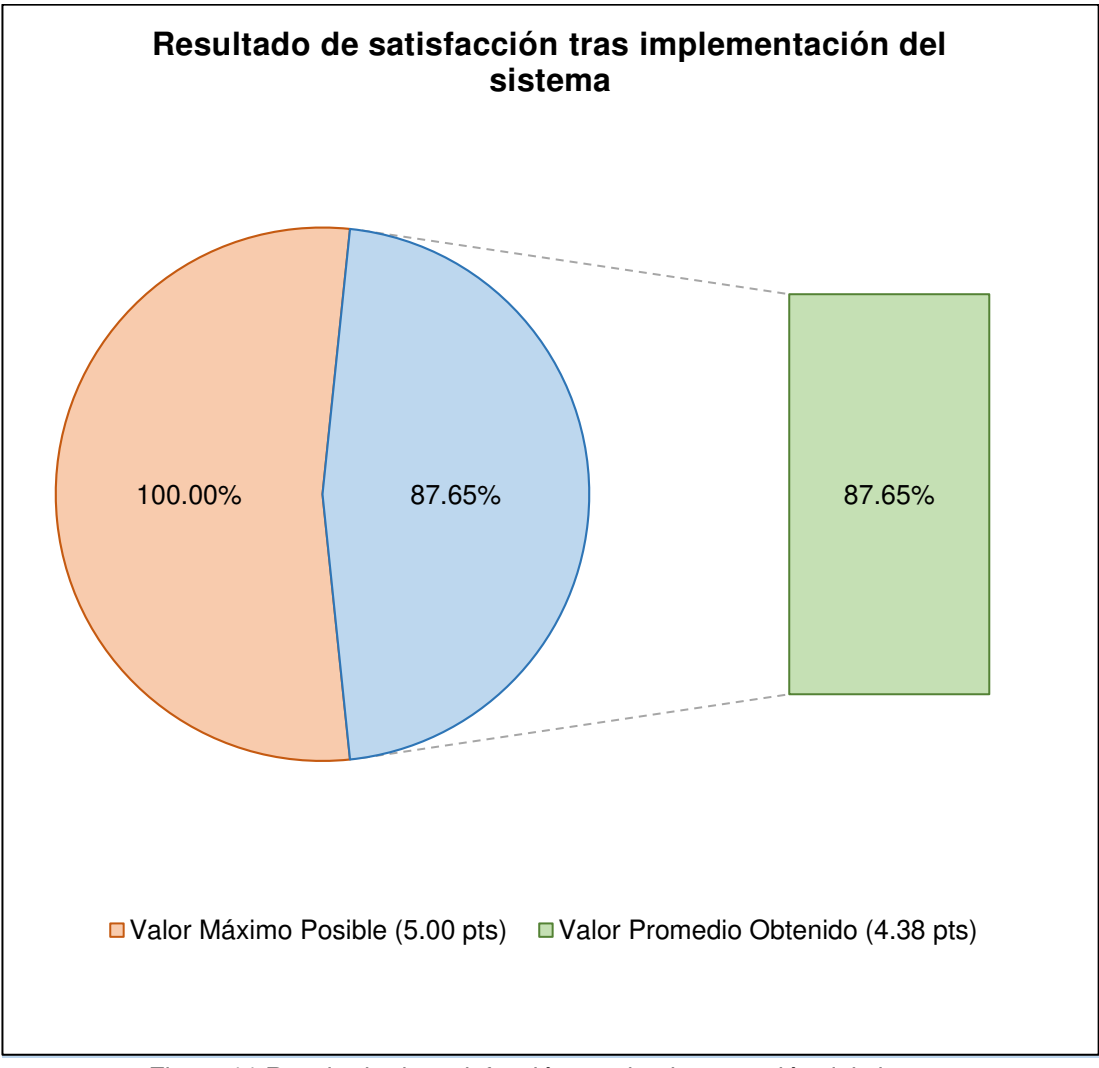

Figura 44 Resultado de satisfacción tras implementación del sistema Fuente: Elaboración de los autores

### <span id="page-115-0"></span>• **Objetivo general: Mejorar los ingresos económicos**

En la [Tabla 26,](#page-116-0) se puede observar el flujo de caja de la empresa proyectado sin el sistema implementado, se tomó solo los meses que serían afectados con el sistema integrado, desde el mes de agosto de 2017 a octubre de 2017. Además, se visualiza el margen de ganancias bruto obtenido.

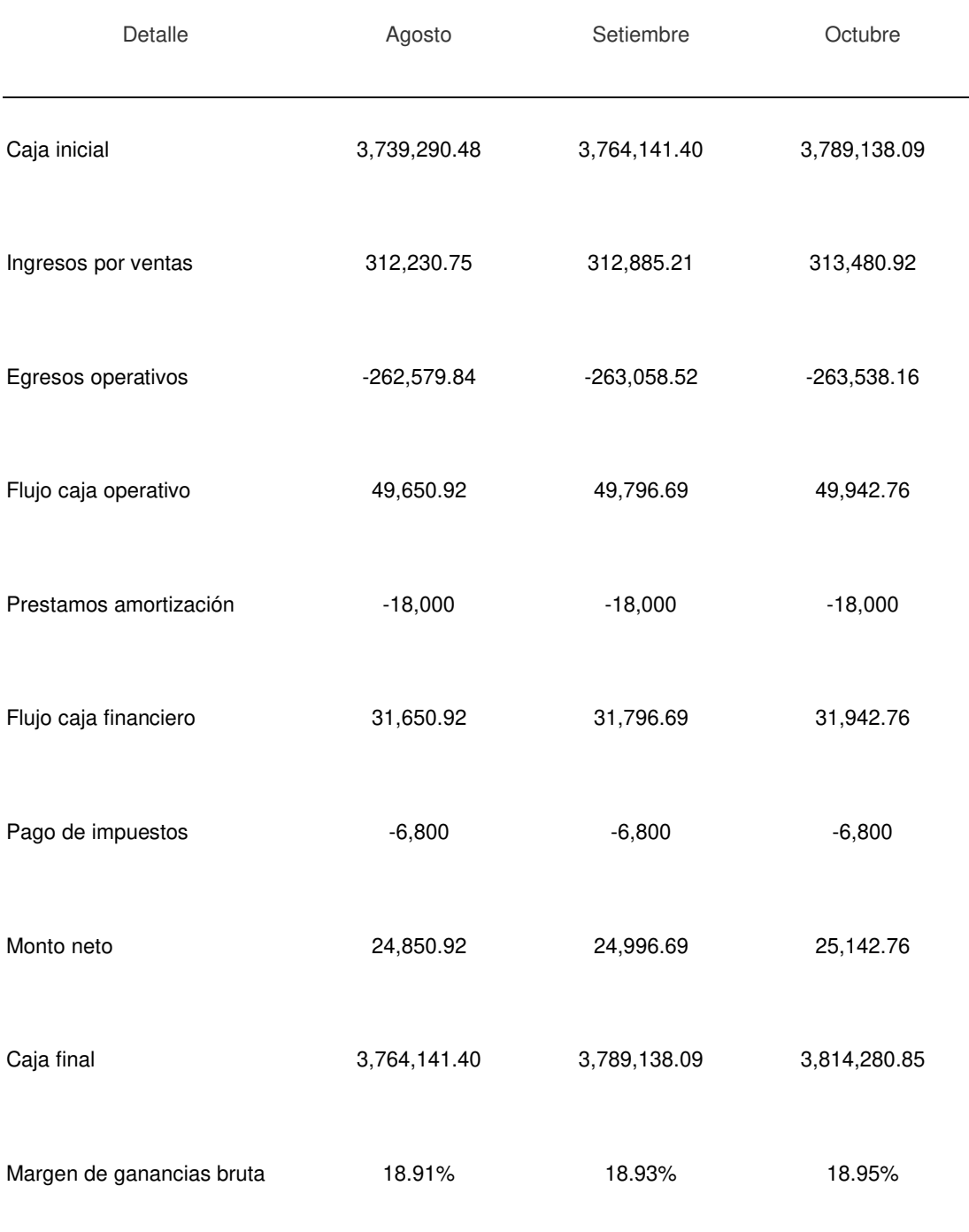

#### <span id="page-116-0"></span>Tabla 26 Flujo de caja de agosto 2017 a octubre de 2017 sin sistema implementado

Fuente: Elaboración de los autores

La [Tabla 27,](#page-117-0) muestra el flujo de caja de la empresa, desde el mes de agosto de 2017 a octubre de 2017, los cuales son los afectados tras la implementación del sistema. Además, se visualiza el margen de ganancias bruto obtenido en cada uno de ellos.

| Detalle                   | Agosto 2017   | Setiembre 2017 | Octubre 2017 |
|---------------------------|---------------|----------------|--------------|
| Caja inicial              | 3,716,071.96  | 3,743,748.85   | 3,772,412.17 |
| Ingresos por ventas       | 313,065.75    | 314,526.88     | 315,990.94   |
| Egresos operativos        | $-260,588.86$ | $-261,063.57$  | -261,539.22  |
| Flujo caja operativo      | 52,476.89     | 53,463.32      | 54,451.72    |
| Prestamos amortización    | $-18,000$     | $-18,000$      | $-18,000$    |
| Flujo caja financiero     | 34,476.89     | 35,463.32      | 36,451.72    |
| Pago de impuestos         | $-6,800$      | $-6,800$       | $-6,800$     |
| Monto neto                | 27,676.89     | 28,663.32      | 29,651.72    |
| Caja final                | 3,743,748.85  | 3,772,412.17   | 3,802,063.89 |
| Margen de ganancias bruta | 20.14%        | 20.48%         | 20.82%       |

<span id="page-117-0"></span>Tabla 27 Flujo de caja de agosto de 2017 a octubre de 2017 con sistema implementado

Fuente: Elaboración de los autores

La [Figura 45,](#page-117-1) muestra una comparación sobre el margen de ganancias bruto obtenido en la empresa con el sistema implementado, y con el sistema sin integrar, se tomó los datos de las Tablas 25-26. Se puede apreciar un incremento del margen de ganancias en los tres meses establecidos, llegando a un margen de ganancias de 20.82% a finales del mes de octubre de 2017.

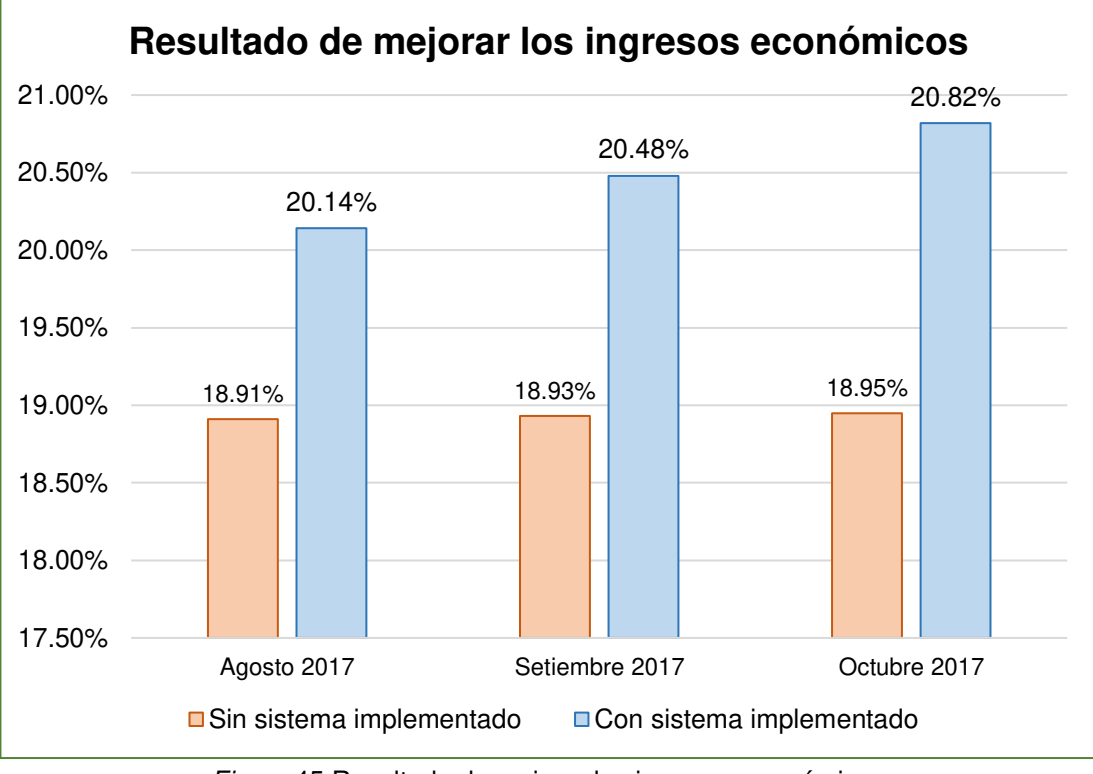

<span id="page-117-1"></span>Figura 45 Resultado de mejorar los ingresos económicos Fuente: Elaboración de los autores

# **CAPÍTULO V DISCUSIÓN Y APLICACIÓN**

En el presente capítulo se realizó una discusión y análisis sobre los resultados obtenidos en el capítulo anterior. De igual forma a la estructura vista en el capítulo previo, se analizarán primero los resultados de los objetivos específicos y finalmente, aquellos referentes al objetivo general. También se incluirá un apartado sobre la implementación y despliegue del sistema.

#### **5.1 Discusión**

En la [Tabla 28,](#page-118-0) se muestra una discusión sobre los objetivos planteados al comienzo del proyecto junto a los resultados obtenidos con respecto a la situación de anterior a la implementación del sistema en la empresa.

#### <span id="page-118-0"></span>Tabla 28

Discusión de objetivos y resultados obtenidos

| Objetivo        | Situación anterior                     | Resultado obtenido                         |  |
|-----------------|----------------------------------------|--------------------------------------------|--|
| Aumentar la     | Existe una insatisfacción por parte de | Después<br>de la<br>implementación del     |  |
| fidelización de | los clientes al tener<br>que estar     | sistema, los clientes pueden realizar un   |  |
| clientes        | llamando a la empresa en varias        | seguimiento en tiempo real de su carga,    |  |
|                 | oportunidades para verificar si su     | logrando así un aumento del 35.83% en      |  |
|                 | carga va está en camino a su destino.  | la fidelización de clientes.               |  |
| Reducir los     | mantenimientos<br>costos<br>Los.<br>en | Posterior a la integración del sistema, el |  |
| costos en       | correctivos de los camiones han        | administrador<br>supervisor<br>de<br>V     |  |
| mantenimientos  | aumentado al transcurso del tiempo,    | pueden<br>realizar<br>operaciones<br>un    |  |
| correctivos     | afectando al margen de ganancias de    | sequimiento en tiempo<br>real de los       |  |
|                 | la empresa.                            | camiones, logrando así una reducción del   |  |
|                 |                                        | 30.60% de costos en mantenimientos         |  |

correctivos por el uso inadecuado.

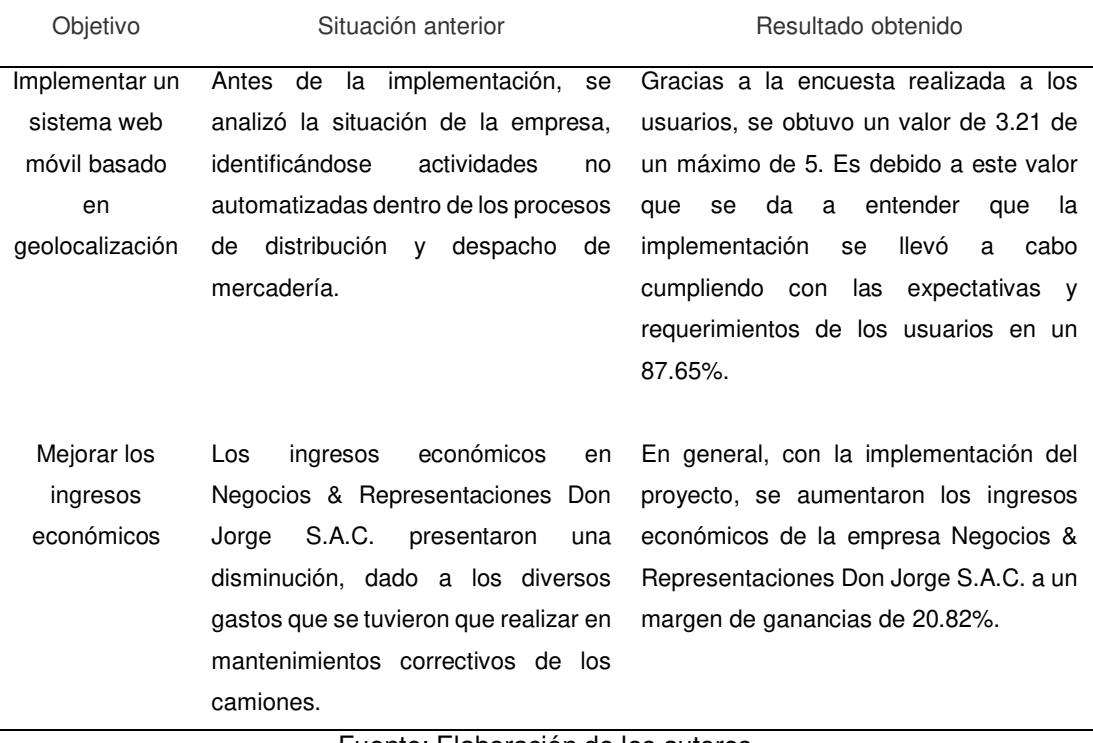

Fuente: Elaboración de los autores

Según lo observado en la [Tabla 28,](#page-118-0) se ha evidenciado los beneficios que las aplicaciones web móviles de seguimiento y control de flota basado en geolocalización aportan a una empresa de transporte de carga, los resultados obtenidos en el capítulo anterior dan una mejor visión al respecto.

### **5.2 Aplicación**

El sistema fue implementado en Negocios & Representaciones Don Jorge S.A.C.; sin embargo, este podría ser desplegado en diversas empresas dedicadas al servicio de transporte de carga, permitiéndoles tener un control de la flota de sus camiones y reportes estadísticos que le permitan tomar decisiones; es un sistema escalable, permitiéndole realizar mejoras de acuerdo con los requerimientos del usuario.

### **CONCLUSIONES**

Las conclusiones, tras la implementación del sistema web móvil basado en geolocalización de camiones en Negocios & Representaciones Don Jorge S.A.C son las siguientes:

- 1. Se logró el aumento de fidelización de clientes por medio del incremento del promedio de vida media de estos en un 35.83%, debido a que el cliente ahora puede consultar la ubicación de su carga en el momento que lo requiera.
- 2. Se logró reducir los costos en mantenimientos correctivos por el uso de los camiones a destinos no programados en un 30.60%, gracias al seguimiento de la ubicación del camión y almacenamiento de la ruta que realiza el conductor en su trayecto.
- 3. Se logró completar la implementación del sistema cumpliendo con un 87.65% con las expectativas del usuario.
- 4. En general, se logró mejorar los ingresos económicos en la empresa a un margen de ganancias de 20.82% a finales del mes de octubre de 2017, a causa del aumento de fidelización de clientes y la reducción de costos en mantenimientos correctivos.

#### **RECOMENDACIONES**

Las recomendaciones, en base a lo logrado con este proyecto y teniendo en cuenta posibles escenarios futuros, son las siguientes:

- 1. Se recomienda ampliar el alcance del tipo de actividades tomadas en cuenta, mejorar actividades de gestión o actividades orientadas a la satisfacción del cliente para tener una mejor percepción de estos hacia la empresa.
- 2. Se recomienda considerar mejoras en el módulo de seguimiento de vehículos, orientado a contar con información histórica organizada sobre los trayectos recorridos anteriormente, con el fin de poder determinar rutas óptimas y mejorar, de esta forma, los valores obtenidos en la reducción de costos en mantenimientos correctivos.
- 3. Se recomienda realizar una evaluación sobre las preguntas realizadas en las encuestas, con el fin de determinar que necesidades de los usuarios no fueron cubiertas satisfactoriamente y poder identificar puntos de mejora en el sistema.
- 4. Se recomienda realizar una evaluación sobre que otros costos, más orientados al corto plazo, podrían ser reducidos para así obtener un aumento más acelerado en el margen de ingresos en la empresa.

### **GLOSARIO**

Android: Es un sistema operativo que se usa en dispositivos móviles, además permite la ejecución de aplicaciones desarrolladas exclusivamente para este sistema.

Base de datos: Son datos ordenados en diferentes tipos de registros que se encuentran agrupados o estructurados para su posterior uso.

Centro de distribución: Es la infraestructura logística de una empresa donde se guardan productos, se distribuyen y se realiza la generación de órdenes de despacho.

GIS (Geographic Information System): Es cualquier sistema destinado a capturar, almacenar, manipular, analizar y representar información espacial o geográfica.

GNSS (Global Navigation Satellite System): Es cualquier sistema basado en un conjunto de satélites (denominado constelación de satélites) orbitando alrededor del planeta con el objetivo de determinar la localización en cualquier parte del mundo.

GPS: Sistema de Posicionamiento Global que puede determinar la ubicación de un objeto, como un vehículo o persona.

LBS (Location Based Service): Se entiende como un sistema de información que procesa la información geográfica obtenida por un dispositivo.

MongoDB: Base de datos NoSQL orientado a documentos, almacena la información en documentos con sintaxis JSON.

NOSQL (Not-Only SQL.): Bases de datos distribuidas de código abierto no relacionales.

Servicio web: Aplicación que contiene una lógica de desarrollo específico, permite el intercambio de datos entre diversos sistemas desarrollados en diferentes lenguajes.

Web móvil: Es una web adaptable de manera responsiva a cualquier dispositivo móvil para que el usuario pueda acceder desde cualquier lugar.

### **ANEXOS**

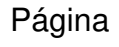

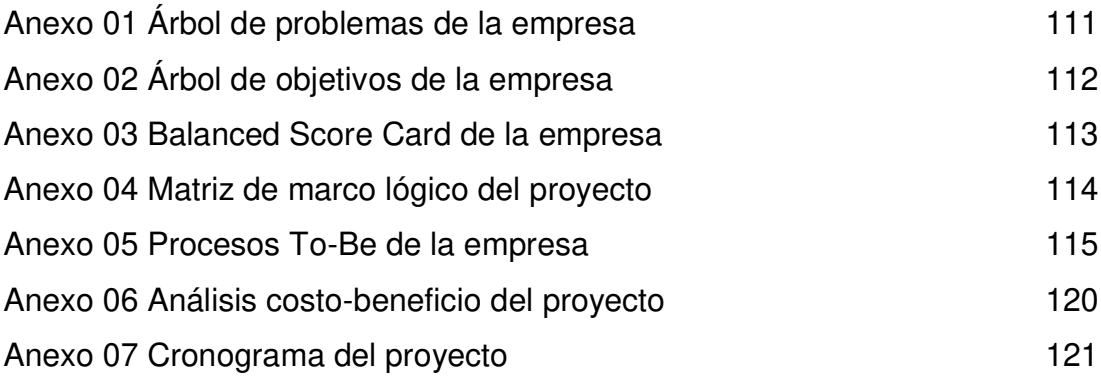

**Anexo 01 Árbol de problemas de la empresa** 

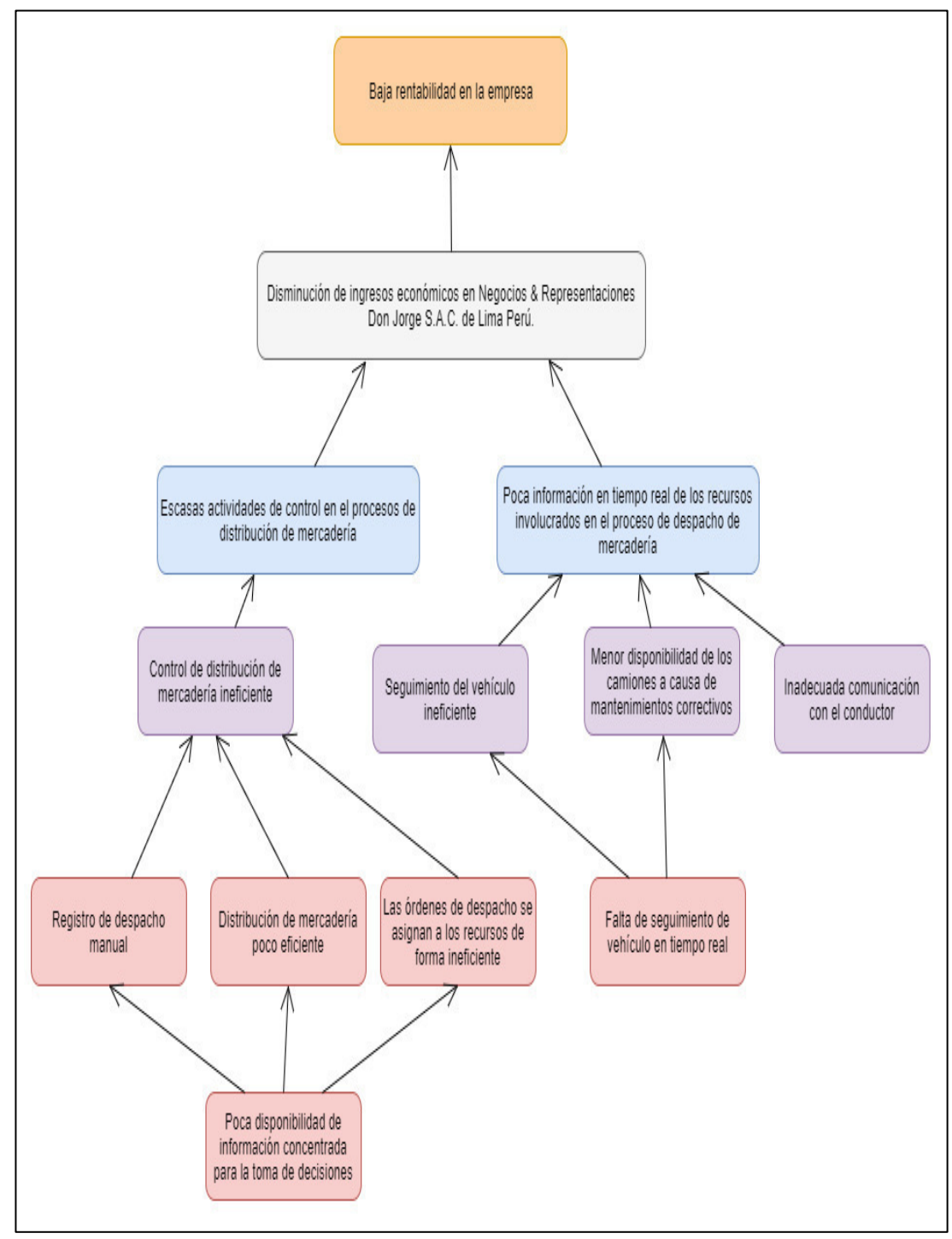

Fuente: Elaboración de los autores

**Anexo 02 Árbol de objetivos de la empresa** 

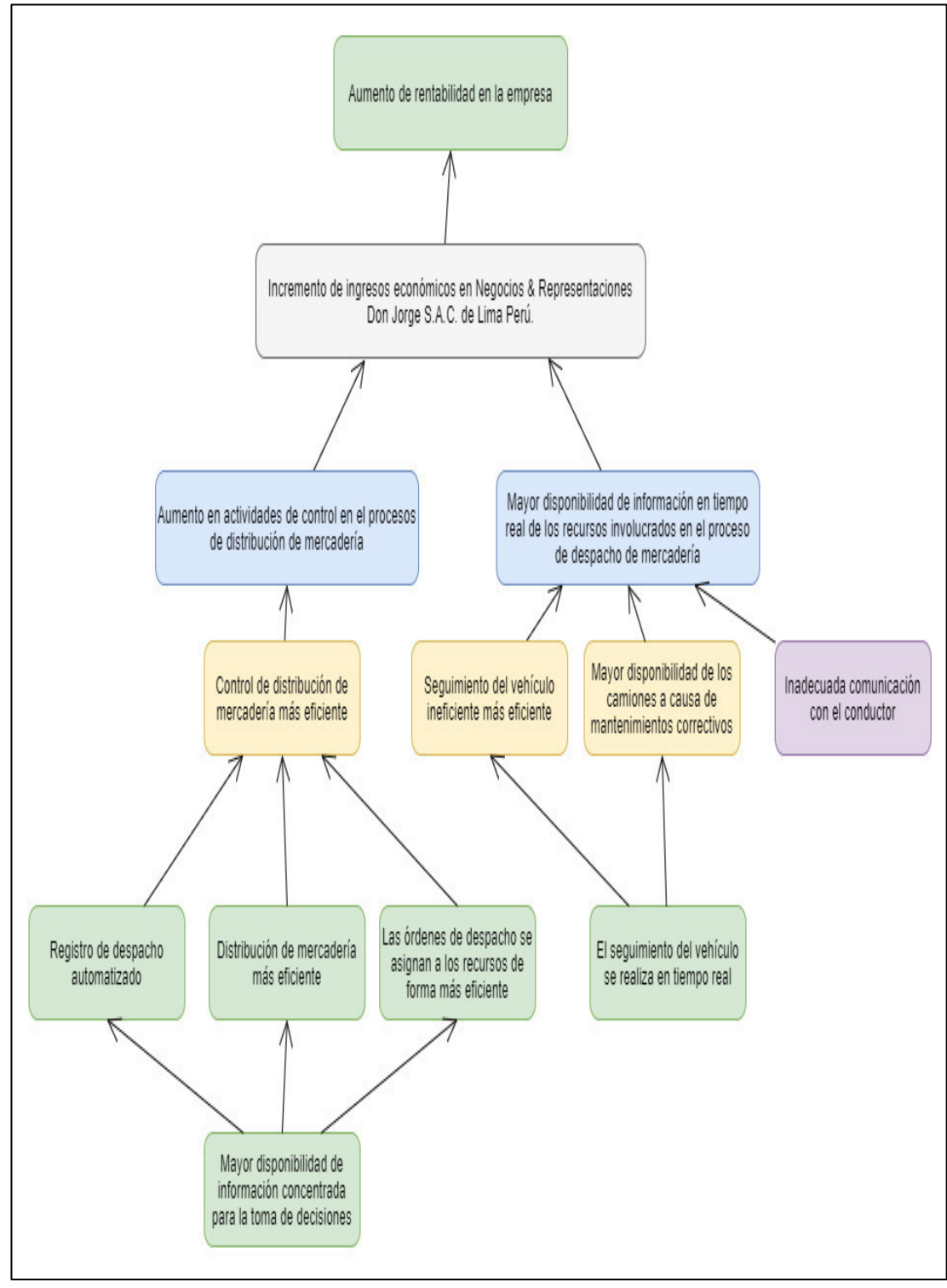

Fuente: Elaboración de los autores

**Anexo 03 Balanced Score Card de la empresa** 

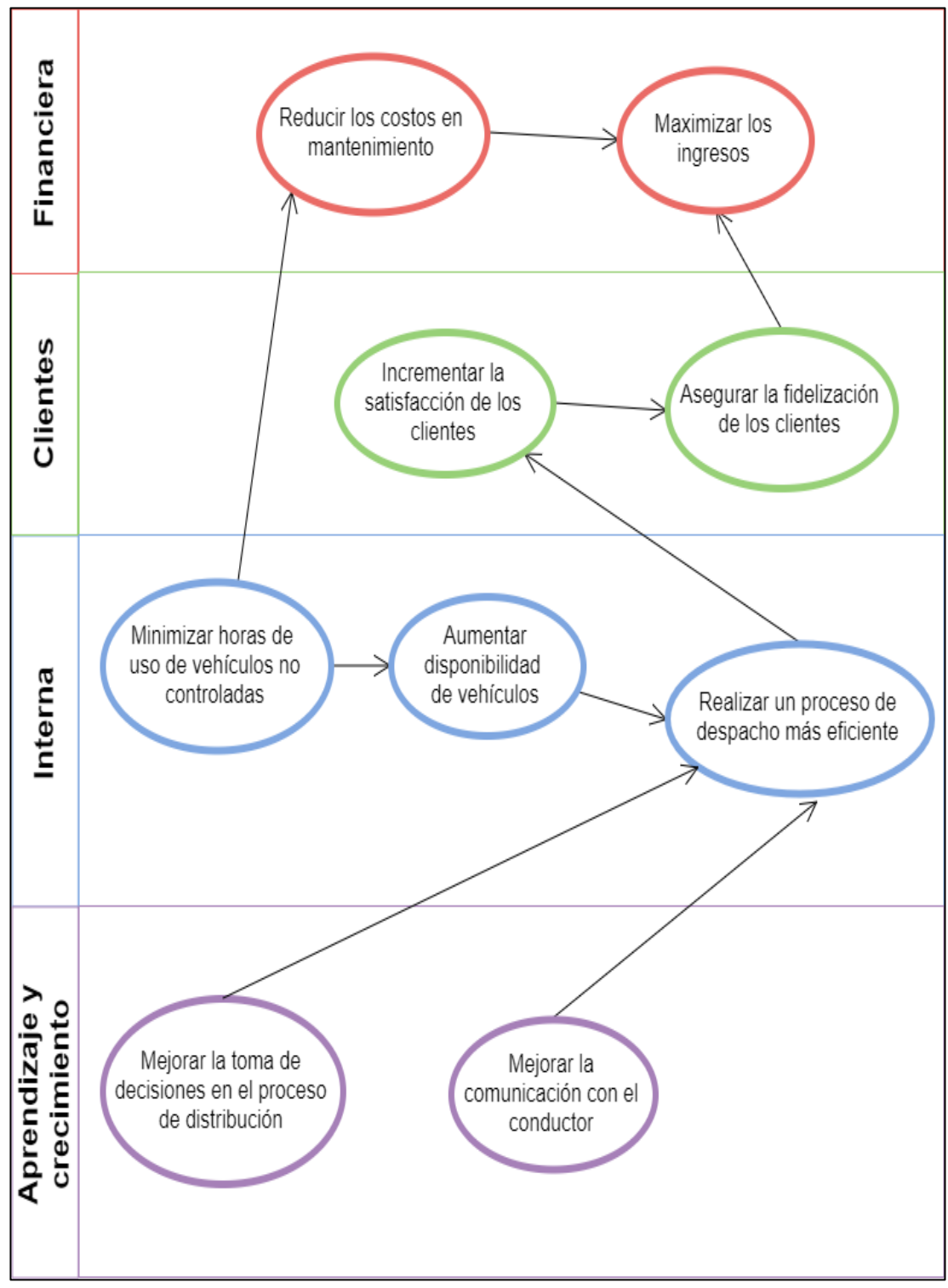

Fuente: Elaboración de los autores

### **Anexo 04**

# **Matriz de marco lógico del proyecto**

| <b>NIVEL</b>       | <b>RESUMEN NARRATIVO</b>                                                                                                    | <b>INDICADORES</b>                                                                                                    | <b>MEDIO DE VERIFICACION</b>                                                                            | <b>RIESGOS</b>                                                                                                    |  |
|--------------------|----------------------------------------------------------------------------------------------------|----------------------------------------------------------------------------------------------------|----------------------------------------------------------------------------------------------------|----------------------------------------------------------------------------------------------------|--|
|                    |                                                                                                    | Aumentan los ingresos económicos a un                                                                                                    |                                                                                                    | La empresea no aumenta sus ingresos                                                                                                 |  |
| <b>FIN</b>         | Garantizar un incremento en los ingresos de la empresa                                                                                     | márgenes de ganancias de 20.82%                                                                                                    | Margen de ingresos.                                                                                     | tras la implemetación del sistema.                                                                                                  |  |
| <b>PROPÓSITO</b>   | Mejorar los ingresos economicos en Negocios & Representaciones Don<br>Jorge S.A.C. de Lima Perú.                                           | Implementar un sistema que permita incrementar<br>los ingresos mediante el seguimiento de vehículos Pruebas de aceptación.<br>en tiempo real. |                                                                                                    | Actividad de control en el seguimiento<br>de los camiones y la distribución de<br>mercadería se vuelven menos eficaces              |  |
| <b>COMPONENTES</b> | 1. Aumento en actividades de control en el proceso de distribución de<br>mercaderia                                                        | Aumentar la fidelización de clientes por medio del<br>incremento del promedio de la vida media de<br>clientes en un 75.44%.                   | Matriz de fidelización de clientes.                                                                     | Disminución de la cantidad de<br>contratos                                                                                          |  |
|                    | 2. Mayor disponibilidad de información en tiempo real de los recursos de<br>vehículos involucrados en el proceso de despacho de mercadería | Reducir costos en mantenimientos correctivos por<br>el uso de camiones a destinos no programados<br>en un 30.60%                              | Matriz de costos de mantenimiento.                                                                      | Conocimiento del funcionamiento del<br>dispositivo GPS por parte del<br>conductor.<br>Los costos de mantenimiento no se<br>reducen. |  |
|                    | 1. Planeación                                                                                                    |                                                                                                    |                                                                                                    |                                                                                                    |  |
|                    | 1.1. Reunión con el cliente<br>1.2. Recopilar de información sobre el negocio                                                              | Actividades de procesos.<br>Requerimientos del cliente.                                                                                       |                                                                                                    |                                                                                                    |  |
|                    | 1.3. Esquematización de procesos de la empresa                                                                                             | Procesos esquematizados.                                                                                                    |                                                                                                    | Mala identificación sobre información                                                                                               |  |
|                    | 1.4. Elaboración de historias de usuario                                                                                                   | Historias de usuario.                                                                                                    | Revisado por el cliente                                                                                 | de la empresa: el rubro del negocio,<br>problemas y la solución a implementar.                                                      |  |
|                    | 1.5. Asignar prioridad a historias de usuario                                                                                              | Historias de usuario con priorización.                                                                                                    |                                                                                                    |                                                                                                    |  |
|                    | 1.6. Realizar el plan de iteraciones<br>2. Diseño                                                                                          | Plan de iteraciones                                                                                                    |                                                                                                    |                                                                                                    |  |
|                    | 2.1. Diseño de diagrama de contexto                                                                                                    | Diagrama de contexto.                                                                                                    |                                                                                                    |                                                                                                    |  |
|                    | 2.2. Diseñar diagrama de arquitectura por capas                                                                                            | Diagrama de arquitectura de capas.                                                                                                    |                                                                                                    |                                                                                                    |  |
|                    | 2.3. Diseñar diagrama de arquitectura modular                                                                                              | Diagrama de arquitectura modular                                                                                                    | Revisado por el equipo de desarrollo.                                                                   |                                                                                                    |  |
|                    | 2.4. Diseñar diagrama de arquitectura runtime                                                                                              | Diagrama de arquitectura runtime.                                                                                                    |                                                                                                    |                                                                                                    |  |
|                    | 2.5. Diseñar diagrama de despliegue<br>2.6. Definir requerimientos no funcionales                                                          | Diagrama de despliegue                                                                                                    |                                                                                                    | Desconocimiento de los pasos a seguir<br>para el desarrollo del sistema.                                                            |  |
|                    | 2.7. Elaborar tarjetas CRC                                                                                                    | Requerimientos no funcionales<br><b>Tarietas CRC</b>                                                                                          | Revisado por el cliente                                                                                 |                                                                                                    |  |
|                    | 2.8. Configurar plataforma de despliegue                                                                                                   | Plataforma de despliegue configurada.                                                                                                    | Revisado por el equipo de desarrollo.                                                                   |                                                                                                    |  |
|                    | 2.9. Diseñar mockups del software                                                                                                    | Mockups del software.                                                                                                    |                                                                                                    |                                                                                                    |  |
|                    | 2.10. Establecer tiempo de cada iteración                                                                                                  | Plan de iteraciones con tiempos.                                                                                                    | Revisado por el cliente.                                                                                |                                                                                                    |  |
|                    | 3. Codificación                                                                                                    |                                                                                                    |                                                                                                    |                                                                                                    |  |
|                    | 3.1. Iteración 1<br>3.1.1. Módulo de autenticación de usuario                                                                              |                                                                                                    |                                                                                                    |                                                                                                    |  |
|                    |                                                                                                    |                                                                                                    | Ingreso correcto al sistema con acceso a los                                                            | Fallo en inicio de sesión.                                                                                                    |  |
|                    | 3111 Desarrollar HU Autenticar Usuario                                                                                                    | Autenticación correcta del usuario                                                                                                    | módulos según perfil de usuario.                                                                        | Vulnerabilidad en credenciales de<br>ingreso.                                                                                       |  |
|                    | 3.1.2. Módulo de menú principal                                                                                                    |                                                                                                    |                                                                                                    | No se identifican correctamente las                                                                                                 |  |
|                    | 3.1.2.1. Desarrollar HU Menú Principal                                                                                                    | Muestra de módulos en base al tipo de usuario<br>que accedió                                                                                  | Visualización de opciones de menú principal<br>correcta                                                 | opciones a mostrar según el perfil de<br>usuario.                                                                                   |  |
|                    | 3.1.3. Módulo de registro de despacho                                                                                                    |                                                                                                    | Mensaje de confirmación de registro de despacho                                                         | No se puede completar el registro de                                                                                                |  |
|                    | 3.1.3.1. Desarrollar HU Registrar despacho<br>3.1.3.2. Desarrollar HU Buscar registro de despacho                                          | Registro correcto de despacho.<br>Busqueda de despacho realizada correctamente.                                                               | con código de registro.<br>Información obtenida de la búsqueda de despacho.                             | despacho en base de datos.<br>Extracción incorrecta de información                                                                  |  |
|                    | 3.1.4. Módulo de distribución de mercaderia                                                                                                |                                                                                                    |                                                                                                    | de registro de despacho.                                                                                                    |  |
|                    | 3.1.4.1. Desarrollar HU Registrar distribución                                                                                             | Registro correcto de distribución de mercadería.                                                                                              | Mensaje de confirmación de registro de distribución No se puede completar el registro de                |                                                                                                    |  |
| <b>ACTIVIDADES</b> | 3.1.4.2. Desarrollar HU Buscar distribución                                                                                                | Busqueda de distribución realizada<br>correctamente.                                                                                          | de mercadería con código de registro<br>Información obtenida de la búsqueda de<br>distribución.         | distribución en base de datos.<br>Extracción incorrecta de información<br>de registro de distribución.                              |  |
|                    | 3.3 iteración 2                                                                                                    |                                                                                                    |                                                                                                    |                                                                                                    |  |
|                    | 3.2.1. Módulo de órdenes de despacho                                                                                                    |                                                                                                    |                                                                                                    |                                                                                                    |  |
|                    | 3.2.1.1. Desarrollar HU Generar orden de despacho                                                                                          | Generación correcta de orden de despacho de<br>mercadería.                                                                                    | Mensaje de confirmación de generación de orden<br>de despacho con código de registro.                   | No se puede completar el registro de<br>orden de despacho en base de datos.                                                         |  |
|                    | 3.2.1.2. Desarrollar HU Buscar orden de despacho                                                                                           | Busqueda de orden de despacho realizada<br>correctamente.                                                                                     | Información obtenida de la búsqueda de orden de<br>despacho.                                            | Extracción incorrecta de información<br>de orden de despacho.                                                                       |  |
|                    | 3.2.2. Módulo de seguimiento                                                                                                    |                                                                                                    |                                                                                                    |                                                                                                    |  |
|                    | 3.2.2.1. Desarrollar HU seguimiento de camión por web                                                                                      | Seguimiento correcto del camión por plataforma<br>web.                                                                                        | Visualización de la posición del camión en tiempo<br>real en web.                                       | Falla en el equipo GPS.<br>La ubicación en tiempo real del camión<br>en web no es extraída correctamente.                           |  |
|                    | 3.2.2.2. Desarrollar HU seguimiento de camión por móvil                                                                                    | Seguimiento correcto del camión por plataforma<br>móvil.                                                                                      | Visualización de la posición del camión en tiempo<br>real en móvil                                      | Falla en el equipo GPS.<br>La ubicación en tiempo real del camión<br>en móvil no es extraída correctamente                          |  |
|                    | 3.2.2.3. Desarrollar HU seguimiento de carga por móvil                                                                                     | Seguimiento correcto de la carga por plataforma<br>móvil                                                                                      | Visualización de la posición de la carga en tiempo<br>real en móvil                                     | Falla en el equipo GPS.<br>La ubicación en tiempo real de la carga<br>en móvil no es extraída correctamente                         |  |
|                    | 3.3 iteración 3                                                                                                    |                                                                                                    |                                                                                                    |                                                                                                    |  |
|                    | 3.3.1. Módulo de reportes                                                                                                    |                                                                                                    |                                                                                                    | Extracción de información de la                                                                                                    |  |
|                    | 3.3.1.1. Desarrollar HU Reportes estadísticos                                                                                              | Generación de reportes estadísticos.                                                                                                    | Visualización gráifca de los reportes.                                                                  | empresa para toma de decisiones.                                                                                                    |  |
|                    | 3.3.2. Módulo de mantenimiento                                                                                                    |                                                                                                    |                                                                                                    |                                                                                                    |  |
|                    | 3.3.2.1. Desarrollar HU Menú mantenimiento                                                                                                 | Muestra de menú mantenimientos.<br>Mantenimiento de usuarios realizados                                                                       | Visualización de opciones del menú de<br>mantenimientos.<br>Mensaje de confirmación de mantenimiento de | Mala identificación de opciones de<br>mantenimiento.<br>El mantenimiento referente a usuarios                                       |  |
|                    | 3.3.2.2. Desarrollar HU Mantenimiento usuarios                                                                                             | correctamente.<br>Mantenimiento de vehículos realizados                                                                                       | usuarios realizados correctamente.                                                                      | no es el adecuado.                                                                                                    |  |
|                    | 3.3.2.3. Desarrollar HU Mantenimiento vehículos                                                                                            | correctamente.                                                                                                    | Mensaje de confirmación de mantenimiento de<br>vehículos realizados correctamente.                      | El mantenimiento referente a vehículos<br>no es el adecuado.                                                                        |  |
|                    | 3.3.2.4. Desarrollar HU Mantenimiento destinos                                                                                             | Mantenimiento de destinos realizados                                                                                                    | Mensaje de confirmación de mantenimiento de                                                             | El mantenimiento referente a destinos                                                                                               |  |
|                    | 4. Pruebas                                                                                                    | correctamente.                                                                                                    | destinos realizados correctamente.                                                                      | no es el adecuado.                                                                                                    |  |
|                    | 4.1 Realizar pruebas unitarias                                                                                                    | Pruebas unitarias.                                                                                                    | Revisado por el equipo de desarrollo.                                                                   | Funcionamientos inadecuados de las                                                                                                  |  |
|                    |                                                                                                    |                                                                                                    |                                                                                                    | funcionalidades del sistema.<br>Falla en la puesta en marcha del                                                                    |  |
|                    | 4.2 Realizar pruebas de aceptación<br>4.3 Capacitación a los trabajadores de la empresa                                                    | Pruebas de aceptación.<br>Satisfacción de los trabajadores                                                                                    | Revisado por el cliente.<br>Revisado por el cliente.                                                    | sistema.<br>Falla de coordinación para la                                                                                           |  |
|                    |                                                                                                    |                                                                                                    |                                                                                                    | capacitación                                                                                                    |  |

Fuente: Elaboración de los autores

**Anexo 05 Procesos To-Be de la empresa** 

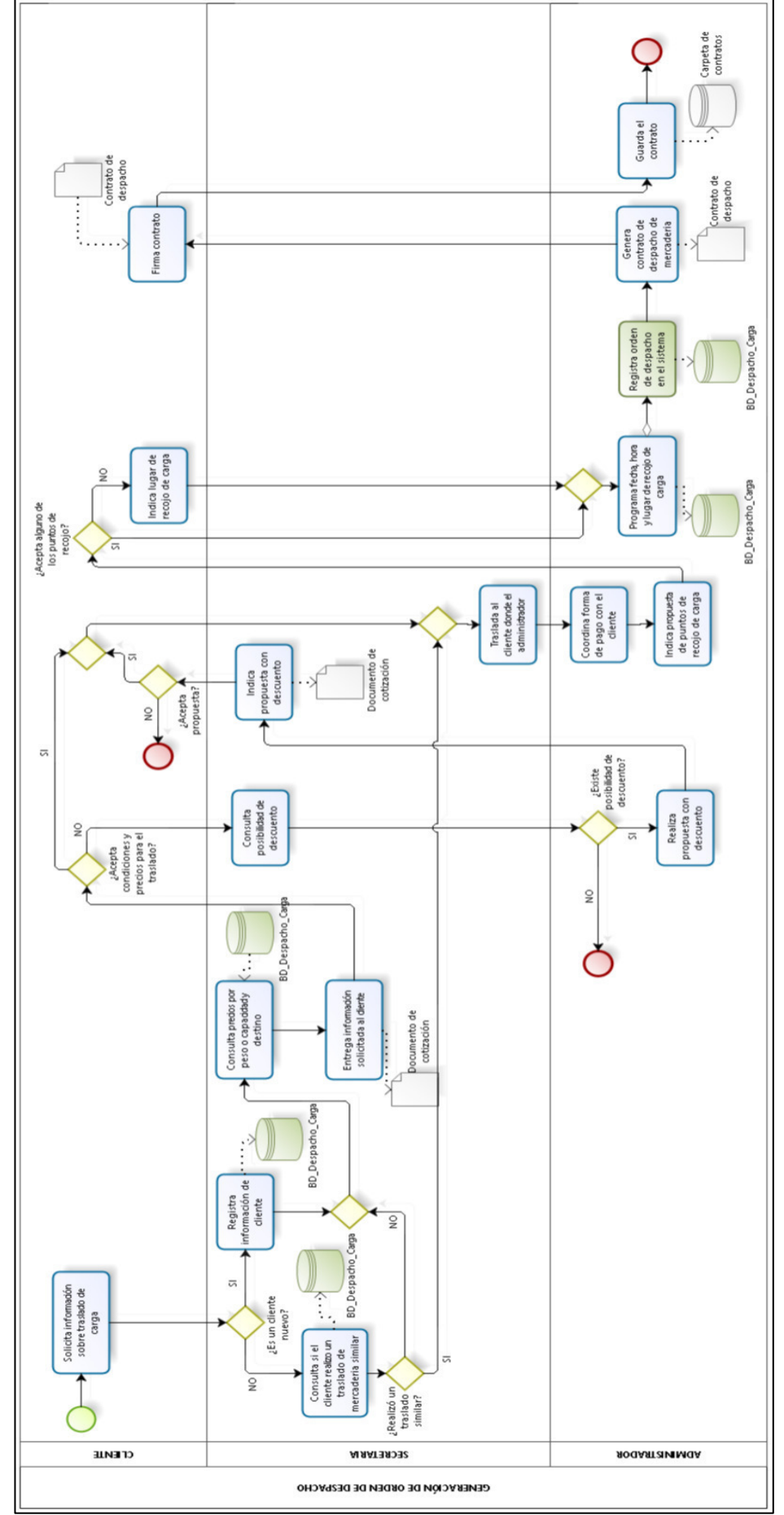

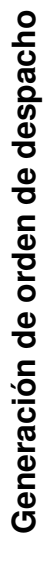

Fuente: Elaboración de los autores Fuente: Elaboración de los autores

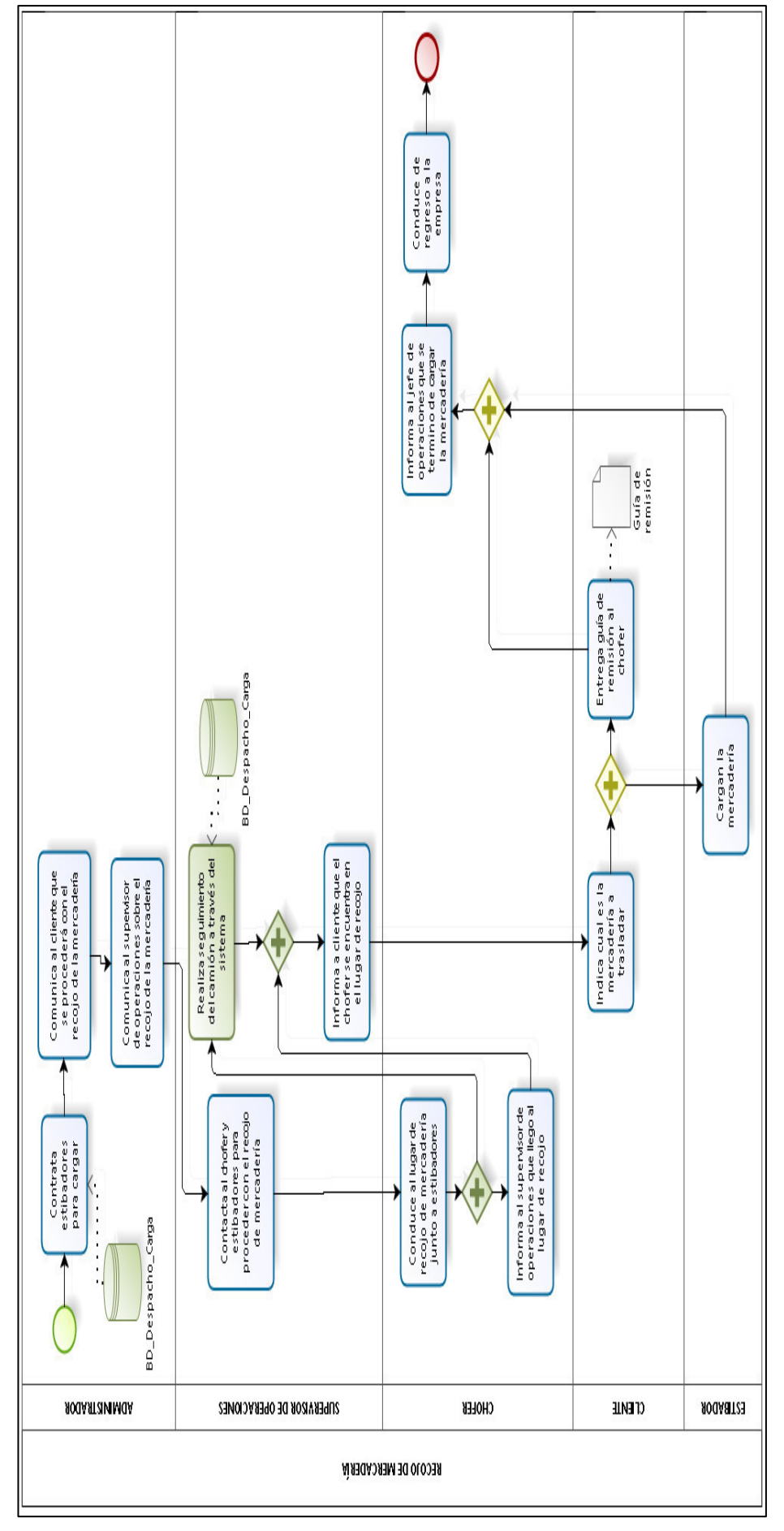

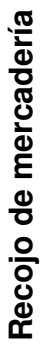

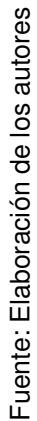

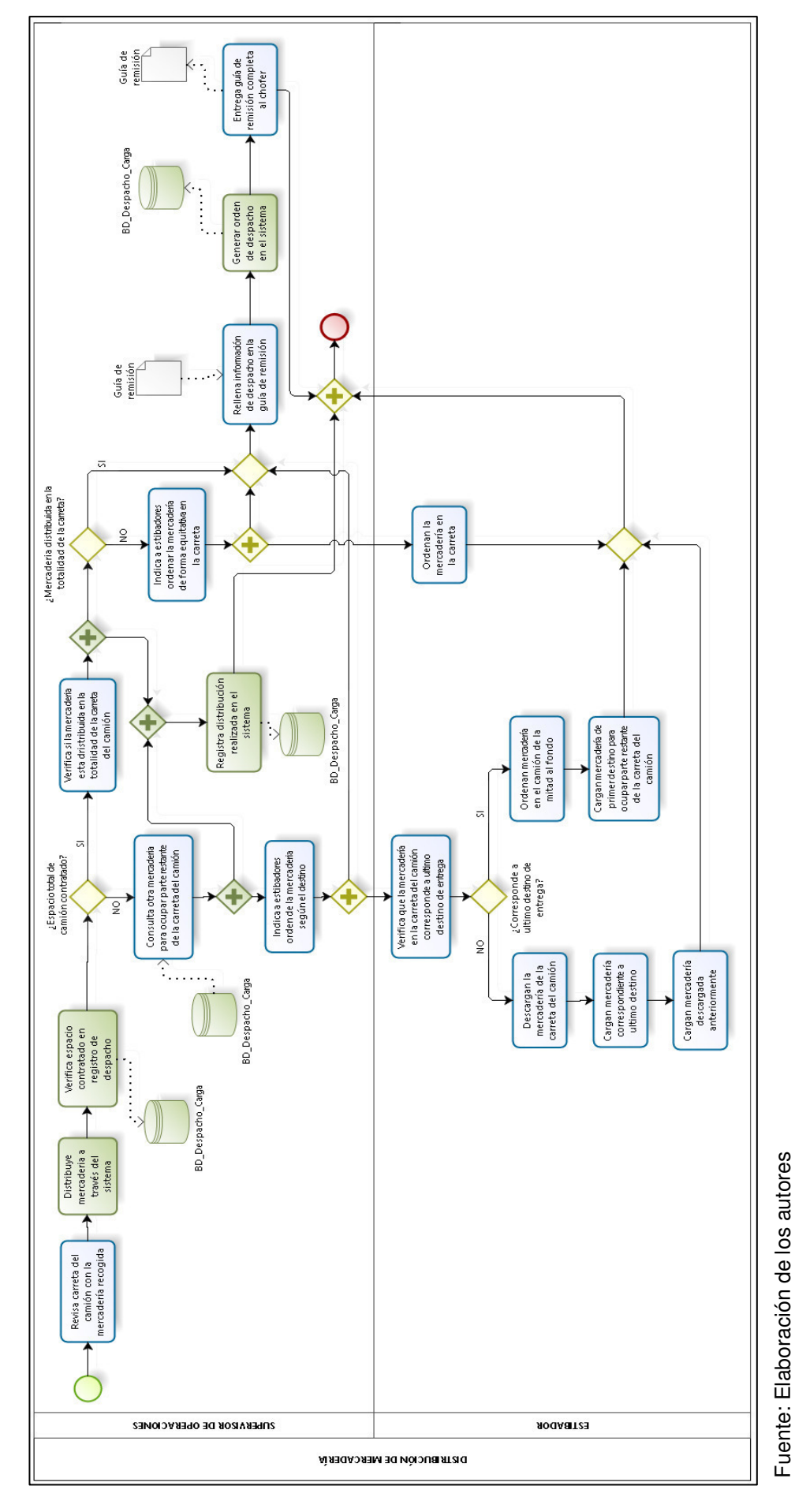

**Distribución de mercadería** Distribución de mercadería

118

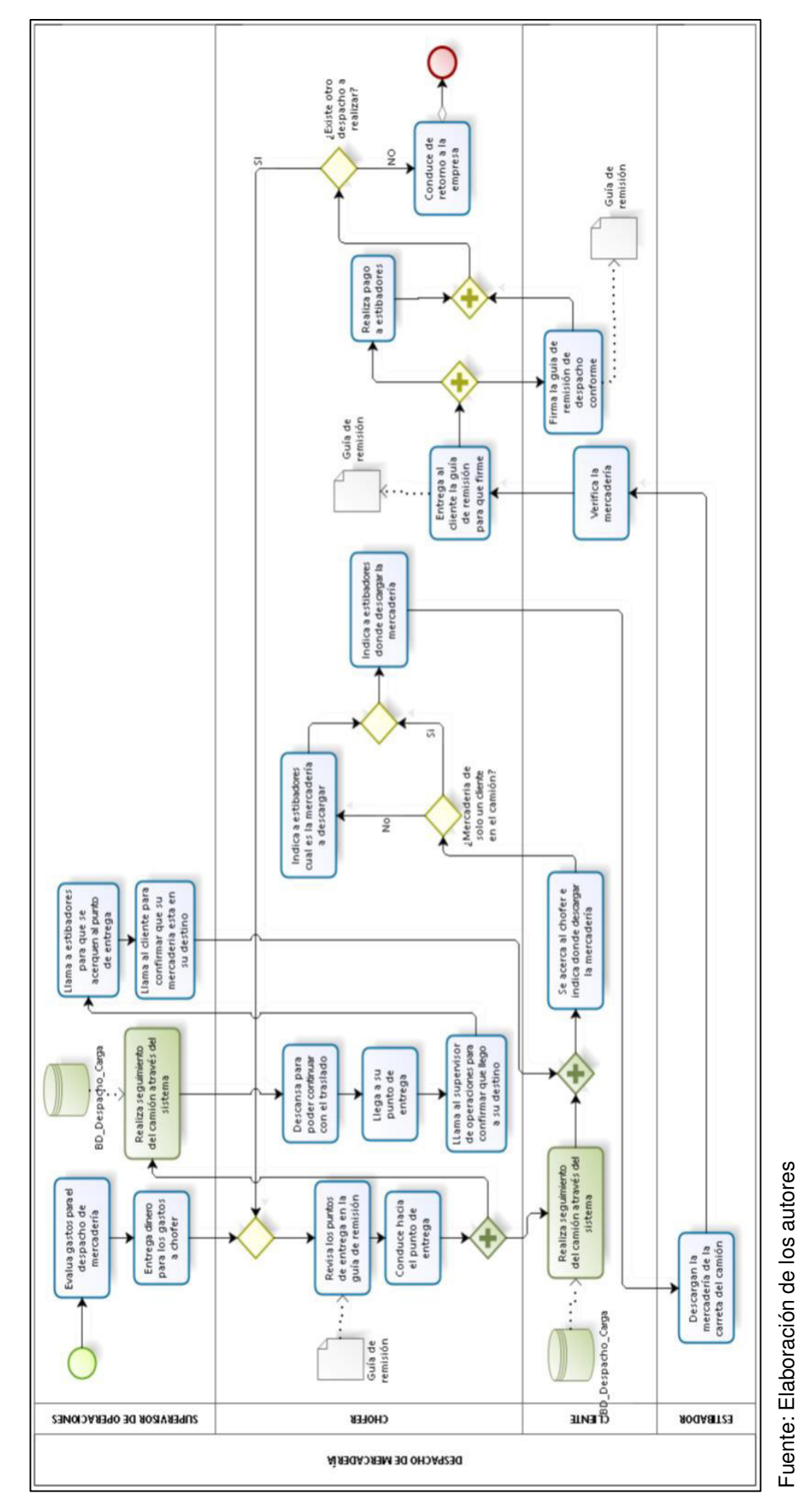

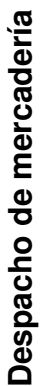

119

### **Anexo 06**

# **Análisis costo-beneficio del proyecto**

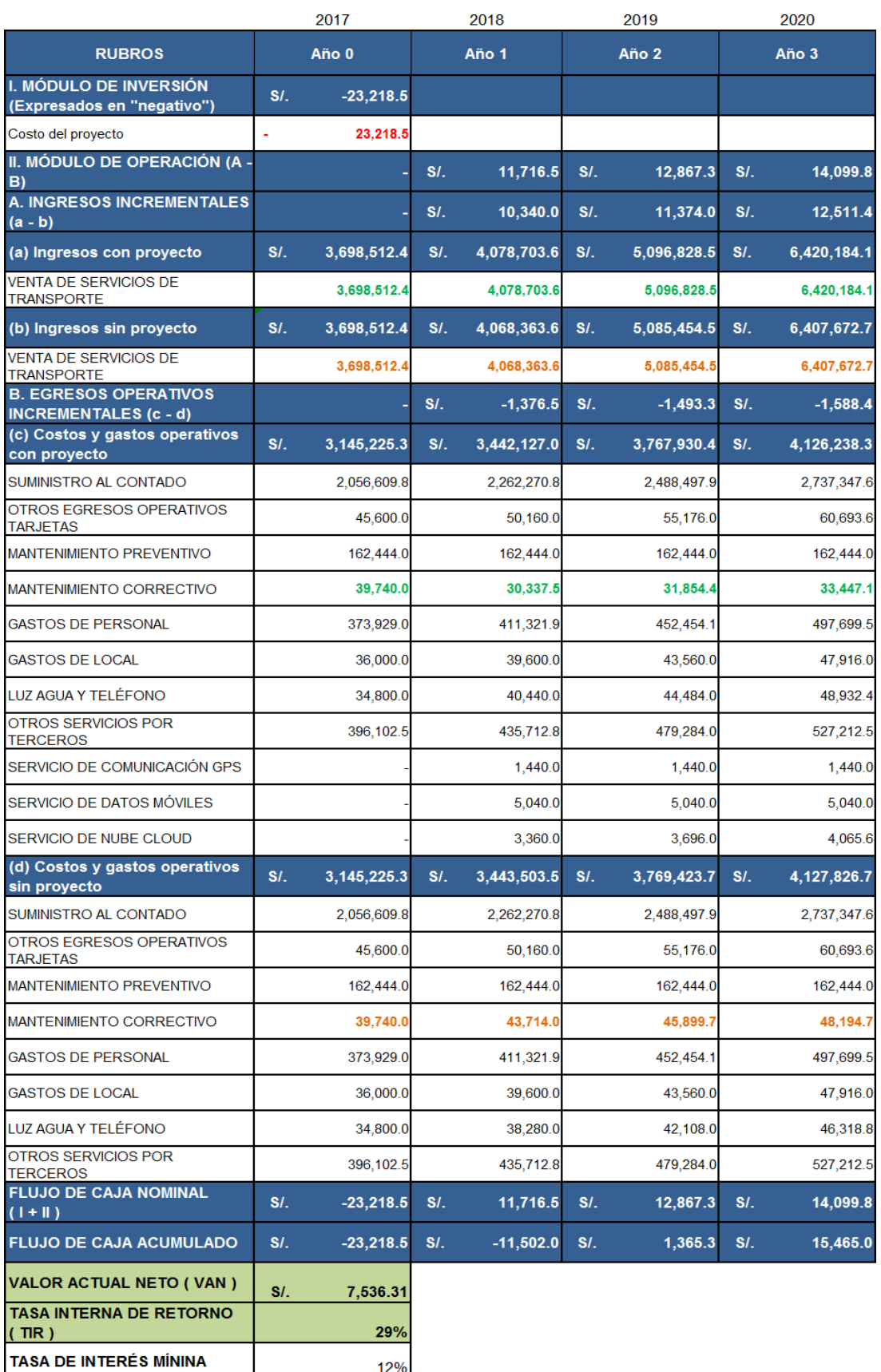

Fuente: Elaboración de los autores

**Anexo 07 Cronograma del proyecto** 

# **Cronograma de desarrollo del sistema**

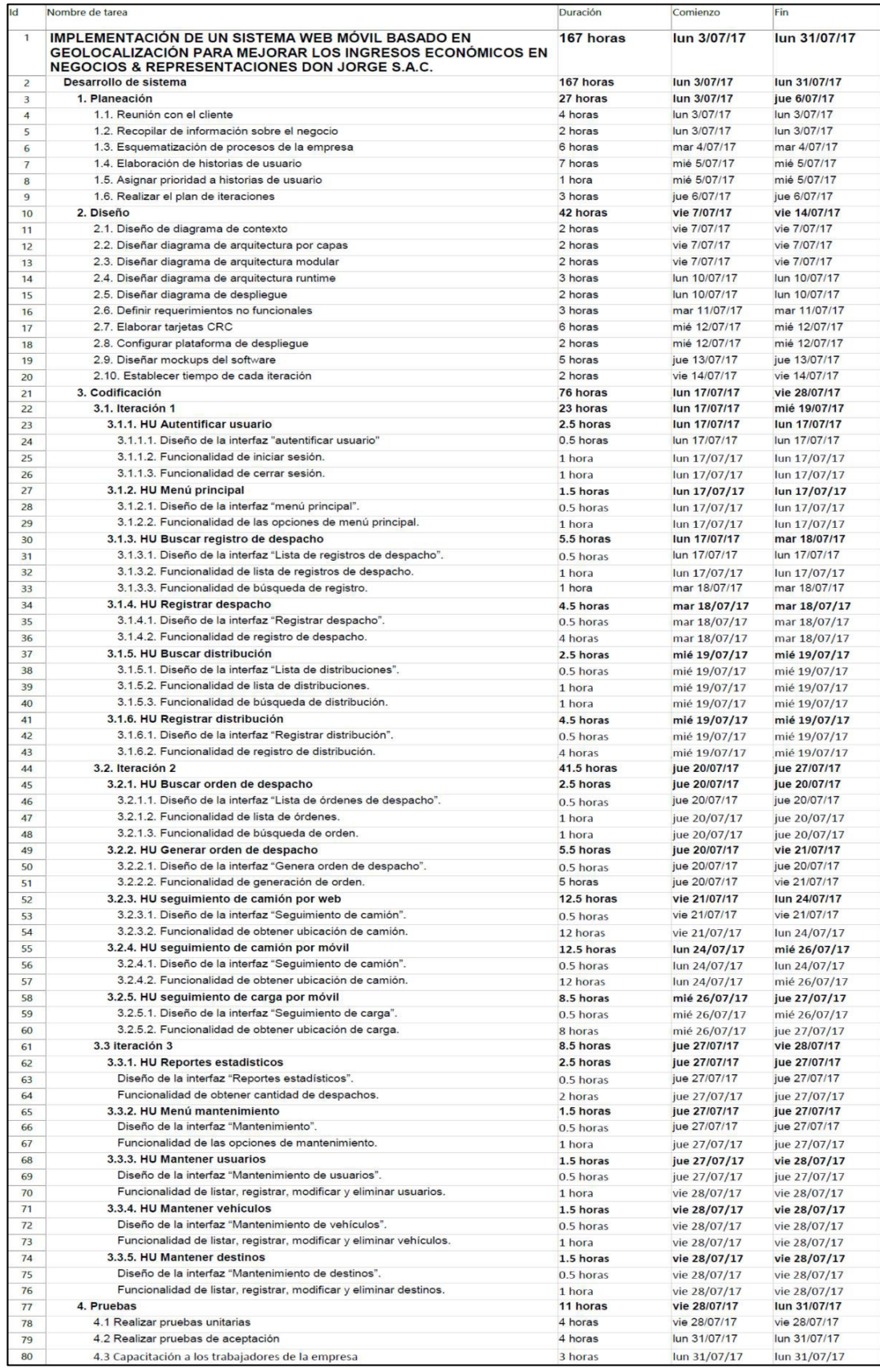

Fuente: Elaboración de los autores

# **Cronograma de desarrollo de tesis**

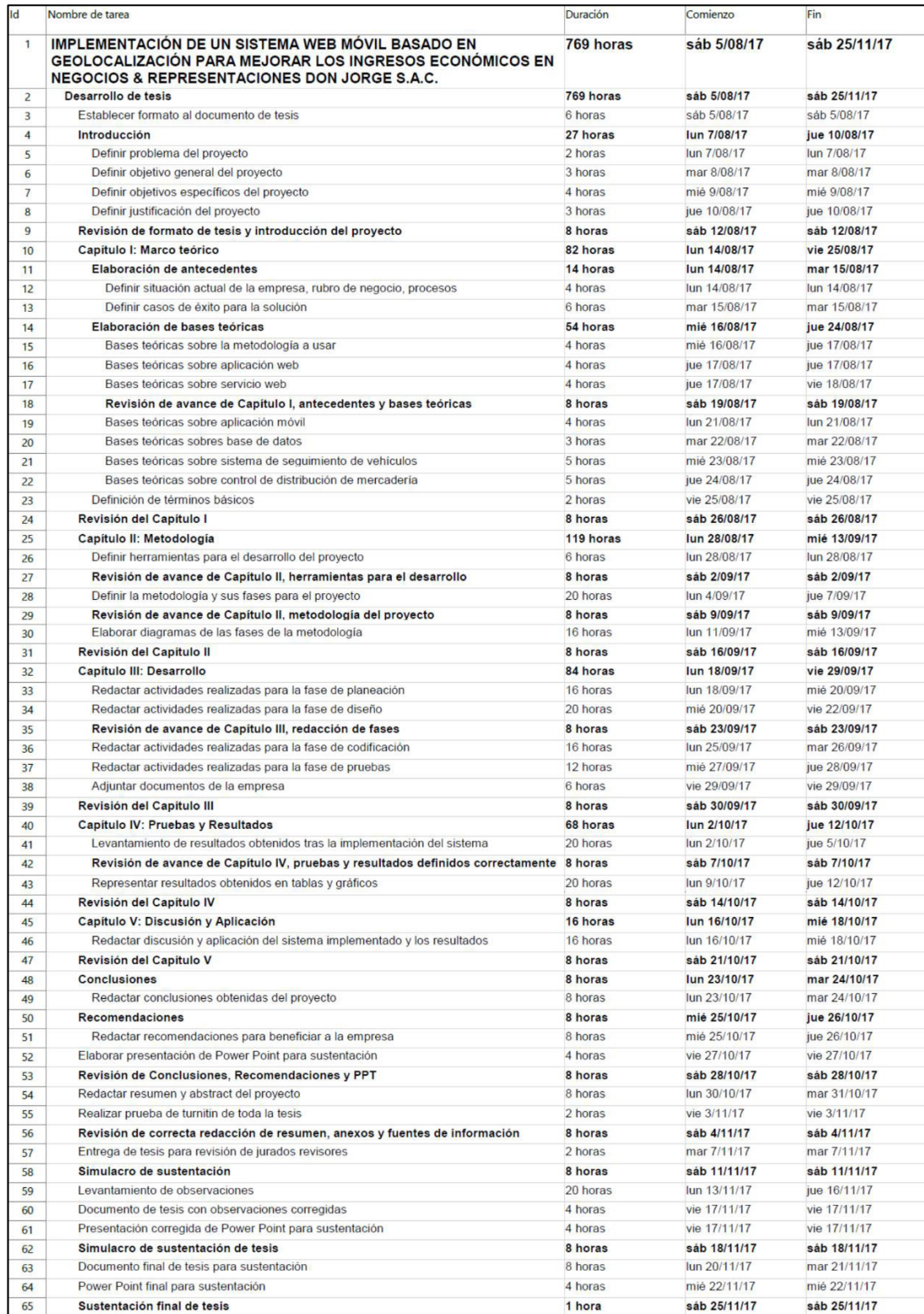

Fuente: Elaboración de los autores

#### **FUENTES DE CONSULTA**

Álvarez, G. (2015). Nuevos modelos de gestión aplicados a empresas de transporte y de gestión logística. Análisis y comparativa de Aplicaciones de Gestión de Flotas (Tesis de maestría). Universidad de Jaén, España.

Arrieta, E. (2012). Propuesta de mejora en un operador logístico: análisis, evaluación y mejora de los flujos logísticos de su centro de distribución (Tesis de pregrado). Pontifica Universidad Católica del Perú, Perú.

Arrieta, J. (2011). Aspectos a considerar para una buena gestión en los almacenes de las empresas (Centros de Distribución, CEDIS). Journal of Economics, Finance and Administrative Science, 16(30), 83–96.

Barrios, S., Beltrán, J., & Michaca, R. (2012). Sistema de Información para el monitoreo local del desempeño GNSS (Tesis de pregrado). Instituto Politécnico Nacional, México.

Bastidas, H., & Áldás, C. (2016). Módulo Emisión de Comprobantes Electrónicos al Servicio de Rentas Internas (SRI).

B'Far, R. (2004). Mobile Computing Principles: Designing and Developing Mobile Applications with UML and XML. New York: Cambridge University Press.

Bocanegra, R. (2012). Desarrollo de una aplicación Web para el monitoreo de vehículos con dispositivos GPS que comercializa una Empresa de Telecomunicaciones (Tesis de pregrado). Universidad Ricardo Palma, Perú.

Canós, J., Letelier, P., & Penadés, C. (2012). Métodologías Ágiles en el Desarrollo de Software.

Castro, A. (2017). Desarrollo De Sistema Gps Para Geolocalización Y Control De Ruta De La Flota Perteneciente A Una Línea De Transporte Público Vía Internet (Tesis de pregrado). Universidad de Guayaquil, Ecuador.

Cedeño, D., & Quinatoa, D. (2016). Análisis Comparativo entre los RDBMS Ligeros SQLITE Y SQL Server Compact en Windows Phone para el sistema de facturación del Hotel los Lirios (Tesis de pregrado). Escuela Superior Politécnica de Chimborazo, Ecuador.

Chávez, B., Najarro, J., & Rivas, D. (2009). Análisis, Diseño e Implementación de un Centro de Distribución (Tesis de pregrado). Universidad Dr. José Matías Delgado, El Salvador.

Chávez, L. (2014). Aplicación de bases de datos no relacionales NOSQL para la mejora del acceso a la información en el proceso de segmentación de clientes en el centro de actualización profesional para ingenierías CAPI. (Tesis de pregrado). Universidad Nacional de Cajamarca, Perú.

Concha, L. (2010). Administración del sistema estudiantil para la escuela Virginia Larenas y consulta de notas a través de la intranet (Tesis de pregrado). Escuela Politécnica Nacional, Ecuador.

Córdova, R., & Cuzco, B. (2013). Análisis comparativo entre bases de datos relacionales con bases de datos no relacionales (Tesis de pregrado). Universidad Politécnica Salesiana, Ecuador.

Delía, L., Galdámez, N., Thomas, P., & Pesado, P. (2013). Un análisis experimental de tipo de aplicaciones para dispositivos móviles. En XVIII Congreso Argentino de Ciencias de la Computación.

Fernández, J. (2013). Introducción a las metodologías ágiles. España: OUC, 19-49.

Flores, V. (2014). Los Sistemas De Información Geográfica (SIG) en la enseñanza de la geografía desde nivel básico hasta universitario. Una nueva experiencia educativa en México. En Congreso Virtual sobre Tecnología, Educación y Sociedad. México.

Florez, A., & Daza, D. (2014). Desarrollo de una arquitectura de software para gestión de información no estructurada (Tesis de pregrado). Universidad Militar Nueva Granada, Colombia.

Greiner, L. (2014). Bases de Datos (pp. 1-2). Argentina: Universidad de Belgrano.

Gutiérrez, F., & Yera, A. (2015). Desarrollo de una aplicación web con Spring Framework para un gestor de un recetario (Tesis de pregrado). Universidad Politécnica de Madrid, España.

Gutiérrez, J. (2014). ¿Qué es un framework web? (pp. 1-4). España: Universidad de Barcelona.

Hemeryth, F., & Sánchez, J. (2013). Implementación de un Sistema de Control Interno Operativo en los Almacenes, para Mejorar la Gestión de Inventarios de la Constructora A&A SAC de la Ciudad de Trujillo-2013 (Tesis de pregrado). Universidad Privada Antenor Orrego, Perú.

Jiang, B., & Yao, X. (2006). Location-based services and GIS in perspective. Computers, Environment and Urban Systems, 30(6), 712-725.

Morales, J., & Castillo, M. (2015). Implementación de un sistema informático para el monitoreo de actividades realizadas en el Instituto de Ciencias Básicas, a través de un dispositivo móvil. (Tesis de pregrado). Universidad Central del Ecuador, Ecuador.

Navarro, A., Fernández, J., & Morales, J. (2013). Revisión de metodologías ágiles para el desarrollo de software. Prospectiva, 11(2), 30–39.

Orellana, M. (2013). Evaluación de frameworks realizados en java para aplicaciones on-line (Tesis de pregrado). Universidad del Azuay, Ecuador.

Pressman, R. S. (2010). Ingeniería del software un enfoque práctico. Mexico: McGraw-Hill.

Rosado, A., Quintero, A., & Meneses, C. (2014). Desarrollo ágil de software aplicando programación extrema. Revista Ingenio UFPSO, 5(1), 24–29.

Ruiz, F. (2012). Dispositivos móviles y servicios web. Características sociales y comunicativas de su convergencia. Revista ICONO14, 8(1), 220–237.

Sanjuán, D. (2015). Aplicación web para el almacenamiento y visualización de geodatos meteorológicos mediante Spring y MongoDB. Análisis de técnicas de indexación NoSQL (Tesis de pregrado). Universidad de Extremadura, España.

Soto, L. (2012). Aplicación para dispositivos móviles Android: guía de los edificios de la Universidad Politécnica de Cartagena (Tesis de pregrado). Universidad Politécnica de Cartagena, España.

SUTRAN. (2013). Memoria Institucional 2012. Lima: Superintendencia de Transporte Terrestre de Personas, Carga y Mercancías.

Velasco, E., & Huérfano, J. (2017). Sistema Telemático Para La Integración De Información Vehicular (Tesis de pregrado). Universidad Distrital Francisco José de Caldas, Colombia.

Venegas, I. (2014). Uso de tecnología GNSS para el seguimiento y control de las actividades de transporte terrestre de carga en Colombia (Tesis de pregrado). Universidad Militar Nueva Granada, Colombia.